**UNIVERSIDADE ESTADUAL PAULISTA - UNESP** 

FACULDADE DE ENGENHARIA DE ILHA SOLTEIRA - FEIS PÓS-GRADUAÇÃO EM ENGENHARIA ELÉTRICA

"**MÉTODO NUMÉRICO-ANALÍTICO GENERALIZADO PARA ESTIMAÇÃO DO CAMPO ELETROMAGNÉTICO DE LINHAS DE TRANSMISSÃO DE ENERGIA ELÉTRICA UTILIZANDO <sup>A</sup> TEORIA DOS ELEMENTOS FINITOS**"

**ROGÉRIO MARCOS DA SILVA**

**TESE DE DOUTORADO**

Ilha Solteira (SP), dezembro de 2010

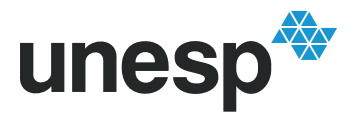

UNIVERSIDADE ESTADUAL PAULISTA "JÚLIO DE MESQUITA FILHO" Campus de Ilha Solteira

# **PROGRAMA DE PÓS-GRADUAÇÃO EM ENGENHARIA ELÉTRICA**

# "**MÉTODO NUMÉRICO-ANALÍTICO GENERALIZADO PARA ESTIMAÇÃO DO CAMPO ELETROMAGNÉTICO DE LINHAS DE TRANSMISSÃO DE ENERGIA ELÉTRICA UTILIZANDO <sup>A</sup> TEORIA DOS ELEMENTOS FINITOS**"

**ROGÉRIO MARCOS DA SILVA**

**Orientador**: Prof. Dr. Luiz Fernando Bovolato

**Co-orientador**: Prof. Dr. Carlos Alberto Tenório de Carvalho Júnior

Tese apresentada à Faculdade de Engenharia - UNESP – Campus de Ilha Solteira, para obtenção do título de Doutor em Engenharia Elétrica. Área de Conhecimento: Automação.

Ilha Solteira – SP Dezembro/2010

# FICHA CATALOGRÁFICA

Elaborada pela Seção Técnica de Aquisição e Tratamento da Informação Serviço Técnico de Biblioteca e Documentação da UNESP - Ilha Solteira.

Silva, Rogério Marcos da. S586m Método numérico-analítico generalizado para estimação do campo eletromagnético de linhas de transmissão de energia elétrica utilizando a teoria dos elementos finitos / Rogério Marcos da Silva. -- Ilha Solteira : [s.n.], 2010.  $172 f$ : il. Tese (doutorado) - Universidade Estadual Paulista. Faculdade de Engenharia de Ilha Solteira. Área de conhecimento: Automação, 2010 Orientador: Luiz Fernando Bovolato Co-orientador: Carlos Alberto Tenório de Carvalho Júnior Inclui bibliografia 1. Energia elétrica – Linhas de transmissão. 2. Método dos elementos finitos. 3. Campos eletromagnéticos.

# unesp UNIVERSIDADE ESTADUAL PAULISTA **CAMPUS DE ILHA SOLTEIRA**

FACULDADE DE ENGENHARIA DE ILHA SOLTEIRA

### CERTIFICADO DE APROVAÇÃO

TÍTULO: Método Numérico-Analítico Generalizado para Estimação do Campo Eletromagnético de Linhas de Transmissão de Energia Elétrica Utilizando a Teoria dos Elementos Finitos

### AUTOR: ROGÉRIO MARCOS DA SILVA

### ORIENTADOR: Prof. Dr. LUIZ FERNANDO BOVOLATO CO-ORIENTADOR: Prof. Dr. CARLOS ALBERTO TENÓRIO DE CARVALHO JÚNIOR

Aprovado como parte das exigências para obtenção do Título de DOUTOR EM ENGENHARIA ELÉTRICA/Área: AUTOMACÃO, pela Comissão Examinadora:

Prof. Dr. LUIZ FERNANDO BOYOLATO Departamento de Engenharia Élétrica / Faculdade de Engenharia de Ilha Solteira

MAS Prof. Dr. AFONSO JOSÉ DO PRADO Departamento de/Engenharia Elétrica / Faculdade de Engenharia de Ilha Solteira

Prof. Dr. SERGIO KUROKAWA Departamento de Engenharia Elétrica / Faculdade de Engenharia de Ilha Solteira

Prof. Dr. OLÍVIO CARLOS NASCIMENTO SOUTO Departamento de Engenharia Elétrica / Fundação Educacional de Ituiutaba - ISEPI

Prof. Dr. WANDER GONCALVES DA SILVA

Escola de Engenharia Elétrica e de Computação - EEEC / Universidade Federal de Goiás-UFG / Goiânia/GO

Data da realização: 20 de dezembro de 2010.

*DEDICO ESTA TESE AO MEU PAI ROSALDO PEDRO DA SILVA E À MINHA MÃE MARIA APARECIDA DA SILVA*

## **AGRADECIMENTOS**

Primeiramente a Deus por sua infinita providência e sabedoria.

Ao meu Orientador Prof. Dr. Luiz Fernando Bovolato e sua esposa Mariângela de Carvalho Bovolato pela atenção imediata e compreensão nos momentos difíceis desta caminhada acadêmica.

À CAPES pelo apoio financeiro essencial para realização desta pesquisa.

À minha avó Maria das Dores da Silva, que sempre esteve orando por mim. Aos meus pais Rosaldo Pedro da Silva e Maria Aparecida da Silva, pessoas admiráveis e diretamente responsáveis por este feito, aos meus irmãos, a minha sogra Maria Sebastiana Bassan e minhas cunhadas pela acolhida como filho durante todo período que morei em Ilha Solteira. Em especial à minha esposa Graciela Bassan Rodrigues, companheira de todos os momentos e ao meu filho Miguel Bassan Silva, que foi gestado junto com essa tese e nos trouxe muita alegria.

A todos os professores e funcionários da UNESP/FEIS que me proporcionaram a carga intelectual para conquistar este título ou participaram diretamente da apreciação deste trabalho e aos técnicos Deoclécio e Beto pelo apoio e paciência em diversos momentos de dúvidas.

Aos amigos e colegas de trabalho do departamento de Engenharia Elétrica da Universidade Federal de Rondônia, que me acolheram com muita confiança e me proporcionaram crescimento profissional. Ao discente Jovanio Silva dos Santos Júnior, e em especial quero agradecer aos professores Paulo de Tarso Carvalho de Oliveira, Marcelo Ferreira da Silva e ao meu professor co-orientador Carlos Alberto Tenório de Carvalho Júnior que me proporcionaram condições para conclusão desta pesquisa.

Ao grande amigo e irmão de longa data Wilson Martins Borges e sua esposa Joziane Fialho, aos amigos de república Thiago, Fábio, Fernando, Elson. Aos amigos do LIONS Clube, Marco Resende e Marlene, do LEO Clube, Tatiane Araripe. Aos amigos do Cursilho de Ilha Solteira, Olair, Jacira, Reinaldo, Liana, Mirela, Aldo, Viviane, Selma, Daniela e Luidy. Aos amigos que fiz conhecendo o MUR - Ministério Universidades Renovadas por meio do GOU e GPP, agradeço ao Renan Maciel e Thaís, Leandro Alberione, Silvia, Élison, Suelen, Luigui, Fabi, Neide, Jakeline e especialmente ao Marcelo Melo Barroso e a todos aqueles que não estão aqui mencionados mas que sempre me apoiaram.

# **RESUMO**

Neste trabalho é apresentada a modelagem analítica baseada nas equações de Maxwell e a modelagem numérica baseada no Método da Simulação de Cargas (MSC) e no Método dos Elementos Finitos (MEF) empregados no cálculo do campo eletromagnético quase-estático em linhas de transmissão. O método dos elementos finitos consiste numa adaptação do método residual de Galerkin. Ele é atualmente considerado um método matemático para a solução de equações diferenciais parciais, entre as quais se inclui a Equação de Poisson, Equação de Laplace, Equação de Helmholtz, Navier-Stokes, etc. Esse é um método de aproximação de problemas contínuos em domínios fechados onde o contínuo se divide em um número finito de partes, ou elementos, cujo comportamento se especifica mediante um número finito de parâmetros associados a certos pontos característicos denominados nós. Os nós são os pontos de união de cada elemento com seus adjacentes. A solução do sistema completo segue as regras dos problemas discretos. O sistema completo se forma pela associação dos N elementos. As incógnitas do problema deixam de ser funções matemáticas e passam a ser o valor dessas funções nos n nós. O comportamento no interior de cada um dos N elementos passa a ser definido a partir do comportamento dos n nós, mediante adequadas funções de interpolação ou funções de forma. A precisão do método depende da forma do elemento da malha bidimensional, ou seja, se ele é triangular ou quadrilateral, por exemplo. Além disso, a quantidade de pontos de integração e conseqüentemente a base polinomial do elemento finito, podem ser explorados para aumentar a precisão dos resultados. A base do método dos elementos finitos são as funções de mapeamento, e suas derivadas. No método de Galerkin as funções de mapeamento são igualadas às funções de forma originando os elementos isoparamétricos. Finalmente, a partir destas definições basta recorrer às tabelas de integração numérica, que indicam como os elementos são integrados, e utilizá-los no restante da modelagem numérica.

**Palavras-chaves**: Linhas de transmissão. Elementos finitos. Campo eletromagnético.

# **ABSTRACT**

In this research is presented a mathematical modeling based on Maxwell's equations and numerical modeling based on Charge Simulation Method (CSM) and the Finite Element Method (FEM) for calculating the quasi-static electromagnetic field in transmission lines. The finite element method is an adaptation of Galerkin residual method. It's currently considered a mathematical method for solving partial differential equations, among which includes the Poisson equation, Laplace equation, Helmholtz equation, Navier-Stokes, etc. This is an approximation method of continuing problems in closed domains where the continuous is divided into a finite number of parts or elements whose behavior is specified by a finite number of parameters associated with certain characteristic points called nodes. The nodes are union points of each element with its adjacent. The solution of the entire system follows the rules of the discrete problems. The complete system is formed by the association of *N* elements. The unknowns of the problem, mathematical functions, become the value of these functions on n nodes. The behavior within each of elements *N* is now defined from the behavior of *n* nodes, using appropriate interpolation functions or shape functions. The method precision depends on the shape of two-dimensional mesh element, *i.e.*, if it is triangular or quadrilateral. Moreover, the number of integration points and therefore the polynomial finite element basis, can be exploited to increase the accuracy of the results. The basis of the finite element method are the mapping functions and their derivatives. In the Galerkin method the mapping functions are matched to the shape functions form the isoparametric. Finally, from above definitions, simply refer to the tables of numerical integration, showing how the elements are integrated, and use them in the rest of the numerical modeling.

**Keywords**: Transmission lines. Finite elements. Electromagnetic field.

# **LISTA DE FIGURAS**

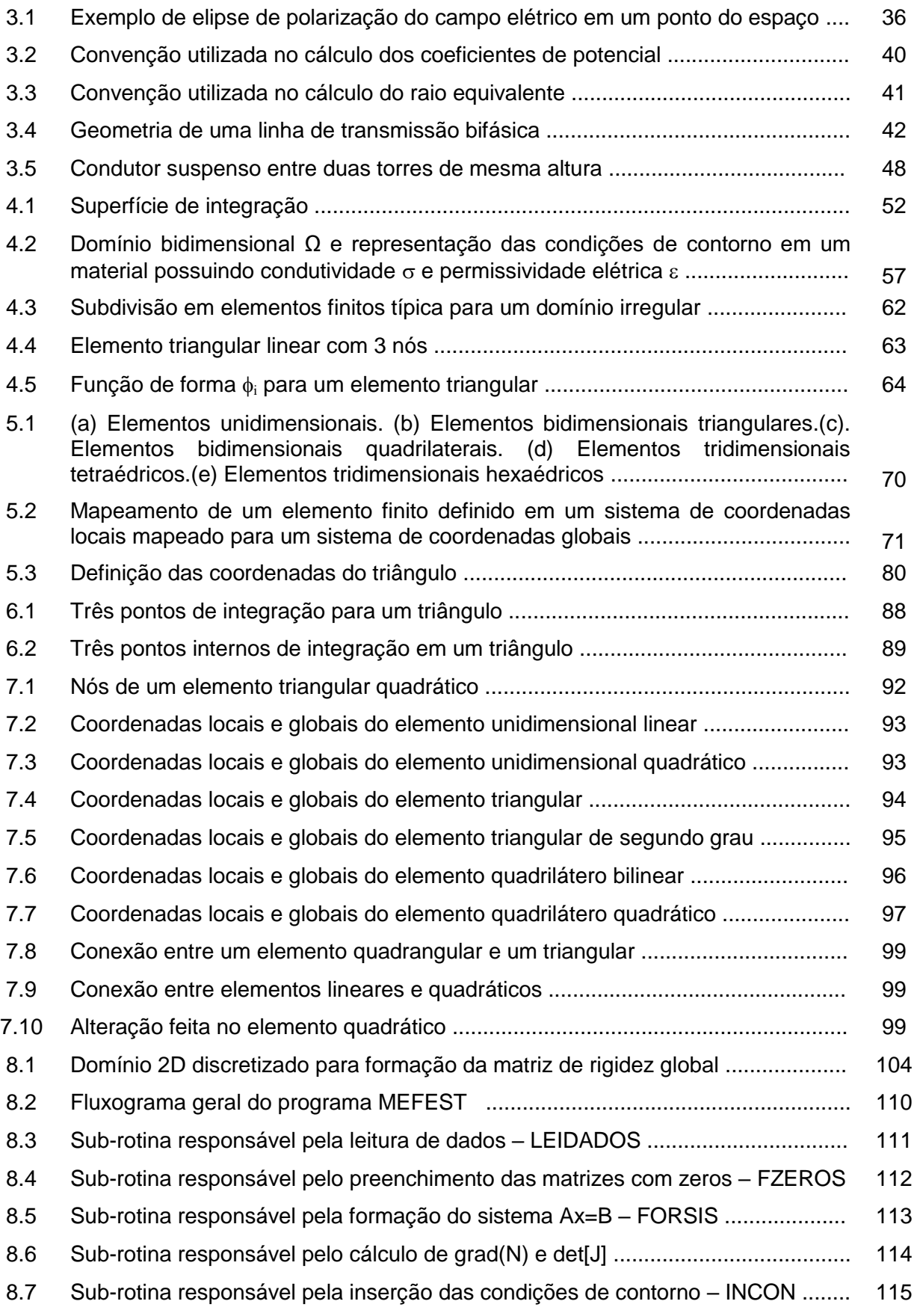

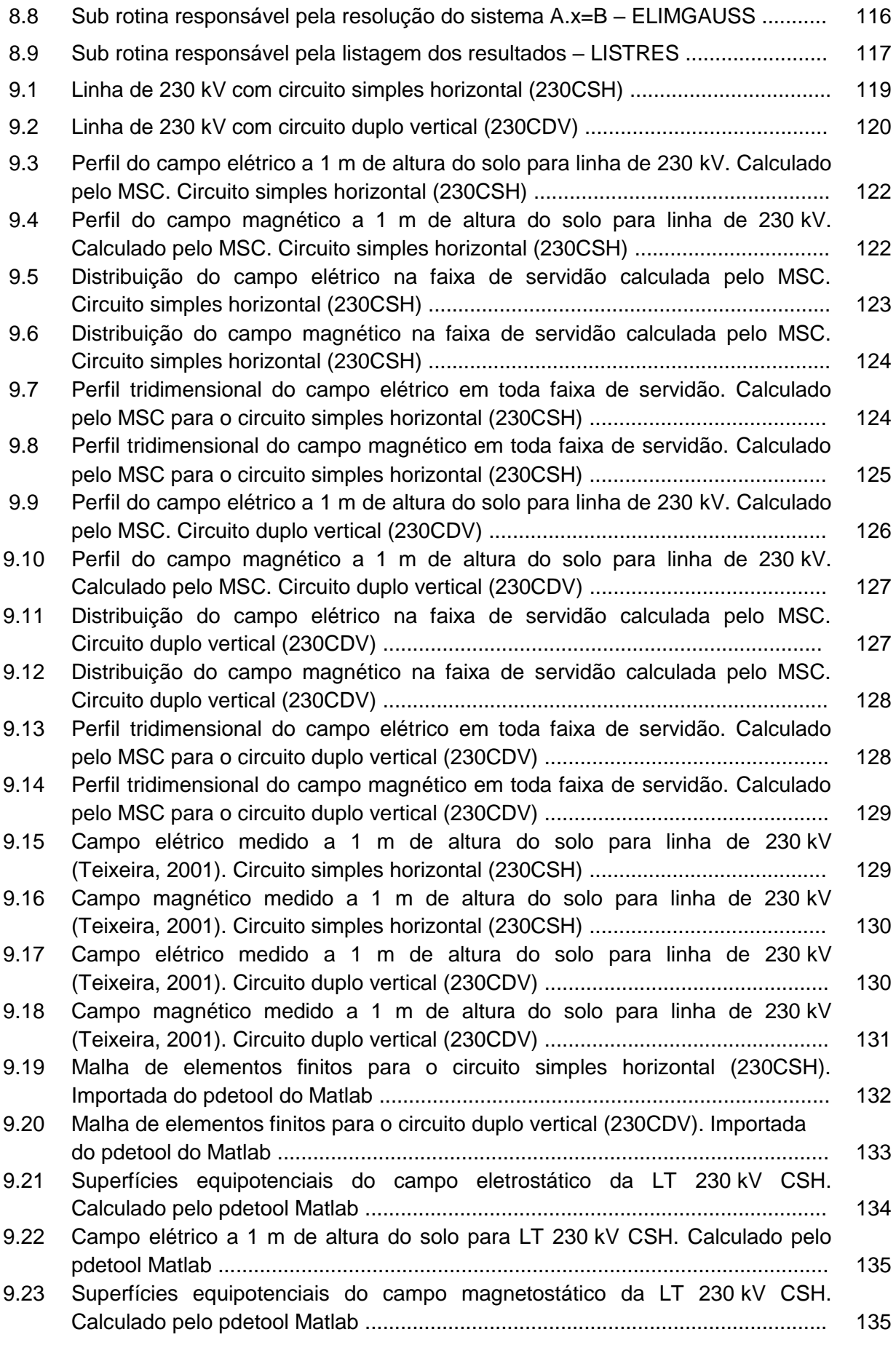

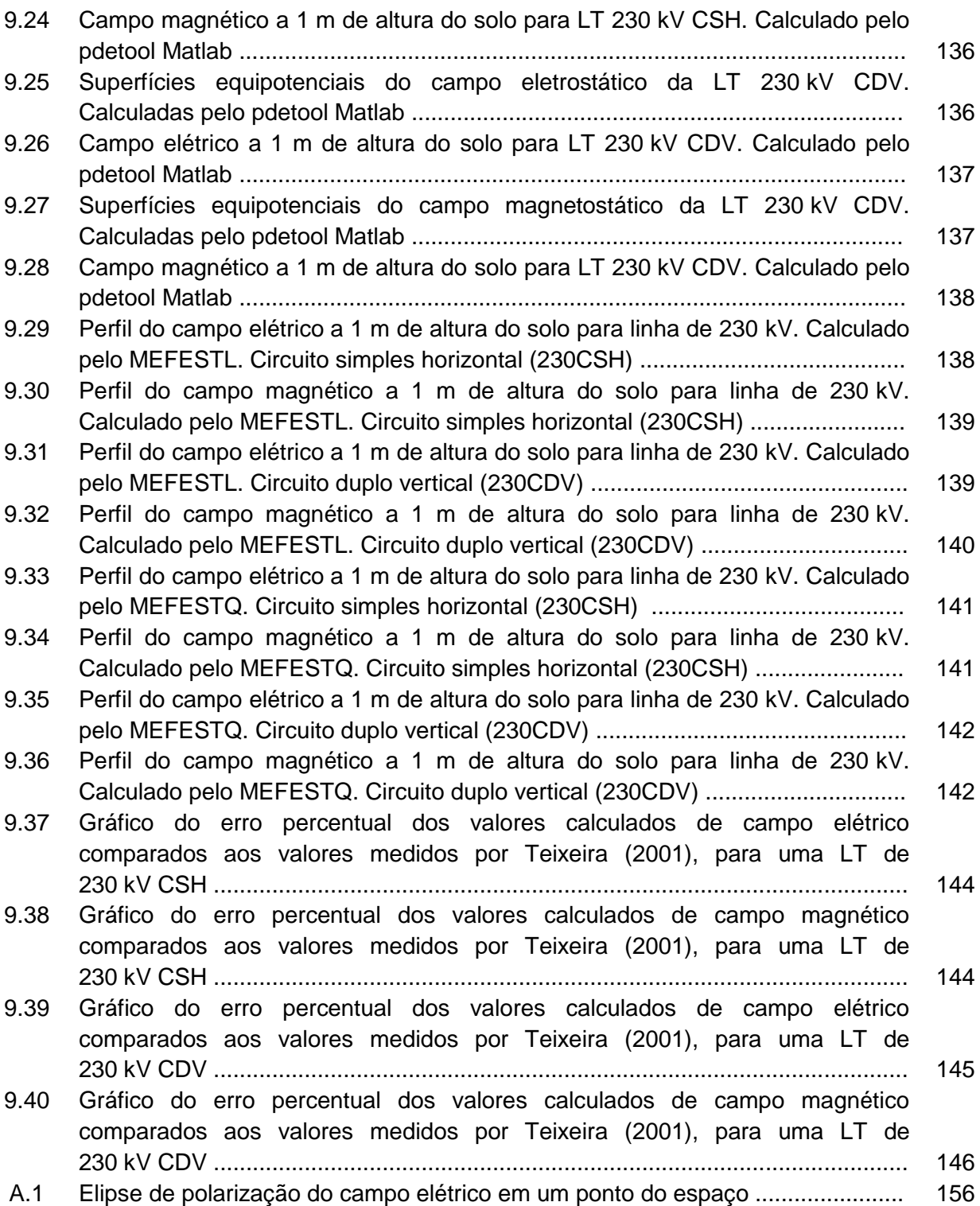

# **LISTA DE TABELAS**

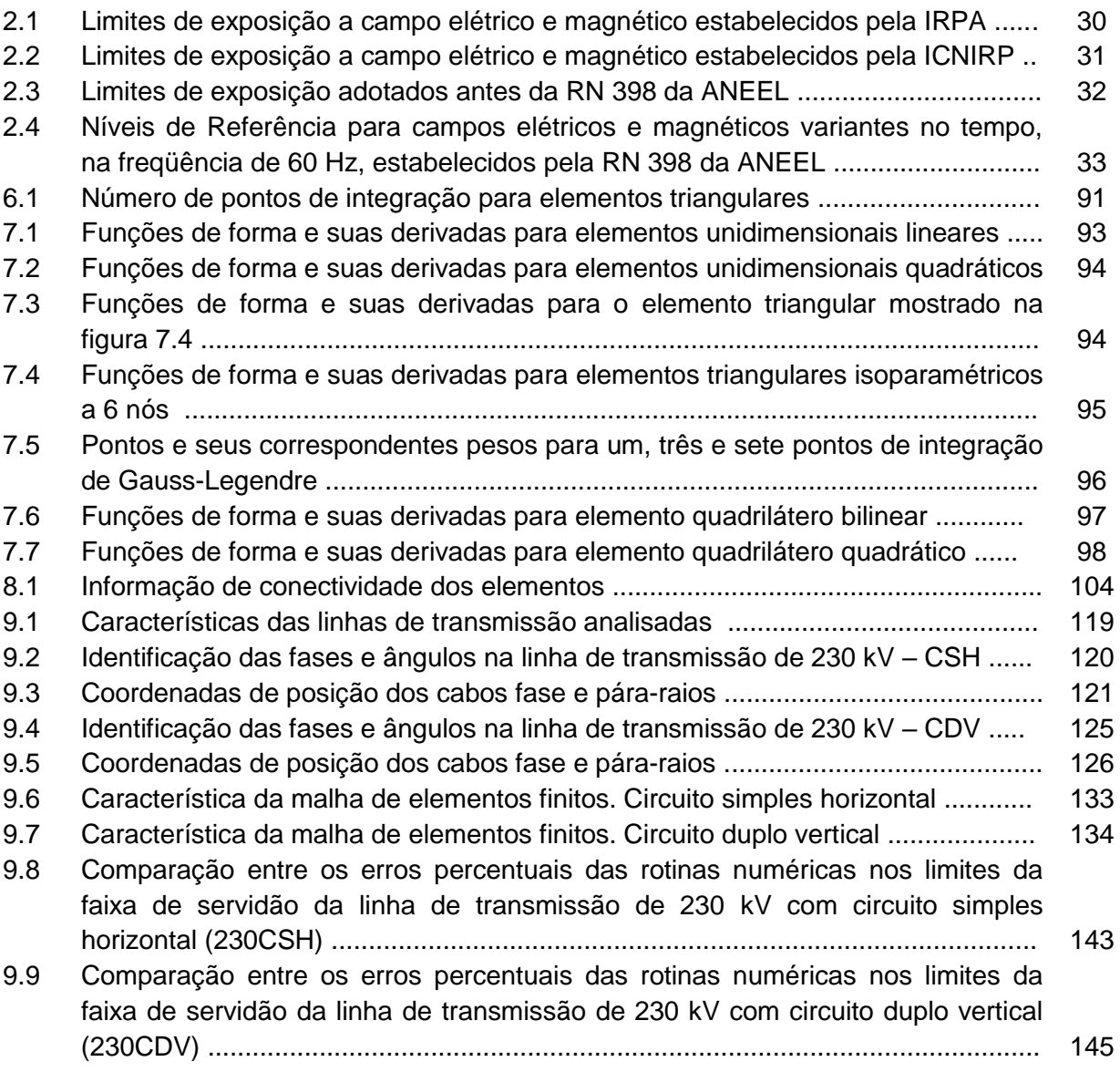

# **LISTA DE ABREVIATURAS**

- ABNT Associação Brasileira de Normas Técnicas
- Abricem Associação Brasileira de Compatibilidade Eletromagnética
- ACGIH American Conference of Governmental Industrial Hygienists
- ANEEL Agência Nacional de Energia Elétrica
- CAD (do inglês: computer Aided design) desenho auxiliado por computador
- CAE (do inglês: Computer Aided Engineering) engenharia auxiliada por computador
- GOPAC Grupo de Otimização e Projeto Assistido por Computador
- GRUCAD Grupo de Concepção e Análise de Dispositivos Eletromagnéticos
- ICNIRP International Commission on Non-Ionizing Radiation Protection
- IRPA International Radiation Protection Association
- MDF Método das Diferenças Finitas
- MEC Método dos Elementos de Contorno
- MEF Método dos Elementos Finitos
- MMo Método dos Momentos
- NRs Normas Regulamentadoras de Segurança e Saúde no Trabalho
- RN Resolução Normativa
- SBMag Sociedade Brasileira de Eletromagnetismo
- MSC Método da simulação de cargas/correntes
- MEFEST Método dos elementos finitos para aplicações estáticas
- MEFESTL Método dos elementos finitos para aplicações estáticas implementado com elementos triangulares lineares
- MEFESTQ Método dos elementos finitos para aplicações estáticas implementado com elementos triangulares quadráticos
- pdetool Partial diferential equation Matlab toolbox

# **LISTA DE SÍMBOLOS**

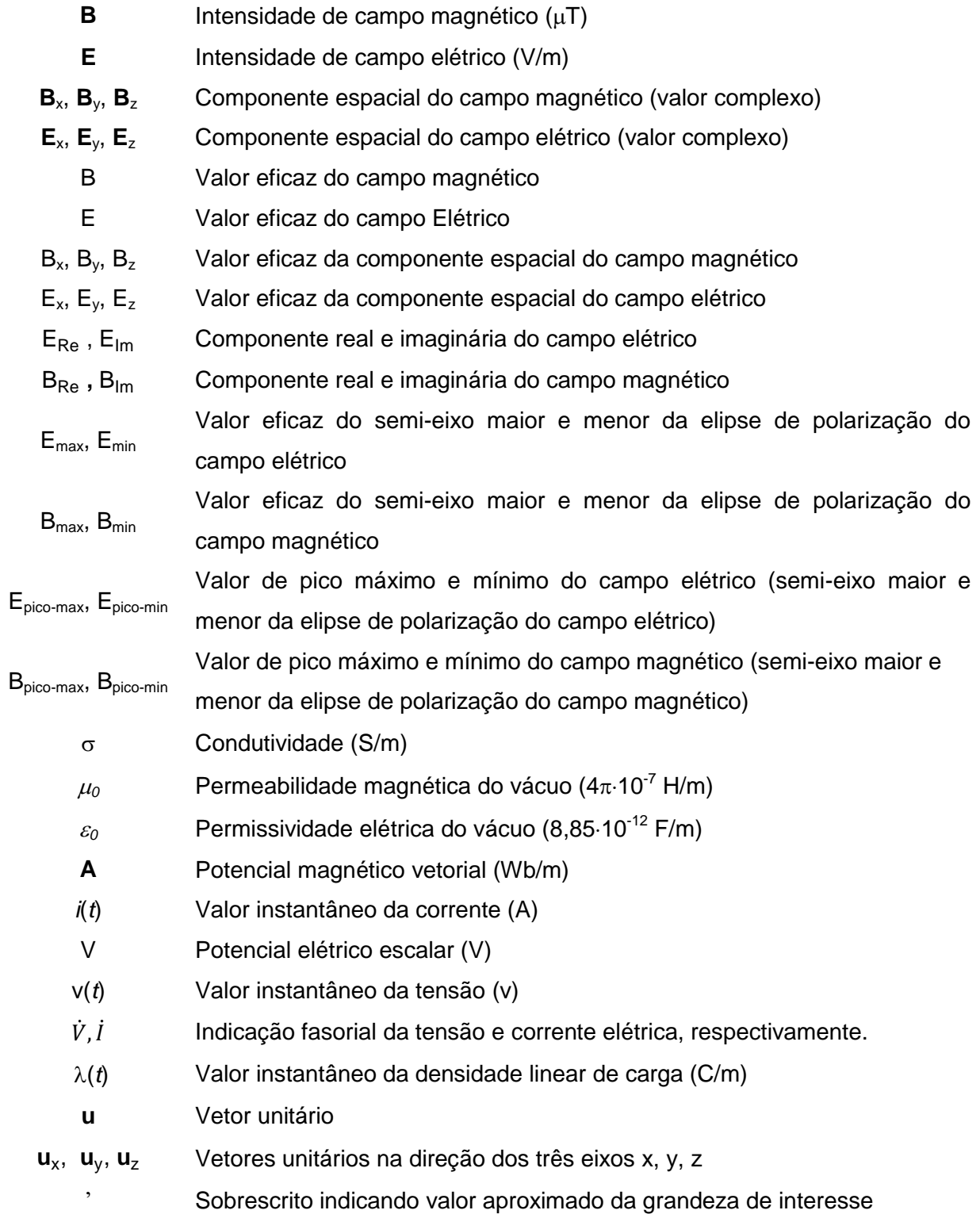

# **SUMÁRIO**

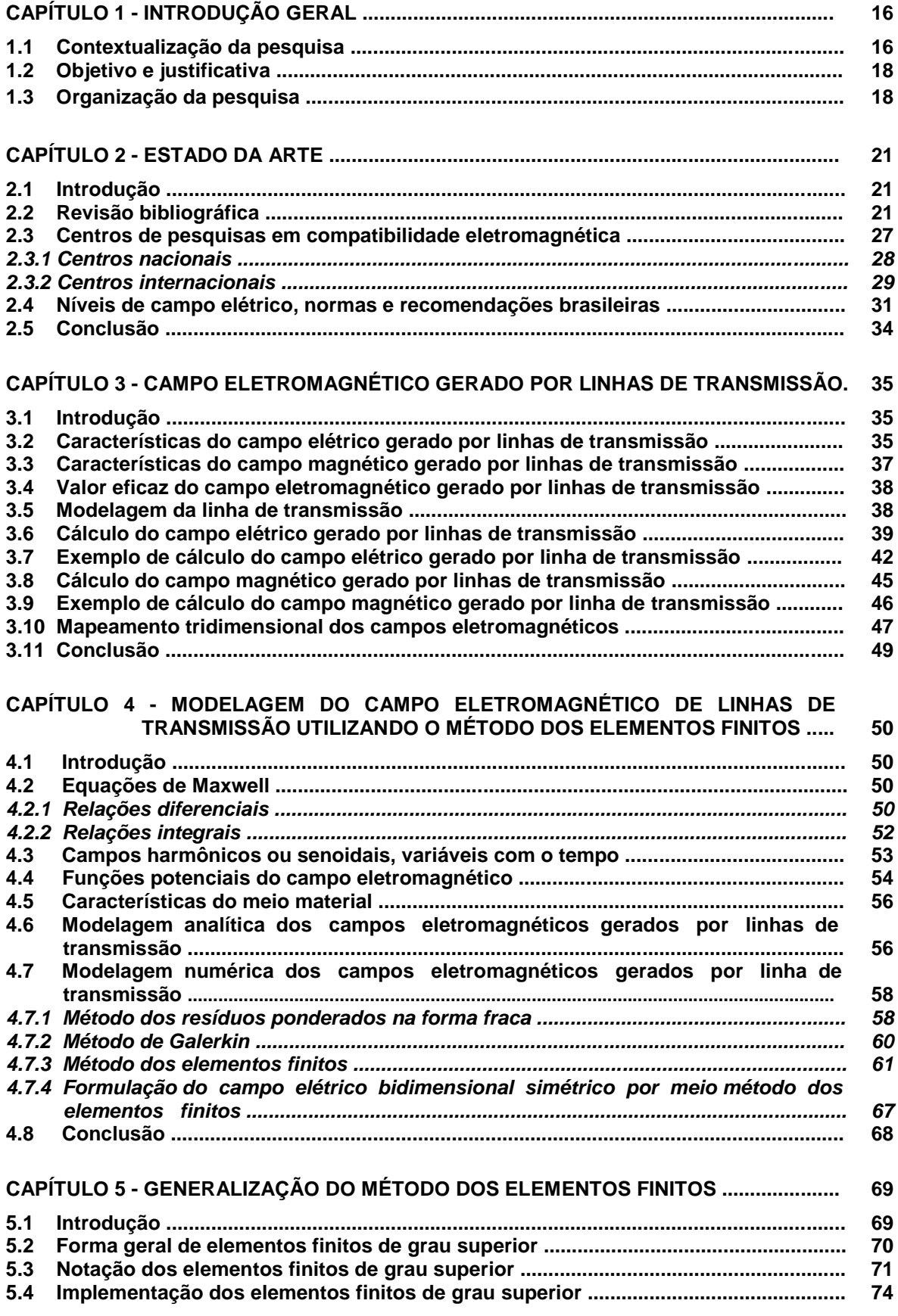

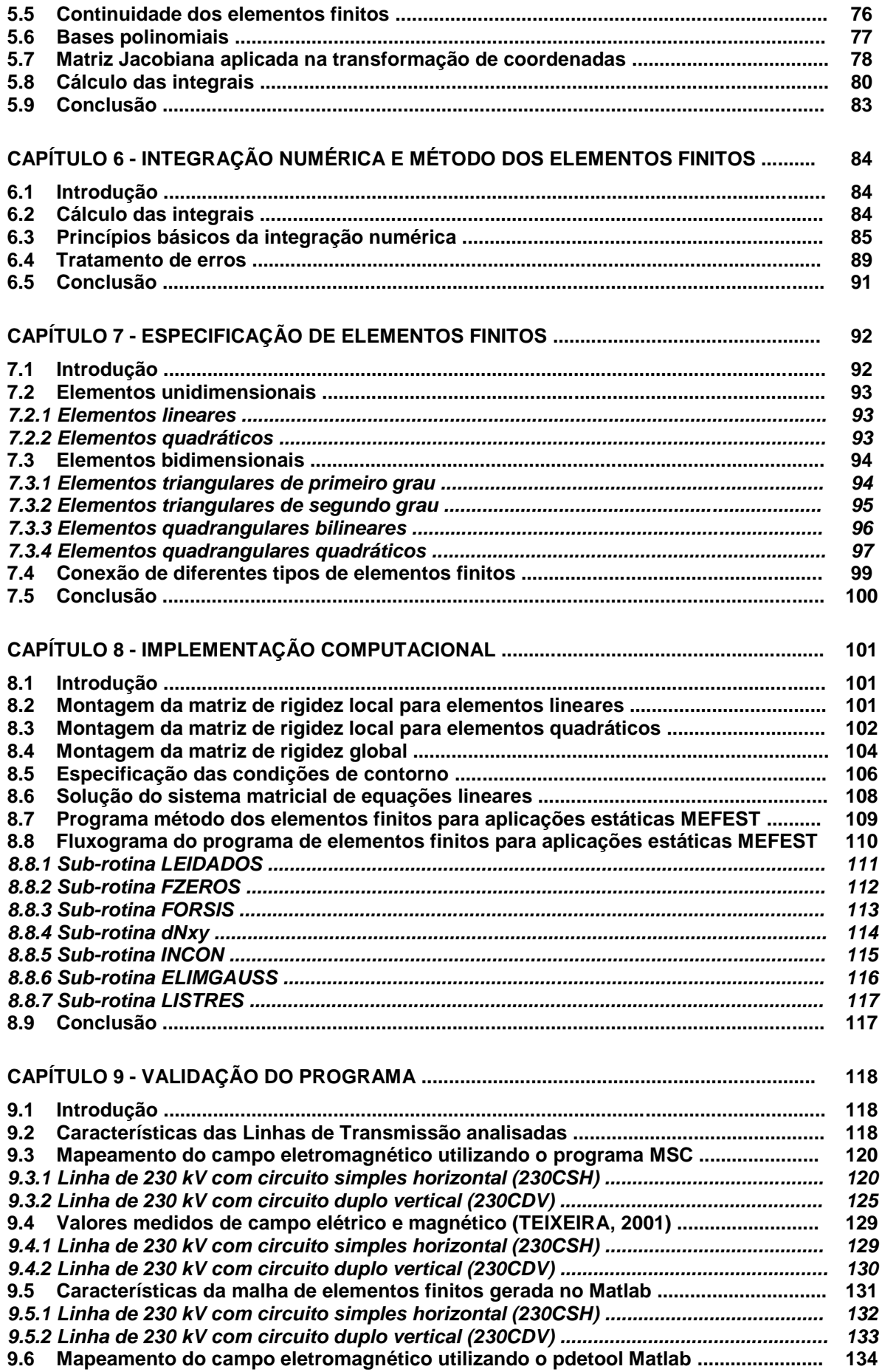

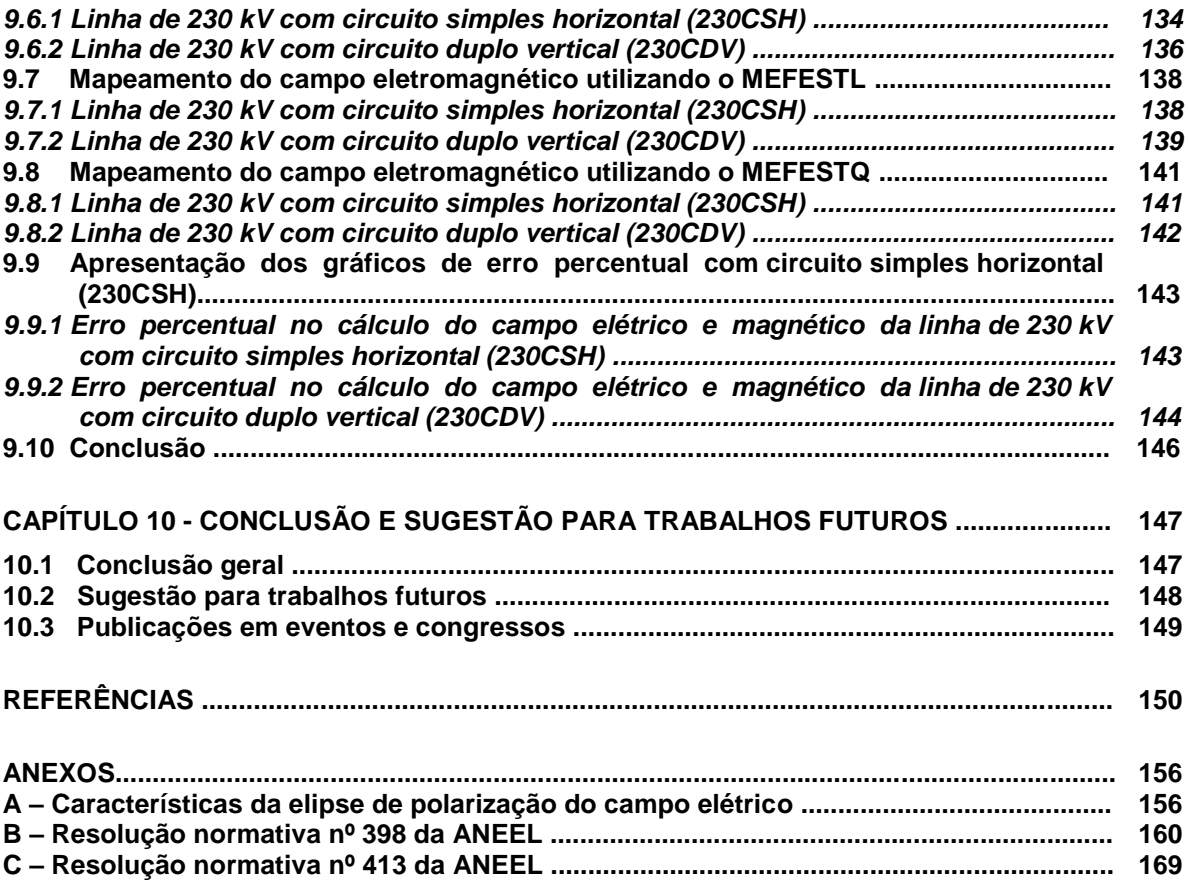

# **CAPÍTULO 1 INTRODUÇÃO GERAL**

### **1.1 Contextualização da pesquisa**

A necessidade de normatização específica no setor elétrico brasileiro quanto aos níveis de campos eletromagnéticos irradiados por equipamentos do sistema elétrico de potência gerou discussões entre o governo, instituições de pesquisa e o público em geral. Como resultado dessas discussões, foi publicado em março de 2010 a resolução normativa nº 398 da ANEEL que regulamenta os procedimentos a serem seguidos pelas concessionárias, permissionárias e autorizadas de serviço público de energia elétrica quanto à medição e cálculo dos campos elétricos e magnéticos. De acordo com essa norma, os agentes de geração, transmissão e distribuição devem realizar os cálculos ou as medições dos campos elétricos e magnéticos referentes às suas instalações com tensão igual ou superior a 138 kV empregando metodologias consagradas de cálculo do campo eletromagnético considerando os critérios definidos no anexo dessa resolução.

A resolução 398 da ANEEL vem ao encontro das necessidades atuais, visto que linhas de transmissão de alta potência, que no passado situavam-se em sua maioria em zonas rurais, passam a fazer parte do cenário urbano onde os efeitos dos campos eletromagnéticos gerados por linhas de transmissão, subestações de energia e outros equipamentos elétricos, sobre a saúde humana, são questionados também pelo público em geral.

Atualmente, nota-se que essa preocupação se espalhou, atingindo seguimentos do setor de Saúde Pública e do Ministério Público, onde muitas ações vêm sendo propostas judicialmente para embargar a operação de determinadas instalações ou solicitando indenizações. Assim, a pesquisa realizada pode fornecer informações qualificadas sobre as condições operativas das instalações, valores dos campos e a verificação dos níveis de referência definidos pela norma.

O campo eletromagnético gerado por linhas de transmissão aéreas deve ser estimado na fase de projeto da linha, sendo que a intensidade desse campo não deve exceder os valores de referência. A distribuição desses campos depende dos parâmetros da linha de transmissão e também da região que a envolve. Outro fato que leva à necessidade do cálculo de campos eletromagnéticos gerados por linhas de transmissão é a interferência em elementos externos como linhas férreas, oleodutos, gasodutos, dentre outros.

As técnicas utilizadas por engenheiros e pesquisadores na solução de problemas de campos eletromagnéticos podem ser classificadas, de maneira geral, como técnicas experimentais, analíticas e numéricas. Os métodos experimentais geralmente são caros, demorados, incertos e normalmente não permitem a variação de parâmetros. Quanto aos métodos numéricos, muitos deles envolvem simplificações analíticas no ponto em que serão aplicados.

Até a década de 40, muitos problemas de eletromagnetismo eram resolvidos com o emprego de métodos analíticos, mas considerando o conhecimento matemático e o esforço necessário para se aplicar tais técnicas, somente uma pequena quantidade de problemas práticos poderia ser analisada devido à geometria complexa que define esses problemas.

Destaca-se a seguir alguns métodos normalmente aplicados no cálculo de campos eletromagnéticos:

- Métodos analíticos (solução exata): separação de variáveis, expansão em séries, soluções integrais (transformadas de Laplace e Fourier), polinômios de Legendre e funções de Bessel;
- Métodos numéricos (solução aproximada): método das diferenças finitas (MDF) no domínio do tempo ou da freqüência, método dos momentos (MMo), método dos elementos de contorno (MEC) e método dos elementos finitos (MEF).

De maneira geral, a escolha do método de análise a ser aplicado para solução de um problema em eletromagnetismo deve levar em conta alguns aspectos da solução desejada (como por exemplo: quantitativo ou qualitativo), da dinâmica do problema analisado (estático, quase-estático, baixa ou alta freqüência), das dimensões do domínio (uma, duas ou três dimensões), ou domínio de solução (finito ou infinito), da variação com o tempo ou com a freqüência, das características dos materiais (lineares ou não lineares, com ou sem perdas), e da sua aplicação (estudo de máquinas elétricas ou linhas de transmissão).

### **1.2 Objetivo e justificativa**

O objetivo desse trabalho foi agregar de forma simples e didática os passos necessários para desenvolver pesquisas utilizando o método dos elementos finitos no cálculo da intensidade do campo elétrico e magnético de linhas de transmissão de energia, com a obtenção do perfil desses campos no ponto de máxima flecha, ou seja, o ponto onde a altura dos condutores ao solo é mínima. Toda pesquisa é desenvolvida em ambiente Matlab, o que facilitou a apresentação de resultados.

Por meio do método da simulação de cargas, onde a modelagem analítica considerou a teoria das imagens, foram analisadas linhas de transmissão da classe de tensão 230 kV. Os valores de campo eletromagnético são obtidos no ponto de menor altura dos condutores ao solo. O programa MSC foi escrito em ambiente Matlab e é capaz de apresentar a distribuição tridimensional dos campos entre vãos de torres.

A necessidade de se calcular o campo eletromagnético ao nível do solo também se deve à utilização com maior freqüência, de novos tipos de estruturas com feixe expandido ou estruturas compactas, muitas vezes com faixas de passagem reduzidas ou inexistentes. Conseqüentemente, o desenvolvimento de uma ferramenta computacional baseada no método dos elementos finitos para aplicações bidimensionais se faz útil e necessária, principalmente porque além do aspecto técnico, a pesquisa pretende servir de referência para aqueles que querem compreender melhor os aspectos fundamentais do método dos elementos finitos e suas aplicações em sistemas elétricos de potência.

## **1.3 Organização da pesquisa**

O Capítulo 2 apresenta o estado da arte com diversas aplicações do MEF em sistemas elétricos de potência e uma visão da importância desse método no estudo de campos eletromagnéticos.

O Capítulo 3 apresenta as principais características dos campos elétricos e magnéticos de linhas de transmissão de energia elétrica. O programa MSC é introduzido e realiza-se o mapeamento bi e tridimensional, com o objetivo de caracterizar os perfis dos campos elétricos e magnéticos gerados por linhas de transmissão. Os valores calculados são posteriormente comparados com os valores medidos por Teixeira, 2001.

No Capítulo 4 são apresentadas a formulação analítica e numérica para o cálculo do campo elétrico gerado por linhas de transmissão por meio do método elementos finitos (MEF). A modelagem para o campo magnético é feita de maneira análoga, mas considerando adequadamente as constantes envolvidas no problema.

No Capítulo 5 é apresentada a forma geral dos elementos finitos de grau superior, para generalizar a utilização de elementos com alta precisão. A transformação de coordenadas é estabelecida para facilitar a modelagem matemática, onde um elemento definido em um sistema de coordenadas locais passa a ser definido em um sistema de coordenadas globais caracterizando a transformação isoparamétrica.

O Capítulo 6 introduz o método de integração numérica, sendo que nesse caso é empregado o método de Gauss-Legendre. A programação utilizando elementos finitos normalmente está associada com integração numérica, sendo que algoritmos de integração potencializam a rapidez e eficiência de tais programas.

O Capítulo 7 apresenta a forma básica para se caracterizar os elementos finitos de grau superior. A geometria do elemento (triangular, quadrilateral, etc.), as coordenadas geométricas de seus nós, número de incógnitas, a variável nodal, a base polinomial do elemento e as tabelas de integração numérica, indicando como os elementos são integrados.

O Capítulo 8 apresenta os principais detalhes da modelagem numérica, desde a obtenção da matriz de elementos com coordenadas locais até a obtenção da matriz de rigidez global. Também são destacadas as principais características do sistema matricial de equações lineares resultante e sua forma de solução. As principais variáveis utilizadas pelo programa MEFEST são apresentadas e na seqüência, o fluxograma relativo ao seu funcionamento geral do programa com o detalhamento das principais sub-rotinas utilizadas.

No Capítulo 9 são apresentadas as características elétricas e mecânicas das linhas de transmissão analisadas. Com esses dados, são calculados os perfis dos campos elétricos e magnéticos da linha de 230 kV com circuito simples horizontal e com circuito duplo vertical, empregando-se os programas: MSC, MEFEST

(desenvolvidos em ambiente Matlab) e pdetool do Matlab. O domínio de interesse foi malhado utilizando o pdetool do Matlab, sendo que suas características foram exportadas para o programa MEFEST. Com os valores de campo elétrico e magnético calculados, inicia-se as comparações com os valores de referência medidos por Teixeira, 2001. Dessas comparações são apresentados os gráficos de erro percentual, dos quais nota-se a redução do erro quando são empregados elementos quadráticos na malha de elementos finitos na resolução do problema por meio do programa MEFESTQ.

Por fim, o Capítulo 10 apresenta as conclusões gerais e as sugestões para trabalhos futuros.

# **CAPÍTULO 2 ESTADO DA ARTE**

## **2.1 Introdução**

A apresentação do histórico do método dos elementos finitos a seguir, demonstra a evolução e aplicação deste método em diversas áreas da engenharia elétrica. Inicialmente as pesquisas se concentraram na área da microeletrônica, mas só a partir da década de 70 que esse método foi aplicado a sistemas elétricos de potência. Neste período foram realizadas análises de fenômenos de indução eletromagnética e projetos de transformadores, máquinas elétricas, equipamentos de linhas de transmissão dentre outros dispositivos. Esse capítulo apresenta algumas instituições nacionais e internacionais que realizam pesquisas sobre interferências eletromagnéticas, além disso, são destacadas as recomendações e normas vigentes que regulamentam a exposição a campos eletromagnéticos não ionizantes.

## **2.2 Revisão bibliográfica**

Winslow (1965) aplicou pela primeira vez o método dos elementos finitos em eletromagnetismo para cálculo do campo magnetostático. No final da década de 60, Silvester (1969) aplicou o método com êxito em problemas de potencial eletrostático e análise de guias de onda. O desafio de se adequar o método dos elementos finitos a aplicações quase-estáticas estimulou o desenvolvimento de técnicas para a solução de problemas de saturação magnética (SILVESTER; CHARI, 1970), as quais foram consolidadas com o emprego do método dos elementos finitos na avaliação do efeito da saturação magnética sobre partes metálicas de máquinas elétricas (SILVESTER et al., 1973).

Csendesand e Silvester (1970) aplicaram o método dos elementos finitos bidimensional na análise de guias de ondas. No mesmo ano, Daly empregou o método dos elementos finitos na análise de linhas de microfitas. Nesse período, foram realizadas diversas pesquisas e uma grande quantidade de programas computacionais foi desenvolvida para análise de guias de ondas e para outros dispositivos de microondas (KONRAD; SILVESTER, 1975).

Dias Pinto et al. (1998) utilizaram uma formulação bidimensional por elementos finitos para calcular a indutância e a capacitância por fase de uma linha de transmissão trifásica de 220 kV. Nessa pesquisa os autores consideraram a transposição de fases na linha e também o efeito do tipo de solo nos cálculos da capacitância. Os resultados obtidos foram comparados com outros obtidos pelo método analítico.

Triantafyllidis et al. (1999) utilizaram o método dos elementos finitos para calcular a matriz de impedância série em uma linha de transmissão, com um condutor e com feixes de condutores por fase, com e sem pára-raios, em circuito simples e em circuito duplo, considerando as irregularidades do solo e para uma faixa de freqüências de 50 Hz a 1 MHz. A metodologia proposta utilizou a saída de dados do programa de elementos finitos para calcular de maneira direta as componentes simétricas da matriz de impedância da linha. Nessa metodologia, as variáveis do campo eletromagnético da linha foram relacionadas com a matriz de impedância das componentes simétricas da linha de transmissão. Os resultados foram comparados com outros obtidos pelo EMTP, na mesma faixa de freqüência e para as mesmas resistividades do solo e se mostraram satisfatórios, garantindo os autores que, a metodologia proposta era capaz de realizar simulações considerando irregularidades do terreno com uma distribuição de corrente mais realística do que em métodos clássicos de estudo de transitórios eletromagnéticos.

Papagiannis et al. (2000) aplicaram o método dos elementos finitos no cálculo da matriz de impedância série e no cálculo de impedâncias seqüenciais de uma linha de transmissão de energia elétrica. Os autores aplicaram o método em linhas com diferentes configurações, com cabos ASCR, circuitos simples (150 kV, 1 condutor por fase e 2 cabos pára-raios) e também em circuitos duplos (750 kV, 4 condutores por fase e 2 cabos pára-raios). Os resultados foram analisados para uma ampla faixa de freqüências (de 50 Hz a 1 MHz) e para diferentes valores da resistência de terra ( $\rho = 5$ , 50, 500 e 5000  $\Omega$ m). O método proposto foi aplicado a superfícies irregulares e não homogêneas. Com os dados obtidos, uma falta monofásica foi simulada, onde uma melhora considerável na resposta transitória em relação ao tempo e esforço computacional foram observados. Nesse trabalho o método proposto foi comparado com o EMTP, sendo que, a metodologia desenvolvida também foi aplicada na estimação das correntes induzidas em circuitos paralelos e em cabos pára-raios.

Papagiannis et al. (2005) analisaram a influência da estratificação do solo sobre as impedâncias de linhas de transmissão. Nessa pesquisa, uma comparação sistemática entre dados existentes na literatura técnica foi feita com aqueles obtidos pelo método dos elementos finitos. Uma nova técnica de integração numérica foi proposta para o cálculo das integrais infinitas envolvidas no problema. Nesse trabalho a configuração de linha simples e de circuito duplo foi analisada considerando diferentes profundidades e resistividades do solo em uma ampla faixa de freqüência. Os resultados mostraram que, em relação à profundidade do solo considerada nos cálculos, as diferenças são significativas. Considerando as características de solo e subsolos em simulação de transitórios eletromagnéticos, as respostas foram diferentes, principalmente nos casos de faltas assimétricas, o que justifica, segundo os autores, a necessidade de se considerar as diferentes características de solo e subsolos nesse tipo de cálculo.

Nahman e Tanaskovic (2002) utilizaram o método dos elementos finitos para calcular a ampacidade de cabos subterrâneos. A metodologia proposta utilizou a malha de elementos finitos na determinação das variações de temperatura dentro e nas proximidades dos feixes de condutores subterrâneos para analisar transitórios e condições de carregamento de um sistema de transmissão urbano. As características construtivas das galerias onde os cabos de energia estavam alojados, características da difusão térmica no solo, ar e do asfalto, foram levadas em consideração. Uma rotina iterativa foi proposta para determinar o máximo pico de carga admissível para obter a curva de carga desse sistema. A metodologia proposta foi aplicada para estimar a máxima ampacidade de uma linha de transmissão urbana de 110 kV, bem como para quantificar os efeitos de diferentes materiais utilizados na construção das galerias para passagem dos cabos.

Satsios et al. (1998) pesquisaram o campo magnético e as correntes induzidas em um gasoduto na ocorrência de um curto-circuito em uma linha de transmissão paralela a essa tubulação subterrânea. A equação de difusão do campo

eletromagnético foi resolvida numericamente por meio do método dos elementos finitos. Com os resultados obtidos pelo método dos elementos finitos, a distribuição do potencial magnético foi calculada na seção transversal da região de interesse, bem como as correntes induzidas na tubulação do gasoduto, considerando o solo não homogêneo. Os autores realizaram a análise considerando os principais parâmetros operacionais de problemas de interferência eletromagnética, diferentes profundidades e resistividades do solo.

Christoforidis et al. (2003) pesquisaram a interferência eletromagnética provocada por uma linha de transmissão sobre um gasoduto com defeito na tubulação. No circuito elétrico, os defeitos foram modelados por impedâncias elétricas. Foi utilizada uma metodologia híbrida que empregou o método dos elementos finitos em conjunto com uma modelagem analítica baseada na lei de Faraday para calcular tensões e correntes induzidas no gasoduto paralelo à linha de transmissão trifásica. Nessa linha a tensão terminal era de 145,22 kV, sendo submetida a uma falta monofásica. Por meio do método dos elementos finitos, a indutância própria e mútua da linha e do gasoduto foi estimada.

Al-Hamouz (1998) utilizou uma técnica que calcula a distribuição espacial de cargas e o gradiente de potencial, que, associada a elementos finitos, estima o efeito corona em uma linha de transmissão em corrente contínua monofásica (High voltage direct current - HVDC) sobre uma superfície plana. A variação da carga iônica espacial foi considerada no cálculo do efeito corona da linha, e a densidade de corrente induzida no solo foi avaliada no cálculo do perfil do campo elétrico. Os resultados obtidos com essa metodologia foram compatíveis com valores medidos experimentalmente em laboratório e em protótipos, sendo que tais valores de corrente corona foram menores que os obtidos quando se considera a carga iônica espacial constante.

Lu et al. (2007) analisaram a carga iônica e o campo elétrico ao nível do solo, produzidos por um feixe de condutores de uma linha de transmissão de ±800 kV em corrente contínua (Ultra High voltage direct current - UHVDC). Nesse caso, os autores utilizaram elementos finitos não uniformes associados a um método iterativo para obtenção dos resultados. O algoritmo gerado foi testado em três casos. Para calcular a distribuição do campo elétrico e da densidade de carga iônica em um cilindro concêntrico (1º caso), em uma linha monofásica ±60 kV em corrente contínua (2º caso) e em uma linha real de ±500 kV HVDC (3º caso). Segundo os autores, os resultados obtidos para o primeiro caso foram compatíveis com os obtidos por técnicas analíticas. No segundo caso, o erro obtido foi menor que 2%. No terceiro caso, os resultados se mostraram compatíveis com outras técnicas, comprovando a validade do método proposto.

Sebestyén (2002) apresentou uma técnica para decomposição de domínios associada ao método dos elementos finitos para se estimar o campo elétrico de isoladores utilizados em linhas de transmissão de alta tensão. Por meio desse método, a distribuição do potencial eletrostático tridimensional foi calculada dentro e nas proximidades do isolador. Primeiramente, o domínio global em que se localiza a linha de transmissão foi discretizado, e a distribuição do potencial elétrico nas proximidades do isolador na linha foi determinada. Posteriormente, a região que define o domínio do isolador foi discretizada, estimando a distribuição aproximada do potencial elétrico na parte interna e externa do isolador. Então, um processo iterativo foi aplicado sobre esses dois domínios sobrepostos para se calcular a distribuição exata do potencial elétrico no isolador. Essa metodologia foi aplicada em estruturas físicas que apresentavam geometrias complexas tais como configurações das torres de transmissão e feixes de condutores, sem comprometer o tempo de processamento computacional.

Kontargyri et al. (2006) utilizaram o método dos elementos finitos para calcular a distribuição do campo elétrico em isoladores de alta tensão de porcelana e isoladores de vidro. Nesse trabalho, foi discutida a utilização de elementos finitos bi e tridimensionais na modelagem dos isoladores e também as soluções mais adequadas para essa classe de problemas. Os autores destacaram que a simetria do problema foi afetada pela presença das outras fases da linha e dos cabos pára raios. A simulação foi feita em cadeias de isoladores de suspensão utilizados em linhas de transmissão de 400 kV e foram consideradas as características condutivas e dielétricas da porcelana e do vidro. Os resultados obtidos mostraram que os isoladores de vidro próximos ao cabo de transmissão apresentaram um maior gradiente de potencial do que os isoladores de porcelana.

Domingues et al. (2003) apresentaram os resultados dos estudos realizados pelo Centro de Pesquisas de Energia Elétrica (CEPEL), para mapeamento e análise do campo elétrico e magnético de linhas de transmissão do sistema FURNAS Centrais Elétricas S.A. Nesse trabalho, o método dos elementos de contorno foi aplicado e foram simulados todos os níveis de tensão existentes no sistema, 138,

230, 345, 500 e 765 kV. Também foi conduzida a verificação experimental, por meio de medições de campo em diversos trechos dessas mesmas linhas de transmissão, com o objetivo de se efetuar uma avaliação dos padrões de engenharia, estudos e projetos atualmente utilizados e compará-los com a realidade das instalações em operação. Para cada linha de transmissão são apresentadas as características do vão, onde foram realizadas medições de campo elétrico e magnético. Segundo os autores, a modelagem numérica de estruturas físicas reais como linhas de transmissão esbarra em limites computacionais e de preparação de dados que impedem a reprodução nos modelos de todos os detalhes dos sistemas reais. Nas atividades de medição de campo foi levantado o perfil transversal de campo elétrico e do campo magnético a 1 metro de altura do solo, no ponto onde o condutor estivesse mais próximo do solo, não necessariamente no meio do vão. Foi também realizado o levantamento topográfico nos locais de medição para determinar as alturas dos condutores no instante da medição, devido à variação das flechas dos condutores em função do carregamento das linhas ao longo do dia. Além do vão plano, sem vegetação, foram escolhidos mais dois tipos de vãos, com relação ao tipo de terreno para cada linha de transmissão. No primeiro tipo, foi considerado um vão plano com vegetação, podendo existir um pequeno declive no terreno e vegetação que permita a realização das medições. No segundo tipo, foi considerado um vão acidentado, em um vale ou uma depressão significativa do terreno. Segundo os autores, a análise geral dos resultados obtidos numericamente indicou que os valores obtidos estavam de acordo com os valores definidos pelas normas em vigor e com critérios de projeto.

Melo et al. (1999) empregaram o método da simulação de cargas modificado, para analisar a distribuição de campos elétricos e magnéticos de linhas de transmissão compactas 230 kV do tipo High Surge Impedance Loading (HSIL) ou linhas de transmissão com potência natural elevada(LPNE). As LPNE representam uma ótima alternativa para recapacitação de linhas convencionais. Neste caso, as LPNE utilizaram uma combinação de características que incluíram a redução da distância entre os condutores das fases e o aumento da distância e a quantidade de subcondutores no feixe de cada fase, o que diminuiu a indutância série e aumentou a capacitância paralela, elevando assim, a capacidade de transmissão da linha. Além disso, as LPNE empregaram feixes assimétricos de subcondutores ao invés de feixes com distribuição simétrica ou circular, o que conseqüentemente equalizou e otimizou a distribuição do campo elétrico nos subcondutores. Uma linha de transmissão convencional de 230 kV foi submetida a um processo de recapacitação denominado High Surge Impedance Loading and Expanded Bundle Transmission Line (HSIL-EBTL) ou linhas de transmissão com potência natural elevada e feixe expandido (LPNE-FEX), desenvolvido pela Companhia Hidro Elétrica do São Francisco (CHESF), em conjunto com o CEPEL e Centrais Elétricas Brasileiras S.A. (ELETROBRÁS). Nessa nova configuração, suportes de aço foram utilizados para aumentar a distância entre os subcondutores das fases, o que reduziu a reatância série. Com essa estratégia, foi obtido um aumento entre 20 e 40% da potência natural da linha. Nessa pesquisa, os resultados obtidos numericamente foram comparados com resultados obtidos por medições em campo. Foram analisados os perfis laterais e longitudinais dos campos eletromagnéticos ao nível do solo. Além disso, foi realizada uma análise comparativa entre a linha de 230 kV de circuito duplo LPNE-FEX com outra linha em estrutura similar, mas numa configuração para transmissão em circuito simples de 500 kV. Segundo os autores, os valores de campo elétrico e magnético calculados numericamente para a configuração 2 X 230 kV LPNE-FX estavam de acordo com os medidos e os resultados foram menores que os calculados para a mesma linha numa configuração a circuito simples de 500 kV. Os autores apontam que o método da simulação de cargas modificado utilizado na determinação dos campos eletromagnéticos das linhas compactas mostrou-se viável para aplicações em configurações não convencionais dos cabos de transmissão.

### **2.3 Centros de pesquisa em compatibilidade eletromagnética**

Com o objetivo de apresentar as diversas linhas de pesquisa em eletromagnetismo, destaca-se a seguir os principais centros de pesquisas nacionais e internacionais com suas correspondentes áreas de atuação.

### *2.3.1 Centros nacionais*

**Abricem – Associação Brasileira de Compatibilidade Eletromagnética.** Avalia a influência dos campos elétricos e magnéticos de baixa e alta freqüência e suas conseqüências tanto para a indústria como para os seres humanos. Realiza aferições e emite laudos técnicos, treinamentos técnicos, palestras e seminários. Sua atuação junto à ABNT foi importante para normatização dos níveis de campos elétricos e magnéticos em linhas de transmissão.

**SBMag** – **Sociedade Brasileira de Eletromagnetismo**. Exerce atividades nas áreas do conhecimento que comportem a pesquisa e o desenvolvimento de teoria e aplicações do eletromagnetismo. Dentre as áreas de atuação:

- Pesquisas na área de máquinas elétricas e acionamentos, dispositivos geradores de campos magnéticos intensos, eletroímãs a supercondutores, guias de onda, cavidades ressonantes, aplicações biomédicas, imagem por ressonância magnética, aquecimento indutivo, blindagem eletromagnética, aterramento, compatibilidade eletromagnética e ensaios não destrutivos;
- Métodos numéricos e metodologia de software em eletromagnetismo, incluindo geração de malhas, malhas adaptativas, estimação de erros, solução de sistemas de equações algébricas, problemas de autovalores, computação paralela e vetorial, visualização, pós-processamento, técnicas de CAD/CAE, sistemas baseados no conhecimento e técnicas de inteligência artificial.

### **GRUCAD – Grupo de Concepção e Análise de Dispositivos Eletromagnéticos**

(UFSC). Atua em pesquisa básica e aplicada na área de eletromagnetismo visando a análise, concepção, otimização e a implementação de dispositivos eletromagnéticos. Algumas áreas de atuação:

- **Cálculo 2D e 3D de campos eletromagnéticos**
	- EFCAD e FEECAD. Softwares para cálculo 2D e 3D de campos elétricos e magnéticos de máquinas elétricas utilizando o método de elementos finitos (softwares EFCAD e FEECAD);
	- Modelagem geométrica e geração de malhas;
- **Estudo de materiais ferromagnéticos**
	- Modelagem de perdas magnéticas;
	- Modelagem escalar e vetorial de histerese magnética;
- **Máquinas elétricas**. Projeto e acionamento de máquinas elétricas e atuadores eletromecânicos. Projeto e acionamento de máquinas voltadas à produção de energia eólica.
- **Otimização de estruturas eletromagnéticas**. Algoritmos genéticos em problemas mono e multi objetivo e otimização de máquinas elétricas.

**GOPAC – Grupo de Otimização e Projeto Assistido por Computador** (UFMG). Dedicado à solução de problemas de Engenharia utilizando as ferramentas de otimização e do projeto assistido por computador. Atua nas seguintes áreas:

- **Desenvolvimento de formulações, metodologias e programas para o cálculo de campos eletromagnéticos.** Formulações para os problemas estáticos, de correntes induzidas e de espalhamento eletromagnético.
- **Projeto e otimização de dispositivos eletromagnéticos.** Desenvolvimento de técnicas para otimizaçãode pacotes computacionais de cálculo de campos eletromagnéticos baseados no método de elementos finitos e de fronteira com definição paramétrica de grandezas físicas e geométricas.

# *2.3.2 Centros internacionais*

Apresenta-se a seguir as principais organizações internacionais com interesse em pesquisas na área de compatibilidade e normatização de níveis de campos eletromagnéticos.

**IRPA - International Radiation Protection Association.** Recomenda limites de exposição a campos elétricos e magnéticos (CEM) de 50 e 60 Hz em função do tempo e tipo de exposição, conforme apresentado na Tabela 2.1.

| Características de<br>exposição | Campo Elétrico (kV/m) | Densidade de Fluxo Magnético (µT) |  |
|---------------------------------|-----------------------|-----------------------------------|--|
| Exposição ocupacional:          |                       |                                   |  |
| Período de trabalho integral    | 10                    | 500                               |  |
| Períodos curtos                 | $30^{(1)}$            | $5000^{(2)}$                      |  |
| Partes do corpo                 |                       | 25000                             |  |
| Público Geral:                  |                       |                                   |  |
| Até 24 horas/dia <sup>(3)</sup> |                       | 100                               |  |
| Poucas horas/dia <sup>(4)</sup> | 10                    | 1000                              |  |

**Tabela 2.1 -** Limites de exposição a campo elétrico e magnético estabelecidos pela IRPA.

- $(1)$  a duração máxima da exposição ao campo entre 10 e 30 kV pode ser calculada a partir da fórmula t<80/E, onde: t é a duração em horas de trabalho, E é a intensidade do campo elétrico em kV/m;
- $(2)$  a máxima duração de exposição é de 2 horas por dia;
- $(3)$  restrição aplicável a espaços abertos nos quais os indivíduos do público geral possam passar parte do tempo durante o dia;
- $(4)$  esses valores podem ser ultrapassados em poucos minutos ao dia, tomadas as precauções com relação às induções indiretas.

**ICNIRP - International Commission on Non-Ionizing Radiation Protection.** Foi criada em maio de 1992, durante o 8º Congresso da International Radiation Protection Association (IRPA) como uma organização científica independente. Essa organização substituiu o International Non-Ionizing Radiation Committee (INIRP) que havia sido criado em 1977 para desenvolver estudos e publicar documentos em colaboração com a Divisão de Saúde Ambiental da Organização Mundial da Saúde (OMS) sobre critérios de saúde que fazem parte do Programa de Critérios de Saúde Ambiental da OMS.

As funções da ICNIRP são: investigar os perigos que podem estar associados com as diferentes formas de radiações não ionizantes, desenvolver diretrizes internacionais sobre limites de exposição a radiações não ionizantes e tratar de todos os aspectos da proteção contra essas radiações.

Em 1998, a ICNIRP revisou estudos e publicou seu Guidelines for Limiting Exposure to Time-Varying Electric, Magnetic and Electromagnetic Fields (up to 300 GHz), que estabelece os limites recomendados para exposição aos campos elétricos, magnéticos e eletromagnéticos para freqüências até 300 GHz, conforme apresentado na Tabela 2.2.

| .                          |                       |                                   |
|----------------------------|-----------------------|-----------------------------------|
| Valores limites para 60 Hz | Campo Elétrico (kV/m) | Densidade de Fluxo Magnético (µT) |
| Exposição ocupacional      | 8.33                  | 416.67                            |
| Público Geral              | 4.17                  | 83.33                             |

**Tabela 2.2 -** Limites de exposição a campo elétrico e magnético estabelecidos pela ICNIRP.

Essas diretrizes tomaram como base uma detalhada revisão de toda literatura científica publicada sobre efeitos biológicos provocados pela exposição de seres vivos, não apenas humanos, a campos elétricos e magnéticos, incluindo efeitos térmicos e não térmicos. Em 2001, após uma nova revisão de toda literatura científica, a ICNIRP manteve os limites publicados.

A Organização Mundial de Saúde (OMS) e a Comissão Internacional de Proteção Contra Radiações não Ionizantes (ICNIRP) analisaram diversos estudos epidemiológicos sobre os possíveis efeitos dos campos elétricos e magnéticos no ser humano. Com maior ênfase, foi analisada a possível relação entre a incidência de câncer em adultos, leucemia em crianças e a proximidade das linhas de transmissão das residências dessas pessoas.

Segundo a OMS, as evidências epidemiológicas apontadas nesses estudos são fracas, pois foram encontrados diversos problemas metodológicos, como por exemplo, seleção tendenciosa da amostra. Adicionalmente, não há comprovação científica sobre a relação entre a exposição a campos em baixa freqüência e o desenvolvimento de câncer. A OMS adotou os limites recomendados pelo ICNIRP para a exposição humana a campos elétricos e magnéticos em baixa freqüência. De forma análoga, a Lei nº 11.934/2009 também adotou os mesmos parâmetros.

### **2.4 Níveis de campo elétrico, normas e recomendações brasileiras**

Nesse tópico apresenta-se um breve histórico dos limites adotados como referência antes da publicação da Resolução normativa nº 398 da ANEEL, de 23 de março de 2010.

A NBR-5422, elaborada em 1985, limitava o nível do campo elétrico no limite da faixa de servidão de linhas de transmissão em 5 kV/m. Além da NBR-5422, outras Normas Regulamentadoras de Segurança e Saúde no Trabalho (NRs) eram utilizadas para regulamentar a exposição a campos não ionizantes, dentre as quais são destacadas as principais a seguir:

**NR-9** – Programa de Prevenção de Riscos Ambientais, do Ministério do Trabalho e Emprego (BRASIL, 1978a). Tal norma, no item 9.2.5.1.c, estabelece que para as avaliações quantitativas da exposição dos trabalhadores a riscos ambientais, deverão ser considerados os valores dos limites previstos na NR-15 (BRASIL, 1978b) ou, na ausência desses, os valores limites de exposição ocupacional adotados pela American Conference of Governmental Industrial Hygienists (ACGIH).

Como a NR-15, que trata de atividades e operações insalubres, não considerava as atividades desenvolvidas pelos trabalhadores nas redes e subestações elétricas como insalubres e não fixava valores limites para campos elétricos e magnéticos para a freqüência de 60 Hz, os valores limites observados para exposições ocupacionais eram os da ACGIH conforme estabelecido na NR-9.

A Tabela 2.3, apresenta os limites da exposição a campo elétrico e magnético que foram adotados anteriormente à Resolução Normativa nº 398 da ANEEL.

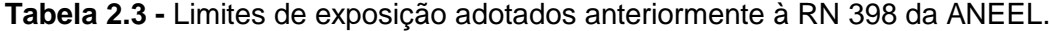

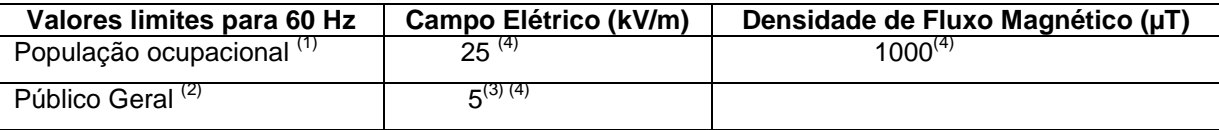

(1)**População ocupacional:** a população de adultos geralmente expostos a campos elétricos e magnéticos em condições conhecidas, em função da sua atividade ocupacional, e que são treinados para ser conscientes do risco potencial e tomar as precauções apropriadas.

(2)**Público em geral:** compreende indivíduos de todas as idades e diferentes estados de saúde não integrantes da população ocupacional.

 $(3)$ – Limite estabelecido pela NBR-5422.

(4) – Limite estabelecido pela American Conference of Governmental Industrial Hygienists.

Os trabalhadores da área de energia elétrica, que estão submetidos a condições conhecidas e preestabelecidas, devem ser treinados para enfrentar os riscos e adotar as precauções apropriadas em serviços com equipamentos energizados. Os valores são considerados para uma exposição máxima durante a

jornada de trabalho de 8 horas por dia. O público geral é constituído por pessoas de todas as faixas etárias e condições distintas de saúde, podendo inclusive incluir grupos ou indivíduos particularmente mais susceptíveis. Na maioria dos casos, esse público não tem consciência de sua exposição aos campos elétricos e magnéticos, por isso, são adotadas restrições maiores para o público geral do que em relação à população ocupacional exposta.

**Resolução Normativa nº 398 da ANEEL**. Essa resolução regulamenta a Lei nº 11.934, de 5 de maio de 2009, e atribui à ANEEL a competência para regular os procedimentos a serem seguidos pelas concessionárias, permissionárias e autorizadas de serviço público de energia elétrica quanto à medição e cálculo dos campos elétricos e magnéticos, além de fiscalizar e divulgar os valores em seu endereço na internet A Lei nº 11.934 estabeleceu limites à exposição humana a campos elétricos, magnéticos e eletromagnéticos associados ao funcionamento de estações transmissoras de radiocomunicação, de terminais de usuário e de sistemas de energia elétrica nas faixas de freqüências até 300 GHz, visando garantir a proteção da saúde e do meio ambiente. Os limites estabelecidos nessa Lei são referentes à exposição da população em geral e de trabalhadores aos campos elétricos, magnéticos e eletromagnéticos em razão de seu trabalho. De acordo com o Art. 4º, os limites adotados serão os mesmos recomendados pela Organização Mundial de Saúde que, por seu turno, segue os valores definidos pela Comissão Internacional de Proteção Contra Radiação Não Ionizante. Os níveis de referência, definidos a partir de restrições básicas, para campos elétricos e magnéticos variantes no tempo na freqüência de 60 Hz, estabelecidos pela RN 398 da ANEEL são apresentados na Tabela 2.4.

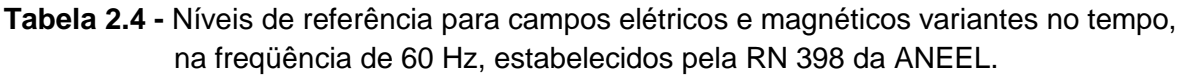

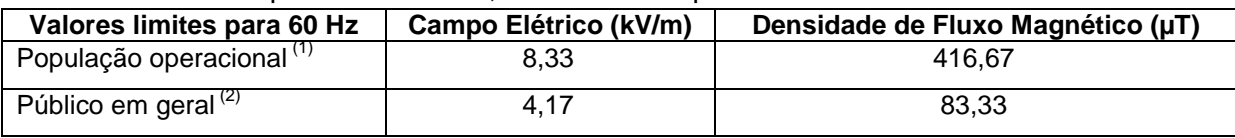

As restrições básicas representam os limites máximos de exposição humana a campos elétricos, magnéticos e eletromagnéticos variantes no tempo, baseados em efeitos reconhecidos à saúde, estabelecidas no Guidelines for Limiting Exposureto Time-Varying Electric and Magnetic Fields da ICNIRP e recomendados pela Organização Mundial de Saúde de modo a garantir que essas grandezas físicas não ultrapassem os limiares mínimos de interação biofísica com tecidos vivos, de modo a não causar danos à saúde. Assim, ficou estabelecido que os campos elétrico e magnético produzidos pelas instalações de geração, de transmissão, de distribuição e de interesse restrito, em qualquer nível de tensão, devem atender a essas restrições básicas.

De acordo com o Art. 5º da resolução 398 da ANEEL, os agentes de transmissão devem, até o final da fase de comissionamento de novos empreendimentos, adicionar à documentação exigida pela ANEEL o memorial de cálculo ou o relatório das medições dos campos elétrico e magnéticos, contendo os dados relacionados no Anexo da resolução nº 398 da ANEEL. Além disso, devem seguir os procedimentos estabelecidos no Art. 6º, o qual estabelece que os agentes de geração, transmissão e distribuição devem realizar os cálculos ou as medições dos campos elétricos e magnéticos referentes às suas instalações com tensão igual ou superior a 138 kV empregando metodologias consagradas de cálculo de campo elétrico e magnético, e seguindo os critérios definidos no anexo da referida resolução.

### **2.5 Conclusão**

A apresentação do estado da arte das aplicações do método dos elementos finitos fornece uma ampla visão da aplicação deste método em sistemas elétricos de potência. Atualmente, existe o interesse em desenvolver técnicas de otimização que possam ser aplicadas em rotinas numéricas desenvolvidas. As recomendações e normas vigentes aplicáveis a campos eletromagnéticos não ionizantes fornecem uma base técnica para os próximos capítulos.
# **CAPÍTULO 3**

### **CAMPO ELETROMAGNÉTICO GERADO POR LINHAS DE TRANSMISSÃO**

#### **3.1 Introdução**

Nesse capítulo são fornecidos os elementos fundamentais para o cálculo dos campos elétrico e magnético gerados por linhas de transmissão utilizando o método de simulação de cargas (MSC). O MSC está fundamentado na teoria das imagens, a qual estabelece que uma dada configuração de cargas próximas a um plano infinito condutor perfeito aterrado pode ser substituída pela própria configuração de cargas, por sua imagem e por uma superfície equipotencial no lugar do plano condutor (SADIKU, 2004).

As instalações de geração, transmissão e distribuição de energia elétrica são fontes de campos elétricos e magnéticos que na freqüência industrial de 60 Hz são considerados desacoplados. A diferença de potencial entre os condutores é responsável pelo campo elétrico e o campo magnético está associado à corrente elétrica que percorre os cabos sendo que, a intensidade de tais campos decai fortemente à medida que se afastam das fontes.

### **3.2 Características do campo elétrico gerado por linhas de transmissão**

O campo elétrico **E** gerado nas proximidades de um condutor submetido a tensão é um vetor cuja intensidade representa a força exercida pelo campo sobre uma carga unitária e é dado em volts por metro (V/m). No caso do campo alternado senoidal gerado por uma fonte monofásica, o vetor campo elétrico oscila ao longo de um eixo fixo ou no caso de uma fonte polifásica o vetor campo elétrico gira sobre um plano descrevendo uma elipse.

Em regime alternado senoidal as amplitudes dos campos elétricos e magnéticos variam ciclicamente na mesma freqüência das tensões e correntes que geram os campos elétricos e magnéticos, respectivamente. Na presença de mais fontes, como no caso dos condutores de uma linha trifásica, as três componentes espaciais dos campos não estão em fase, de modo que o vetor resultante assume, a cada instante, diferentes intensidades e direções. Graficamente, isso é representado por um vetor que gira em torno do seu ponto de aplicação, descrevendo com a outra extremidade uma elipse, como representado na Figura 3.1. Tem-se, portanto, um campo polarizado elipticamente, onde o plano formado pela a elipse é definido como um plano de polarização do campo (Deno, 1976). Os valores máximos e mínimos de campo elétrico ou magnético (eixo maior e menor da elipse de polarização) podem ser calculados por dois métodos diferentes demonstrados no anexo I.

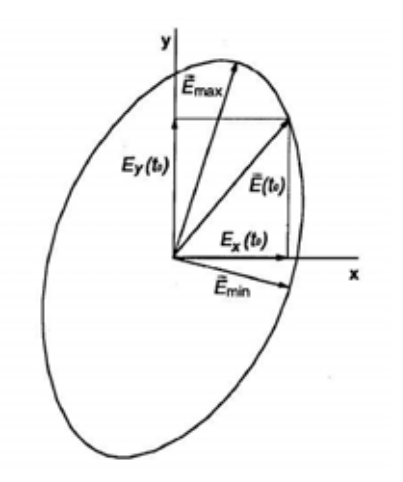

**Figura 3.1** - Elipse de polarização do campo elétrico em um ponto do espaço.

Entretanto, nota-se que o campo elétrico é sempre perpendicular à superfície do condutor (equipotencialidade) isto acontece em especial para a terra, que para fins eletrostáticos pode ser considerada como um elemento condutor, e para organismos vivos.

O campo elétrico em cada ponto do espaço é um vetor dependente do tempo e descrito mediante sua componente espacial ao longo de três eixos ortogonais:

$$
\mathbf{E} = \mathbf{E}_{\mathbf{x}} \cdot \mathbf{u}_{\mathbf{x}} + \mathbf{E}_{\mathbf{y}} \cdot \mathbf{u}_{\mathbf{y}} + \mathbf{E}_{\mathbf{z}} \cdot \mathbf{u}_{\mathbf{z}} \tag{3.1}
$$

Para o campo alternado senoidal, a componente espacial pode ser representada por um número complexo ou por um fasor. Considerando que o campo elétrico na vizinhança de um objeto condutor (inclusive pessoas) é geralmente influenciado por tal objeto, para caracterizar-se a condição de exposição utiliza-se o valor do campo elétrico sem distorção, que é o valor do campo que existiria na ausência de objetos ou pessoas (DENO, 1976).

#### **3.3 Características do campo magnético gerado por linhas de transmissão**

O campo magnético **H** é uma grandeza vetorial. Como no caso do campo elétrico, devido à uma fonte senoidal, esse vetor oscila ao longo de um eixo fixo (fonte monofásica) ou gira sobre um plano descrevendo uma elipse (fonte polifásica). A intensidade do campo magnético é dada em ampère por metro (A/m).

O campo magnético é dado em termos da densidade de fluxo magnético **B**, grandeza também conhecida como indução magnética. A densidade de fluxo magnético é definida em termos da força exercida sobre uma carga em movimento no campo e tem como unidade de medida o tesla (T), sendo que 1 tesla equivale a 1 weber por metro quadrado (Wb/m<sup>2</sup>), equivalente a um volt segundo por metro quadrado (Vs/m<sup>2</sup>). A densidade de fluxo magnético está relacionada com o campo magnético pela relação constitutiva mostrada abaixo:

$$
\mathbf{B} = \mu \mathbf{H} \tag{3.2}
$$

Em que:

 $\mu = \mu_r$ .  $\mu_0$  é a permeabilidade do meio;

 $μ<sub>0</sub> = 4π.10<sup>-7</sup>$ , H/m, é o valor da permeabilidade absoluta no vácuo, e;

 $\mu_r$  é a permeabilidade relativa, que nesse caso vale 1.

A densidade de fluxo magnético também pode ser representada empregando componentes espaciais ao longo de três eixos mutuamente ortogonais, como:

$$
\mathbf{B} = B_x \cdot \mathbf{u}_x + B_y \cdot \mathbf{u}_y + B_z \cdot \mathbf{u}_z \tag{3.3}
$$

No caso do campo alternado senoidal, cada componente espacial pode ser representada mediante um fasor (DENO, 1976).

#### **3.4 Valor eficaz do campo eletromagnético gerado por linhas de transmissão**

O valor eficaz F de uma grandeza periódica *F*(*t*) é definido como:

$$
F = \sqrt{\frac{1}{T} \cdot \int_0^T F^2(t) \cdot dt}
$$
 (3.4)

O valor eficaz de um campo polarizado elipticamente é calculado por meio da raiz quadrada da soma do quadrado do valor eficaz das três componentes. Por exemplo, para o campo elétrico é definido como:

$$
E = \sqrt{E_x^2 + E_y^2 + E_z^2}
$$
 (3.5)

que é o valor eficaz do campo elétrico calculado no ponto de interesse.

#### **3.5 Modelagem da linha de transmissão**

No cálculo do campo elétrico **E** e da densidade de fluxo magnético **B** da linha de transmissão considera-se que os condutores das fases e cabos pára-raios estão paralelos entre si, são de comprimento infinito, e o solo é considerado como sendo um plano de extensão infinita. Nesse caso considera-se a tensão e a corrente simétrica e equilibrada, situação geralmente observada em linhas de alta tensão. Esse modelo também se aplica a sistemas assimétricos e desequilibrados. Além disso, essa modelagem permite o cálculo do campo elétrico e magnético em qualquer seção transversal da linha, considerando a altura real do condutor na seção analisada. Também é possível considerar que o condutor da linha forma uma catenária, nesse caso os cálculos são realizados em relação à menor altura da linha, ou seja, vértice da catenária. A aproximação permanece aceitável, com erros menores que 10%, mesmo que os cálculos sejam realizados nas proximidades do ponto de suspensão do condutor (DENO, 1976).

#### **3.6 Cálculo do campo elétrico gerado por linhas de transmissão**

O método de cálculo utilizado é o método da simulação de cargas ou o de cargas equivalentes simplificado, sendo que nesse caso não há interesse em saber a distribuição exata de cargas sobre a superfície dos condutores e considera-se a densidade linear de carga constante. Na determinação da carga presente sobre os diversos condutores da linha, emprega-se o método das imagens, no qual um plano equipotencial de potencial nulo, nesse caso representado pelo sol, pode ser simulado com uma configuração de cargas imagem, ou seja, de cargas com sinal oposto ao das cargas que geraram o campo.

Desse modo, são especificados os potenciais v(t) em um sistema de condutores paralelos entre si. Assim é possível calcular a carga linear induzida sobre os condutores pela seguinte expressão (FUCHS, 1977):

$$
[\lambda(t)] = [C] \cdot [v(t)] \tag{3.6}
$$

Sendo:

 $[v(t)]$  o vetor coluna dos potenciais;

- $[\lambda(t)]$  é o vetor coluna da densidade linear de carga nos condutores;
	- [C] a matriz quadrada das capacitâncias parciais por unidade de comprimento.

Reescrevendo a expressão (3.6) em termos de fasores, tem-se:

$$
[\lambda] = [C] \cdot [\dot{V}] \tag{3.7}
$$

A matriz [C] é constante, simétrica e dependente da configuração geométrica dos condutores. Essa matriz é obtida pela inversão da matriz de potenciais ou a chamada matriz de coeficientes de Maxwell [P], a qual exprime cada potencial em função da densidade linear de carga total. Os elementos da matriz [P] são definidos como (FUCHS, 1977):

$$
p_{ii} = \frac{1}{2\pi\epsilon_0} \ln \frac{2y_i}{r_i}
$$
 para os potenciais próprios (3.8)

$$
p_{ij} = p_{ji} = \frac{1}{2\pi\epsilon_0} \ln \frac{D_{ij}}{D_{ij}} \qquad \text{para os potenciais mútuos} \tag{3.9}
$$

Da Figura 3.2,  $r_i$  é o raio do i-ésimo condutor,  $y_i$  representa a altura do condutor ao solo, conseqüentemente (x<sub>i</sub>, y<sub>i</sub>) representam as coordenadas do i-ésimo condutor, D<sub>ij</sub> representa a distância entre os condutores i-ésimo e j-ésimo e Di<sub>j</sub> representa a distância entre o condutor i-ésimo e a imagem do condutor j-ésimo.

As distâncias são calculadas da seguinte maneira:

$$
D_{ij} = D_{ji} = \sqrt{(x_i - x_j)^2 + (y_i - y_j)^2}
$$
 (3.10)

$$
D_{ij} = D_{ji} = \sqrt{(x_i - x_j)^2 + (y_i + y_j)^2}
$$
 (3.11)

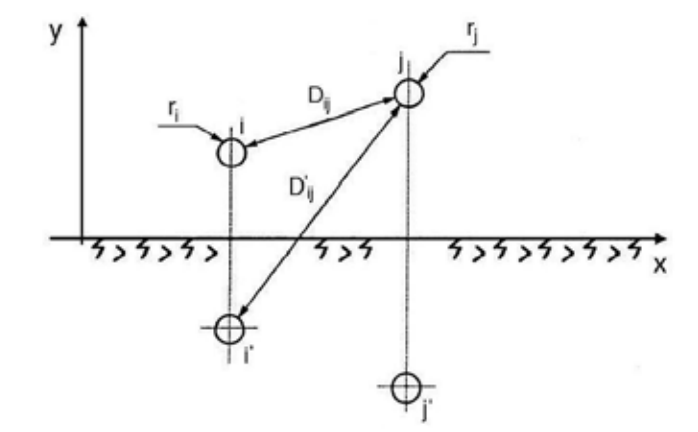

**Figura 3.2** - Convenção utilizada no cálculo dos coeficientes de potencial.

Quando as fases da linha de transmissão forem compostas por feixe de condutores emprega-se o raio equivalente r<sub>eq</sub>, a ser inserido nas expressões que definem os coeficientes de potencial, como:

$$
r_{eq} = R \cdot \sqrt[n]{\frac{n \cdot r}{R}}
$$
 (3.12)

Onde:

n é o número de sub-condutores que constituem o feixe;

r é o raio dos sub-condutores;

R é o raio do feixe de condutores, como mostrado na Figura 3.3.

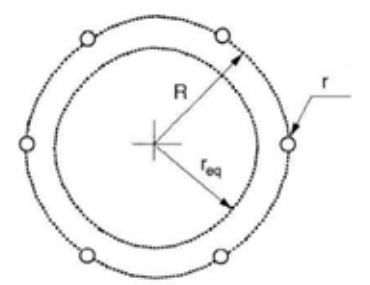

**Figura 3.3** - Convenção utilizada no cálculo do raio equivalente.

Conhecendo a matriz de coeficientes de Maxwell [P], o vetor coluna da densidade linear de carga dos condutores é calculado:

$$
[\lambda] = [P]^{-1} \cdot [\dot{V}] \tag{3.13}
$$

Calculada a densidade linear de carga presente sobre os condutores, é possível calcular o campo elétrico gerado sobrepondo os efeitos dos condutores e de suas respectivas imagens.

Aplicando a lei de Gauss na forma integral no caso de um condutor de comprimento infinito com densidade linear de carga constante se obtém:

$$
\mathbf{E} = \frac{\lambda}{2\pi\epsilon_0 \cdot d} \mathbf{u}_r \tag{3.14}
$$

Onde:

d é a distância do ponto de interesse ao condutor sob potencial;

 $\vec{u}_{\rm r}$  é o vetor unitário na direção radial ao condutor.

Considerando o sistema de referência adotado na Figura 3.2, no qual  $(x_i, y_i)$ são as coordenadas do i-ésimo condutor, e sobrepondo os efeitos dos vários condutores inclusive das respectivas imagens, as expressões simplificadas das componentes fasoriais do vetor de campo elétrico, definidas como:

$$
\dot{E}_{x} = \frac{1}{2\pi\epsilon_{0}} \sum_{i} \dot{\lambda}_{i} \left[ \frac{x - x_{i}}{(x - x_{i})^{2} + (y - y_{i})^{2}} - \frac{x - x_{i}}{(x - x_{i})^{2} + (y + y_{i})^{2}} \right]
$$
(3.15)

$$
\dot{E}_{y} = \frac{1}{2\pi\epsilon_{0}} \sum_{i} \dot{\lambda}_{i} \left[ \frac{y - y_{i}}{(x - x_{i})^{2} + (y - y_{i})^{2}} - \frac{y + y_{i}}{(x - x_{i})^{2} + (y + y_{i})^{2}} \right]
$$
(3.16)

Na equação (3.13), ao introduzir o fasor de tensão em termos de valor eficaz, obtém-se o fasor de densidade linear de carga e as componentes de campo elétrico em termos do valor eficaz, conseqüentemente, ao se introduzir o valor máximo da tensão, obtém-se as componentes de campo elétrico em termos do valor máximo. De acordo com a resolução nº 398 da ANEEL o limite para exposição humana ao campo elétrico e magnético é definido em termos do valor eficaz.

#### **3.7 Exemplo de cálculo do campo elétrico gerado por linha de transmissão**

Seja uma linha de transmissão bifásica, sem cabos pára-raios. Cada fase é um arranjo geminado com quatro sub condutores, distanciados entre si de 45 cm e com raio de 1,257 cm, como mostrado na Figura 3.4.

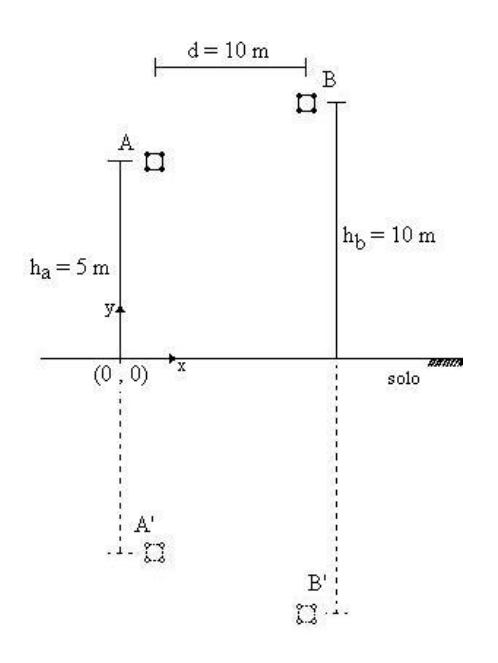

**Figura 3.4** - Geometria de uma linha de transmissão bifásica.

A distância entre as fases ao longo do eixo x, é de 10 m. A altura média dos sub-condutores da fase A é de 5 m e da fase B é de 10 m. Deseja-se calcular o campo elétrico resultante no ponto (10, 1) considerando o ponto de referência das coordenadas no solo, sob a fase A.

Dados: n = 4; r = 0,01257 m; R= 0,45. 
$$
\frac{\sqrt{2}}{2}
$$
 = 0,31819 m

Cálculo do raio equivalente:

$$
r_{eq} = 0.31819 \cdot \sqrt[4]{\frac{4 \cdot 0.01257}{0.31819}} = 0.20061 \text{ m}
$$

Cálculo da distância entre os condutores i e j:

$$
D_{ij} = D_{ji} = \sqrt{(-10)^2 + (5 - 10)^2} = 11{,}18033 \text{ m}
$$

Cálculo da distância entre o condutor i e a imagem do condutor j:

$$
D_{ij} = D_{ji} = \sqrt{(-10)^2 + (5+10)^2} = 18,02775 \text{ m}
$$

Cálculo dos potenciais próprios e mútuos:

$$
p_{11} = \frac{1}{2\pi\epsilon_0} \ln \frac{2.5}{0.20061} = \frac{3.90893}{2\pi\epsilon_0}
$$

$$
p_{22} = \frac{1}{2\pi\epsilon_0} \ln \frac{2.10}{0.20061} = \frac{4.6021}{2\pi\epsilon_0}
$$

$$
\mathsf{p}_{12} = \mathsf{p}_{21} = \frac{1}{2\pi\epsilon_0} \ln \frac{18,02775}{11,18033} = \frac{0,47775}{2\pi\epsilon_0}
$$

Montagem da matriz de capacitâncias próprias e mútuas:

$$
C = 2\pi\epsilon_0 \begin{bmatrix} 3.90893 & 0.47775 \\ 0.47775 & 4.6021 \end{bmatrix}^{-1} = 2\pi\epsilon_0 \begin{bmatrix} 0.25911 & -2.68991^{-2} \\ -2.68991^{-2} & 0.22008 \end{bmatrix}
$$

As tensões são definidas como:

 $\dot{V}_A = V_{m\acute{a}x}(\cos \omega t + j \sin \omega t)$ ֧֚֝֝֝֝*֟* 

$$
\dot{V}_B = V_{m\acute{a}x} \left[ \cos \left( \omega t + \frac{2\pi}{3} \right) + j \sin \left( \omega t + \frac{2\pi}{3} \right) \right]
$$

Considerando  $V_{\text{max}} = 500 \text{ kV} \text{ e } \omega t = 0 \text{ rad, term-se:}$ 

$$
\dot{V}_A = (500 + j0) \text{ kV}
$$

 $\dot{V}_B = (-250 + j433,0127)$  kV ֓

Cálculo das cargas nos condutores:

$$
\dot{Q} = 2\pi\epsilon_0 \begin{bmatrix} 0.25911 & -2.68991^{-2} \\ -2.68991^{-2} & 0.22008 \end{bmatrix} \begin{bmatrix} 500.10^3 \\ (-250 + j433.0127) .10^3 \end{bmatrix}
$$

$$
\dot{Q} = 2\pi\epsilon_0 \begin{bmatrix} (136.280,7691 - j \ 11.647,6894) \\ -(68.470,9745 + j \ 95.299,8278) \end{bmatrix} \begin{bmatrix} C \end{bmatrix}
$$

Assim:

$$
\dot{q}_1 = 2\pi\epsilon_0(136.280,7691 - j\ 11.647,6894) \,[C]
$$

$$
\dot{q}_2 = 2\pi\epsilon_0(-68.470.9745 + j.95.299.8278) \,\mathrm{[C]}
$$

Substituindo os valores de  $\dot{q}_1$  e  $\dot{q}_2$  nas equações (3.15) e (3.16) resulta:

$$
\dot{E}_{x_1} = \frac{2\pi\epsilon_0 (136.280,7691 - j 11.647,6894)}{2\pi\epsilon_0} \left[ \frac{10 - 0}{(10 - 0)^2 + (1 - 5)^2} - \frac{10 - 0}{(10 - 0)^2 + (1 + 5)^2} \right] =
$$
\n
$$
= 1.727,69 - j 147,66 \left[ \frac{V}{m} \right]
$$
\n
$$
\dot{E}_{y_1} = \frac{2\pi\epsilon_0 (136.280,7691 - j 11.647,6894)}{2\pi\epsilon_0} \left[ \frac{1 - 5}{(10 - 0)^2 + (1 - 5)^2} - \frac{1 + 5}{(10 - 0)^2 + (1 + 5)^2} \right] =
$$
\n
$$
= -10.711,72 - j 915,51 \left[ \frac{V}{m} \right]
$$
\n
$$
\dot{E}_{x_2} = \frac{2\pi\epsilon_0 (-68.470,9745 + j 95.299,8278)}{2\pi\epsilon_0} \left[ \frac{10 - 10}{(10 - 10)^2 + (1 - 10)^2} - \frac{10 - 10}{(10 - 10)^2 + (1 + 10)^2} \right] = 0 \left[ \frac{V}{m} \right]
$$
\n
$$
\dot{E}_{y_2} = \frac{2\pi\epsilon_0 (-68.470,9745 + j 95.299,8278)}{2\pi\epsilon_0} \left[ \frac{1 - 10}{(10 - 10)^2 + (1 - 10)^2} - \frac{1 + 10}{(10 - 10)^2 + (1 + 10)^2} \right] = 13.832,52 - j 19252,49 \left[ \frac{V}{m} \right]
$$

Assim:

$$
\dot{E}_{x_{total}} = \dot{E}_{x_1} + \dot{E}_{x_2} = 1.727,69 - j \ 147,66 \ \left[ \frac{V}{m} \right]
$$
\n
$$
\dot{E}_{y_{total}} = \dot{E}_{y_1} + \dot{E}_{y_2} = 3.120,79 - j \ 18.336,97 \ \left[ \frac{V}{m} \right]
$$

$$
E = \sqrt{(1.727,69)^2 + (147,66)^2 + (3.120,79)^2 + (18.336,97)^2}
$$

$$
E = 18.681,29 \, \left[\frac{V}{m}\right] \, \text{ou} \, 18,68 \, \left[\frac{kV}{m}\right]
$$

O campo resultante, para esse caso, variará conforme a variação de  $\omega t$ .

#### **3.8 Cálculo do campo magnético gerado por linhas de transmissão**

O cálculo da densidade de fluxo magnético é análogo ao cálculo do campo elétrico, e é facilitado considerando que não é necessário calcular o valor da densidade linear de carga induzida sobre cada condutor, visto que o valor da densidade de campo depende diretamente corrente e que o terreno é considerado como sendo plano e de permeabilidade relativa igual a 1, conseqüentemente na modelagem definida abaixo a contribuição do condutor imagem é desprezada.

No cálculo do campo magnético emprega-se a lei de Biot-Savart, a qual exprime em um ponto genérico do espaço o valor da indução magnética B gerada em um condutor retilíneo percorrido por uma corrente I, pela da seguinte equação:

$$
\mathbf{B} = \frac{\mu_0}{2\pi} \frac{1}{d} \mathbf{u}_l \times \mathbf{u}_r
$$
 (3.17)

Onde:

d é a distância entre o condutor e o ponto de interesse;

**u**<sub>I</sub> e **u**<sub>r</sub> são vetores que indicam, respectivamente, a direção da corrente e sua normal;

x indica o produto vetorial.

A referência utilizada para o cálculo do campo elétrico, Figura 3.2, é reconsiderada, e o vetor da densidade de campo devido ao i-ésimo condutor definido como:

$$
\vec{u}_{B, i} = \vec{u}_{I, i} \times \vec{u}_{r, i} = -\frac{y - y_{i}}{d_{i}} \vec{u}_{x} + \frac{x - x_{i}}{d_{i}} \vec{u}_{y}
$$
(3.18)

Assim, as seguintes fórmulas para o cálculo das componentes espaciais (fasoriais) da densidade de fluxo magnético em função das correntes nos diversos condutores, são definidas:

$$
\dot{B}_{x} = \frac{\mu_{0}}{2\pi} \sum_{i} \dot{I}_{i} \left[ \frac{y_{i} - y}{(x - x_{i})^{2} + (y - y_{i})^{2}} \right]
$$
(3.19)

$$
\dot{B}_{y} = \frac{\mu_{0}}{2\pi} \sum_{i} \dot{I}_{i} \left[ \frac{x - x_{i}}{(x - x_{i})^{2} + (y - y_{i})^{2}} \right]
$$
(3.20)

Com o fasor de corrente i em termos de valor eficaz, a densidade de fluxo magnético também será definida em termos de valor eficaz.

#### **3.9 Exemplo de cálculo do campo magnético gerado por linha de transmissão**

Seja a mesma linha de transmissão bifásica, sem cabos pára-raios, representada na Figura 3.4, com o mesmo arranjo geminado de quatro subcondutores por fase, distanciados entre si de 45 cm e com raio de 1,257 cm. A distância entre as fases é de 10 m. A altura média dos sub-condutores da fase A é de 5 m e da fase B é de 10 m. Cada fase é percorrida por uma corrente de 800 A eficazes. Deseja-se calcular o campo magnético resultante no ponto (10, 1) considerando o ponto de referência das coordenadas no solo, sob a fase A. Dados:

$$
\dot{I}_A = I_{m\acute{a}x}(\cos \omega t + j \sin \omega t)
$$

$$
I_B = I_{m\acute{a}x} \left[ \cos \left( \omega t - \frac{2\pi}{3} \right) + j \sin \left( \omega t - \frac{2\pi}{3} \right) \right]
$$

Considerando  $I_{\text{max}} = 800 \text{ A} \cdot \text{e}$  ot = 0 rad, tem-se:

$$
\dot{I}_A = (800 + J0) \text{ A}
$$

$$
\dot{I}_B = (-400 + j692.8) \text{ A}
$$

Assim, as componentes  $\dot{B}_{xa}$  e  $\dot{B}_{xb}$  valem respectivamente:

$$
\dot{B}_{xa} = \frac{4\pi . 10^{-7}}{2\pi} \left[ \frac{(800 + J0)(5 - 1)}{(10 - 0)^2 + (1 - 5)^2} \right] = (5,5172 + J0) \ \mu\text{T}
$$
\n
$$
\dot{B}_{xb} = \frac{4\pi . 10^{-7}}{2\pi} \left[ \frac{(-400 + j692.8)(10 - 1)}{(10 - 10)^2 + (1 - 10)^2} \right] = (-8,888 + J15.4) \mu\text{T}
$$

A componente  $\dot{B}_{xtotal}$  será:

$$
\dot{B}_{xtotal} = \dot{B}_{xa} + \dot{B}_{xb} = (-3.3716 + J12.396)\,\mu\text{T}
$$

Calculando as componentes  $\dot{B}_{ya}$  e  $\dot{B}_{yb}$ , obtém-se:

$$
\dot{B}_{ya} = \frac{4\pi . 10^{-7}}{2\pi} \left[ \frac{(800 + J0)(10 - 0)}{(10 - 0)^2 + (1 - 5)^2} \right] = (13,7931 + J0) \ \mu\Gamma
$$
\n
$$
\dot{B}_{yb} = \frac{4\pi . 10^{-7}}{2\pi} \left[ \frac{(-400 + j692.8)(10 - 10)}{(10 - 10)^2 + (1 - 10)^2} \right] = 0 \ \mu\Gamma
$$

A componente  $\dot{B}_{\textit{ytotal}}$  será:

$$
\dot{B}_{\text{ytotal}} = \dot{B}_{\text{ya}} + \dot{B}_{\text{yb}} = (13,7931 + J0) \,\mu\text{T}
$$

Desta forma, o valor eficaz da densidade de fluxo magnético resultante  $\dot{B}$  para  $\omega t = 0$ , vale aproximadamente:

$$
B = \sqrt{(-3,3716)^2 + (12,396)^2 + (13,7931)^2} = 21 \,\mu\text{T}
$$

#### **3.10 Mapeamento tridimensional dos campos eletromagnéticos**

O programa MSC, escrito em linguagem Matlab, apresenta o mapeamento bi e tridimensional do campo elétrico e do campo magnético das linhas analisadas. No mapeamento dos campos, considera-se a variação da altura dos condutores em relação ao solo, visto que essa variação influencia diretamente nos valores dos campos elétrico e magnético para o perfil transversal de medição.

Os cabos condutores instalados nas torres de transmissão sofrem deformações devido ao vento, o próprio peso, a corrente de operação, temperatura, umidade relativa no momento da medição e outros, descrevendo uma catenária, conforme apresentado na Figura 3.5. A modelagem do comportamento dos condutores suspensos entre as duas torres é descrita de acordo com (FUCHS, 1977).

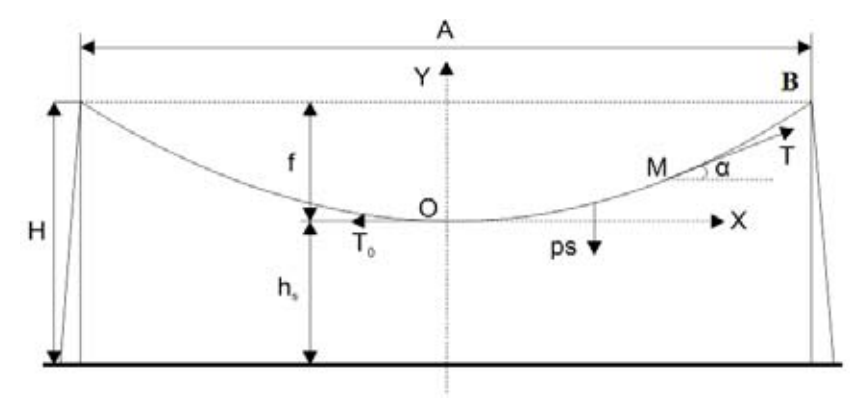

**Figura 3.5 -** Condutor suspenso entre duas torres de mesma altura.

Da Figura 3.5, tem-se:

$$
tg \alpha = \frac{ps}{T_0} \tag{3.21}
$$

Onde:

- p é o peso do cabo por unidade de comprimento (kgf/m);
- $T_0$  é a tração do cabo no ponto mais baixo do seguimento (kgf).

Da equação (3.21):

$$
tg \alpha = \frac{dy}{dx} = Z \tag{3.22}
$$

A derivada de *Z* em relação a *s*, resulta:

$$
dZ = \frac{p}{T_0} \sqrt{dx^2 + dy^2} \tag{3.23}
$$

A integral da equação (3.23) será:

$$
log_e(\pm Z + \sqrt{1 + Z^2}) = \pm \frac{p}{T_0} x \tag{3.24}
$$

Aplicando a seguinte propriedade:

$$
\pm Z + \sqrt{1 + Z^2} = e^{\pm \left(\frac{p}{T_0}\right)x}
$$
 (3.25)

Subtraindo membro a membro e integrando, obtém-se:

$$
y = \frac{T_o}{p} \left[ \cosh\left(\frac{x}{T_o / p}\right) + C \right]
$$
 (3.26)

A constante *C* é igual a  $-\frac{T_0}{p}$ . Considerando  $C_1 = \frac{T_0}{p}$ , resulta:

$$
y = C_1 \left[ \cosh\left(\frac{x}{C_1}\right) - 1 \right] \tag{3.27}
$$

Que descreve a catenária para cabos em linhas de transmissão.

### **3.11 Conclusão**

Esse capítulo fornece os elementos fundamentais para o cálculo dos campos elétrico e magnético gerados por linhas de transmissão utilizando o método de simulação de cargas, para o qual foi desenvolvida uma rotina numérica no ambiente Matlab. No cálculo do campo elétrico, a modelagem foi realizada considerando os fasores da tensão trifásica e seus correspondentes ângulos de fase. No cálculo da densidade de fluxo magnético apenas a contribuição das correntes nos condutores fase da linha foi considerada. É possível considerar nos cálculos todas as correntes que circulam nos cabos guarda e no terreno, assumindo que sejam conhecidas.

# **CAPÍTULO 4**

# **MODELAGEM DO CAMPO ELETROMAGNÉTICO DE LINHAS DE TRANSMISSÃO UTILIZANDO O MÉTODO DOS ELEMENTOS FINITOS**

### **4.1 Introdução**

A resolução analítica das equações diferenciais que regem os problemas de eletromagnetismo quando associadas às condições de contorno reais freqüentemente tem seu grau de dificuldade aumentado. Nesse caso, os métodos numéricos são utilizados para encontrar uma solução aproximada de maneira confiável. O método dos elementos finitos é amplamente empregado em eletromagnetismo e sua formulação a partir das equações diferenciais, ou integrais, permite deferentes modelagens. A seguir é apresentada a modelagem do campo eletromagnético gerado por linhas de transmissão de sistemas de potência empregando o método dos elementos finitos.

#### **4.2 Equações de Maxwell**

As equações que fundamentam os problemas de eletromagnetismo são discutidas sucintamente por meio das equações de Maxwell e são apresentadas na forma diferencial ou integral.

### *4.2.1 Relações diferenciais*

As equações de Maxwell envolvem um conjunto de cinco vetores e um escalar, apresentadas abaixo:

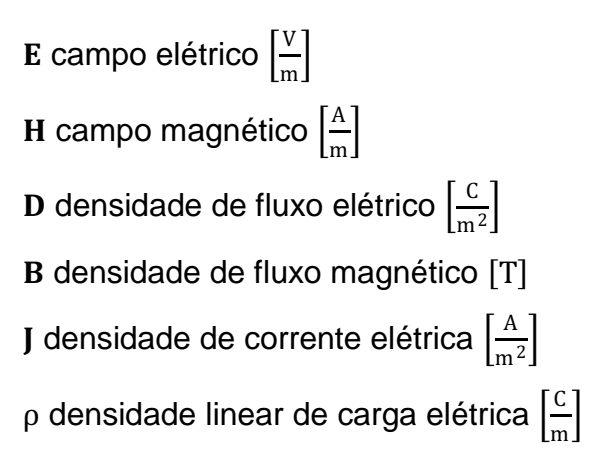

Cada variável descrita acima pode ser função das coordenadas espaciais x, y e z e do tempo t. As quatro equações de Maxwell na forma diferencial são apresentadas a seguir (SADIKU, 2004):

$$
\nabla \times \mathbf{E} = -\frac{\partial \mathbf{B}}{\partial t}
$$
 (4.1)

$$
\nabla \times \mathbf{H} = \mathbf{J} + \frac{\partial \mathbf{D}}{\partial t}
$$
 (4.2)

$$
\nabla \cdot \mathbf{D} = \rho \tag{4.3}
$$

$$
\nabla \cdot \mathbf{B} = 0 \tag{4.4}
$$

Essas equações estão relacionadas pelas equações constitutivas a seguir:

$$
\mathbf{D} = \varepsilon \mathbf{E} \tag{4.5}
$$

$$
\mathbf{B} = \mu \, \mathbf{H} \tag{4.6}
$$

$$
J = \sigma E \tag{4.7}
$$

Onde:  $\epsilon$  - permissividade,  $\mu$  - permeabilidade e  $\sigma$  - condutividade. No espaço livre,  $\varepsilon_0 = 8{,}854.10^{-12}$  F/m e  $\mu_0 = 4\pi.10^{-7}$  H/m.

A densidade de corrente I pode existir sob condições onde  $\sigma$  é considerado nulo, por exemplo, no vácuo, mas com carga elétrica livre ρ se movendo com velocidade v. Assim,  $J = \rho v$  Em algumas situações, os materiais são tratados como possuidores de condutividade infinita como, por exemplo, os supercondutores, ou condutividade muito alta, por exemplo, o cobre, nos quais a densidade de corrente I pode ser controlada. Sabendo que  $\nabla \cdot \nabla \times \mathbf{H} = 0$  e aplicando a operação divergente na equação (4.2), obtém-se:

$$
\nabla \cdot \mathbf{J} + \frac{\partial}{\partial t} \nabla \cdot \mathbf{D} = 0
$$
 (4.8)

Substituindo a equação (4.3) na equação (4.8), resulta:

$$
\nabla \cdot \mathbf{J} + \frac{\partial \rho}{\partial t} = 0 \tag{4.9}
$$

que é conhecida como equação da continuidade. O princípio de conservação de carga estabelece que numa região R limitada por uma superfície S, a taxa na qual a carga decresce é igual à taxa na qual a carga sai de R por meio de S.

#### *4.2.2 Relações integrais*

As formas integrais equivalentes às equações (4.1) a (4.4) são apresentadas a seguir. As integrais são obtidas considerando uma superfície S ou seu contorno C como ilustrado na Figura 4.1. A terceira e a quarta equação de Maxwell são definidas como (SADIKU, 2004):

$$
\oint_C \mathbf{E} \cdot d\mathbf{l} = -\frac{\partial \phi}{\partial t}
$$
\n(4.10)

$$
\oint_C \mathbf{H} \cdot d\mathbf{l} = \mathbf{i} + \frac{\partial \psi}{\partial t}
$$
\n(4.11)

Onde  $\psi$  e  $\phi$  representam os fluxos elétricos e magnéticos enlaçados pelo contorno C. A equação (4.10) é uma expressão da lei de Faraday, e a equação (4.11) uma expressão da lei circuital de Ampère, onde o termo  $\frac{\partial \psi}{\partial t}$  representa a densidade de corrente de deslocamento (SADIKU, 2004).

As equações de divergência, (4.3) e (4.4), correspondem à Lei de Gauss para os fluxos. Ou seja:

$$
\oint_{\partial \Omega} \mathbf{D} \cdot d\mathbf{S} = q \tag{4.12}
$$

 $\oint$  **B** · d**S** = 0 ∂Ω (4.13)

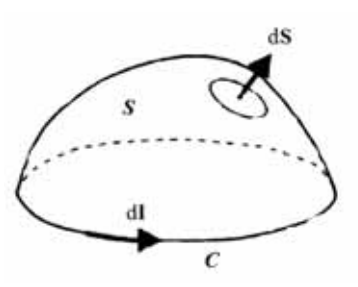

**Figura 4.1** - Superfície de integração.

encerrada pela superfície  $\partial\Omega$  e também pode ser expressa da seguinte maneira:

$$
\oint_{\Omega} \mathbf{p} \, d\Omega = \mathbf{q} \tag{4.14}
$$

#### **4.3 Campos harmônicos ou senoidais, variáveis com o tempo**

Em qualquer área da engenharia elétrica, é importante conhecer o comportamento de dispositivos excitados senoidalmente. Portanto, é conveniente representar as variáveis envolvidas nos cálculos na forma fasorial complexa.

Campos produzidos por cargas e correntes cuja variação com o tempo é simplesmente harmônica ou senoidal são chamados de campos harmônicos ou monocromáticos (SADIKU, 2004). Considerando que a fonte varia no tempo como:

$$
v(t) = V_{\text{max}} \cos(\omega t + \alpha) \tag{4.15}
$$

Então v(t) pode ser representado por:

$$
v(t) = Re[V_{max} e^{j(\omega t + \alpha)}]
$$
  
= Re[V<sub>max</sub> e<sup>j\omega t</sup> e<sup>j\alpha</sup>]  
= Re[  $\dot{V} e^{j\omega t}$ ] (4.16)

Onde j =  $\sqrt{-1}$ , Re(z) = parte real de z e  $\dot{V} = V_{\text{max}} e^{j\alpha}$  representa um vetor no campo complexo e é função somente das coordenadas espaciais.

Visto que o fator tempo e<sup>jot</sup> é um multiplicador comum, todas as derivadas no tempo  $\frac{\partial}{\partial t}$  podem ser substituídas por j $\omega$ , assim as equações de Maxwell (4.1) e (4.2) são reescritas como:

$$
\nabla \times \dot{\mathbf{E}} + j\omega \dot{\mathbf{B}} = 0 \tag{4.17}
$$

$$
\nabla \times \dot{\mathbf{H}} - j\omega \dot{\mathbf{D}} = \dot{\mathbf{J}} \tag{4.18}
$$

A equação da continuidade, definida em (4.9), é reescrita como:

$$
\nabla \cdot \dot{\mathbf{j}} + j\omega \rho = 0 \tag{4.19}
$$

Para campos harmônicos existentes em um meio linear, isotrópico e homogêneo, a forma fasorial complexa das equações (4.1) e (4.2) é definida como:

(4.20)

$$
\nabla \times \dot{\mathbf{E}} + j\omega \mu \dot{\mathbf{H}} = 0
$$
  
 
$$
\nabla \times \dot{\mathbf{H}} - j\omega \varepsilon \dot{\mathbf{E}} = \dot{\mathbf{J}}
$$
 (4.21)

#### **4.4 Funções potenciais do campo eletromagnético**

O potencial vetor  $\dot{A}(r, t)$ , definido como uma função vetorial fasorial complexa, na qual os campos eletromagnéticos fasoriais complexos  $\dot{\mathbf{E}}$  e  $\dot{\mathbf{B}}$  estão relacionados por:

$$
\dot{\mathbf{B}} = \nabla \times \dot{\mathbf{A}} \tag{4.22}
$$

Substituindo a equação (4.22) na equação (4.4) e substituindo esse resultado na equação (4.1), obtém-se:

$$
\nabla \times \left( \dot{\mathbf{E}} + \frac{\partial \dot{\mathbf{A}}}{\partial t} \right) = 0 \tag{4.23}
$$

A existência de À determina completamente B na equação (4.22), mas a recíproca não é verdadeira, visto que o rotacional do gradiente de qualquer escalar se anula, ou seja,  $\nabla \times (\nabla V) = 0$ . Assim, se  $\dot{V}$  é uma função potencial escalar fasorial , complexa qualquer, tem-se que:

,

$$
\dot{\mathbf{E}} + \frac{\partial \dot{\mathbf{A}}}{\partial t} = -\nabla \dot{V}
$$

$$
\dot{\mathbf{E}} = -\frac{\partial \dot{\mathbf{A}}}{\partial t} - \nabla \dot{V}
$$
 (4.24)

Substituindo as equações (4.6) e (4.5), na segunda equação de Maxwell definida em (4.2), consideradas na forma fasorial complexa, resulta:

$$
\nabla \times \dot{\mathbf{B}} - \mu \varepsilon \frac{\partial \dot{\mathbf{E}}}{\partial t} = \mu \dot{\mathbf{J}} \tag{4.25}
$$

Substituindo as equações (4.22) e (4.24) na equação (4.25), obtém-se:

$$
\nabla \times \nabla \times \dot{\mathbf{A}} + \mu \, \varepsilon \, \frac{\partial^2 \dot{\mathbf{A}}}{\partial t^2} + \mu \, \varepsilon \, \nabla \left( \frac{\partial \dot{V}}{\partial t} \right) = \mu \, \dot{\mathbf{J}} \tag{4.26}
$$

Substituindo a seguinte identidade vetorial:

$$
\nabla \times (\nabla \times \dot{\mathbf{A}}) = \nabla (\nabla \cdot \dot{\mathbf{A}}) - \nabla^2 \dot{\mathbf{A}} \tag{4.27}
$$

na equação (4.26), resulta:

E conseqüentemente:

(4.28)

$$
\nabla^2 \dot{\mathbf{A}} - \mu \varepsilon \frac{\partial^2 \dot{\mathbf{A}}}{\partial t^2} - \nabla \left( \nabla \cdot \dot{\mathbf{A}} + \mu \varepsilon \frac{\partial \dot{V}}{\partial t} \right) = -\mu \dot{\mathbf{J}}
$$

Substituindo a equação (4.5) na equação (4.3) e considerando a densidade linear de carga complexa tem-se:

$$
\nabla \cdot \dot{\mathbf{E}} = \frac{\dot{\rho}}{\varepsilon} \tag{4.29}
$$

A equação (4.24) é agora inserida na equação (4.29), resultando:

$$
\nabla \cdot \left( -\frac{\partial \dot{\mathbf{A}}}{\partial t} - \nabla \dot{V} \right) = \frac{\dot{\rho}}{\varepsilon}
$$
 (4.30)

O que conseqüentemente leva a:

$$
\nabla^2 \dot{V} + \frac{\partial}{\partial t} \nabla \cdot \dot{\mathbf{A}} = -\frac{\dot{\rho}}{\epsilon}
$$
 (4.31)

Um campo vetorial é univocamente definido quando seu rotacional e sua divergência são especificados. O rotacional de  $\dot{A}$  foi especificado na equação (4.22), assim uma relação entre os potenciais  $\dot{A}$  e  $\dot{V}$  deve ser verificada, o que é , estabelecido pela condição de Lorentz, apresentada a seguir:

$$
\nabla \cdot \dot{\mathbf{A}} = -\mu \ \varepsilon \ \frac{\partial \dot{V}}{\partial t} \tag{4.32}
$$

Assim, as equações (4.28) e (4.31) podem ser reescritas em função do vetor potencial magnético fasorial complexo À e potencial escalar elétrico fasorial complexo  $V$ , respectivamente: ֧֦֧֦֧֝<u>֘</u>

$$
\nabla^2 \dot{\mathbf{A}} - \mu \, \varepsilon \, \frac{\partial^2 \dot{\mathbf{A}}}{\partial t^2} = -\mu \, \dot{\mathbf{J}} \tag{4.33}
$$

$$
\nabla^2 \dot{V} - \mu \varepsilon \frac{\partial^2 \dot{V}}{\partial t^2} = -\frac{\dot{\rho}}{\varepsilon}
$$
 (4.34)

As equações (4.33) e (4.34) são definidas como equações de onda não homogêneas.

#### **4.5 Características do meio**

Os conceitos de linearidade, isotropia e homogeneidade do meio material se aplicam aos campos variáveis no tempo e são apresentados de maneira sucinta (SADIKU, 2000).

Um meio é **homogêneo** se suas características físicas (densidade de massa, estrutura molecular, etc) não variam de ponto a ponto. Caso contrário o meio é classificado como meio não homogêneo ou heterogêneo.

Um meio é **linear** em relação a um campo eletrostático, se a densidade de fluxo **D** for proporcional ao campo elétrico **E**. Esse é o caso do espaço livre. Em materiais onde a permissividade  $\varepsilon$  não seja constante, o material é caracterizado como não linear.

Um material **isotrópico** é aquele cujas propriedades são independentes da direção. Geralmente, os materiais cuja estrutura molecular está orientada aleatoriamente são isotrópicos. Todavia, os meios cristalinos ou certos plasmas podem ter características direcionais, tais materiais são chamados de não isotrópicos ou anisotrópicos.

# **4.6 Modelagem analítica dos campos eletromagnéticos gerados por linhas de transmissão**

Os campos elétricos e magnéticos gerados em linhas de transmissão são caracterizados como um fenômeno eletromagnético quase-estático e considerados desacoplados na freqüência de 60 Hz. Ou seja, são completamente independentes entre si.

Considerando que não existe variação dos campos com o tempo suas derivadas são nulas. Assim, no cálculo do campo elétrico de linhas de transmissão em alta tensão, a equação (4.24) passa a ser definida como:

$$
\dot{\mathbf{E}} = -\nabla \dot{V} \tag{4.35}
$$

Com essas restrições aplicadas na equação (4.1) obtém-se:

$$
\nabla \times \dot{\mathbf{E}} = 0 \tag{4.36}
$$

Considerando os campos desacoplados, as equações (4.33) e (4.34) são reescritas como:

$$
\nabla^2 \dot{\mathbf{A}} = -\mu \dot{\mathbf{J}} \tag{4.37}
$$

$$
\nabla^2 \dot{V} = -\frac{\dot{\rho}}{\varepsilon} \tag{4.38}
$$

As equações (4.37) e (4.38) são chamadas de equação de Poisson, da magnetostática e eletrostática, respectivamente. Nessas equações, ρ é a densidade de carga linear complexa e ε é a constante de permissividade do meio. A equação de Laplace é definida para  $\dot{\rho} = 0$ , como:

$$
\nabla^2 \dot{V} = 0 \tag{4.39}
$$

Aplicando o divergente na equação (4.18), obtém-se:

$$
\nabla \cdot (\mathbf{j} + \mathbf{j}\omega \dot{\mathbf{D}}) = 0 \tag{4.40}
$$

Substituindo as relações constitutivas dadas nas equações (4.5) e (4.7), e considerando o potencial escalar complexo, resulta:

$$
\nabla \cdot \left[ \sigma \nabla \dot{V} e^{j\omega t} + \frac{\partial}{\partial t} \left( \varepsilon \nabla \dot{V} e^{j\omega t} \right) \right] = 0 \tag{4.41}
$$

Como  $e^{j\omega t}$  não varia com as coordenadas do domínio e  $\epsilon$  não varia com o tempo, tem-se:

$$
\nabla \cdot \left[ (\sigma + j\omega \varepsilon) \nabla \dot{V} \right] = 0 \tag{4.42}
$$

A equação (4.42) descreve o comportamento do potencial escalar elétrico complexo nos pontos do domínio Ω, representado na Figura 4.2.

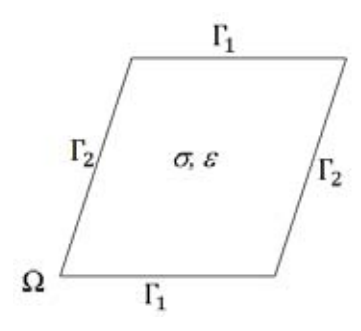

**Figura 4.2** - Domínio bidimensional Ω e representação das condições de contorno em um material possuindo condutividade  $\sigma$  e permissividade elétrica  $\varepsilon$ .

Na resolução da equação (4.42) as condições de fronteira no contorno Г devem ser especificadas, e são classificadas como (PINHO,1994):

1. Condição de contorno de Dirichlet, onde o potencial é imposto:

$$
\dot{V} = V_0 \text{ , em } \Gamma_1 \tag{4.43}
$$

2. Condição de contorno de Neumann:

$$
-\frac{\partial \dot{v}}{\partial n} = 0 \text{ , em } \Gamma_2 \tag{4.44}
$$

Nesse caso  $\Gamma_1$  representa a parcela de  $\Gamma$  onde são especificadas as condições de contorno de Dirichlet e  $\Gamma_2$  representa a parcela de  $\Gamma$  onde são especificadas as condições de contorno de Neumann, com:

$$
\Gamma = \Gamma_1 \cup \Gamma_2 \tag{4.45}
$$

e

$$
\Gamma_1 \cap \Gamma_2 = \emptyset \tag{4.46}
$$

# **4.7 Modelagem numérica dos campos eletromagnéticos gerados por linha de transmissão**

Nesse capítulo o método dos elementos finitos é fundamentado no método de resíduos ponderados com emprego do método de Galerkin.

### *4.7.1 Método dos resíduos ponderados na forma fraca*

A solução analítica da equação (4.42) é chamada de solução exata  $\dot{V}$  para o 7 potencial escalar elétrico complexo.

Devido à dificuldade apresentada na solução desse tipo de equação diferencial parcial em relação às condições de contorno que devem ser adotadas, uma solução numérica é procurada e chamada de solução aproximada  $\dot{V}$ <sup>'</sup>.

Quando funções de ponderação são inseridas nessa equação diferencial parcial, resíduos são produzidos. Para  $(σ + jωε) = C$ , tem-se:

$$
\frac{\partial}{\partial x} \left[ C \frac{\partial \dot{V}}{\partial x} \right] + \frac{\partial}{\partial y} \left[ C \frac{\partial \dot{V}}{\partial y} \right] = R \tag{4.47}
$$

No Método de Resíduos Ponderados, o resíduo R é anulado por meio da seguinte operação (IDA, 1997):

$$
\iint_{\Omega^e} w \left\{ \frac{\partial}{\partial x} \left[ C \frac{\partial \dot{V}'}{\partial x} \right] + \frac{\partial}{\partial y} \left[ C \frac{\partial \dot{V}'}{\partial y} \right] \right\} d\Omega = 0 \tag{4.48}
$$

Onde w é a chamada função de ponderação e  $\Omega^{\rm e}$  representa o domínio do elemento finito onde essa condição foi imposta.

A função de ponderação w é escolhida numa classe de funções de teste, de modo que sejam nulas no contorno  $\Gamma_1$ .

Da seguinte propriedade da divergência de um campo vetorial, tem-se:

$$
\frac{\partial}{\partial x} \left( wC \frac{\partial \dot{V}'}{\partial x} \right) = C \frac{\partial w}{\partial x} \frac{\partial \dot{V}'}{\partial x} + w \frac{\partial}{\partial x} \left( C \frac{\partial \dot{V}'}{\partial x} \right)
$$

Que é reescrito da seguinte maneira:

$$
w \frac{\partial}{\partial x} \left( C \frac{\partial \dot{V}'}{\partial x} \right) = \frac{\partial}{\partial x} \left( wc \frac{\partial \dot{V}'}{\partial x} \right) - C \frac{\partial w}{\partial x} \frac{\partial \dot{V}'}{\partial x}
$$
(4.49)

Integrando a superfície fechada  $\Omega^e$  que define o elemento finito, obtém-se:

$$
\iint_{\Omega^e} \left[ w \frac{\partial}{\partial x} \left( C \frac{\partial \dot{V}'}{\partial x} \right) \right] d\Omega = \iint_{\Omega^e} \left[ \frac{\partial}{\partial x} \left( w C \frac{\partial \dot{V}'}{\partial x} \right) \right] d\Omega - \iint_{\Omega^e} \left[ C \frac{\partial w}{\partial x} \frac{\partial \dot{V}'}{\partial x} \right] d\Omega \tag{4.50}
$$

Aplicando o teorema da divergência ao primeiro termo, do lado direito, da equação (4.50), resulta:

$$
\iint_{\Omega^e} \left[ \frac{\partial}{\partial x} \left( wC \frac{\partial \dot{V}'}{\partial x} \right) \right] d\Omega = \oint_{\Gamma_{\Omega^e}} w \left( C \frac{\partial \dot{V}'}{\partial x} \right) \cdot \mathbf{n} d\Gamma \tag{4.51}
$$

Onde  $\Gamma_{\Omega^e}$  representa o contorno da superfície fechada que define o domínio  $\Omega^e$ .

Considerando o desenvolvimento da equação (4.51), (4.50), e (4.49) na equação (4.48), resulta:

$$
\iint_{\Omega^e} w \left[ \frac{\partial}{\partial x} \left( C \frac{\partial \dot{V}'}{\partial x} \right) + \frac{\partial}{\partial y} \left( C \frac{\partial \dot{V}'}{\partial y} \right) \right] d\Omega =
$$
\n
$$
= \oint_{\Gamma_{\Omega^e}} w \left( C \frac{\partial \dot{V}'}{\partial x} + C \frac{\partial \dot{V}'}{\partial y} \right) \cdot \mathbf{n} d\Gamma - \iint_{\Omega^e} \left[ C \frac{\partial w}{\partial x} \frac{\partial \dot{V}'}{\partial x} + C \frac{\partial w}{\partial y} \frac{\partial \dot{V}'}{\partial y} \right] d\Omega
$$
\n(4.52)

O primeiro termo no lado direito da equação (4.52) caracteriza as condições de contorno do problema. Visto que a equação (4.48) é igual à zero, o lado direito da equação (4.52) também deverá ser nulo, ou seja:

$$
\oint_{\Gamma_{\Omega^e}} \mathbf{w} \left( \mathbf{C} \frac{\partial \dot{V}'}{\partial x} + \mathbf{C} \frac{\partial \dot{V}'}{\partial y} \right) \cdot \mathbf{n} \, d\Gamma - \iint_{\Omega^e} \left[ \mathbf{C} \frac{\partial \mathbf{w}}{\partial x} \frac{\partial \dot{V}'}{\partial x} + \mathbf{C} \frac{\partial \mathbf{w}}{\partial y} \frac{\partial \dot{V}'}{\partial y} \right] d\Omega = 0 \quad (4.53)
$$

Onde  $\Gamma_{\Omega^e}$  é a fronteira do domínio  $\Omega^e$  e n é o vetor unitário normal à fronteira do elemento finito.

Aplicando a condição de contorno de Neumann, definida pela equação (4.44) na parcela  $\Gamma_2$  e considerando que w = 0 na parcela  $\Gamma_1$  da fronteira, o primeiro termo do lado esquerdo da equação (4.53) é anulado. Assim, a forma fraca para o problema é definida como:

$$
\iint_{\Omega^e} \left[ C \frac{\partial w}{\partial x} \frac{\partial \dot{V}'}{\partial x} + C \frac{\partial w}{\partial y} \frac{\partial \dot{V}'}{\partial y} \right] d\Omega = 0
$$
\n(4.54)

A equação (4.54) é chamada de formulação na forma fraca, porque em relação à equação (4.47), a ordem de derivação foi reduzida em um grau.

#### *4.7.2 Método de Galerkin*

Esse método busca uma solução para a equação (4.54), considerando as condições de contorno definidas pelas equações (4.43) a (4.44), por meio de funções de teste que em princípio satisfazem essas condições de contorno.

A função  $\dot{V}$  pertence a uma classe de funções admissíveis de dimensão infinita, cuja primeira derivada tenha seu quadrado integrável e  $\dot{V} = V_0$ , em  $\varGamma_1$ . A função de teste w pertence a uma classe de funções de dimensão infinita  $H_0$ , com sua primeira derivada com quadrado integrável e que se anulam em  $I_1$ . A função w e a solução  $\dot{V}$  são linearmente independentes e pertencem a classes de funções de dimensão infinita, conseqüentemente a procura da solução é extremamente difícil (PINHO, 1997). A seguir, são definidas duas classes de funções:

a) Funções admissíveis:

$$
H = \{w : w \in H_1(\Omega); w = \dot{V}' \text{ em } \Gamma_1\}
$$
\n(4.55)

b) Funções de teste:

$$
H = \{w : w \in H_1(\Omega); w = 0 \text{ em } \Gamma_1\}
$$
\n(4.56)

Onde  $H_1(\Omega)$  é o espaço de Sobolev de primeira ordem, ou seja, o espaço das funções suficientemente regulares de forma que suas primeiras derivadas tenham seu quadrado integrável sobre  $\Omega$ . O método de Galerkin consiste em procurar uma solução aproximada para a equação (4.54) em uma classe de dimensão finita (Pinho, 1997). Assim, utilizando um número limitado, N, de termos linearmente independentes, obtém-se uma aproximação  $\dot{V}$  *para*  $\dot{V}$  *definida como:* ֓֕֜

$$
\dot{V}^{'} = \sum_{i=1}^{N} \dot{V}_{e}^{'} w_{i}
$$
\n(4.57)

Sendo  $w_i$  a função de base ou função de interpolação, também conhecidas como funções de forma, constituídas por polinômios de Lagrange, associada ao nó i,  $\dot{V}_{e}^{'}$  são os potenciais desconhecidos e N é a dimensão do espaço. Uma das grandes ֧֦֧֦֧֦֧֦֧֦֧֝<u>֓</u> ′ vantagens do método dos elementos finitos vem do fato de que para obtenção da formulação numérica a modelagem é feita diretamente da equação que define o fenômeno físico tratado ao invés de utilizar um funcional como é feito em métodos variacionais (PINHO, 1997).

#### *4.7.3 Método dos elementos finitos*

No método dos elementos finitos o domínio de estudo é subdividido em várias partes ou elementos finitos. Essa subdivisão é chamada malha, sendo geralmente constituída, no caso bidimensional, por triângulos ou quadriláteros, cujos vértices são denominados nós da malha (SADIKU, 2004).

É por meio da malha de elementos finitos que se monta um sistema de equações, cuja solução permite determinar as grandezas de interesse. No cálculo do campo elétrico essa solução é o potencial elétrico,  $\dot{V}$  em cada nó da malha, a partir , do qual se determina o campo elétrico E.

A obtenção dos elementos finitos se dá com a divisão do domínio de solução Ω, como ilustrado na Figura 4.3, onde a região de solução possui quatro elementos que não se sobrepõem (dois triângulos e dois quadriláteros) com sete nós.

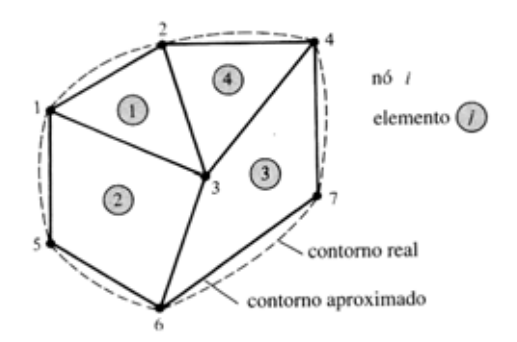

**Figura 4.3** - Subdivisão em elementos finitos típica para um domínio irregular.

O objetivo é encontrar uma aproximação para o potencial elétrico  $\tilde{V}_e$  de um ֧֚֝<br>֧֚֝<br>֧֚֝ ′ elemento e para interpolar as distribuições de potencial dentro dos vários elementos, tal que o potencial seja contínuo por meio dos contornos entre os elementos.

A solução aproximada  $\dot{V}^{'}$  para o domínio  $\Omega$  é definida como:

$$
\dot{V}'(x,y) = \sum_{e=1}^{N} \dot{V}_e'(x,y)
$$
\n(4.58)

Onde N é o número de elementos triangulares nos quais o domínio foi dividido.

A forma mais comum de aproximação para  $\bar{V}_e$  no interior de um elemento é a ֧֚֝<br>֧֚֝<br>֧֝֝ ′ aproximação polinomial. Se o potencial varia linearmente dentro do elemento triangular ele é conhecido como elemento de primeiro grau (SADIKU, 2004).

Para um elemento triangular tem-se:

$$
\dot{V}_e' (x, y) = \alpha_i + \alpha_j x_e + \alpha_k y_e \tag{4.59}
$$

Para um elemento quadrangular tem-se:

$$
\dot{V}_e'(x, y) = \alpha_i + \alpha_j x_e + \alpha_k y_e + \alpha_l x_e y_e \tag{4.60}
$$

O potencial  $\dot{V}_e$  é diferente de zero dentro do elemento e, mas é nulo fora dele. ֧֚֝<br>֧֚֝<br>֧֚֝ ′ É inviável aproximar um contorno irregular com elementos quadrangulares, tais elementos são úteis para problemas nos quais os contornos são suficientemente regulares.

Neste caso, os erros dessa aproximação serão menores, na medida em que são reduzidas as dimensões do elemento, de modo que a discretização e a adaptação das malhas exerce um papel fundamental na qualidade dos resultados e exige uma solução de compromisso entre a quantidade de elementos, a capacidade do sistema computacional utilizado e a precisão requerida. Dessa forma, o algoritmo para geração de malhas deve ser capaz de discretizar o domínio de estudo,

respeitando não só sua geometria, como também, as características do fenômeno físico.

Na obtenção das equações que descrevem o comportamento dos elementos o elemento triangular mostrado na Figura 4.4 é considerado, sendo que a identificação dos nós locais deve ser feita no sentindo anti-horário.

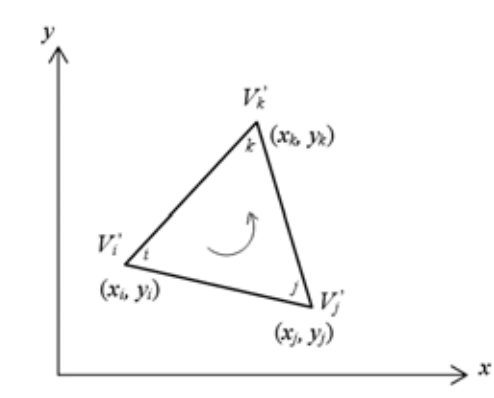

**Figura 4.4** - Elemento triangular linear com 3 nós.

Os potenciais  $\dot{V}_i^{\prime}$ ,  $\dot{V}_j^{\prime}$  e  $\dot{V}_k^{\prime}$ , são obtidos a partir da equação (4.59): ֧֦֧֝<u>֚</u> ′ ֧֚֚֝<br>֧֧֚֚֚֚֚֚֚֚֚֝֝֝֓֝֓֓֝֓֓<u>֚</u> ′ **,** 

$$
\begin{bmatrix} \dot{V}_i' \\ \dot{V}_j' \\ \dot{V}_k' \end{bmatrix} = \begin{bmatrix} 1 & x_i & y_i \\ 1 & x_j & y_j \\ 1 & x_k & y_k \end{bmatrix} \begin{bmatrix} \alpha_i \\ \alpha_j \\ \alpha_k \end{bmatrix}
$$
 (4.61)

Da Equação (4.61) os valores para as constantes  $\alpha_i$ ,  $\alpha_i$  e  $\alpha_k$  são obtidos.

$$
\alpha_i = \frac{1}{2A} \big[ \big( x_j y_k - x_k y_j \big) \dot{V}_i + (x_k y_i - x_i y_k) \dot{V}_j + (x_i y_j - x_j y_i) \dot{V}_k \big] \qquad \text{(4.62a)}
$$

$$
\alpha_j = \frac{1}{2A} \big[ (y_j - y_k) \dot{V}_i + (y_k - y_i) \dot{V}_j + (y_i - y_j) \dot{V}_k \big]
$$
 (4.62b)

$$
\alpha_k = \frac{1}{2A} \left[ \left( x_k - x_j \right) \dot{V}_i + \left( x_i - x_k \right) \dot{V}_j + \left( x_j - x_i \right) \dot{V}_k \right] \tag{4.62c}
$$

Onde <sup>A</sup> é a área do triângulo.

A área do triângulo é definida da seguinte maneira:

$$
2A = \begin{vmatrix} 1 & x_1 & y_1 \\ 1 & x_2 & y_2 \\ 1 & x_3 & y_3 \end{vmatrix}
$$
  
2A = (x<sub>i</sub>y<sub>j</sub> - x<sub>j</sub>y<sub>i</sub>) + (x<sub>k</sub>y<sub>i</sub> - x<sub>i</sub>y<sub>k</sub>) + (x<sub>j</sub>y<sub>k</sub> - x<sub>k</sub>y<sub>j</sub>)

Assim:

$$
A = \frac{1}{2} (x_i y_j - x_j y_i) + (x_k y_i - x_i y_k) + (x_j y_k - x_k y_j)
$$
 (4.63)

O valor de A será positivo se a identificação nodal é feita no sentido antihorário como indica a seta na Figura 4.4. Substituindo a equação (4.62) na equação (4.59), obtém:

$$
\dot{V}_e' = \phi_i \dot{V}_i' + \phi_j \dot{V}_j' + \phi_k \dot{V}_k' \tag{4.64}
$$

em que  $\phi_i$ ,  $\phi_j$  e  $\phi_k$  representam as funções lineares de interpolação ou de forma.

As funções de forma são definidas da seguinte maneira:

$$
\phi_i = \frac{1}{2A} [(x_j y_k - x_k y_j) + (y_j - y_k)x + (x_k - x_j)y]
$$
 (4.65a)

$$
\phi_j = \frac{1}{2A} [(x_k y_i - x_i y_k) + (y_k - y_i)x + (x_i - x_k)y]
$$
(4.65b)

$$
\phi_k = \frac{1}{2A} [(x_i y_j - x_j y_i) + (y_i - y_j)x + (x_j - x_i)y]
$$
(4.65c)

E possuem as seguintes propriedades:

$$
\phi_i(x_j, y_j) = \begin{cases} 1, & i = j \\ 0, & i \neq j \end{cases}
$$
 (4.66a)

$$
\sum_{i=1}^{3} \phi_i(x, y) = 1
$$
 (4.66b)

A função de forma, ou função de interpolação  $\phi^{}_i$ , é ilustrada na Figura 4.5.

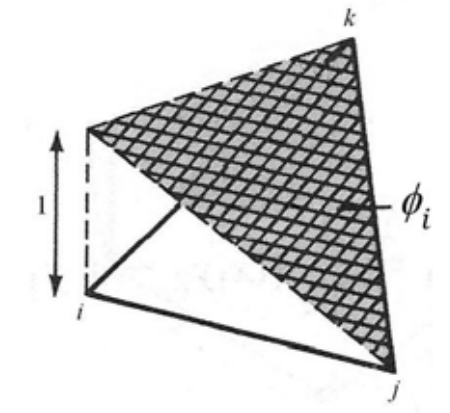

Figura 4.5 - Função de forma  $\phi_i$  para um elemento triangular.

Derivando as funções de forma em relação a *x* e *y*, obtém-se:

$$
\frac{\partial \phi_i}{\partial x} = \frac{1}{2A} \big( y_j - y_k \big), \qquad \frac{\partial \phi_i}{\partial y} = \frac{1}{2A} \big( x_k - x_j \big) \qquad (4.67a)
$$

$$
\frac{\partial \phi_j}{\partial x} = \frac{1}{2A} (y_k - y_i), \qquad \frac{\partial \phi_j}{\partial y} = \frac{1}{2A} (x_i - x_k) \qquad (4.67b)
$$

$$
\frac{\partial \phi_k}{\partial x} = \frac{1}{2A} (y_i - y_j), \qquad \frac{\partial \phi_k}{\partial y} = \frac{1}{2A} (x_j - x_i) \qquad (4.67c)
$$

Obtendo assim uma aproximação para a derivada do potencial:

$$
\frac{\partial \dot{V}_e'(x, y)}{\partial x} = \frac{\partial \phi_i}{\partial x} \dot{V}_i' + \frac{\partial \phi_j}{\partial x} \dot{V}_j' + \frac{\partial \phi_k}{\partial x} \dot{V}_k'
$$
(4.68a)

$$
\frac{\partial \dot{V}_e'(x, y)}{\partial y} = \frac{\partial \phi_i}{\partial y} \dot{V}_i' + \frac{\partial \phi_j}{\partial y} \dot{V}_j' + \frac{\partial \phi_k}{\partial y} \dot{V}_k' \tag{4.68b}
$$

A equação (4.64) fornece o potencial em qualquer ponto (*x, y*) dentro do elemento finito triangular, desde que os potenciais nos vértices sejam conhecidos, enquanto que a equação (4.68) representa suas derivadas. Considerando:

$$
p_i = x_j y_k - x_k y_j ; \quad p_j = x_k y_i - x_i y_k ; \quad p_k = x_i y_j - x_j y_i
$$
 (4.69a)

$$
q_i = y_j - y_k
$$
;  $q_j = y_k - y_i$ ;  $q_k = y_i - y_j$  (4.69b)

$$
r_i = x_k - x_j \; ; \quad r_j = x_i - x_k \; ; \quad r_k = x_j - x_i \tag{4.69c}
$$

E substituindo as equações (4.69) nas equações (4.64) e (4.68) obtém-se, respectivamente:

 $\ddot{\phantom{a}}$ 

$$
\dot{V}_e' = \sum_{l=i,j,k} \frac{1}{2A} (p_l + q_l x + r_l y) \,\dot{V}_l' = \sum_{l=i,j,k} \phi_l \dot{V}_l' \tag{4.70}
$$

E suas correspondentes derivadas:

$$
\frac{\partial \dot{V}_e'}{\partial x} = \sum_{l=i,j,k} \frac{q_l}{2A} \dot{V}_l' \tag{4.71}
$$

$$
\frac{\partial \dot{V}_e'}{\partial y} = \sum_{l=i,j,k} \frac{r_l}{2A} \dot{V}_l' \tag{4.72}
$$

Inserindo a solução aproximada na equação (4.54) e aplicando a igualdade  $w = \phi_i$  obtém-se:

$$
\iint_{\Omega^e} \left[ C \frac{\partial \phi_i}{\partial x} \frac{\partial \dot{V}'}{\partial x} + C \frac{\partial \phi_i}{\partial y} \frac{\partial \dot{V}'}{\partial y} \right] d\Omega = 0
$$
\n(4.73)

Onde  $\dot{V}$  é a solução aproximada.

A solução aproximada é definida como:

$$
\dot{V}' = \sum_{j=1}^{n} \dot{V}_j' \phi_j
$$
 (4.74)

Onde *n* é o número de nós locais por elemento da malha e  $\dot{V}_j$  o potencial ֧֚֚֝ ′ estimado para o nó *j*. Substituindo a equação (4.74) na equação (4.73), resulta em:

$$
\iint_{\Omega^e} \left[ C \frac{\partial \phi_i}{\partial x} \frac{\partial \left( \sum_{j=1}^n \dot{V}_j' \phi_j \right)}{\partial x} + C \frac{\partial \phi_i}{\partial y} \frac{\partial \left( \sum_{j=1}^n \dot{V}_j' \phi_j \right)}{\partial y} \right] d\Omega = 0 \tag{4.75}
$$

Existem n funções de teste  $\phi_i$  independentes, de modo que é possível construir um sistema de n equações com *n* incógnitas.

A equação (4.75) pode ser colocada na seguinte forma:

$$
\iint_{\Omega^e} \left[ C \frac{\partial \phi_i}{\partial x} \sum_{j=1}^n \dot{V}_j' \frac{\partial (\phi_j)}{\partial x} + C \frac{\partial \phi_i}{\partial y} \sum_{j=1}^n \dot{V}_j' \frac{\partial (\phi_j)}{\partial y} \right] d\Omega = 0 \qquad \text{para } i=1, ..., n
$$
 (4.76)

Que na forma matricial fica representado por:

$$
\begin{bmatrix}\nK_{11}^e & K_{12}^e & \dots & K_{1n}^e \\
K_{21}^e & K_{22}^e & \dots & K_{2n}^e \\
\vdots & \vdots & \ddots & \vdots \\
K_{n1}^e & K_{n2}^e & \dots & K_{nn}^e\n\end{bmatrix}\n\begin{bmatrix}\nu_1' \\
u_2' \\
\vdots \\
u_n'\n\end{bmatrix} =\n\begin{bmatrix}\n0 \\
0 \\
\vdots \\
0\n\end{bmatrix}
$$
\n(4.77a)

ou de forma simplificada:

$$
\sum_{j=1}^{n} K_{ij}^{e} u_j' = 0
$$
 para *i*=1, ..., *n* (4.77b)

Somente os termos em que os índices *i = j* de um mesmo elemento não são nulos, o que satisfaz a equação (4.66), das propriedades das funções de forma.

O sistema matricial resultante será esparso e simétrico. Os coeficientes da matriz  $K_{ij}^e$  podem ser calculados como:

$$
K_{ij}^{e} = (\sigma + j\omega\varepsilon) \int_{\Omega} \left[ \left( \nabla \phi_{i} \right)^{T} \left( \nabla \phi_{j} \right) \right] d\Omega \tag{4.78}
$$

Para um elemento bidimensional, tem-se:

$$
K_{ij}^{e} = (\sigma + j\omega\varepsilon) \int_{S} \left[ \left( \nabla \phi_{i} \right)^{T} \left( \nabla \phi_{j} \right) \right] dS \qquad (4.79)
$$

Onde S representa a área do elemento finito.

O gradiente da função de interpolação é definido como:

$$
\nabla \phi_{i} = \begin{bmatrix} \frac{\partial \phi_{i}}{\partial x} \\ \frac{\partial \phi_{i}}{\partial y} \end{bmatrix} = \begin{bmatrix} \frac{\partial \phi_{i}}{\partial x} & \frac{\partial \phi_{j}}{\partial x} & \frac{\partial \phi_{k}}{\partial x} \\ \frac{\partial \phi_{i}}{\partial y} & \frac{\partial \phi_{j}}{\partial y} & \frac{\partial \phi_{k}}{\partial y} \end{bmatrix} \tag{4.80}
$$

Considerando a equação (4.67) e (4.69), tem-se:

$$
\nabla \phi_{l} = \frac{1}{2A} \begin{bmatrix} q_{i} & q_{j} & q_{k} \\ r_{i} & r_{j} & r_{k} \end{bmatrix}
$$
 (4.81)

Assim, a equação (4.79) pode ser definida da seguinte maneira:

$$
K_{ij}^{e} = (\sigma + j\omega\varepsilon) \frac{1}{4A} \begin{bmatrix} q_{i}q_{i} + r_{i}r_{i} & q_{i}q_{j} + r_{i}r_{j} & q_{i}q_{k} + r_{i}r_{k} \\ q_{j}q_{i} + r_{j}r_{i} & q_{j}q_{j} + r_{j}r_{j} & q_{j}q_{k} + r_{j}r_{k} \\ q_{k}q_{i} + r_{k}r_{i} & q_{k}q_{j} + r_{k}r_{j} & q_{k}q_{k} + r_{k}r_{k} \end{bmatrix}
$$
(4.82)

Esse procedimento deverá ser feito para todos os elementos do domínio de estudo.

Essas matrizes devem ser condensadas em uma matriz global K, e resolvidas por um método de resolução de sistemas lineares, e fornecerá os potenciais complexos nos nós da malha, considerando as condições de contorno inseridas no vetor b. O processo de cálculo da matriz elementar bidimensional, e conexão para formação da matriz de rigidez global é detalhado no Capítulo 8.

# *4.7.4 Formulação do campo elétrico bidimensional simétrico por meio Método dos Elementos Finitos*

No caso particular do campo alternado senoidal, sua componente espacial pode ser representada por um número complexo ou por um fasor.

Em coordenadas cartesianas o campo elétrico será definido como:

$$
\dot{\mathbf{E}} = \dot{\mathbf{E}}_{x}\mathbf{i} + \dot{\mathbf{E}}_{y}\mathbf{j}
$$

Substituindo as equações (4.71) e (4.72) na equação (4.83), as componentes, horizontal  $\dot{\mathbf{E}}_{x}$  e vertical  $\dot{\mathbf{E}}_{y},$  podem ser calculadas conforme a equação (4.84) e (4.85), respectivamente

O cálculo do campo elétrico fasorial complexo é realizado por meio das seguintes equações:

$$
\dot{\mathbf{E}}_{x} = -\frac{\partial \dot{V}(x, y)}{\partial x} = -\sum_{l=i,j,k} \frac{q_l}{2A} \dot{V}_l' \tag{4.84}
$$

$$
\dot{\mathbf{E}}_{y} = -\frac{\partial \dot{v}^{'}(x,y)}{\partial y} = -\sum_{l=i,j,k} \frac{r_l}{2A} \dot{V}_l' \tag{4.85}
$$

As componentes reais (Re) e imaginárias (Im) das parcelas  $\dot{\mathbf{E}}_{x}$  e  $\dot{\mathbf{E}}_{y}$  são definidas como:

$$
\operatorname{Re}(\dot{\mathbf{E}}_x) = -\sum_{l=i,j,k} \frac{q_l}{2A} \operatorname{Re}(\dot{V}_l^{'})
$$
 (4.86a)

$$
\text{Im}(\dot{\mathbf{E}}_{x}) = -\sum_{l=i,j,k} \frac{q_{l}}{2A} \text{Im}(\dot{V}_{l}^{'} ) \tag{4.86b}
$$

$$
Re(\dot{\mathbf{E}}_{y}) = -\sum_{l=i,j,k} \frac{r_l}{2A} Re(\dot{V}_l') \qquad (4.86c)
$$

$$
Im(\dot{\mathbf{E}}_{y}) = -\sum_{l=i,j,k} \frac{r_{l}}{2A} Im(\dot{V}_{l}^{'} )
$$
 (4.86d)

O campo total, em coordenadas cartesianas, é representado por:

$$
\left| \dot{\mathbf{E}} \right| = \sqrt{\left| \dot{\mathbf{E}}_{x} \right|^{2} + \left| \dot{\mathbf{E}}_{y} \right|^{2}}
$$
 (4.87)

Assim:

$$
\left|\dot{\mathbf{E}}\right| = \sqrt{\left[\text{Re}\left(\dot{\mathbf{E}}_x\right)\right]^2 + \left[\text{Im}\left(\dot{\mathbf{E}}_x\right)\right]^2 + \left[\text{Re}\left(\dot{\mathbf{E}}_y\right)\right]^2 + \left[\text{Im}\left(\dot{\mathbf{E}}_y\right)\right]^2}
$$
(4.88)

Se o potencial  $\dot{V}$  adotado for o valor da tensão eficaz a equação (4.88) fornecerá o campo elétrico eficaz. O valor das parcelas reais e imaginárias das componentes horizontal e vertical do campo é constante dentro do elemento considerado.

### **4.8 Conclusão**

Os métodos numéricos empregados no cálculo de campos eletromagnéticos geralmente utilizam aproximações polinomiais e permitem um maior grau de liberdade com relação às condições de contorno e de interface, quando comparadas com soluções analíticas.

# **CAPÍTULO 5 GENERALIZAÇÃO DO MÉTODO DOS ELEMENTOS FINITOS**

#### **5.1 Introdução**

Os elementos finitos descritos anteriormente são simples, já que admitiam somente a variação linear entre os nós dos elementos. Existem elementos finitos mais precisos, os quais são descritos a seguir.

Inicialmente para uma aplicação unidimensional, a dois nós, a equação é definida como:

$$
\dot{V}(x) = \alpha_1 + \alpha_2 \, x \tag{5.1a}
$$

Se essa aproximação do potencial complexo for aplicada em cada nó do elemento finito unidimensional, resulta:

$$
\dot{V}_1 = \alpha_1 + \alpha_2 x_1 \quad \text{e} \quad \dot{V}_2 = \alpha_1 + \alpha_2 x_2 \tag{5.1b}
$$

que é uma aproximação ao potencial complexo utilizando polinômios de primeiro grau. Para obter um resultado mais preciso elementos quadráticos podem ser utilizados, tais como:

$$
V(x) = \alpha_1 + \alpha_2 x + \alpha_3 x^2
$$
 (5.1c)

A equação (5.1c) necessita de três nós para definir as constantes  $\alpha_1$ ,  $\alpha_2$  e  $\alpha_3$ .

Considerando que um elemento com três nós seja definido, as constantes podem ser calculadas a partir de:

 $\dot{V}_1 = \alpha_1 + \alpha_2 x_1 + \alpha_3 x_1^2$ ;  $\dot{V}_2 = \alpha_1 + \alpha_2 x_2 + \alpha_3 x_2^2$ ;  $\dot{V}_3 = \alpha_1 + \alpha_2 x_3 + \alpha_3 x_3^2$ ֧֦֧֦֧֝<u>֚</u> ֧֦֧֦֧֦֧֦֧֦֧֦֧֦֧֦֧֝֜֜֜ ֓֕֜ onde  $\dot{V}_1$ ,  $\dot{V}_2$  e  $\dot{V}_3$  são potenciais complexos desconhecidos nas coordenadas  $(x_1, y_1)$ , ֓ **,** ֚֓  $(x_2, y_2), (x_3, y_3).$ (5.1d)

O ponto principal, descrito acima, é que existe uma relação entre o grau da aproximação e o número de nós que definem o elemento. Apesar de que essas considerações tenham sido aplicadas ao elemento unidimensional, elas também são válidas em aplicações bidimensionais e tridimensionais. Por exemplo, a variação quadrática do potencial complexo em um domínio bidimensional é definida como:

$$
\dot{V}(x,y) = \alpha_1 + \alpha_2 x + \alpha_3 y + \alpha_4 xy + \alpha_5 x^2 + \alpha_6 y^2 \tag{5.2}
$$

Nesse caso, são necessários seis nós. Ou seja, um elemento triangular a seis nós para determinar as constantes  $\alpha_1$ ,  $\alpha_2$ ,  $\alpha_3$ ,  $\alpha_4$ ,  $\alpha_5$  e  $\alpha_6$ .

### **5.2 Forma geral de elementos finitos de grau superior**

A Figura 5.1 apresenta os elementos finitos mais utilizados em aplicações uni, bi, e tridimensionais. Os elementos de grau superior (segunda ou terceira ordem) também são conhecidos como elementos de alta precisão (IDA, 2003).

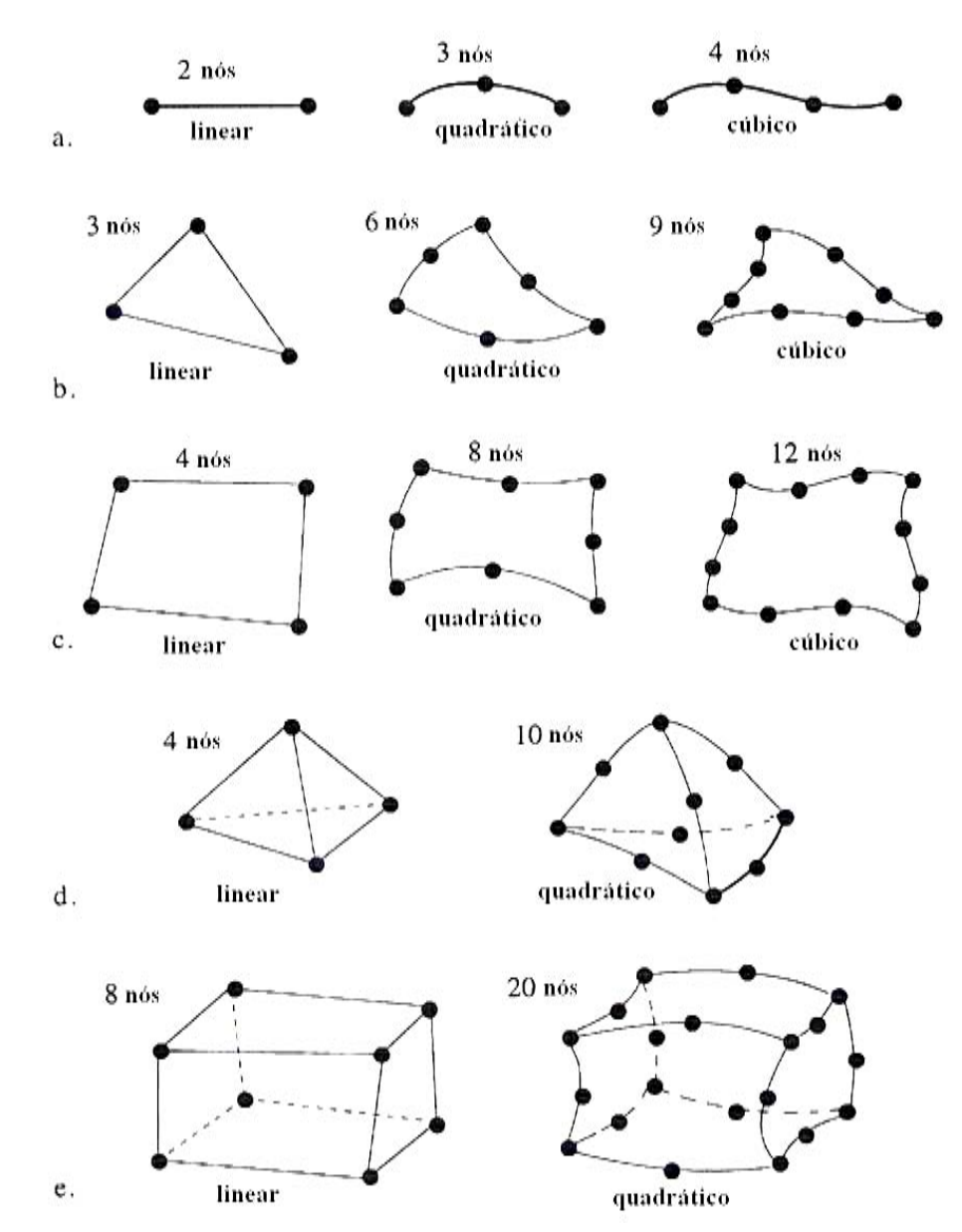

**Figura 5.1** - (**a)** Elementos unidimensionais. (**b**) Elementos bidimensionais triangulares. (**c**). Elementos bidimensionais quadrilaterais. (**d**) Elementos tridimensionais tetraédricos. (**e**) Elementos tridimensionais hexaédricos.
Existem outras formas de elementos finitos, mas as formas mostradas na Figura 5.1 são freqüentemente empregadas em problemas de eletromagnetismo.

### **5.3 Notação dos elementos finitos de grau superior**

Para facilitar a definição de vários elementos finitos, o conceito de elemento local ou elemento de referência e de sistema de coordenadas locais ou sistema de referência espacial é introduzido (IDA, 2003). A Figura 5.2 mostra um exemplo para essa definição.

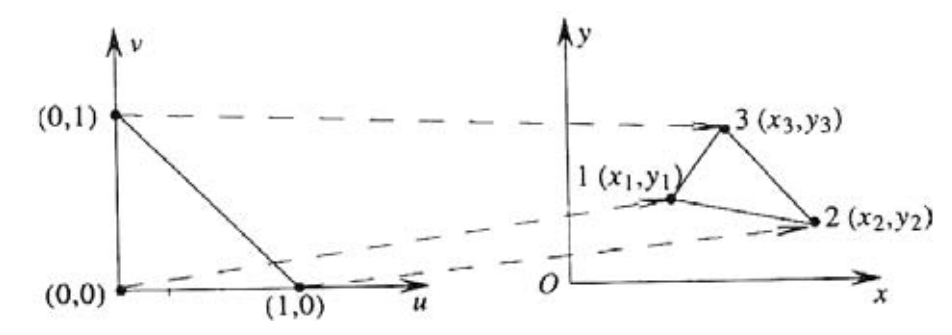

**Figura 5.2** - Mapeamento de um elemento finito definido em um sistema de coordenadas locais mapeado para um sistema de coordenadas globais.

As várias relações necessárias na definição de um elemento são geradas no sistema de coordenadas locais por ser de fácil manipulação. Então, uma transformação única é estabelecida, onde um elemento definido em um sistema de coordenadas locais passa a ser definido em um sistema de coordenadas globais. Essa transformação é feita utilizando funções de transformação geométrica, as quais expressam as coordenadas reais *(x, y)* em termos de coordenadas locais *(u, v)* (IDA, 2003).

Na Figura 5.2, o triângulo em coordenadas locais é definido como:

$$
u \ge 0 \qquad v \ge 0 \qquad u + v \le 1 \tag{5.3}
$$

A aproximação dentro do triângulo pode ser descrita por meio das funções de transformação geométrica *N*(*u, v*). Ou seja:

$$
x(u, v) = N_1(u, v)x_1 + N_2(u, v)x_2 + N_3(u, v)x_3
$$
\n(5.4)

Ou na forma matricial:

$$
x(u,v) = [N_1(u,v) \quad N_2(u,v) \quad N_3(u,v)] \begin{bmatrix} x_1 \\ x_2 \\ x_3 \end{bmatrix}
$$
 (5.5)

Para triângulos de primeiro grau, as funções de forma em coordenadas locais são definidas como:

$$
N_1(u,v) = 1-u-v
$$
  $N_2(u,v) = u$   $N_3(u,v) = v$ 

Assim, a equação (5.5) é reescrita como:

$$
x(u,v) = \begin{bmatrix} 1 - u - v & u & v \end{bmatrix} \begin{bmatrix} x_1 \\ x_2 \\ x_3 \end{bmatrix}
$$
 (5.6)

Na origem do sistema de coordenadas locais,  $(u = 0 e v = 0)$ , tem-se:

$$
x(0,0) = \begin{bmatrix} 1 - 0 - 0 & 0 & 0 \end{bmatrix} \begin{bmatrix} x_1 \\ x_2 \\ x_3 \end{bmatrix} = x_1
$$

Para o *nó* (*u = 1* e *v = 0*), tem-se:

$$
x(1,0) = \begin{bmatrix} 1 & -1 & -0 & 1 & 0 \end{bmatrix} \begin{bmatrix} x_1 \\ x_2 \\ x_3 \end{bmatrix} = x_2
$$

Para o *nó* (*u = 0* e *v = 1*), tem-se:

$$
x(0,1) = \begin{bmatrix} 1-0-1 & 0 & 1 \end{bmatrix} \begin{bmatrix} x_1 \\ x_2 \\ x_3 \end{bmatrix} = x_3
$$

As mesmas transformações são aplicadas à coordenada *y*, onde:

$$
y(u,v) = \begin{bmatrix} 1 - u - v & u & v \end{bmatrix} \begin{bmatrix} y_1 \\ y_2 \\ y_3 \end{bmatrix}
$$
 (5.7)

Isso confirma que as funções de forma *N*1, *N*2 e *N*3 são válidas em *x* e *y*. Na malha de elementos finitos, o nó definido pelas coordenadas ( $u = 0$ ,  $v = 0$ ) é mapeado para (*x*1, *y*1), e que o nó (*u =* 1*, v =* 0) é mapeado para (*x*2, *y*2), o nó (*u =* 0*,v =* 1) é mapeado para (*x*3, *y*3).

Por exemplo, para transformar as coordenadas locais do centróide de um triângulo de primeiro grau localizadas em *u* = 1/3 e *v* = 1/3, suas correspondentes coordenadas globais são definidas como:

$$
x\left(\frac{1}{3},\frac{1}{3}\right) = \left[1 - \frac{1}{3} - \frac{1}{3}\right] \left[\begin{array}{cc} x_1 \\ x_2 \\ x_3 \end{array}\right]
$$

Ou seja:

$$
x\left(\frac{1}{3},\frac{1}{3}\right) = \frac{(x_1 + x_2 + x_3)}{3}
$$

Analogamente para a coordenada *y*, tem-se:

$$
y\left(\frac{1}{3},\frac{1}{3}\right) = \frac{(y_1 + y_2 + y_3)}{3}
$$

Onde para qualquer ponto (*u, v*), existe um único ponto correspondente (*x*, *y*). Uma propriedade importante relacionada à transformação de coordenadas é a caracterização da matriz jacobiana [ *J* ]:

$$
[J] = \begin{bmatrix} \frac{\partial x}{\partial u} & \frac{\partial y}{\partial u} \\ \frac{\partial x}{\partial v} & \frac{\partial y}{\partial v} \end{bmatrix}
$$
 (5.8)

A transformação somente será possível se essa matriz não for singular. Para calcular a jacobiana, os termos da matriz devem ser calculados utilizando as equações (5.6) e (5.7).

$$
\frac{\partial x}{\partial u} = \begin{bmatrix} -1 & 1 & 0 \end{bmatrix} \begin{bmatrix} x_1 \\ x_2 \\ x_3 \end{bmatrix} \qquad \qquad \frac{\partial x}{\partial v} = \begin{bmatrix} -1 & 0 & 1 \end{bmatrix} \begin{bmatrix} x_1 \\ x_2 \\ x_3 \end{bmatrix}
$$

Ou seja,

$$
\frac{\partial x}{\partial u} = x_2 - x_1 \qquad \qquad \frac{\partial x}{\partial v} = x_3 - x_1 \tag{5.9a}
$$

Analogamente:

$$
\frac{\partial y}{\partial u} = y_2 - y_1 \qquad \qquad \frac{\partial y}{\partial v} = y_3 - y_1 \qquad (5.9b)
$$

Definindo a matriz jacobiana como:

$$
\begin{bmatrix} J \end{bmatrix} = \begin{bmatrix} x_2 - x_1 & y_2 - y_1 \\ x_3 - x_1 & y_3 - y_1 \end{bmatrix}
$$

O determinante da jacobiana é calculado da seguinte maneira:

$$
\det[J] = (x_2 - x_1)(y_3 - y_1) - (x_3 - x_1)(y_2 - y_1)
$$

Esse determinante é igual ao dobro da área do triângulo.

A jacobiana é igual a zero se a área do triângulo for igual à zero. Ou seja, os três nós do triângulo estão sobre uma linha, conseqüentemente esse tipo de ocorrência deve ser evitado.

# **5.4 Implementação dos elementos finitos de grau superior**

A aproximação bidimensional para o potencial complexo em um triângulo de primeiro grau foi definida pela equação (4.74) como:

$$
V(x, y) = \phi_1(x, y) V_1 + \phi_2(x, y) V_2 + \phi_3(x, y) V_3
$$

Ou na forma matricial:

$$
V(x, y) = [\phi_1(x, y) \quad \phi_2(x, y) \quad \phi_3(x, y)] \begin{bmatrix} \dot{V}_1 \\ \dot{V}_2 \\ \dot{V}_3 \end{bmatrix}
$$
 (5.10)

Onde:

$$
\phi_1(x, y) = \frac{1}{D} (p_1 + q_1 x + r_1 y)
$$
  

$$
\phi_2(x, y) = \frac{1}{D} (p_2 + q_2 x + r_2 y)
$$
  

$$
\phi_3(x, y) = \frac{1}{D} (p_3 + q_3 x + r_3 y)
$$

As quais possuem os seguintes valores:

$$
\begin{aligned}\n\phi_1(x_1, y_1) &= 1 & \phi_1(x_1, y_1) &= 0 & \phi_1(x_1, y_1) &= 0 \\
\phi_2(x_2, y_2) &= 0 & \phi_2(x_2, y_2) &= 1 & \phi_2(x_2, y_2) &= 0 \\
\phi_3(x_3, y_3) &= 0 & \phi_3(x_3, y_3) &= 1\n\end{aligned}
$$

Para qualquer ponto dentro do triângulo, a variação de  $\phi_1$ ,  $\phi_2$  e  $\phi_3$  depende da localização do ponto em relação aos três nós.

As funções de interpolação  $\phi_l$ ,  $\phi_2$  e  $\phi_3$  são escritas em coordenadas globais. Essas funções em coordenadas globais são freqüentemente utilizadas, como no elemento triangular de primeiro grau descrito acima.

Para elementos de grau superior, é mais fácil definir primeiramente as funções de interpolação em coordenadas locais e então mapeá-los para o sistema global por meio das funções de transformação geométrica.

As funções de forma em coordenadas locais são identificadas pela notação  $\phi(u, v)$ . Teoricamente, as funções de transformação geométrica denotadas por  $N(u, v)$  são diferentes das funções de forma  $\phi(u, v)$ . Contudo, no método de Galerkin elas são igualadas, caracterizando assim o processo de mapeamento isoparamétrico. Portanto, tais funções serão referidas apenas como  $\phi(u, v)$ .

No processo de mapeamento isoparamétrico, a equação (5.10) passa a ser definida como:

$$
V(u,v) = \begin{bmatrix} 1 - u - v & u & v \end{bmatrix} \begin{bmatrix} \dot{V}_1 \\ \dot{V}_2 \\ \dot{V}_3 \end{bmatrix}
$$
 (5.11)

O valor obtido de  $\dot{V}(u, v)$  ou de  $\dot{V}(x, y)$  para qualquer valor especificado em  $u$  e ֚֓ , *v* ou valores correspondentes em *x* e *y* são os mesmos, como será demonstrado a seguir. Considerando que  $u = \frac{1}{4} e v = \frac{1}{2}$ , tem-se:

$$
V(u,v) = \begin{bmatrix} 1 - \frac{1}{4} - \frac{1}{2} & \frac{1}{4} & \frac{1}{2} \end{bmatrix} \begin{bmatrix} V_1 \\ V_2 \\ V_3 \end{bmatrix} = \frac{1}{4} \left( V_1 + V_2 + 2V_3 \right)
$$
(5.12)

As coordenadas são transformadas da seguinte maneira:

$$
x\left(\frac{1}{4},\frac{1}{2}\right) = \left[1 - \frac{1}{4} - \frac{1}{2}\right] \left[\begin{matrix}x_1\\x_2\\x_3\end{matrix}\right] = \frac{1}{4}\left(x_1 + x_2 + 2x_3\right) \tag{5.13a}
$$

$$
y\left(\frac{1}{4},\frac{1}{2}\right) = \frac{1}{4}(y_1 + y_2 + 2y_3)
$$
 (5.13b)

Substituindo os valores de  $p_1, q_1, e r_1$  definidos pela equação (4.79):

$$
p_1 = x_2 y_3 - x_3 y_2 \qquad \qquad q_1 = y_2 - y_3 \qquad \qquad r_1 = x_3 - x_2
$$

Na equação da função de interpolação  $\phi$ , resulta:

$$
\phi_1(x, y) = \frac{1}{2A} (p_1 + q_1 x + r_1 y)
$$

Aplicando as coordenadas *x* e *y* definidas na equação (5.13), resulta:

$$
\phi_1(x, y) = \frac{1}{2A} [x_2 y_3 - x_3 y_2 + (y_2 - y_3) x + (x_3 - x_2) y]
$$
  
= 
$$
\frac{1}{2A} [x_2 y_3 - x_3 y_2 + (y_2 - y_3) \frac{1}{4} (x_1 + x_2 + 2x_3) + (x_3 - x_2) \frac{1}{4} (y_1 + y_2 + 2y_3)]
$$

Que após algumas manipulações algébricas é simplificado para:

$$
\phi_1(x, y) = \frac{1}{4}
$$

De maneira análoga para  $\phi_2$  e  $\phi_3$  obtém-se:

$$
\phi_2(x, y) = \frac{1}{4}
$$
\n $\phi_3(x, y) = \frac{2}{4}$ 

Finalmente:

$$
V\left(x\left(\frac{1}{4},\frac{1}{2}\right),y\left(\frac{1}{4},\frac{1}{2}\right)\right) = \frac{1}{4}\left(V_1 + V_2 + 2V_3\right)
$$
\n(5.14)

Esse resultado, da equação (5.14), foi atingido de forma mais simples na equação (5.12). Onde:

$$
V\left(u = \frac{1}{4}, v = \frac{1}{2}\right) = V\left(x\left(\frac{1}{4}, \frac{1}{2}\right), y\left(\frac{1}{4}, \frac{1}{2}\right)\right)
$$

# **5.5 Continuidade dos elementos finitos**

Um elemento possui continuidade  $C^0$  se a variável aproximada sobre o elemento, nesse caso  $\dot{V}(x, y)$ , for contínua por meio da interface entre elementos **,** adjacentes. Esses elementos são conhecidos como elementos de Lagrange*.* Um elemento possui continuidade  $C^1$  se a variável e sua primeira derivada forem contínuas por meio da interface dos elementos. Analogamente, um elemento possui continuidade *C<sup>n</sup>* se a variável e sua enésima derivada for contínua por meio da interface dos elementos. Na modelagem por elementos finitos as derivadas em relação a cada *nó* do elemento são conhecidas.

No exemplo acima, o potencial complexo foi escolhido como variável de aproximação. Sua derivada representa a intensidade de campo elétrico ( $\mathbf{E} = -\nabla \dot{V}$ ). , Nesse caso, é apropriado o uso de elementos  $C^0$  para garantir a continuidade do

potencial complexo  $\check{\nu}$  e permitir a descontinuidade da intensidade de campo elétrico **,** nas interfaces entre dois materiais dielétricos com diferentes permissividades.

Os elementos isoparamétricos são freqüentemente usados em programas de elementos finitos. Contudo, se elementos triangulares com variação linear do potencial complexo são escolhidos, ele poderá ser mapeado por funções lineares, mas por razões de precisão numérica, geralmente são utilizadas funções quadráticas como funções de interpolação.

Quando o grau da função de mapeamento é menor que o grau da função de interpolação, o elemento é chamado de sub-paramétrico. Geralmente, esse é o tipo freqüentemente utilizado. Quando funções de mapeamento possuem grau mais alto do que as funções de interpolação, os elementos são chamados de elementos hiperparamétricos (IDA, 2003).

### **5.6 Bases polinomiais**

A base polinomial é uma característica fundamental de elementos finitos. Para um elemento triangular no qual a aproximação utilizada para descrever a variação linear do potencial complexo foi definida na equação (4.69) como:

$$
\dot{V}(x, y) = a_1 + a_2 x + a_3 y
$$

A mesma relação é mantida em coordenadas locais:

$$
V(u, v) = a_1 + a_2 u + a_3 v \tag{5.15}
$$

E possui a seguinte propriedade:

$$
V(x(u, v), y(u, v)) = V(u, v)
$$

O que significa que  $\dot{V}$  possui o mesmo valor quando calculado pela equação (4.69) e pela equação (5.15), como demonstrado no subitem 5.3. A equação (5.15) pode ser reescrita como:

$$
V(u,v) = \begin{bmatrix} 1 & u & v \end{bmatrix} \begin{bmatrix} a_1 \\ a_2 \\ a_3 \end{bmatrix}
$$
 (5.16)

Onde  $\begin{bmatrix} 1 & u & v \end{bmatrix}$  é conhecido como base polinomial do elemento.

Para um triângulo definido por coordenadas quadráticas, possuindo seis nós como mostrado na Figura 5.1b, para o qual o potencial complexo  $\dot{V}(x, y)$  é dado por:  $^{\prime}$ 

$$
V(x, y) = \alpha_1 + \alpha_2 u + \alpha_3 v + \alpha_4 u v + \alpha_5 u^2 + \alpha_6 v^2
$$
 (5.17)

A base polinomial desse elemento é:

$$
\begin{bmatrix} 1 & u & v & u^2 & uv & v^2 \end{bmatrix} \tag{5.18}
$$

Essa base possui seis termos e é chamada de base completa visto que todas as combinações de *u* e *v* estão presentes na expansão.

Para o elemento retangular de primeiro grau mostrado na Figura 5.1c, a aproximação em coordenadas locais é definida como:

$$
V(x, y) = \alpha_1 + \alpha_2 u + \alpha_3 v + \alpha_4 u v \tag{5.19}
$$

E sua base polinomial é dada por:

$$
\begin{bmatrix} 1 & u & v & uv \end{bmatrix} \tag{5.20}
$$

Nesse caso, a base polinomial possui apenas quatro termos, caracterizando uma base incompleta, já que os termos  $u^2$  e  $v^2$  estão ausentes.

## **5.7 Matriz jacobiana aplicada na transformação de coordenadas**

Na solução de um problema bidimensional por elementos finitos, é necessário

conhecer as derivadas *x V*  $\widehat{o}$  $\frac{\partial V}{\partial x}$  e  $\frac{\partial V}{\partial y}$ . *V* õ  $\frac{\partial V}{\partial \phi}$ , além dos potenciais  $\dot{V}$ . Essas derivadas são . , obtidas pelo cálculo da jacobiana no sistema de coordenadas locais e então transformadas no sistema de coordenadas globais. Essa transformação é representada pela seguinte relação:

$$
\begin{bmatrix}\n\frac{\partial}{\partial u} \\
\frac{\partial}{\partial v}\n\end{bmatrix} =\n\begin{bmatrix}\n\frac{\partial x}{\partial u} & \frac{\partial y}{\partial u} \\
\frac{\partial x}{\partial v} & \frac{\partial y}{\partial v}\n\end{bmatrix}\n\begin{bmatrix}\n\frac{\partial}{\partial x} \\
\frac{\partial}{\partial y}\n\end{bmatrix}
$$
\n(5.21)

Que pode ser simplificada para:

$$
\partial u = J \, \partial x \tag{5.22}
$$

 $(5.19)$ 

Ou de maneira inversa:

$$
\begin{bmatrix}\n\frac{\partial}{\partial x} \\
\frac{\partial}{\partial y}\n\end{bmatrix} =\n\begin{bmatrix}\n\frac{\partial u}{\partial x} & \frac{\partial v}{\partial x} \\
\frac{\partial u}{\partial y} & \frac{\partial v}{\partial y}\n\end{bmatrix}\n\begin{bmatrix}\n\frac{\partial}{\partial u} \\
\frac{\partial}{\partial v}\n\end{bmatrix}
$$
\n(5.23)

É simplificada para:

$$
\partial x = J^{-1} \partial u \tag{5.24}
$$

Em análises bidimensionais a jacobiana é definida como:

$$
\begin{bmatrix} J \end{bmatrix} = \begin{bmatrix} J_{11} & J_{12} \\ J_{21} & J_{22} \end{bmatrix} \tag{5.25a}
$$

E sua inversa é definida a seguir:

 $\mathbf{r}$ 

 $\overline{\phantom{a}}$ 

$$
\left[J\right]^{-1} = \frac{1}{\det\left[J\right]} \begin{bmatrix} J_{11} & -J_{12} \\ -J_{21} & J_{22} \end{bmatrix}
$$
 (5.25b)

A jacobiana [ *J* ] definida para um triangulo de primeiro grau será:

$$
\begin{bmatrix} J \end{bmatrix} = \begin{bmatrix} \frac{\partial x}{\partial u} & \frac{\partial y}{\partial u} \\ \frac{\partial x}{\partial v} & \frac{\partial y}{\partial v} \end{bmatrix} = \begin{bmatrix} \frac{\partial}{\partial v} \\ \frac{\partial}{\partial u} \end{bmatrix} \begin{bmatrix} x(u, v) & y(u, v) \end{bmatrix} \tag{5.26}
$$

Inserindo as funções de forma definidas pela equação (5.5) na jacobiana:

$$
J = \begin{bmatrix} \frac{\partial}{\partial u} \\ \frac{\partial}{\partial v} \end{bmatrix} [\phi_1(u, v) \phi_2(u, v) \phi_3(u, v)] \begin{bmatrix} x_1 & y_1 \\ x_2 & y_2 \\ x_3 & y_3 \end{bmatrix}
$$

Obtendo:

$$
J = \begin{bmatrix} \frac{\partial \phi_1}{\partial u} & \frac{\partial \phi_2}{\partial u} & \frac{\partial \phi_3}{\partial u} \\ \frac{\partial \phi_1}{\partial v} & \frac{\partial \phi_2}{\partial v} & \frac{\partial \phi_3}{\partial v} \end{bmatrix} \begin{bmatrix} x_1 & y_1 \\ x_2 & y_2 \\ x_3 & y_3 \end{bmatrix}
$$
(5.27)

Ou

$$
J = \begin{bmatrix} \frac{\partial (1 - u - v)}{\partial u} & \frac{\partial (u)}{\partial u} & \frac{\partial (v)}{\partial u} \\ \frac{\partial (1 - u - v)}{\partial v} & \frac{\partial (u)}{\partial v} & \frac{\partial (v)}{\partial v} \end{bmatrix} \begin{bmatrix} x_1 & y_1 \\ x_2 & y_2 \\ x_3 & y_3 \end{bmatrix}
$$
(5.28)

Que resulta:

$$
J = \begin{bmatrix} -1 & 1 & 0 \\ -1 & 0 & 1 \end{bmatrix} \begin{bmatrix} x_1 & y_1 \\ x_2 & y_2 \\ x_3 & y_3 \end{bmatrix} = \begin{bmatrix} x_2 - x_1 & y_2 - y_1 \\ x_3 - x_1 & y_3 - y_1 \end{bmatrix}
$$
(5.29)

E sua inversa será:

$$
J^{-1} = \frac{1}{\det[J]} \begin{bmatrix} y_3 - y_1 & y_1 - y_2 \\ x_1 - x_3 & x_2 - x_1 \end{bmatrix}
$$
 (5.30)

Onde o determinante da jacobiana é igual ao dobro da área do triângulo.

### **5.8 Cálculo das integrais**

A mudança de variáveis facilita o processo de integração. Além disso, em alguns casos seria impossível aplicar o processo de integração sem usar as coordenadas locais e a transformação para coordenadas globais.

A integração de uma função *f*(*x*) sobre um elemento em coordenadas globais, obtida por meio de elementos locais é definida como:

$$
\int_{V_x} f(x) dx dy dz = \int_{V_u} f(x(u, v, p)) \det[J] du dv dp
$$
\n(5.31)

onde a função *f*(*x*, *y*, *z*) é escrita como *f*(*x*).

Considerando que a função  $f(x, y) = 1$  deva ser integrada no triângulo da Figura 5.3, em coordenadas globais, tem-se:

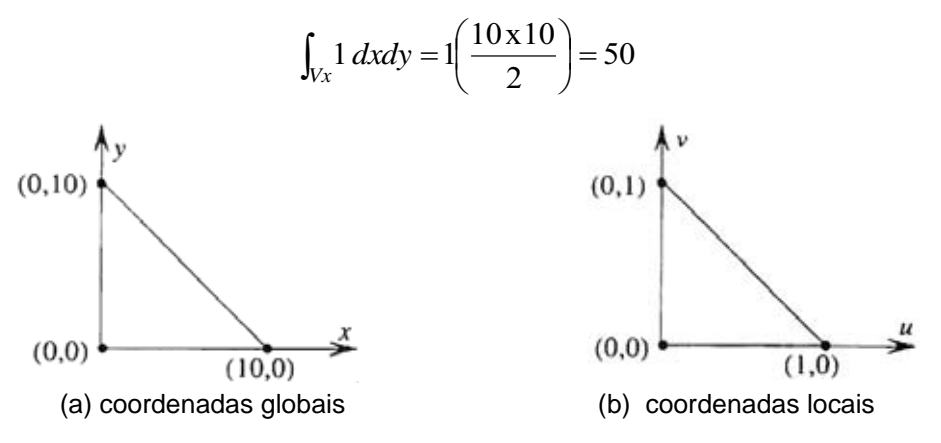

**Figura 5.3 -** Definição das coordenadas do triângulo

Em coordenadas locais a integral é escrita como:

$$
\int_{V_u} 1 \, \text{det}[J] \, du dv
$$

O determinante da jacobiana é igual ao dobro da área do triângulo, assim:

$$
100\int_0^1 \int_0^{1-\nu} 1 \, du \, dv = 100 \int_0^1 u\Big|_0^{1-\nu} \, dv = 100 \int_0^1 (1-\nu) \, dv = \frac{1}{2} 100 = 50
$$

A equação (4.51) caracterizou o problema a ser resolvido, sendo que a modelagem bidimensional utilizada empregou elementos triangulares de primeiro grau. O gradiente da função de forma é definido como:

$$
\nabla \phi(x, y) = \begin{bmatrix} \frac{\partial \phi}{\partial x} \\ \frac{\partial \phi}{\partial y} \end{bmatrix}
$$
 (5.32)

Observando que:

$$
\begin{bmatrix}\n\frac{\partial \phi}{\partial x} \\
\frac{\partial \phi}{\partial y}\n\end{bmatrix} = [J]^{-1} \begin{bmatrix}\n\frac{\partial \phi}{\partial u} \\
\frac{\partial \phi}{\partial v}\n\end{bmatrix}
$$
\n(5.33)

Que foi apresentada na equação (5.29) como:

$$
\begin{bmatrix} \frac{\partial \phi}{\partial u} \\ \frac{\partial \phi}{\partial v} \end{bmatrix} = \begin{bmatrix} -1 & 1 & 0 \\ -1 & 0 & 1 \end{bmatrix}
$$

E considerando [J]<sup>-1</sup> definida na equação (5.30), obtém-se:

$$
\begin{bmatrix}\n\frac{\partial \phi}{\partial x} \\
\frac{\partial \phi}{\partial y}\n\end{bmatrix} = \frac{1}{2A} \begin{bmatrix}\ny_2 - y_3 & y_3 - y_1 & y_1 - y_2 \\
x_3 - x_2 & x_1 - x_3 & x_2 - x_1\n\end{bmatrix}
$$
\n(5.34)

$$
\begin{bmatrix}\n\frac{\partial \phi}{\partial x} \\
\frac{\partial \phi}{\partial y}\n\end{bmatrix} = \frac{1}{2A} \begin{bmatrix} q_1 & q_2 & q_3 \\
r_1 & r_2 & r_3 \end{bmatrix}
$$
\n(5.35)

Aplicando o método de Galerkin na equação (4.83), a matriz elementar é calculada:

$$
\int_{S_i} \left[ (\sigma + j \omega \varepsilon) \nabla V \right] \cdot \nabla \phi \, ds \tag{5.36}
$$

Onde: *Si* representa a área do elemento *i*.

Das funções de interpolação, que são iguais às funções de forma, resulta:

$$
V'(x, y) = \phi(x, y)V_e'
$$
 (5.37)

Que na forma matricial é representado como:

$$
V'(x, y) = [\phi_1(x, y) \quad \phi_2(x, y) \quad \phi_3(x, y)] \begin{bmatrix} V_1' \\ V_2' \\ V_3' \end{bmatrix}
$$

Aplicando  $\nabla V(x, y)$  $\nabla V(x, y)$ , tem-se:

$$
\nabla V'(x, y) = \nabla \phi(x, y) V_e = \begin{bmatrix} \frac{\partial \phi}{\partial x} \\ \frac{\partial \phi}{\partial y} \end{bmatrix} V_e
$$
 (5.38)

Substituindo a equação (5.35) na equação (5.38), obtém-se:

$$
\nabla V'(x, y) = \frac{1}{2A} \begin{bmatrix} q_1 & q_2 & q_3 \\ r_1 & r_2 & r_3 \end{bmatrix} \begin{bmatrix} V_1 \\ V_2 \\ V_3 \end{bmatrix}
$$
 (5.39)

A equação (5.39) é análoga a equação (4.71) e (4.72). A substituição das equações (5.39) e (5.35) na equação (5.36), tem como resultado:

$$
\int_0^1 \int_0^{1-\nu} \nabla \phi' \cdot \left[ (\sigma + j\omega \varepsilon) \nabla V \right] \det[J] du dv \qquad (5.40)
$$

Ou seja:

$$
\int_0^1 \int_0^{1-\nu} \frac{(\sigma + j\omega \varepsilon)}{4A^2} \begin{bmatrix} q_1 & r_1 \ q_2 & r_2 \ q_3 & r_3 \end{bmatrix} \begin{bmatrix} q_1 & q_2 & q_3 \ r_1 & r_2 & r_3 \end{bmatrix} \begin{bmatrix} V_1 \\ V_2 \\ V_3 \end{bmatrix} \det[J] dud\nu
$$

O determinante da jacobiana é igual ao dobro da área do triângulo. Portanto:

$$
\frac{(\sigma + j\omega \varepsilon)}{2A} \begin{bmatrix} q_1 & r_1 \\ q_2 & r_2 \\ q_3 & r_3 \end{bmatrix} \begin{bmatrix} q_1 & q_2 & q_3 \\ r_1 & r_2 & r_3 \end{bmatrix} \begin{bmatrix} V_1 \\ V_2 \\ V_3 \end{bmatrix} \begin{bmatrix} 1 \\ 0 \end{bmatrix} \begin{bmatrix} 1-v \\ 0 \end{bmatrix} dudv \qquad (5.41)
$$

Calculando as integrais da equação (5.41) e realizando a multiplicação entre as matrizes, a seguinte equação para a matriz elementar é definida:

$$
\frac{(\sigma + j\omega\varepsilon)}{4A} \begin{bmatrix} (q_1q_1 + r_1r_1) & (q_1q_2 + r_1r_2) & (q_1q_3 + r_1r_3) \\ \text{Simétrico} & (q_2q_2 + r_2r_2) & (q_2q_3 + r_2r_3) \\ \text{Simétrico} & \text{Simétrico} & (q_3q_3 + r_3r_3) \end{bmatrix} \begin{bmatrix} \dot{V}_1 \\ \dot{V}_2 \\ \dot{V}_3 \end{bmatrix}
$$
 (5.42)

A equação (5.42) é idêntica à equação (4.82) que representa a matriz elementar do elemento finito triangular.

## **5.9 Conclusão**

Nesse capítulo os elementos finitos de grau superior foram introduzidos e discutidos, de forma a generalizar a utilização de elementos com alta precisão. A transformação de coordenadas foi estabelecida para facilitar a modelagem matemática, onde um elemento definido em um sistema de coordenadas locais passa a ser definido em um sistema de coordenadas globais. Conseqüentemente isso caracterizou a transformação isoparamétrica. A definição das bases polinomiais e da matriz jacobiana facilitou o cálculo das integrais que originaram os sistemas lineares.

# **CAPÍTULO 6 INTEGRAÇÃO NUMÉRICA E MÉTODO DOS ELEMENTOS FINITOS**

## **6.1 Introdução**

O processo de integração numérica utilizado no método dos elementos finitos é exemplificado a seguir (IDA, 2003). Considerando a seguinte integração:

$$
D \int_0^1 \int_0^{1-v} (1-u-v) \ du dv = D \int_0^1 \left( u - \frac{u^2}{2} - uv \right) \Big|_0^{1-v} dv =
$$
  

$$
D \int_0^1 \left( 1 - v - \frac{(1-v)^2}{2} - (1-v)v \right) dv = \frac{D}{6}
$$
(6.1)

Onde *D = 2A.* 

Esse desenvolvimento deixa claro que, para um elemento bidimensional, o processo de integração é trabalhoso, mesmo que o *det* [*J*] seja constante. Para elementos de segundo grau, as funções de forma são mais complexas e o *det* [*J*] não será necessariamente constante. Por isso o cálculo analítico dessas integrais é evitado.

A programação utilizando elementos finitos normalmente está associada com integração numérica, sendo que algoritmos de integração potencializam a rapidez e eficiência de tais programas.

### **6.2 Cálculo das integrais**

Algumas integrais podem ser calculadas analiticamente e são apresentadas a seguir (IDA, 2003):

a) Elemento unidimensional:

$$
\int_{-1}^{1} u^i du = \begin{cases} 0 & i = impar \\ \frac{2}{i+1} & i = par \end{cases}
$$
 (6.2)

b) Elemento quadrilátero bidimensional:

$$
\int_{-1}^{1} \int_{-1}^{1} u^{i}v^{j} du dv = \begin{cases} 0 & i \text{ ou } j = impar \\ \frac{4}{(i+1)(j+1)} & i \text{ e } j = par \end{cases}
$$
(6.3)

c) Elemento triangular bidimensional:

$$
\int_0^1 \int_0^{1-u} u^i v^j du dv = \frac{i! j!}{(i+j+2)}
$$
 (6.4)

### **6.3 Princípios básicos da integração numérica**

Embora qualquer integral utilizada no método dos elementos finitos possa ser calculada utilizando expressões obtidas nos capítulos anteriores, é mais comum e mais prático realizar os cálculos utilizando métodos de integração numérica (IDA, 2003). Considerando que:

$$
\int K(u) \, du = \sum_{i=1}^{r} w_i K(u_i) \tag{6.5}
$$

Isso significa que o integrando *K* não é modificado, representando a característica mais atrativa desse método. Na equação (6.5), *r* representa a quantidade de pontos de integração, *ui* representa as coordenadas dos pontos de integração e *wi* representa a ponderação ou pesos relativos a cada ponto de integração.

Em geral, o processo aplicado a cada tipo de elemento finito pode ser realizado por diferentes números de pontos de integração *r*. O número de pontos define a precisão do processo. Ou seja, uma grande quantidade de pontos fornece maior precisão ao método.

O cálculo dos pesos *w* e dos pontos usados no método de integração de Gauss, que é o método de integração mais aplicado na resolução de problemas de eletromagnetismo por elementos finitos, é realizado a seguir.

No método de Gauss, o número de pontos de integração *r*, os pesos *wi* e os pontos de integração *u*i, são calculados de forma a integrar o polinômio de grau  $m \leq 2r - 1$ . Ou seja:

$$
\int_{-1}^{+1} Y(u) \, du = w_1 Y(u_1) + w_2 Y(u_2) + \dots + w_r Y(u_r) \tag{6.6}
$$

Assim:

$$
\int_{-1}^{+1} Y(u) \, du = \sum_{i=1}^{r} w_i Y(u_i) \tag{6.7}
$$

O termo *Y*(*u*) é representado por um polinômio de grau 2r-1. Ou seja:

$$
Y(u) = a_1 + a_2 u + a_3 u^2 + \dots + a_{2r} u^{2r-1}
$$
 (6.8)

A equação (6.8) fornece um valor exato de *Y*(*u*).

A partir da equação (6.7), obtém-se:

$$
a_{1} \int_{-1}^{+1} du + a_{2} \int_{-1}^{+1} u du + a_{3} \int_{-1}^{+1} u^{2} du + \dots + a_{2r} \int_{-1}^{+1} u^{2r-1} du =
$$
  
\n
$$
w_{1}(a_{1} + a_{2}u_{1} + a_{3}u_{1}^{2} + \dots + a_{2r}u_{1}^{2r-1})
$$
  
\n
$$
w_{2}(a_{1} + a_{2}u_{2} + a_{3}u_{2}^{2} + \dots + a_{2r}u_{2}^{2r-1})
$$
  
\n
$$
w_{3}(a_{1} + a_{2}u_{3} + a_{3}u_{3}^{2} + \dots + a_{2r}u_{3}^{2r-1})
$$
  
\n
$$
\vdots
$$
  
\n
$$
w_{r}(a_{1} + a_{2}u_{r} + a_{3}u_{r}^{2} + \dots + a_{2r}u_{r}^{2r-1})
$$
\n(6.9a)

Os termos do lado direito da equação (6.9a), podem ser reescritos como:

$$
a_1(w_1 + w_2 + w_3 + \dots + w_r)
$$
  
\n
$$
a_2(w_1u_1 + w_2u_2 + w_3u_3 + \dots + w_ru_r)
$$
  
\n
$$
a_3(w_1u_1^2 + w_2u_2^2 + w_3u_3^2 + \dots + w_ru_r^2)
$$
  
\n
$$
\vdots
$$
  
\n
$$
a_r(w_1u_1^{2r-1} + w_2u_2^{2r-1} + w_3u_3^{2r-1} + \dots + w_ru_r^{2r-1})
$$
\n(6.9b)

Das equações (6.9a) e (6.9b) obtém-se:

+1

−1

$$
\int_{-1}^{+1} du = (w_1 + w_2 + w_3 + \dots + w_r)
$$
  

$$
\int_{-1}^{+1} u du = (w_1u_1 + w_2u_2 + w_3u_3 + \dots + w_ru_r)
$$
  

$$
\int_{-1}^{+1} u^2 du = (w_1u_1^2 + w_2u_2^2 + w_3u_3^2 + \dots + w_ru_r^2)
$$
  

$$
\vdots
$$
  

$$
\int_{-1}^{+1} u^{2r-1} du = (w_1u_1^{2r-1} + w_2u_2^{2r-1} + w_3u_3^{2r-1} + \dots + w_ru_r^{2r-1})
$$
  
(6.10)

As integrais no lado esquerdo da igualdade na equação (6.10) podem ser calculadas analiticamente utilizando a equação (6.2).

Assim, o seguinte sistema de *2r* equações é obtido:

$$
2 = (w_1 + w_2 + w_3 + \dots + w_r)
$$
  
\n
$$
0 = (w_1u_1 + w_2u_2 + w_3u_3 + \dots + w_ru_r)
$$
  
\n
$$
\frac{2}{3} = (w_1u_1^2 + w_2u_2^2 + w_3u_3^2 + \dots + w_ru_r^2)
$$
  
\n
$$
\vdots
$$
  
\n
$$
\int_{-1}^{+1} u^{2r-1} du = (w_1u_1^{2r-1} + w_2u_2^{2r-1} + w_3u_3^{2r-1} + \dots + w_ru_r^{2r-1})
$$
\n(6.11)

Essas equações são lineares em *wi* e não lineares em *ui*, e podem ser resolvidas para os parâmetros (*wi* e *ui*) sob as seguintes condições:

$$
w_i > 0, -1 < u_i < +1, \text{ para } i=1, 2, 3, ..., r \tag{6.12}
$$

Considerando o método de Gauss com dois pontos de integração, onde a integral é definida como:

$$
\int_{-1}^{+1} Y(u) \, du = w_1 Y(u_1) + w_2 Y(u_2) \tag{6.13}
$$

O polinômio a ser integrado, nesse caso, é o de grau  $2r - 1 = 3$ . Assim:

$$
Y(u) = a_1 + a_2 u + a_3 u^2 + a_4 u^3 \tag{6.14}
$$

Considerando a metodologia descrita acima, obtém-se:

$$
2 = w_1 + w_2
$$
  
\n
$$
0 = w_1 u_1 + w_2 u_2
$$
  
\n
$$
\frac{2}{3} = w_1 u_1^2 + w_2 u_2^2
$$
  
\n
$$
0 = w_1 u_1^3 + w_2 u_2^3
$$
\n(6.15)

A solução é definida como:

$$
w_1 = w_2 = 1 \tag{6.16}
$$

Onde:

$$
u_1 = \frac{1}{\sqrt{3}} \quad \text{e} \quad u_2 = -\frac{1}{\sqrt{3}} \tag{6.17}
$$

Existem outros métodos de integração, alguns dos quais são muito parecidos com o descrito acima. Os pesos e os pontos calculados acima já foram tabelados para todas as aplicações práticas (IDA, 2003).

Uma aplicação para elementos bidimensionais triangulares com um ponto de integração (*r* = 1) é exemplificada a seguir.

Considerando que:

$$
u_1 = \frac{1}{3} \quad v_1 = \frac{1}{3} \quad w_1 = \frac{1}{2} \tag{6.18}
$$

Da equação (6.2), tem-se:

$$
\int_0^1 \int_0^{1-v} (1-u-v) \, det[J] \, du dv = det[J] \int_0^1 \int_0^{1-v} (1-u-v) \, du dv
$$

Nesse caso o integrando é definido por:

$$
f(u, v) = 1 - u - v \tag{6.19}
$$

Com *r* = 1, obtém-se:

$$
D \int_0^1 \int_0^{1-v} (1-u-v) \ du dv = \frac{D}{6}
$$
 (6.20)

Esse é um resultado exato e a aproximação polinomial sobre o elemento é de primeiro grau  $(2r-1)$ .

Considerando agora que *r* = 3. Ou seja, para três pontos de integração, como mostrado na Figura 6.1.

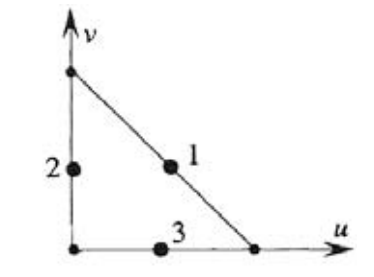

**Figura 6.1** - Três pontos de integração para um triângulo.

Onde os pontos de integração e os pesos são definidos como:

$$
u_1 = \frac{1}{2} \quad v_1 = \frac{1}{2} \quad w_1 = \frac{1}{6}
$$
  
\n
$$
u_2 = 0 \quad v_2 = \frac{1}{2} \quad w_2 = \frac{1}{6}
$$
  
\n
$$
u_3 = \frac{1}{2} \quad v_3 = 0 \quad w_3 = \frac{1}{6}
$$
\n(6.21)

Tem-se:

$$
det[J] \int_0^1 \int_0^{1-v} f(u,v) \, du dv =
$$
  
=  $D \left[ \frac{1}{6} \left( 1 - \frac{1}{2} - \frac{1}{2} \right) + \frac{1}{6} \left( 1 - 0 - \frac{1}{2} \right) + \frac{1}{6} \left( 1 - \frac{1}{2} - 0 \right) \right] = \frac{D}{6}$  (6.22)

Para *r* = 3, é possível utilizar um conjunto diferente de pontos de integração e de pesos relativos a esses pontos.

Assim, considerando a Figura 6.2:

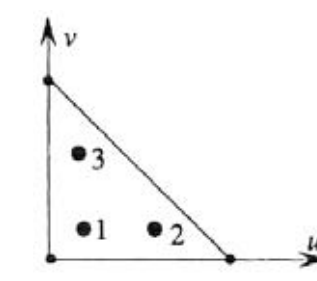

**Figura 6.2** - Três pontos de integração internos em um triângulo.

Esses pontos são apresentados a seguir:

$$
u_1 = \frac{1}{6} \quad v_1 = \frac{1}{6} \quad w_1 = \frac{1}{6}
$$
  
\n
$$
u_2 = \frac{2}{3} \quad v_2 = \frac{1}{6} \quad w_2 = \frac{1}{6}
$$
  
\n
$$
u_3 = \frac{1}{6} \quad v_3 = \frac{2}{3} \quad w_3 = \frac{1}{6}
$$
\n(6.23)

Aplicando esses pontos e pesos, o mesmo resultado é obtido.

# **6.4 Tratamento de erros**

Por meio do método de Gauss um polinômio de grau  $m \le 2r - 1$  pode ser integrado. Por isso é importante escolher o número de pontos *r* que realizem uma integração exata do problema analisado. O método de Gauss é muito eficiente e requer pouquíssimos pontos de integração. Um ou dois são suficientes, em comparação com outros métodos (IDA, 2003). O erro de integração no método de Gauss é definido como:

$$
e = \frac{2^{2r-1}(r!)^4}{(2r-1)[(2r)!]^3} \frac{d^{2r}Y}{du^{2r}}
$$
(6.24)

Assim, para integrar o seguinte polinômio:

$$
Y(u) = 1 + u^2 + u^3 + u^4 \tag{6.25}
$$

Utilizando os pontos de integração definidos abaixo:

$$
u_1 = \frac{1}{\sqrt{3}} \quad u_2 = \frac{1}{\sqrt{3}} \quad w_1 = w_2 = 1 \tag{6.26}
$$

Destacando que, com dois pontos de integração um polinômio de terceiro grau pode ser precisamente integrado.

Aplicando a fórmula da integração de Gauss, obtém-se:

$$
I = \int_{-1}^{+1} (1 + u^2 + u^3 + u^4) du =
$$
  
=  $1 \left( 1 + \frac{1}{3} + \frac{1}{3\sqrt{3}} + \frac{1}{9} \right) + 1 \left( 1 + \frac{1}{3} - \frac{1}{3\sqrt{3}} + \frac{1}{9} \right) = \frac{130}{45}$  (6.27)

O valor exato dessa integração é:

$$
I_{ex} = \int_{-1}^{+1} (1 + u^2 + u^3 + u^4) \, du = \frac{138}{45}
$$

O erro é de  $\frac{8}{45}$ . Utilizando a fórmula definida na equação (6.24), o erro pode ser calculado como:

$$
e = \frac{2^{4-1}(2!)^4}{(4-1)[(4)!]^3} \frac{d^4Y}{du^4} = \frac{24}{135} = \frac{8}{45}
$$
 (6.28)

Da equação (6.24), para três pontos de integração a derivada definida por  $\frac{d^{2r}Y}{du^{2r}} = \frac{d^6Y}{du^6}$ é nula, e o processo será exato.

Para um problema bidimensional, em que o método de Gauss é aplicado sobre elementos quadrangulares, utilizando *r*1 pontos de integração na direção *u* e *r*<sup>2</sup> pontos na direção *v*, o processo de integração será exato na direção *u* para polinômios de alto grau  $m_1$ , onde  $m_1 = 2r_1 - 1$ . Para *v* o resultado é análogo.

Como regra geral, o produto  $r=r_1r_2$  define o número de pontos necessários para a integração exata do seguinte monômio:

$$
u^{i}v^{j} \quad \text{para} \quad \begin{cases} 0 \leq i \leq 2r_{1} - 1 \\ 0 \leq j \leq 2r_{2} - 1 \end{cases} \tag{6.29}
$$

Para elementos triangulares o método direto é preferido, pois ele integra exatamente o monômio de grau *m*, tal como:

$$
u^i v^j \quad \text{para} \quad i + j \le m \tag{6.30}
$$

A relação entre o grau *m* e o número de pontos de integração é definida na Tabela 6.1, mostrada abaixo:

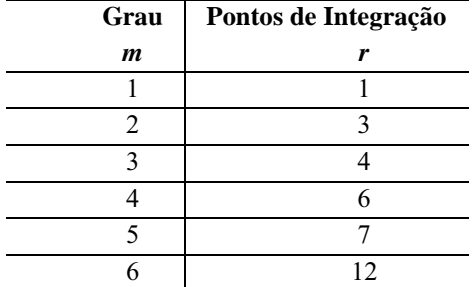

**Tabela 6.1 -** Número de pontos de integração para elementos triangulares.

Os pontos e os pesos para elementos de qualquer grau já se encontram tabelados, sendo que raramente existe a necessidade de se calcular esses pontos e pesos (IDA, 2003).

### **6.5 Conclusão**

Nesse capítulo, foram apresentados exemplos de aplicação do processo de integração numérica nas integrais envolvidas na modelagem por elementos finitos empregando o método de Gauss. Para um elemento bidimensional o processo de integração é trabalhoso, mesmo que o *det*[*J*] seja constante. Para elementos de segundo grau, as funções de forma são mais complexas e o *det*[*J*] não será necessariamente constante. Por isso o cálculo analítico dessas integrais é evitado. A programação utilizando elementos finitos normalmente está associada com integração numérica, sendo que os correspondentes algoritmos de integração potencializam a rapidez e eficiência de tais programas.

# **CAPÍTULO 7 ESPECIFICAÇÃO DE ELEMENTOS FINITOS**

# **7.1 Introdução**

Considerando os conceitos apresentados anteriormente, os elementos finitos podem ser descritos por meio das seguintes características gerais:

- Forma do elemento (triangular, quadrangular, etc.);
- Coordenadas geométricas de seus nós, como apresentadas na Figura 7.1, mostrada abaixo.

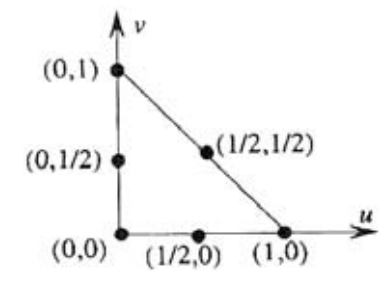

**Figura 7.1** - Nós de um elemento triangular quadrático.

- Número de incógnitas. Ou seja, o elemento apresentado na Figura 7.1 possui seis nós e conseqüentemente seis incógnitas;
- Variável nodal (por exemplo, o potencial eletrostático complexo  $\dot{V}$ ); ֓֕֡
- Base polinomial do elemento. Para a Figura 7.1, a base polinomial será:

$$
\begin{bmatrix} 1 & u & v & uv & u^2 & v^2 \end{bmatrix}
$$

- $\bullet$ Continuidade no domínio de estudo;
- Funções de forma ou funções de mapeamento  $\phi(u, v)$  e suas derivadas.  $\frac{\partial \phi}{\partial u}$

e  $\frac{\partial \emptyset}{\partial v}$ . As funções de interpolação são iguais às funções de forma, o que caracteriza os elementos isoparamétricos.

 Tabela de integração numérica, indicando como o elemento é integrado. Conceitualmente, é independente do elemento finito, mas na prática, cada elemento finito possui seus correspondentes valores tabelados e pode ser integrado de maneiras diferentes.

# **7.2 Elementos unidimensionais**

## *7.2.1 Elementos lineares*

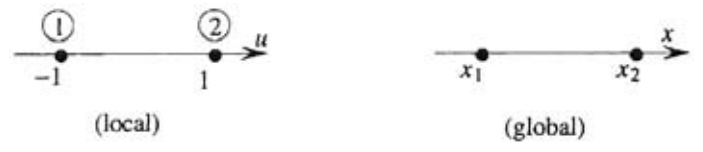

**Figura 7.2** - Coordenadas locais e globais do elemento unidimensional linear.

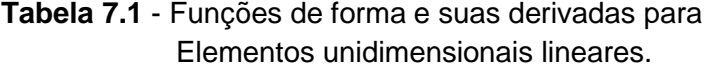

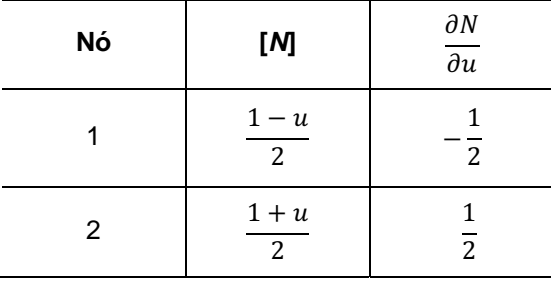

# **Base polinomial:**

 $\begin{bmatrix} 1 & u \end{bmatrix}$ 

# *7.2.2 Elementos quadráticos*

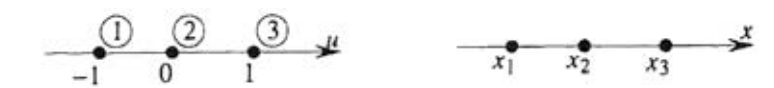

**Figura 7.3** - Coordenadas locais e globais do elemento unidimensional quadrático.

| Nó | $[N]$                      | $\partial N$<br>$\overline{\partial u}$ |
|----|----------------------------|-----------------------------------------|
|    | $-u(1-u)$<br>2             | $-1 + 2u$<br>2                          |
| 2  | $(1 - u^2)$<br>2           | -2u                                     |
| 3  | $u(1+u)$<br>$\overline{2}$ | $1+2u$<br>$\overline{\mathcal{L}}$      |

**Tabela 7.2** - Funções de forma e suas derivadas para Elementos unidimensionais quadráticos.

# **Base polinomial:**

 $\begin{bmatrix} 1 & u & u^2 \end{bmatrix}$ 

# **7.3 Elementos bidimensionais**

### *7.3.1 Elementos triangulares de primeiro grau*

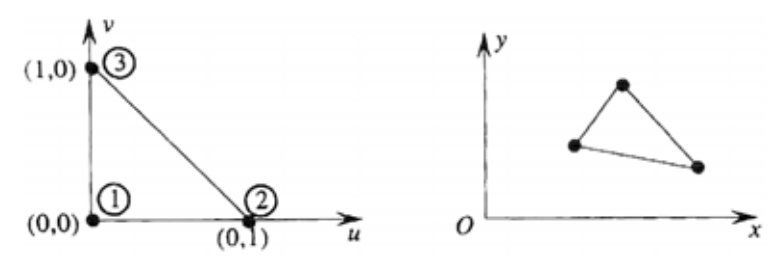

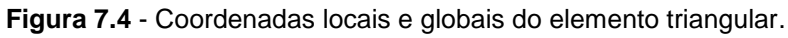

**Tabela 7.3** - Funções de forma e suas derivadas para o Elemento triangular mostrado na figura 7.4.

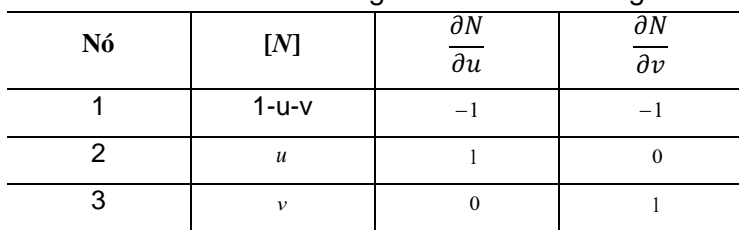

**Base polinomial:** 

94

 $[1 \quad u \quad v]$ 

### *7.3.2 Elementos triangulares de segundo grau*

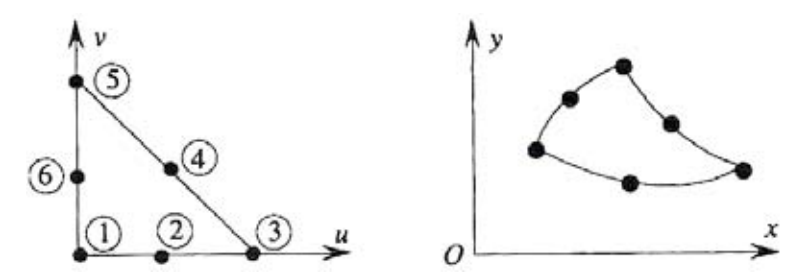

**Figura 7.5** - Coordenadas locais e globais do elemento triangular de segundo grau.

As coordenadas locais dos nós são, *nó* 1 (0, 0); *nó* 2 (1/2, 0); *nó* 3 (1, 0); *nó* 4 (1/2, 1/2); *nó* 5 (0, 1); *nó* 6 (0, 1/2).

As funções de forma para esse elemento são apresentadas na Tabela 7.4, sendo eles de segundo grau, suas laterais (ou arestas) definidas no sistema global de coordenadas podem ser curvadas como mostrado na Figura 7.5.

| Elementos triangulares isoparametricos a 6 no |            |                                         |                                         |
|-----------------------------------------------|------------|-----------------------------------------|-----------------------------------------|
| Nó                                            | [N]        | $\partial N$<br>$\overline{\partial u}$ | $\partial N$<br>$\overline{\partial v}$ |
| 1                                             | $-t(1-2t)$ | $1-4t$                                  | $1 - 4t$                                |
| 2                                             | 4ut        | $4(t - u)$                              | - 4u                                    |
| 3                                             | $-u(1-2u)$ | $-1 + 4u$                               | 0                                       |
| 4                                             | 4uv        | 4v                                      | 4u                                      |
| 5                                             | $-v(1-2v)$ | 0                                       | $-1 + 4v$                               |
| 6                                             | 4vt        | $-4v$                                   | 4 $(t - v)$                             |
|                                               |            |                                         |                                         |

**Tabela 7.4** - Funções de forma e suas derivadas para Elementos triangulares isoparamétricos a 6 nós.

Onde *t* = 1 *- u - v* 

### **Base polinomial:**

 $[1 \quad u \quad v \quad uv \quad u^2 \quad v^2]$ 

A jacobiana [*J*] é definida como:

$$
\begin{bmatrix} J \end{bmatrix} = \begin{bmatrix} \frac{\partial N}{\partial u} \\ \frac{\partial N}{\partial v} \end{bmatrix} \begin{bmatrix} x & y \end{bmatrix} = \begin{bmatrix} 1 - 4t & 4(t - u) & -1 + 4u & \dots \\ 1 - 4t & -4u & 0 & \dots \end{bmatrix} \begin{bmatrix} x_1 & y_1 \\ x_2 & y_2 \\ \vdots & \vdots \\ x_6 & y_6 \end{bmatrix} \tag{7.1}
$$

| ٠<br>ັ                                      |                         |        |        |             |
|---------------------------------------------|-------------------------|--------|--------|-------------|
| Grau $(m)$                                  | Pontos de<br>Integração | $U_i$  | $V_i$  | $W_i$       |
| 1                                           |                         | 1/3    | 1/3    | 1/2         |
|                                             | 3                       | 1/6    | 1/6    | 1/6         |
| $\overline{2}$                              |                         | 2/3    | 1/6    | 1/6         |
|                                             |                         | 1/6    | 2/3    | 1/6         |
| 5                                           | $\overline{7}$          | 1/3    | 1/3    | 9/80        |
|                                             |                         | а      | a      | 0.066197076 |
|                                             |                         | $1-2a$ | a      | 0.066197076 |
|                                             |                         | a      | $1-2a$ | 0.066197076 |
|                                             |                         | b      | b      | 0.062969590 |
|                                             |                         | $1-2b$ | b      | 0.062969590 |
|                                             |                         | b      | $1-2b$ | 0.062969590 |
| Onde: $a = 0.470142064$ ; $b = 0.101286507$ |                         |        |        |             |

**Tabela 7.5** - Pontos e seus correspondentes pesos para um, três e sete. Pontos de integração de Gauss-Legendre.

*7.3.3 Elementos quadrangulares bilineares* 

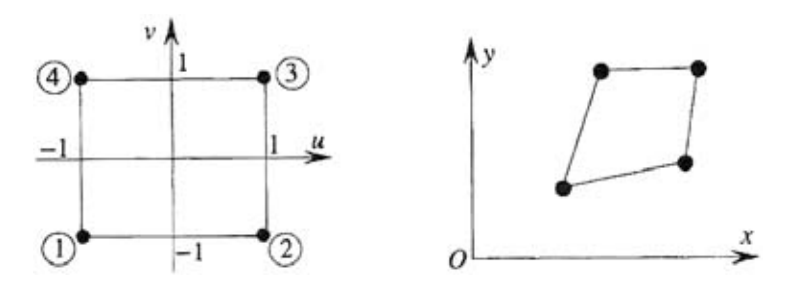

**Figura 7.6** - Coordenadas locais e globais do elemento quadrilátero bilinear.

| Licritorito quadritatoro billitoari. |                  |                              |                                         |
|--------------------------------------|------------------|------------------------------|-----------------------------------------|
| Nó                                   | [N]              | $\partial N$<br>$\partial u$ | $\partial N$<br>$\overline{\partial v}$ |
| 1                                    | $(1-u)(1-v)$     | $-1 + v$                     | $-1+u$                                  |
|                                      | 4                | $\overline{4}$               | $\overline{4}$                          |
| $\overline{2}$                       | $(1+u)(1-v)$     | $1-\nu$                      | $-1-u$                                  |
|                                      | $\overline{4}$   | $\overline{4}$               | $\overline{4}$                          |
| 3                                    | $(1+u)(1+v)$     | $1 + v$                      | $1+u$                                   |
|                                      | $\overline{4}$   | $\overline{4}$               | $\overline{4}$                          |
| 4                                    | $(1 - u)(1 + v)$ | $-1-\nu$                     | $1-u$                                   |
|                                      | $\overline{4}$   | 4                            | 4                                       |

**Tabela 7.6** - Funções de forma e suas derivadas para Elemento quadrilátero bilinear.

### **Base polinomial:**

 $\begin{bmatrix} 1 & u & v & uv \end{bmatrix}$ 

No processo de integração numérica, é recomendado que quatro pontos de integração (*r* = 2) sejam utilizados. Assim, o processo será exato para um polinômio de terceiro grau. Os pontos serão:

$$
(u_i, v_i) = \left(\pm \frac{1}{\sqrt{3}}, \pm \frac{1}{\sqrt{3}}\right), \quad w_i = 1
$$

### *7.3.4 Elementos quadrangulares quadráticos*

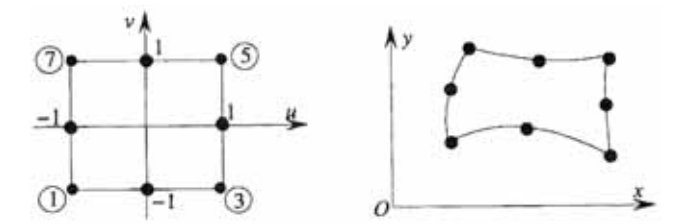

**Figura 7.7** - Coordenadas locais e globais do elemento quadrilátero quadrático.

Sendo quadráticos, suas laterais (ou arestas) definidas no sistema global de coordenadas podem ser curvadas como mostrado na Figura 7.7.

|                | Licritorilo quadratico quadrilatoro.   |                              |                                         |  |
|----------------|----------------------------------------|------------------------------|-----------------------------------------|--|
| Nó             | $[N]$                                  | $\partial N$<br>$\partial u$ | $\partial N$<br>$\overline{\partial v}$ |  |
| 1              | $(1-u)(1-v)(1+u+v)$ $(1-v)(2u+v)$<br>4 | 4                            | $(1-u)(2v+u)$<br>4                      |  |
| 2              | $(1+u^2)(1-v)$<br>$\frac{y}{2}$        | $-(1 - v)$ u                 | $\frac{(1-u^2)}{2}$                     |  |
| 3              | $(1+u)(1-v)(1-u+v)$ $(1-v)(2u-v)$<br>4 | $\overline{4}$               | $(1 + v)(u - 2v)$<br>4                  |  |
| 4              | $\frac{(1+u)(1-v^2)}{2}$               | $\frac{1-v^2}{2}$            | $-(1 + u) v$                            |  |
| 5              | $(1+u)(1+v)(1-u-v)$ $(1+v)(2u+v)$<br>4 | 4                            | $(1+u)(u+2v)$<br>4                      |  |
| 6              | $(1 + v)(1 - u^2)$<br>$\mathfrak{D}$   | $-(1 + v)$ u                 | $\frac{(1-u^2)}{2}$<br>$\mathcal{P}$    |  |
| $\overline{7}$ | $(1 + v)(1 - u)(1 - v + u)$<br>4       | $(1 + v)(2u - v)$<br>4       | $(1-u)(u-2v)$<br>4                      |  |
| 8              | $\frac{(1-u)(1-v^2)}{2}$               | $-\frac{(1-v^2)}{2}$         | $-(1 - u) v$                            |  |

**Tabela 7.7** - Funções de forma e suas derivadas para Elemento quadrático quadrilátero.

### **Base polinomial:**

 $\begin{bmatrix} 1 & u & v & uv & u^2 & v^2 & u^2v & uv^2 \end{bmatrix}$ 

Para realizar a integração sobre esse elemento o mesmo processo usado para elementos bilineares é aplicado.

O elemento quadrilátero quadrático é um elemento incompleto visto que na sua base polinomial está faltando o nono termo  $(u^2v^2)$  que completaria a expansão polinomial.

O elemento completo requer um nó adicional com coordenadas (*u=*0*, v=*0). Entretanto o elemento aqui apresentado é mais utilizado do que o elemento completo.

#### **7.4 Conexão de diferentes tipos de elementos finitos**

Durante o processo de discretização de um domínio físico é possível utilizar mais de um tipo de elemento no mesmo domínio, desde que a continuidade entre os elementos seja mantida.

A Figura 7.8 mostra o uso de elementos quadrangulares e triangulares no mesmo domínio.

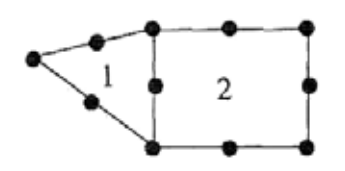

Figura 7.8 - Conexão entre um elemento quadrangular e um triangular.

A função de forma e a integração são aplicadas, separadamente em cada elemento, sem modificações. O acoplamento é realizado por meio da identificação dos nós comuns aos elementos. Esse método é muito útil, especialmente quando a geometria do domínio de estudo pode ser melhor representada por uma combinação de diferentes tipos de elementos finitos.

Um outro tipo de conexão entre elementos finitos diferentes é mostrado na Figura 7.9. Nesse caso, o elemento 1 é linear, enquanto o elemento 2 é um elemento quadrático modificado.

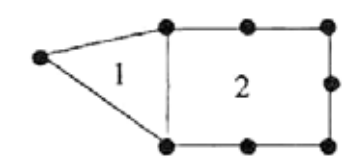

**Figura 7.9** - Conexão entre elementos lineares e quadráticos.

Para combinar os dois elementos mostrados na Figura 7.9, primeiramente o elemento 2 é considerado, em coordenadas locais, mostrado na Figura 7.10.

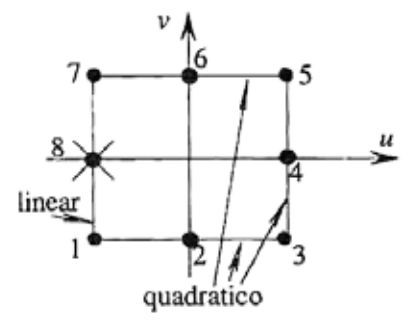

**Figura 7.10** - Alteração feita no elemento quadrático.

O nó 8 deve ser removido e, contudo, o elemento quadrático será modificado, visto que serão necessárias apenas sete funções de forma. Para modificar o elemento, tem-se inicialmente oito funções de forma do elemento quadrático regular a seguir:

$$
N = [N_1 \ N_2 \ N_3 \ N_4 \ N_5 \ N_6 \ N_7 \ N_8 ]
$$

Considerando que o nó 8 seja dependente e que seu potencial seja igual à média entre o potencial do nó 1 e o potencial do nó 7. Ou seja, as funções de forma do elemento são modificadas para:

 $N = [(N_1 + N_8 / 2)$   $N_2$   $N_3$   $N_4$   $N_5$   $N_6$   $(N_7 + N_8 / 2) ]$ 

Considerando que na definição da malha de elementos finitos o nó 2 deva ser eliminado, devido à conexão de outro elemento triangular de primeiro grau junto à aresta na qual o nó 2 está localizado, a função de forma fica definida por:

 $N = [(N_1 + N_8 / 2 + N_2 / 2)$  *N*<sub>3</sub> *N*<sub>4</sub> *N*<sub>5</sub> *N*<sub>6</sub> (*N*<sub>7</sub> + *N*<sub>8</sub> / 2) ]

Esse processo é o chamado método de geração de malhas adaptativas. O principal objetivo desse método de discretização, é obter uma solução mais precisa e reduzir os cálculos necessários, por meio conexão de diferentes tipos de elementos finitos.

### **7.5 Conclusão**

Esse capítulo apresentou a forma básica para se caracterizar os elementos finitos de grau superior. As características dos elementos são a forma (triangular, quadrangular, etc.); as coordenadas geométricas de seus nós; número de incógnitas; a variável nodal (por exemplo, o potencial eletrostático complexo  $\dot{V}$ ); a ֓֕֡ base polinomial do elemento. A base do método dos elementos finitos são as funções de forma  $\phi(u, v)$  e suas derivadas  $\frac{\partial \phi}{\partial u}$  e  $\frac{\partial \phi}{\partial u}$ . As Tabelas de integração numérica indicam como os elementos são integrados. Portanto, cada elemento possui seus valores tabelados e pode ser integrado de maneiras diferentes.

# **CAPÍTULO 8 IMPLEMENTAÇÃO COMPUTACIONAL**

# **8.1 Introdução**

Esse capítulo apresenta de forma detalhada a implementação computacional da modelagem matemática realizada nos capítulos anteriores, sendo que todas as rotinas numéricas foram desenvolvidas em ambiente Matlab.

Aplicando o método de Galerkin na equação (4.54), os termos que a compõe serão transformados em matrizes, as quais serão agregadas e formarão a matriz global do sistema que será utilizada na solução do problema.

# **8.2 Montagem da matriz de rigidez local para elementos lineares**

Para montar a matriz de rigidez local a equação (4.64) é considerada:

$$
\dot{V}_e'(x,y) = \phi_1(x,y)\dot{V}_1' + \phi_2(x,y)\dot{V}_2' + \phi_3(x,y)\dot{V}_3'
$$

Da equação (4.65) as funções de interpolação foram definidas como:

$$
\begin{aligned} \n\emptyset_1(x, y) &= \frac{1}{2A} (p_1 + q_1 x + r_1 y) \\ \n\emptyset_2(x, y) &= \frac{1}{2A} (p_2 + q_2 x + r_2 y) \\ \n\emptyset_3(x, y) &= \frac{1}{2A} (p_3 + q_3 x + r_3 y) \n\end{aligned}
$$

O gradiente das funções de interpolação foi definido na equação (4.67):

$$
\nabla \emptyset_1 = \mathbf{i} \frac{1}{2A} q_1 + \mathbf{j} \frac{1}{2A} r_1
$$
  

$$
\nabla \emptyset_2 = \mathbf{i} \frac{1}{2A} q_2 + \mathbf{j} \frac{1}{2A} r_2
$$
  

$$
\nabla \emptyset_3 = \mathbf{i} \frac{1}{2A} q_3 + \mathbf{j} \frac{1}{2A} r_3
$$

O gradiente do potencial complexo foi definido na equação (4.68):

$$
\nabla \dot{V}_e' = \mathbf{i} \frac{1}{2A} \big( q_1 \dot{V}_1' + q_2 \dot{V}_2' + q_3 \dot{V}_3' \big) + \mathbf{j} \frac{1}{2A} \big( r_1 \dot{V}_1' + r_2 \dot{V}_2' + r_3 \dot{V}_3' \big)
$$

Para as equações (4.67) e (4.68) constantes, obtém-se:

$$
\frac{(\sigma + j\varepsilon)}{4A^2} (i q_1 + j r_1) \cdot [i (q_1 \dot{v}_1' + q_2 \dot{v}_2' + q_3 \dot{v}_3') + j (r_1 \dot{v}_1' + r_2 \dot{v}_2' + r_3 \dot{v}_3')] \int_{S_n} dS
$$

Lembrando que a integral em  $S_n$  é igual a área do elemento  $n$ , ou seja  $A$ , obtém-se a forma matricial:

$$
\frac{(\sigma + j\varepsilon)}{4A} \left[ (q_1q_1 + r_1r_1) \quad (q_1q_2 + r_1r_2) \quad (q_1q_3 + r_1r_3) \right] \begin{bmatrix} \dot{V}_1' \\ \dot{V}_2' \\ \dot{V}_3' \end{bmatrix}
$$

Fazendo-se  $n = 2$  e  $n = 3$ , monta-se a matriz elementar do elemento finito triangular:

$$
\frac{(\sigma + j\varepsilon)}{4A} \begin{bmatrix} (q_1q_1 + r_1r_1) & (q_1q_2 + r_1r_2) & (q_1q_3 + r_1r_3) \ \text{simétrico} & (q_2q_2 + r_2r_2) & (q_2q_3 + r_2r_3) \ \text{simétrico} & \text{simétrico} & (q_3q_3 + r_3r_3) \end{bmatrix} \begin{bmatrix} \dot{V}_1' \\ \dot{V}_2' \\ \dot{V}_3' \end{bmatrix}
$$

Essa equação é idêntica à equação (4.82).

# **8.3 Montagem da matriz de rigidez local para elementos quadráticos**

Os elementos finitos descritos anteriormente são simples, já que admitiam somente a variação linear entre os nós dos elementos. Para se obter resultados mais precisos, os elementos finitos de grau superior são utilizados.

A aplicação do método de Galerkin à equação (4.54) com a modelagem da matriz de rigidez, descrita no capítulo 4, seção 4.2.3, resultou em:

$$
\int_{S_i} C \nabla \phi^T \cdot \nabla \phi \dot{V} dxdy \qquad (8.1)
$$

Para realizar a integração sobre o sistema de coordenadas locais a equação (4.75) é reescrita como:

$$
\int_{S_{local}} C \nabla \phi^T \cdot \nabla \phi \det[J] \, du dv \, \dot{V} \tag{8.2}
$$

A integral descrita pela equação (8.2) é calculada numericamente; e seu integrando é analisado a seguir.

A matriz Jacobiana é descrita como:

$$
\begin{bmatrix} \boldsymbol{J} \end{bmatrix} = \begin{bmatrix} \frac{\partial \phi}{\partial u} \\ \frac{\partial \phi}{\partial v} \end{bmatrix} \begin{bmatrix} x & y \end{bmatrix} \tag{8.3}
$$

Para o elemento triangular quadrático, conforme descrito na tabela 7.4 do capítulo 7, e considerando  $t = 1 - u - v$ , tem-se:

$$
\begin{bmatrix} J \end{bmatrix} = \begin{bmatrix} 1 - 4t & 4(t - 1) & -1 + 4u & 4v & 0 & -4v \\ 1 - 4t & -4u & 0 & 4u & -1 + 4v & 4(t - v) \end{bmatrix} \begin{bmatrix} x_1 & y_1 \\ x_2 & y_2 \\ x_3 & y_3 \\ x_4 & y_4 \\ x_5 & y_5 \\ x_6 & y_6 \end{bmatrix}
$$
 (8.4)

O gradiente da função de interpolação é calculado da seguinte maneira:

$$
\nabla \phi = \frac{1}{\det[\mathbf{F}]}\begin{bmatrix} J_{22} & -J_{12} \\ -J_{21} & J_{11} \end{bmatrix}.
$$
  
\n
$$
\begin{bmatrix} 1 - 4t & 4(t - 1) & -1 + 4u & 4v & 0 & -4v \\ 1 - 4t & -4u & 0 & 4u & -1 + 4v & 4(t - v) \end{bmatrix}
$$
 (8.5)

Resultando na matriz de dimensão 2x6 abaixo:

$$
\nabla \phi = \begin{bmatrix} dnx_1 & dnx_2 & dnx_3 & dnx_4 & dnx_5 & dnx_6 \\ dny_1 & dny_2 & dny_3 & dny_4 & dny_5 & dny_6 \end{bmatrix}
$$
 (8.6)

Assim, a equação (8.2) torna-se:

$$
\int_{S_{local}} \begin{bmatrix} dnx_1 & dny_1 \\ dnx_2 & dny_2 \\ \vdots & \vdots \\ dnx_6 & dny_6 \end{bmatrix} \begin{bmatrix} dnx_1 & dnx_2 & \dots & dnx_6 \\ dny_1 & dny_2 & \dots & dny_6 \end{bmatrix} a \ \det[J] \ du dv \begin{bmatrix} \dot{V}_1 \\ \dot{V}_2 \\ \vdots \\ \dot{V}_6 \end{bmatrix}
$$
 (8.7)

A equação (8.7) produz um sistema de equações simétrico de ordem 6. Os termos  $\nabla \phi$  e det $\psi$ ] dependem de *u* e *v*, portanto os pontos de integração ( $u_i$ ,  $v_i$ ) descritos na tabela 7.5 foram empregados. Após o processo de integração obtém-se a matriz de rigidez local.

### **8.4 Montagem da matriz de rigidez global**

Da equação (4.77) nota-se que para cada elemento do domínio, existe uma matriz de coeficientes  $K_{ij}^e$  e um vetor  $b_j^{'}$ , o qual deve ser especificado com as ′ condições de contorno definidas no problema.

A dimensão da matriz de coeficientes é igual ao número de nós dos elementos. Ou seja, para elementos triangulares lineares a matriz elementar é de ordem 3. A conexão das matrizes elementares forma a matriz de rigidez global, sendo a dimensão dessa matriz igual ao número de nós no domínio discretizado.

A Figura 8.1 é utilizada para exemplificar o processo de formação da matriz de rigidez global.

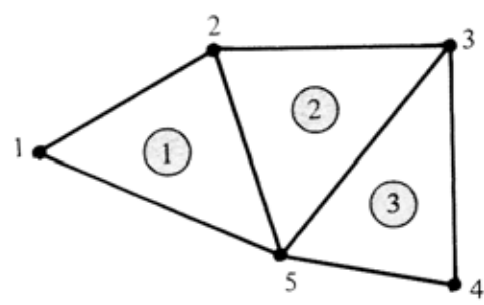

**Figura 8.1** – Domínio 2D discretizado para formação da matriz de rigidez global.

O total de nós globais no domínio discretizado é 5, e conseqüentemente a matriz de rigidez global é de ordem 5.

O processo de conexão começa com a formação da matriz de conectividade elementar, onde cada elemento possui a identificação local de seus respectivos nós, no sentido anti-horário, como mostrado na Tabela 8.1.

| $No$ do<br>elemento | Nós locais |  |  |  |
|---------------------|------------|--|--|--|
| nt                  |            |  |  |  |
|                     |            |  |  |  |
|                     |            |  |  |  |
|                     |            |  |  |  |

**Tabela 8.1 –** Informação de conectividade dos elementos.

Não existe restrições na seqüência dos nós locais, desde que seja feita no sentido anti-horário. Na rotina computacional, essa informação é arquivada em uma matriz 2D:

$$
iet(nt, n) = Nn \quad para \, n = 1, \, 2, \, 3 \, (de acordo com a Tabela 8.1)
$$
 (8.8)

Onde *nt* indica o número do elemento e N<sub>n</sub> corresponde ao número do nó global que corresponde ao n-ésimo nó local. Por exemplo, a matriz de conectividade dos elementos para o elemento 1 na Figura 8.1, é definido como:

$$
iet (1,1) = 1iet (1,2) = 5iet (1,3) = 2
$$

Analogamente, para o elemento 2:

$$
iet (2,1) = 5iet (2,2) = 3iet (2,3) = 2
$$

Finalmente, para o elemento 3:

$$
iet (3,1) = 4iet (3,2) = 3iet (3,3) = 5
$$

Uma vez definida a matriz de conectividade dos elementos, a matriz de rigidez global de ordem 5 é criada com termos nulos. Inicialmente a matriz de rigidez global é uma matriz nula definida como:

$$
K = \begin{bmatrix} 0 & 0 & 0 & 0 & 0 \\ 0 & 0 & 0 & 0 & 0 \\ 0 & 0 & 0 & 0 & 0 \\ 0 & 0 & 0 & 0 & 0 \\ 0 & 0 & 0 & 0 & 0 \end{bmatrix}
$$
 (8.9)

O processo de conexão deve verificar todos os elementos, um de cada vez, e atribuir as entradas aos respectivos coeficientes na matriz de rigidez global, de acordo com a rotina Matlab descrita abaixo:

```
for e=1:N % loop que percorre os elementos do domínio
   for i=1:n % loop que percorre os nós locais (1º loop) do elemento e
      for j=1:n % loop que percorre os nós locais (2º loop) do elemento e
           K(\text{iet}(e,i),\text{iet}(e,j))=K(iet(e,i),iet(e,j))+kiet(i,j);
      end 
   end 
end
```
Onde K representa a matriz de rigidez global e ke representa a matriz de coeficientes dos elementos. Ao se completar os laços para os três elementos, a matriz de rigidez global terá a seguinte forma:

$$
K = \begin{bmatrix} K_{11}^{(1)} & K_{13}^{(1)} & 0 & 0 & K_{12}^{(1)} \\ K_{31}^{(1)} & K_{33}^{(1)} + K_{33}^{(2)} & K_{32}^{(2)} & 0 & K_{32}^{(1)} + K_{31}^{(2)} \\ 0 & K_{23}^{(2)} & K_{22}^{(2)} + K_{22}^{(3)} & K_{21}^{(3)} & K_{21}^{(2)} + K_{23}^{(3)} \\ 0 & 0 & K_{12}^{(3)} & K_{11}^{(3)} & K_{13}^{(3)} \\ K_{21}^{(1)} & K_{23}^{(1)} + K_{13}^{(2)} & K_{12}^{(2)} + K_{32}^{(3)} & K_{31}^{(3)} & K_{22}^{(1)} + K_{11}^{(2)} + K_{33}^{(3)} \end{bmatrix}
$$
(8.10)

De acordo com as informações sobre a conectividade dos elementos da Tabela 8.1, as coordenadas locais kiet(2,3) do elemento 2, definem as coordenadas K(3,2) da matriz de rigidez global, a qual é simétrica em torno da diagonal principal.

### **8.5 Especificação das condições de contorno**

A formulação fraca da equação diferencial parcial que rege o problema no domínio dos elementos finitos resultou num sistema de *N* equações lineares com *N* incógnitas, que correspondem aos *N* nós do domínio discretizado. Assim, o sistema matricial de equações lineares resultante para a malha de elementos finitos é definido como:

$$
\begin{bmatrix} K_{11} & K_{12} & K_{13} & \dots & K_{1N} \\ K_{21} & K_{22} & K_{23} & \dots & K_{2N} \\ K_{31} & K_{32} & K_{33} & \dots & K_{3N} \\ \vdots & \vdots & \ddots & \vdots & \vdots \\ K_{N1} & K_{N2} & K_{N3} & \dots & K_{NN} \end{bmatrix} \begin{bmatrix} \dot{V}_1 \\ \dot{V}_2 \\ \dot{V}_3 \\ \vdots \\ \dot{V}_N \end{bmatrix} = \begin{bmatrix} 0 \\ 0 \\ 0 \\ \vdots \\ 0 \end{bmatrix}
$$
 (8.11)

Nesse caso, a variável incógnita é o potencial elétrico complexo  $\dot{V}$  em cada nó , da malha de elementos finitos.

O sistema matricial definido na equação (8.11) pode ser escrito como um conjunto de *N* equações lineares com *N* incógnitas. Ou seja:
$$
K_{11}\dot{V}_1 + K_{12}\dot{V}_2 + K_{13}\dot{V}_3 + \dots + K_{1N}\dot{V}_N = 0
$$
  
\n
$$
K_{21}\dot{V}_1 + K_{22}\dot{V}_2 + K_{23}\dot{V}_3 + \dots + K_{2N}\dot{V}_N = 0
$$
  
\n
$$
K_{31}\dot{V}_1 + K_{32}\dot{V}_2 + K_{33}\dot{V}_3 + \dots + K_{3N}\dot{V}_N = 0
$$
  
\n
$$
\vdots
$$
  
\n
$$
K_{N1}\dot{V}_1 + K_{N2}\dot{V}_2 + K_{N3}\dot{V}_3 + \dots + K_{NN}\dot{V}_N = 0
$$
\n(8.12)

A condição de contorno de Dirichlet é imposta aos nós correspondentes alocados na superfície do solo e naqueles nós correspondentes ao contorno dos condutores na malha de elementos finitos. Por exemplo, se for imposta a seguinte condição de contorno:

$$
\dot{V}_1 = \dot{V}_0 \tag{8.13a}
$$

$$
\dot{V}_N = 0 \tag{8.13b}
$$

na qual a condição  $\dot{V}_1$  está relacionada ao nó 1 da malha de elementos finitos. ֧֚֚֝

A equação linear correspondente na equação (8.12) deve ser eliminada. Ou seja, a primeira linha dessa equação deve ser eliminada, o que é realizado por meio do método da eliminação de Gauss.

Substituindo o valor  $\dot{V}_1 = \dot{V}_0$  nas *N-1* equações restantes, resulta o seguinte ֧֚֚֝<br>֧֖֖֧֚֚֚֚֚֚֚֚֚֚֚֚֚֝<u>֚</u> ֧֦֧֦֧֦֧֦֧֦֧֦֧֦֧֦֧ׅ֧֦֧ׅ֧ׅ֧֦֧ׅ֧֝֜֓֜֓֜֓֞֜֓֞֝ sistema de equações lineares:

$$
K_{21}\dot{V}_0 + K_{22}\dot{V}_2 + K_{23}\dot{V}_3 + \dots + K_{2N}\dot{V}_N = 0
$$
  
\n
$$
K_{31}\dot{V}_0 + K_{32}\dot{V}_2 + K_{33}\dot{V}_3 + \dots + K_{3N}\dot{V}_N = 0
$$
  
\n
$$
\vdots
$$
  
\n
$$
K_{N1}\dot{V}_0 + K_{N2}\dot{V}_2 + K_{N3}\dot{V}_3 + \dots + K_{NN}\dot{V}_N = 0
$$
\n(8.14)

o primeiro termo de cada equação do sistema descrito em (8.14) é constante e pode ser transferido para o lado direito dessa equação, que será reescrita como:

$$
K_{22}\dot{V}_2 + K_{23}\dot{V}_3 + \dots + K_{2N}\dot{V}_N = -K_{21}\dot{V}_0
$$
  
\n
$$
K_{32}\dot{V}_2 + K_{33}\dot{V}_3 + \dots + K_{3N}\dot{V}_N = -K_{31}\dot{V}_0
$$
  
\n
$$
\vdots
$$
  
\n
$$
K_{N2}\dot{V}_2 + K_{N3}\dot{V}_3 + \dots + K_{NN}\dot{V}_N = -K_{N1}\dot{V}_0
$$
\n(8.15)

Assim o número total de equações lineares fica reduzido, ou seja, se são impostas *M* condições de contorno de Dirichlet, a ordem de grandeza do sistema de equações lineares fica reduzida de *N - M*.

O conjunto de equações lineares descrito pela equação (8.15) pode ser colocado na forma matricial, resultando em:

$$
\begin{bmatrix} K_{22} & K_{23} & \cdots & K_{2N} \\ K_{32} & K_{33} & \cdots & K_{3N} \\ \vdots & \vdots & \ddots & \vdots \\ K_{N2} & K_{N3} & \cdots & K_{NN} \end{bmatrix} \begin{bmatrix} \dot{V}_2 \\ \dot{V}_3 \\ \vdots \\ \dot{V}_N \end{bmatrix} = \begin{bmatrix} -K_{21} \dot{V}_0 \\ -K_{31} \dot{V}_0 \\ \vdots \\ -K_{N1} \dot{V}_0 \end{bmatrix}
$$
(8.16)

Comparando a matriz de rigidez global definida na equação (8.11) com a obtida na equação (8.16), a qual considera a imposição das condições de contorno, nota-se a redução em uma linha e uma coluna nessa última. Dessa forma, somente *N - M* incógnitas serão determinadas.

Do ponto de vista computacional, é mais conveniente numerar por último os nós globais da malha de elementos finitos nos quais as condições de contorno de Dirichlet são impostas, de forma que a aplicação do método da eliminação de Gauss ao sistema matricial não necessite de realocação de linhas e colunas na matriz de rigidez global, o que reduz o tempo de processamento no programa de elementos finitos.

#### **8.6 Solução do sistema matricial de equações lineares**

O sistema matricial de equações lineares é definido pela seguinte equação:

$$
[K]_{NN}[u]_N = [b]_N \tag{8.17}
$$

Onde:  $[K]_{NN}$  representa a matriz de rigidez global,  $[u]_{N}$  representa o vetor com as incógnitas, ou potenciais desconhecidos nos nós do domínio, e  $[b]_N$  é o vetor resultante com a imposição das condições de contorno.

O tamanho da matriz de rigidez global é definido pelo número de nós no domínio de elementos finitos *N*x*N*. Essa matriz é esparsa, e na implementação computacional, aplica-se o comando sparse do Matlab em sua formação.

Em programas comerciais, o sistema linear matricial resultante é resolvido com o emprego de métodos iterativos, dos quais destaca-se: método do gradiente conjugado (CG); método do gradiente biconjugado (biCG); método do resíduo mínimo generalizado (GMRES) e método dos resíduos mínimos (MINRES).

108

#### **8.7 Programa método dos elementos finitos para aplicações estáticas MEFEST**

As principais variáveis utilizadas pelo programa MEFEST são apresentadas a seguir:

% n - Número de nós em cada elemento de acordo com a Figura 5.1 (nós locais); % N - Número total de nós na malha de elementos finitos (nós globais); % nt - Número de elementos triangulares; % ncc - número de nós com condições de contorno; % iet(nt,n) - Identificação dos elementos triangulares; % cm(nt) - Características do meio sigma, epsilon e mi; % x(N),y(N) - coordenadas dos nós dos elementos finitos;  $% K(N,N).u(N)=b(N) -$  sistema global de equações;

# **8.8 Fluxograma do programa de elementos finitos para aplicações estáticas - MEFEST**

O fluxograma do método dos elementos finitos para aplicações estáticas é apresentado na Figura 8.2. Esse fluxogram representa o programa principal, sendo as sub-rotinas detalhadas na seqüência.

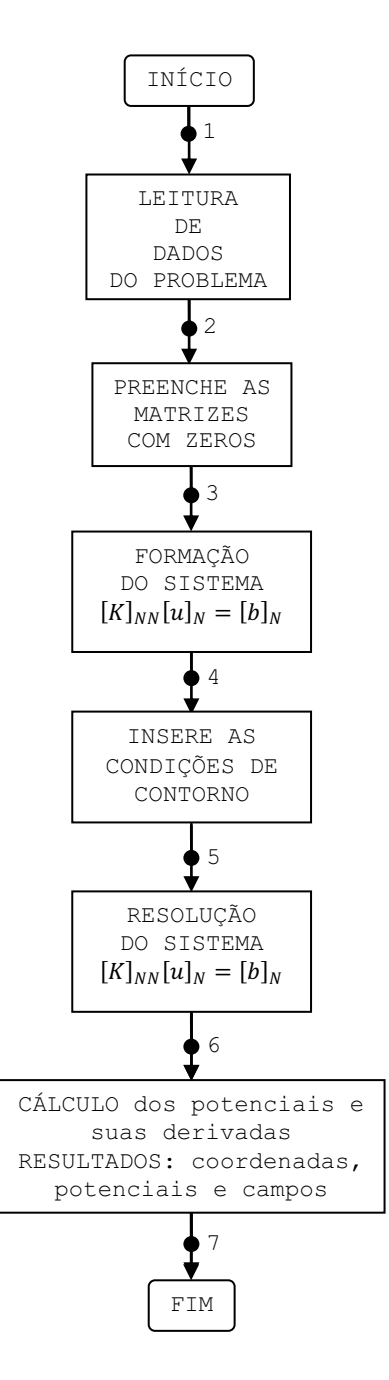

**Figura 8.2** – Fluxograma geral do programa MEFEST.

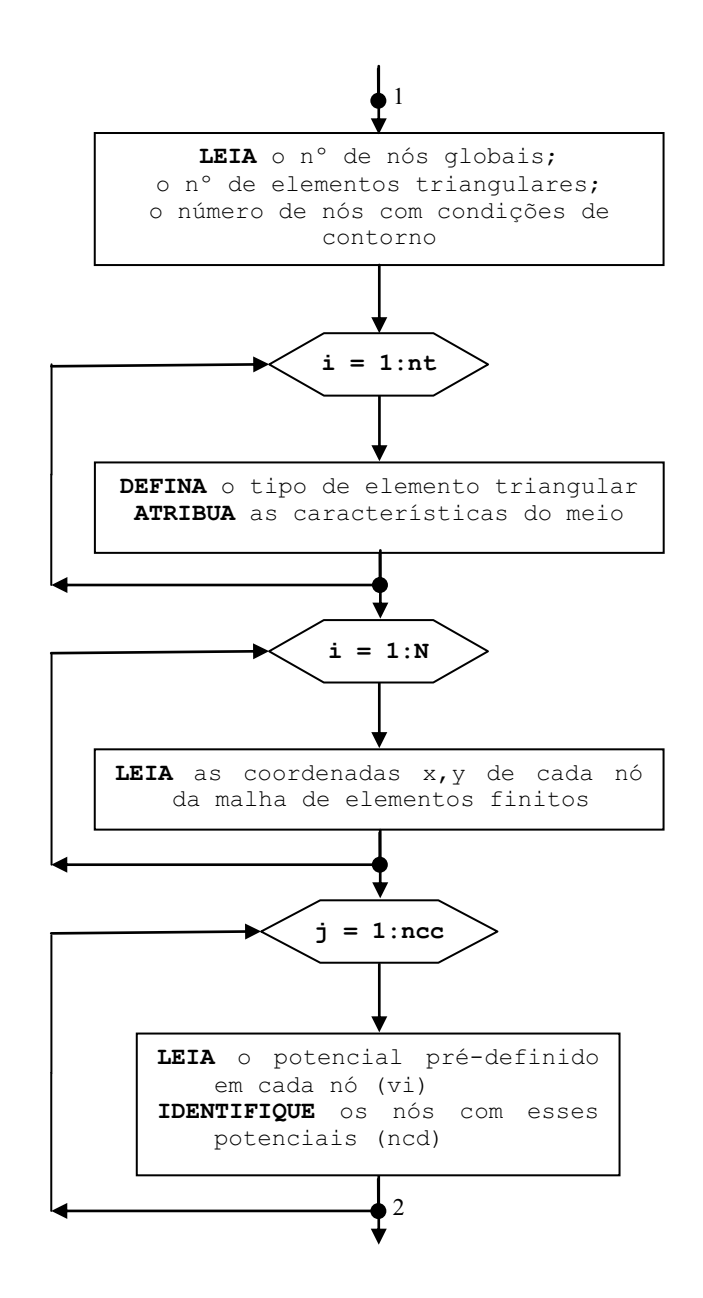

**Figura 8.3** – Sub-rotina responsável pela leitura de dados – LEIDADOS.

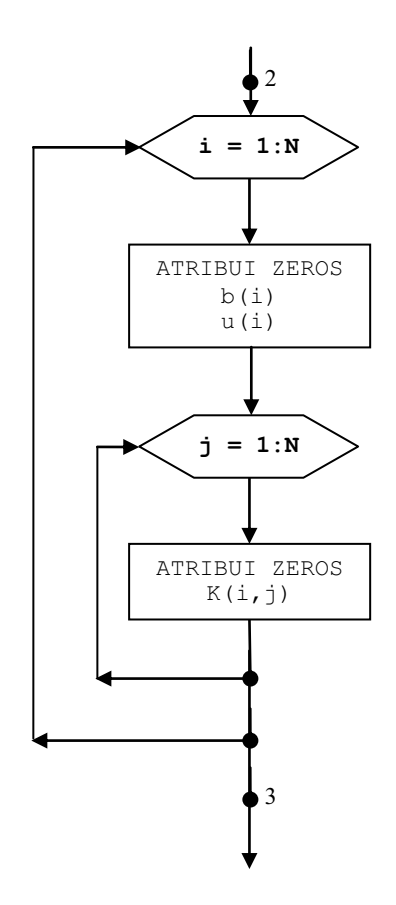

**Figura 8.4** – Sub-rotina responsável pelo preenchimento das matrizes com zeros – FZEROS.

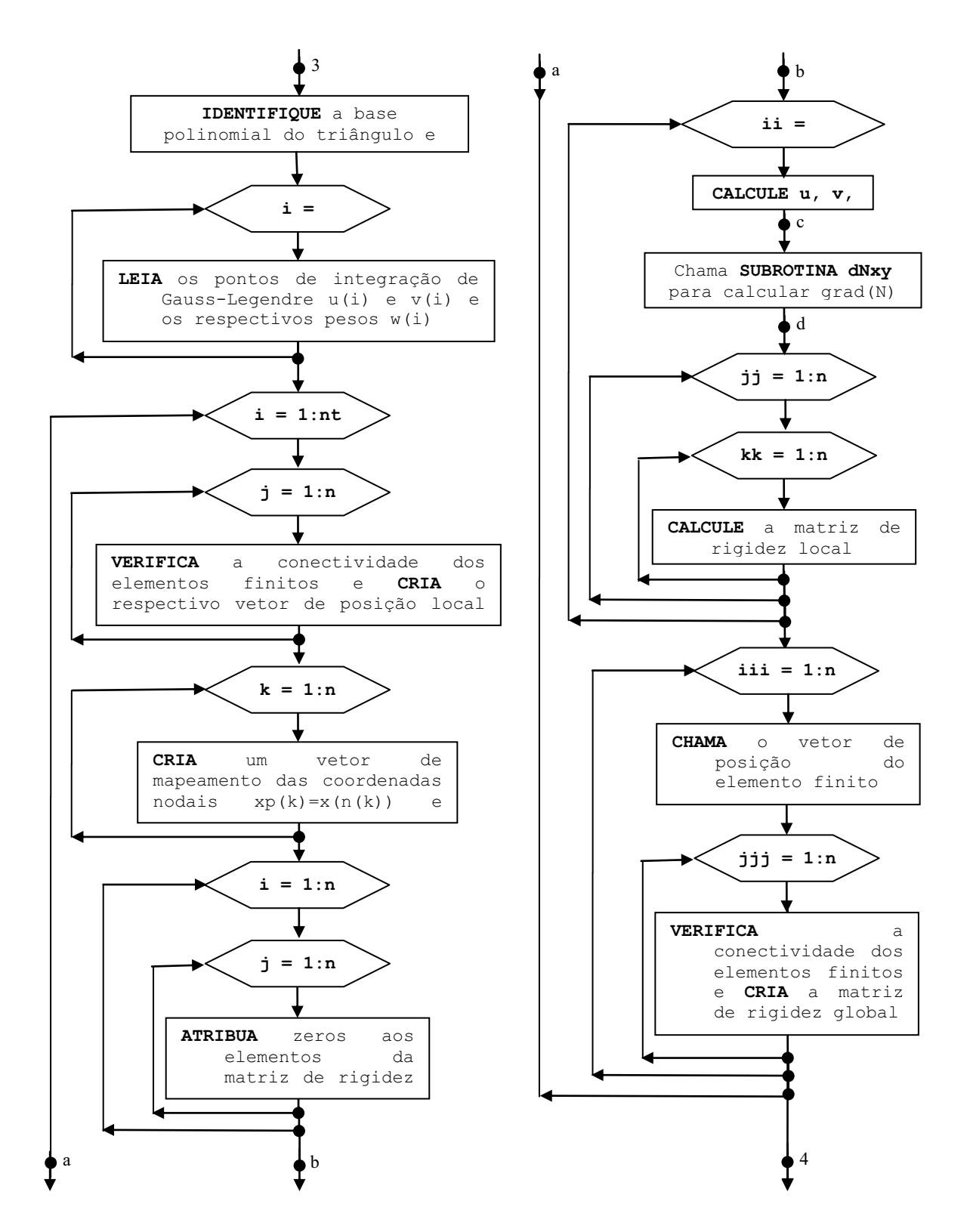

**Figura 8.5** – Sub-rotina responsável pela formação do sistema Ax=B – FORSIS.

# *8.8.4 Sub-rotina dNxy*

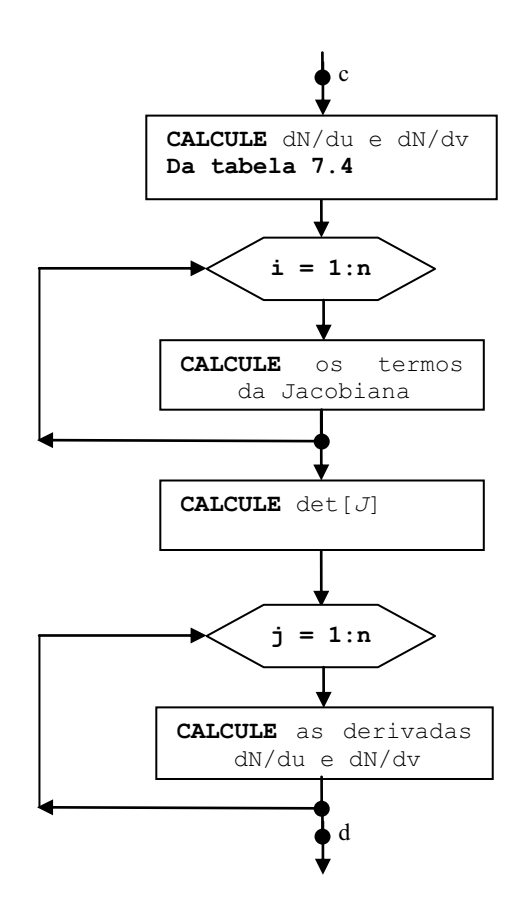

**Figura 8.6** – Sub-rotina responsável pelo cálculo de grad(*N*) e det[*J*].

### *8.8.5 Sub-rotina INCON*

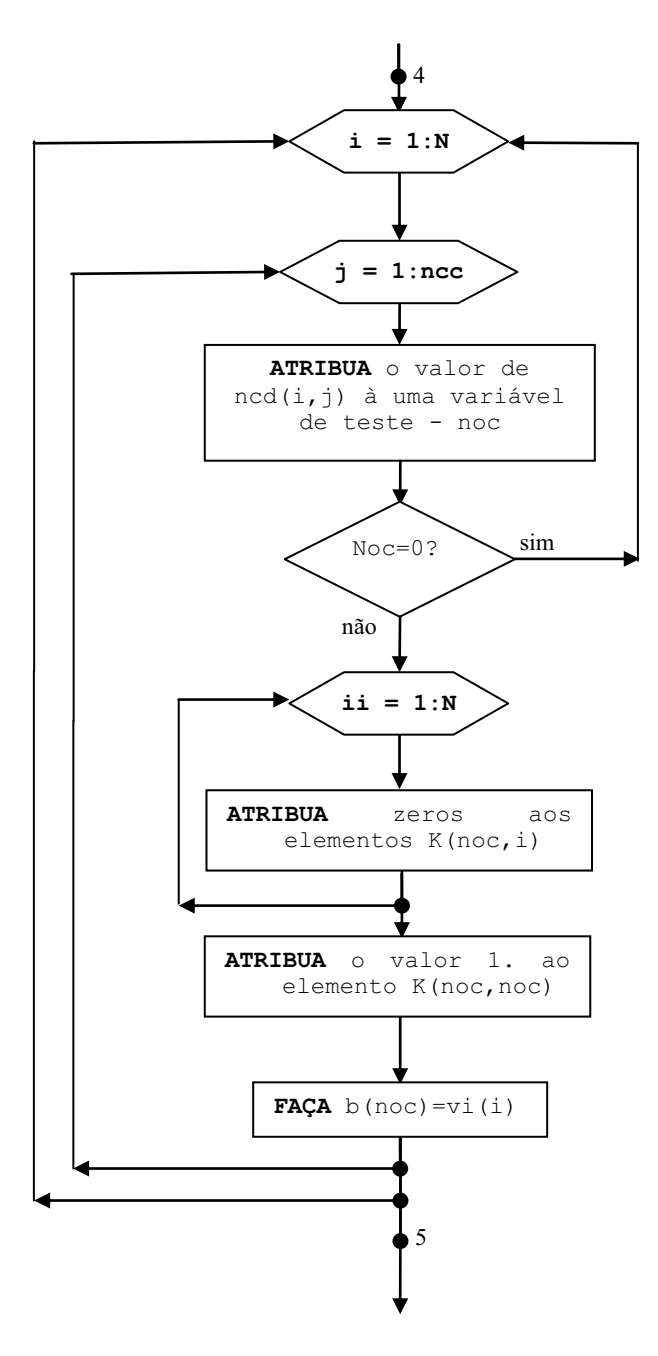

**Figura 8.7** – Sub-rotina responsável pela inserção das condições de contorno – INCON.

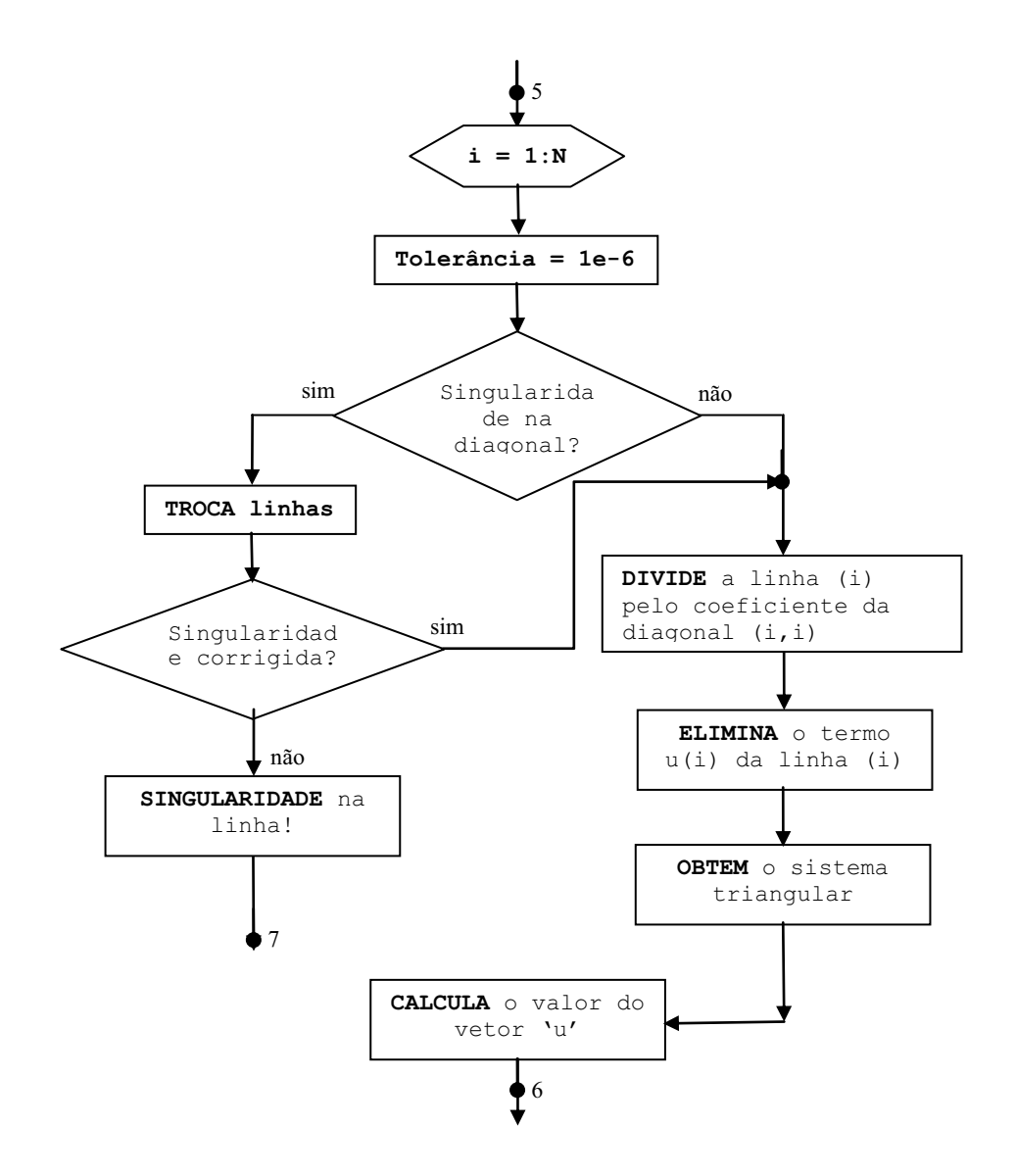

**Figura 8.8** – Sub-rotina responsável pela resolução do sistema Ax=B – ELIMGAUSS.

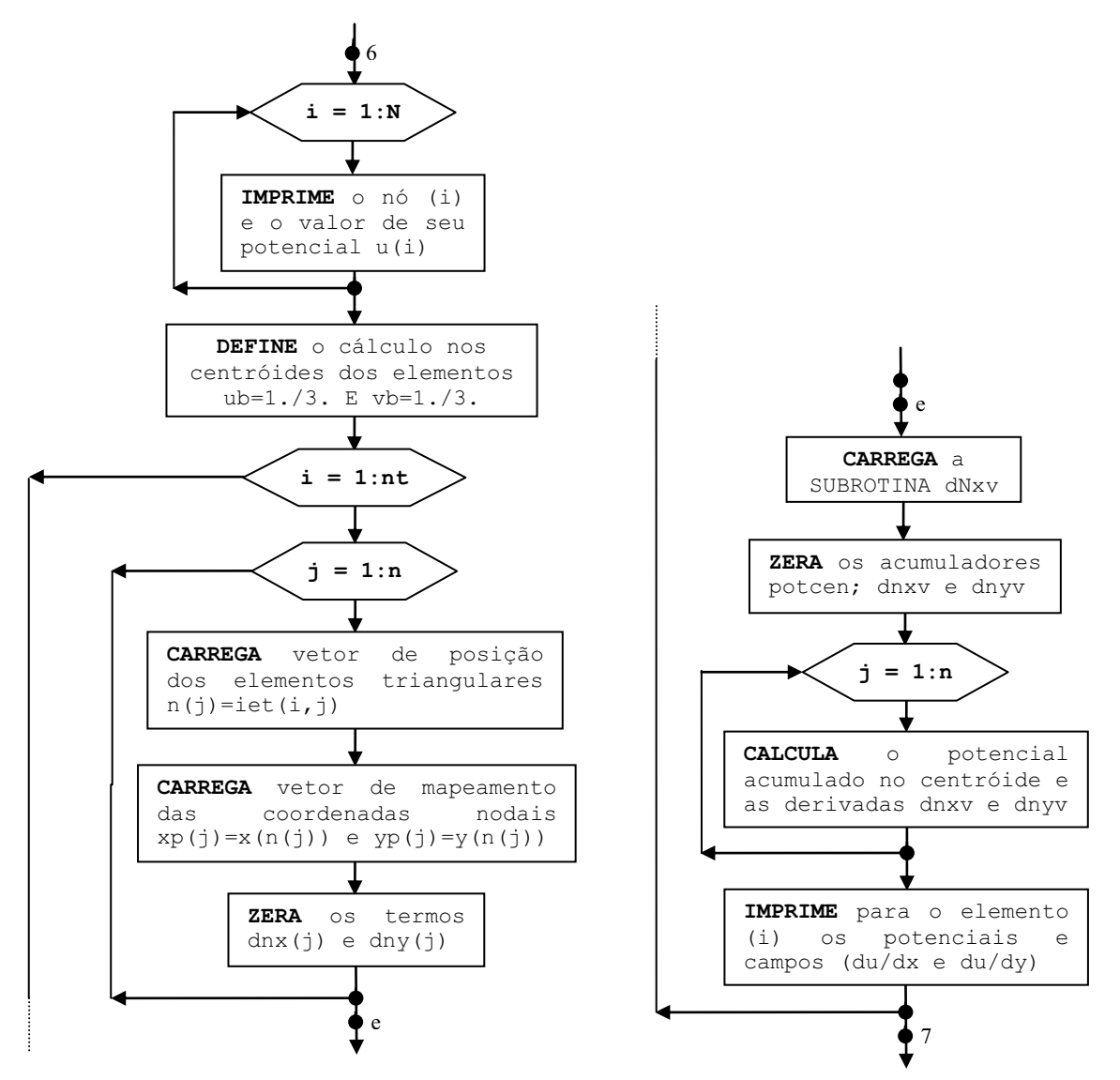

**Figura 8.9** – Sub-rotina responsável pela listagem dos resultados - LISTRES.

#### **8.9 Conclusão**

Nesse capítulo os principais detalhes da modelagem numérica foram apresentados, desde a obtenção da matriz de elementos com coordenadas locais até a obtenção da matriz de rigidez global. Também foram destacadas as principais características do sistema matricial de equações lineares resultantes e sua forma de solução. O fluxograma relativo ao funcionamento geral do programa e as principais sub-rotinas utilizadas foram apresentadas.

# **CAPÍTULO 9 VALIDAÇÃO DO PROGRAMA**

# **9.1 Introdução**

Os valores das medições dos campos elétricos e magnéticos publicados por Teixeira (2001), foram utilizados para a determinação do erro relativo nas comparações realizadas com os seguintes programas:

- Método da simulação de cargas/correntes;
- pdetoolbox do Matlab;
- Método dos elementos finitos para aplicações estáticas. Utiliza elementos triangulares lineares – MEFESTL;
- Método dos elementos finitos para aplicações estáticas. Utiliza elementos triangulares quadráticos – MEFESTQ.

Os níveis de campo eletromagnético foram estimados no ponto de menor altura do condutor em relação ao solo. As rotinas numéricas MSC e MEFEST, foram elaboradas em ambiente Matlab, o que facilitou a manipulação de matrizes.

# **9.2 Características das Linhas de Transmissão analisadas**

Foram analisadas duas configurações de linhas de transmissão de 230 kV. A Tabela 9.1 apresenta a classe de tensão da linha, o tipo de circuito, as características dos condutores e cabos pára-raios e a corrente máxima (TEIXEIRA, 2001).

| Figura nº | Classe de tensão<br>da LT (kV) | Tipo de<br>circuito          | Tipo e qtd de<br>cabos<br>condutores | Tipo e qtd de<br>cabos pára-<br>raios <sup>1</sup> | <b>Corrente</b><br>máxima<br>Imax(A) |
|-----------|--------------------------------|------------------------------|--------------------------------------|----------------------------------------------------|--------------------------------------|
| 9.1       | 230                            | <b>Simples</b><br>horizontal | 2 x Hen                              | $2 \times a$ co $3/8$ "                            | 1312                                 |
| 9.2       | 230                            | Duplo vertical               | 2 x Hen                              | $2 \times a$ co $3/8$ "                            | 1312                                 |

**Tabela 9.1** – Características das linhas de transmissão analisadas.

1. Os cabos pára-raios são multiplamente aterrados.

Nas Figuras 9.1 e 9.2 são apresentadas as disposições relativas entre cabos, fase e pára-raios, a altura dos cabos ao solo e a largura da faixa de servidão das linhas de transmissão da classe de 230 kV (TEIXEIRA, 2001). As alturas mínimas dos cabos fase e cabos pára-raios estão entre parênteses.

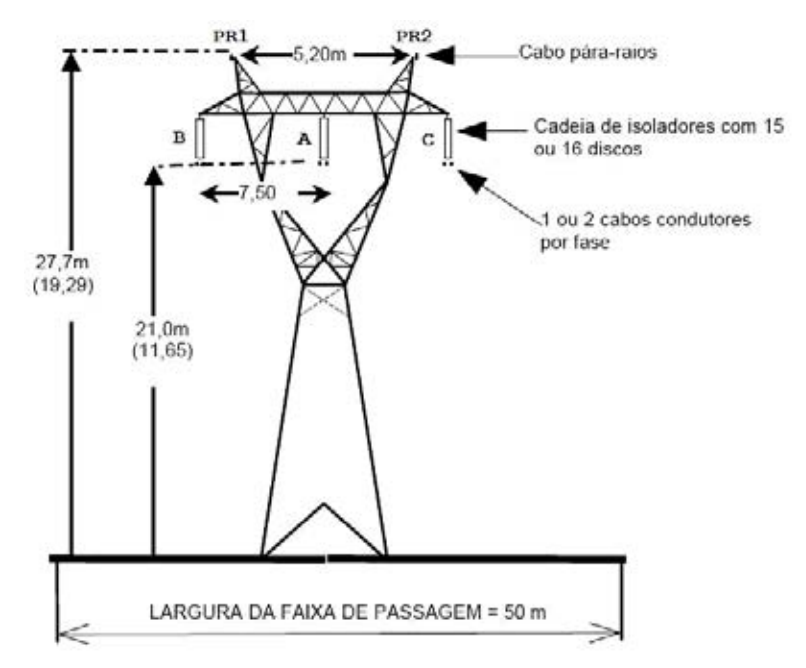

**Figura 9.1 -** Linha de 230 kV com circuito simples horizontal (230CSH).

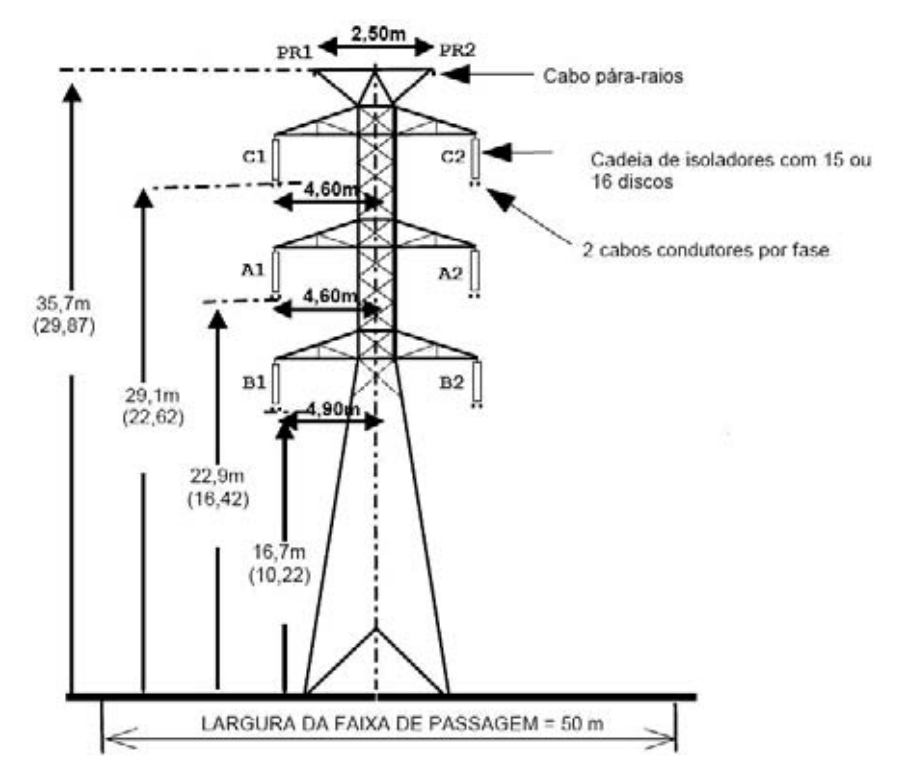

**Figura 9.2 -** Linha de 230 kV com circuito duplo vertical (230CDV).

# **9.3 Mapeamento do campo eletromagnético utilizando o programa MSC**

# *9.3.1 Linha de 230 kV com circuito simples horizontal (230CSH).*

No cálculo do campo elétrico da linha de transmissão com circuito simples horizontal, o valor máximo de tensão considerado foi de 230 kV. Os ângulos de fase das tensões são apresentados na Tabela 9.2, abaixo.

**Tabela 9.2** – Identificação das fases e ângulos na linha de transmissão da classe 230  $kV - CSH$ .

| <b>Fases</b>      |                       | -  |              |  |
|-------------------|-----------------------|----|--------------|--|
| $\sim$<br>Ängulos | $-120^{\circ}$<br>- 1 | ∩0 | $+120^\circ$ |  |

A entrada de dados do programa MSC, desenvolvido em ambiente Matlab, considera o número de sub condutores de cada fase, o raio dos sub condutores e a distância entre eles, para que o raio equivalente seja calculado. Além disso, são dados de entrada, o raio dos cabos pára-raios, a largura da faixa de servidão da linha de transmissão, a distância entre torres e uma opção de escolha da altura a ser verificada, que nesse caso foi de 1 metro acima do solo.

As coordenadas (*x, y*) utilizadas para definir as posições dos cabos fase e pára-raios no plano transversal da linha de 230 kV – CSH são dadas na Tabela 9.3.

| <b>Fases</b> |             | В    | A    |      | PR <sub>1</sub> | PR <sub>2</sub> |
|--------------|-------------|------|------|------|-----------------|-----------------|
| Coordenadas  | eixo $x$    | 17,5 | 25,0 | 32,5 | 22,4            | 27,6            |
| em metros    | $e$ ixo $v$ | 21,0 | 21,0 | 21,0 | 27,7            | 27,7            |

**Tabela 9.3** – Coordenadas de posição dos cabos fase e pára-raios.

De acordo com a resolução normativa nº 398 da ANEEL, o campo elétrico no limite da faixa de servidão para o público em geral não deve ultrapassar 4,17 kV/m. Nota-se na Figura 9.3, que nos limites da faixa de servidão definidos pelos pontos 0 e 50 metros, o valor do campo elétrico foi menor que 20% do valor de referência adotado pela RN 398 da ANEEL para o público em geral. O valor do campo elétrico foi de aproximadamente 0,7774 kV/m. Assim, conclui-se que nas condições simuladas, esse sistema de transmissão está operando com níveis de campo elétrico abaixo dos níveis de referência adotados pela legislação brasileira no limite da faixa de servidão.

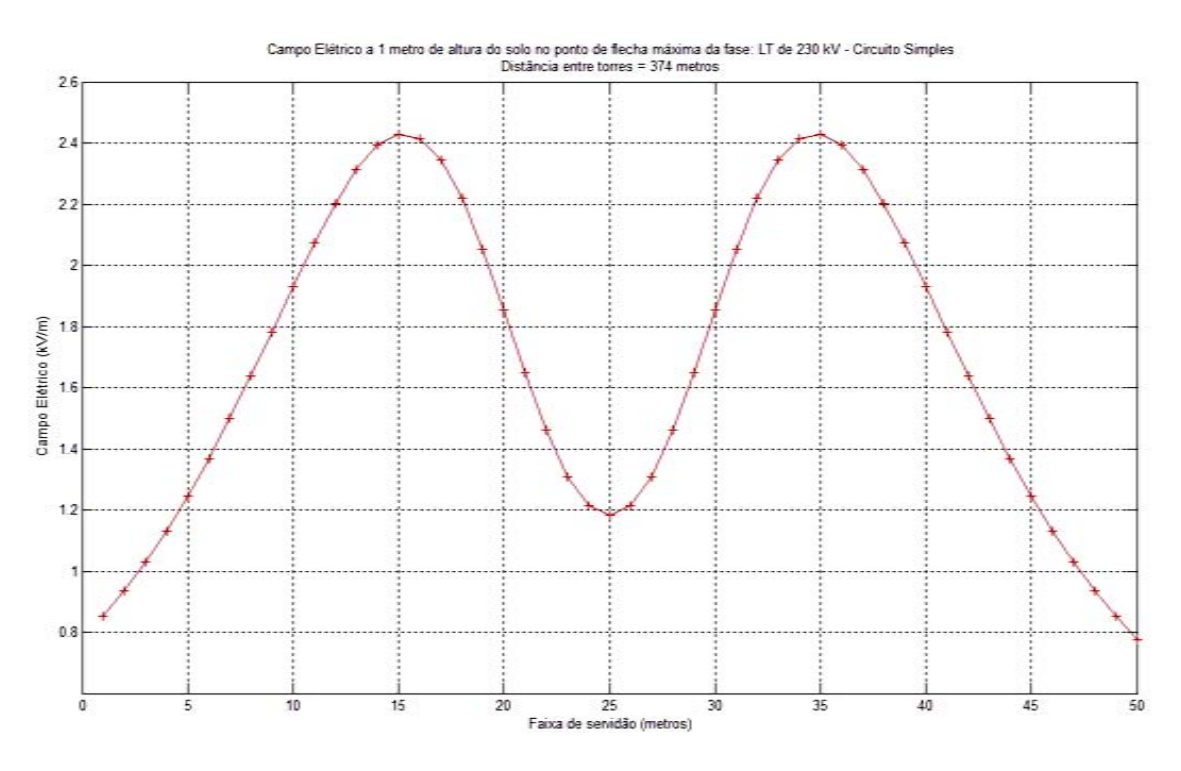

**Figura 9.3** – Perfil do campo elétrico a 1 m de altura do solo para linha de 230 kV. Calculado pelo MSC. Circuito simples horizontal (230CSH).

No cálculo do campo magnético, o valor máximo da corrente considerado foi de 1.312 Ampères. Ou seja, 1,312 kA. Os ângulos de fase são os mesmos mostrados na Tabela 9.2.

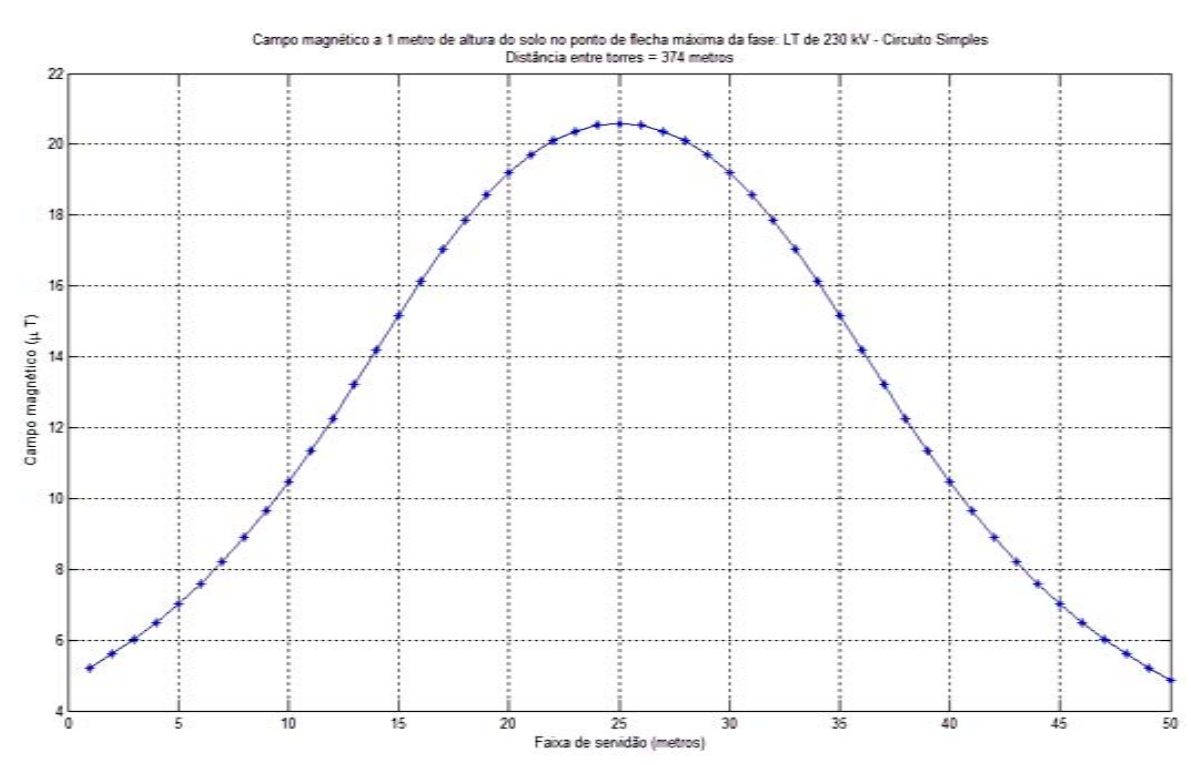

**Figura 9.4 -** Perfil do campo magnético a 1 m de altura do solo para linha de 230 kV. Calculado pelo MSC. Circuito simples horizontal (230CSH).

O valor de referência para a densidade de fluxo magnético adotado pela RN 398 da ANEEL, no limite da faixa de servidão para o público em geral, é de  $83,33 \mu$ T. Da Figura 9.4, nota-se que nos limites da faixa de servidão definidos pelos pontos 0 e 50 metros, o valor da densidade de fluxo magnético foi de aproximadamente 4,859  $\mu$ T. Esse valor representa 5,83% do valor de referência adotado pela RN 398 da ANEEL para o público em geral. Portanto, da Figura 9.4 conclui-se que, nas condições simuladas, esse sistema de transmissão está operando com níveis de campo magnético abaixo dos níveis de referência adotados pela legislação brasileira no limite da faixa de servidão.

As Figuras 9.5 e 9.6 apresentam uma vista superior da distribuição dos campos elétricos e magnéticos ao longo da área definida pela distância entre torres (374 m), e a faixa de servidão da linha de transmissão (50 m). Nessas figuras, as posições dos cabos suspensos são definidas ao longo do eixo da faixa de servidão.

À medida que a distância entre torres é percorrida, nota-se a variação dos níveis de campo elétrico e magnético nas Figuras 9.5 e 9.6, respectivamente. Isso se deve à variação da altura dos condutores entre as duas torres de sustentação. Tal variação foi simulada considerando-se as características mecânicas dos cabos das fases e dos cabos pára-raios.

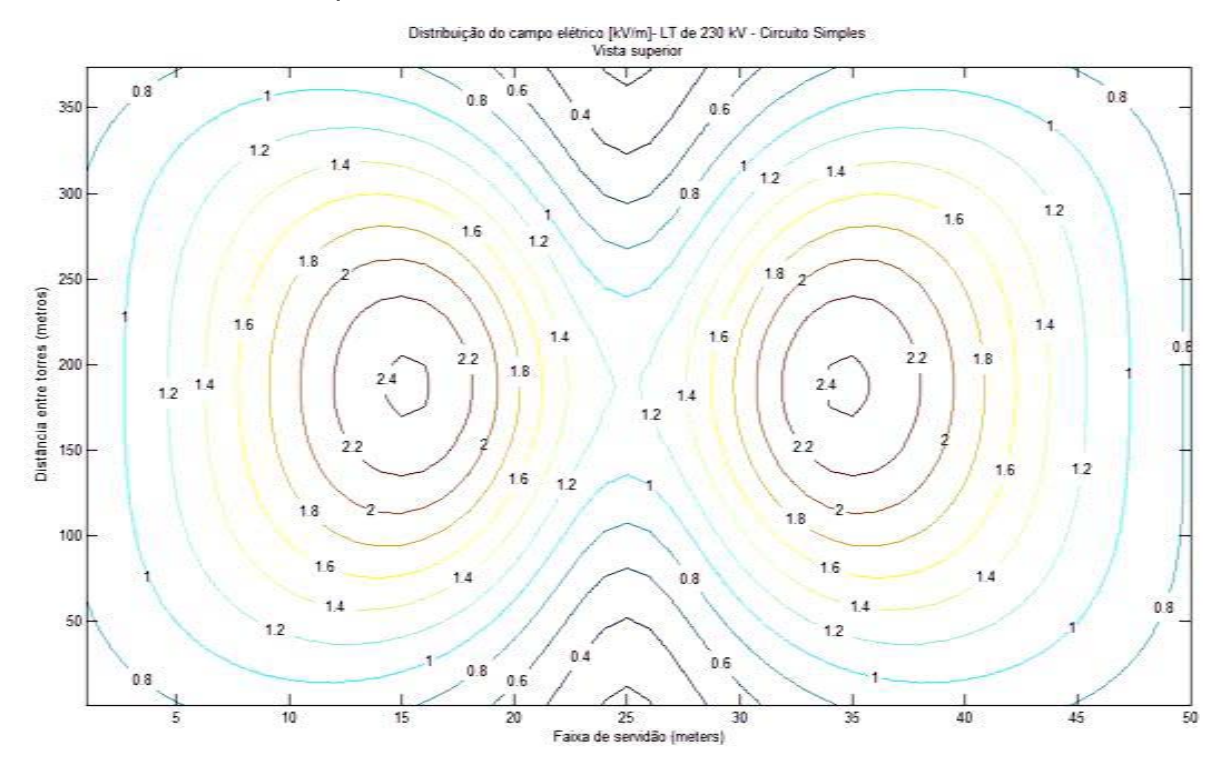

**Figura 9.5** – Distribuição do campo elétrico na faixa de servidão calculada pelo MSC. Circuito simples horizontal (230CSH).

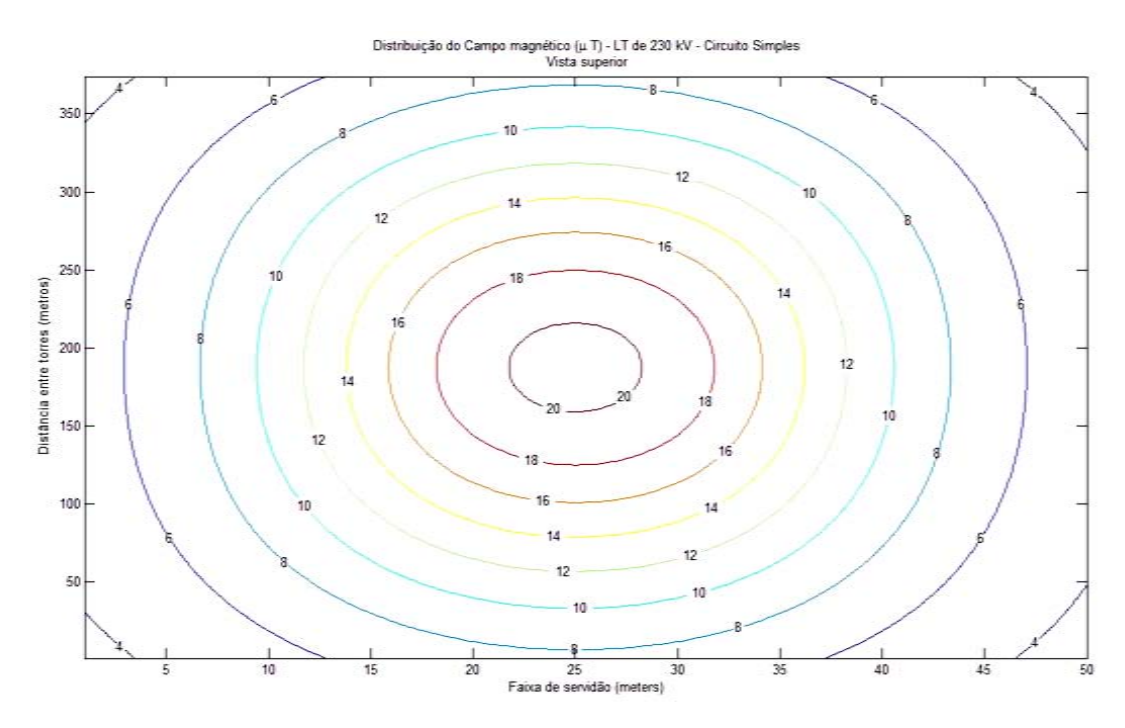

**Figura 9.6 –** Distribuição do campo magnético na faixa de servidão calculada pelo MSC. Circuito simples horizontal (230CSH).

Com as características mecânicas dos cabos da linha de transmissão e características de operação do sistema elétrico, o perfil tridimensional dos campos elétricos e magnéticos foi obtido. Tal modelagem foi apresentada no Capítulo 3.

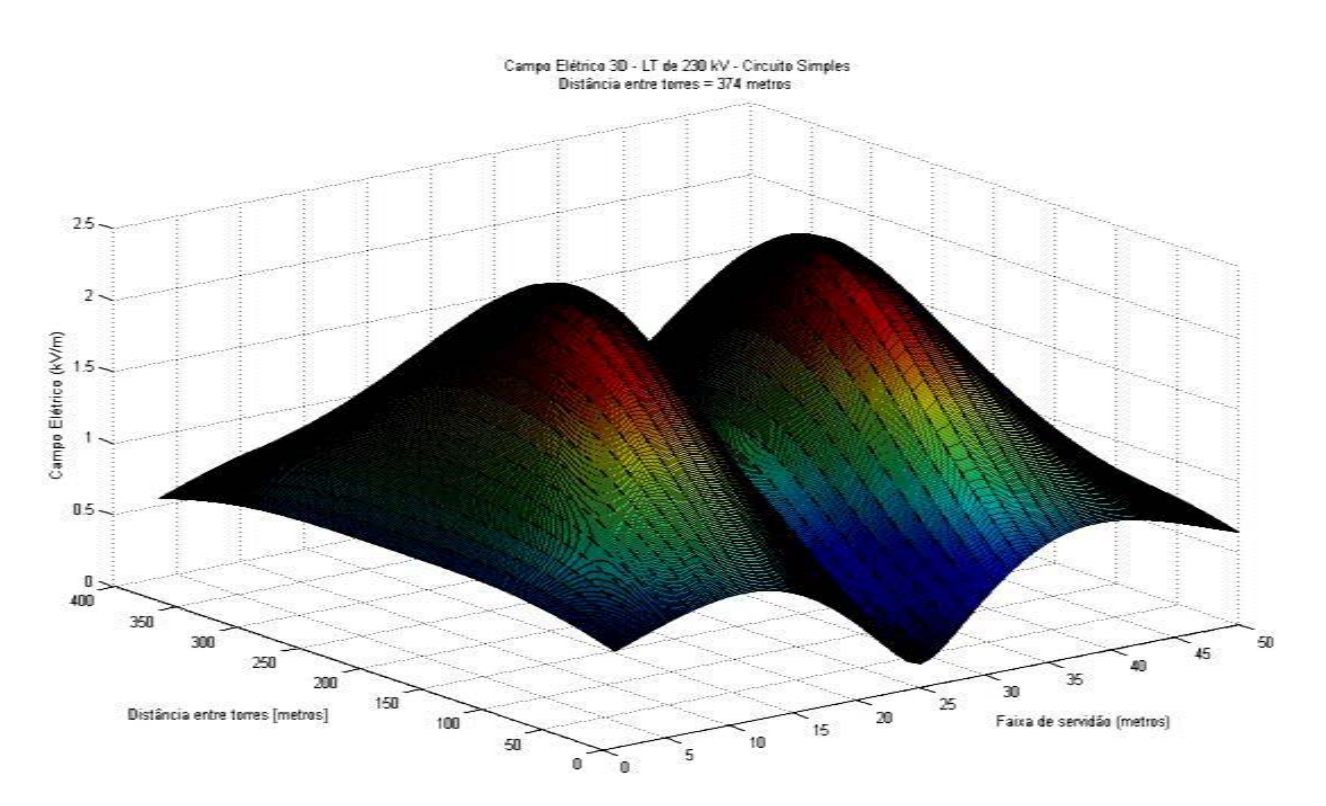

**Figura 9.7** – Perfil tridimensional do campo elétrico em toda faixa de servidão. Calculado pelo MSC para o circuito simples horizontal (230CSH).

Nas Figuras 9.7 e 9.8, a faixa de servidão equivale a um corte transversal de 50 metros. A distância entre torres é equivalente ao perfil longitudinal da linha de transmissão que, nesse caso, é igual a 374 metros.

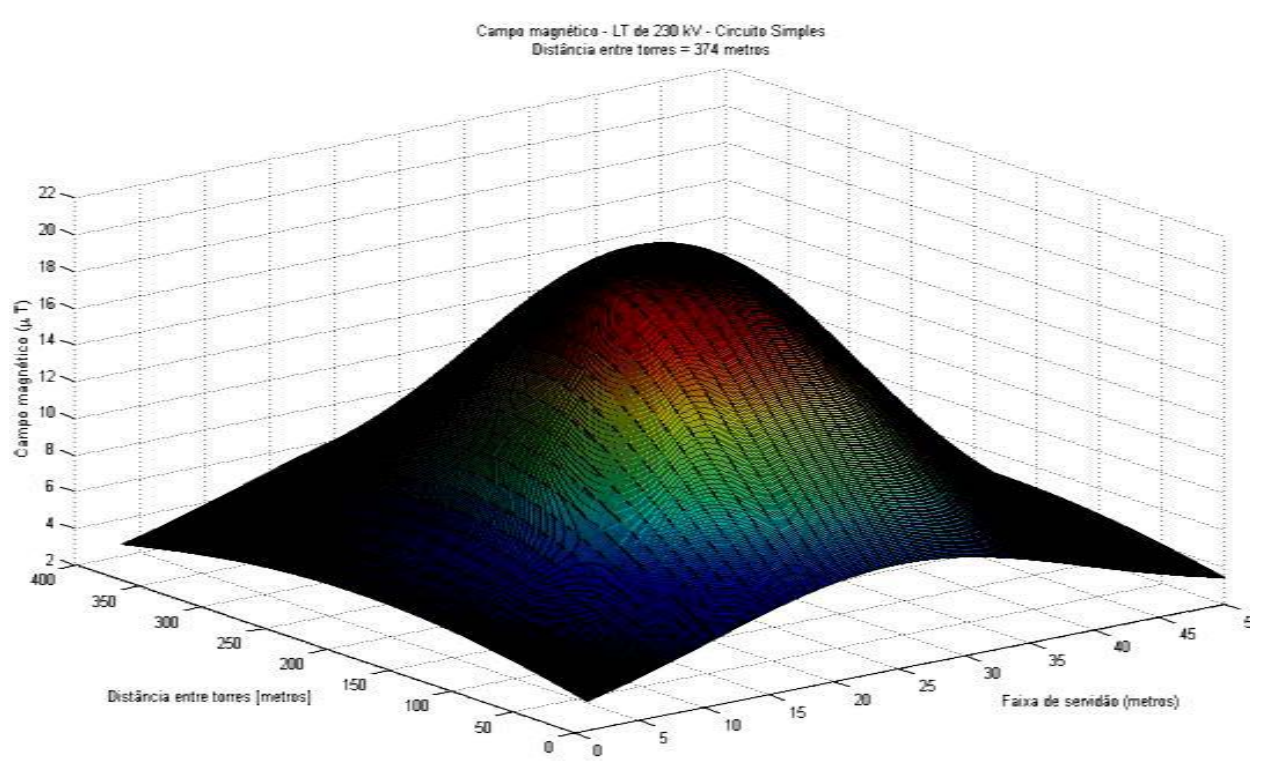

**Figura 9.8 –** Perfil tridimensional do campo magnético em toda faixa de servidão. Calculado pelo MSC para o circuito simples horizontal (230CSH).

# *9.3.2 Linha de 230 kV com circuito duplo vertical (230CDV).*

Nesse caso, o valor máximo de tensão considerado também foi de 230 kV. Os ângulos de fase das tensões são apresentados na Tabela 9.4.

|              | $kV - CDV$ . |           |                |    |                |         |
|--------------|--------------|-----------|----------------|----|----------------|---------|
| <b>Fases</b> | A1           | <b>B1</b> | C1             | A2 | <b>B2</b>      | C2      |
| Ängulos      | ∩º           | $-120°$   | $+120^{\circ}$ | 0° | $-120^{\circ}$ | $+120°$ |

**Tabela 9.4 –** Identificação das fases e ângulos na linha de transmissão da classe 230

As coordenadas (*x, y*), que definiram as posições dos cabos fase e pára-raios no plano transversal da linha de 230 kV – CDV, são apresentadas na Tabela 9.5.

| <b>Fases</b> |             | <b>B1</b> | A1   | C1   | C2   | A <sub>2</sub> | <b>B2</b> | PR <sub>1</sub> | PR <sub>2</sub> |
|--------------|-------------|-----------|------|------|------|----------------|-----------|-----------------|-----------------|
| Coordenadas  | $e$ ixo $x$ | 20,1      | 20,4 | 20,4 | 29,6 | 29,6           | 29,9      | 23,75           | 26,75           |
| em metros    | $e$ ixo $v$ | 16,7      | 22,9 | 29,1 | 29,1 | 22,9           | 16,7      | 35,7            | 35,7            |

**Tabela 9.5 –** Coordenadas de posição dos cabos fase e pára-raios.

O Perfil do campo elétrico a 1 m de altura do solo para linha de 230 kV com circuito duplo vertical é mostrado na Figura 9.9.

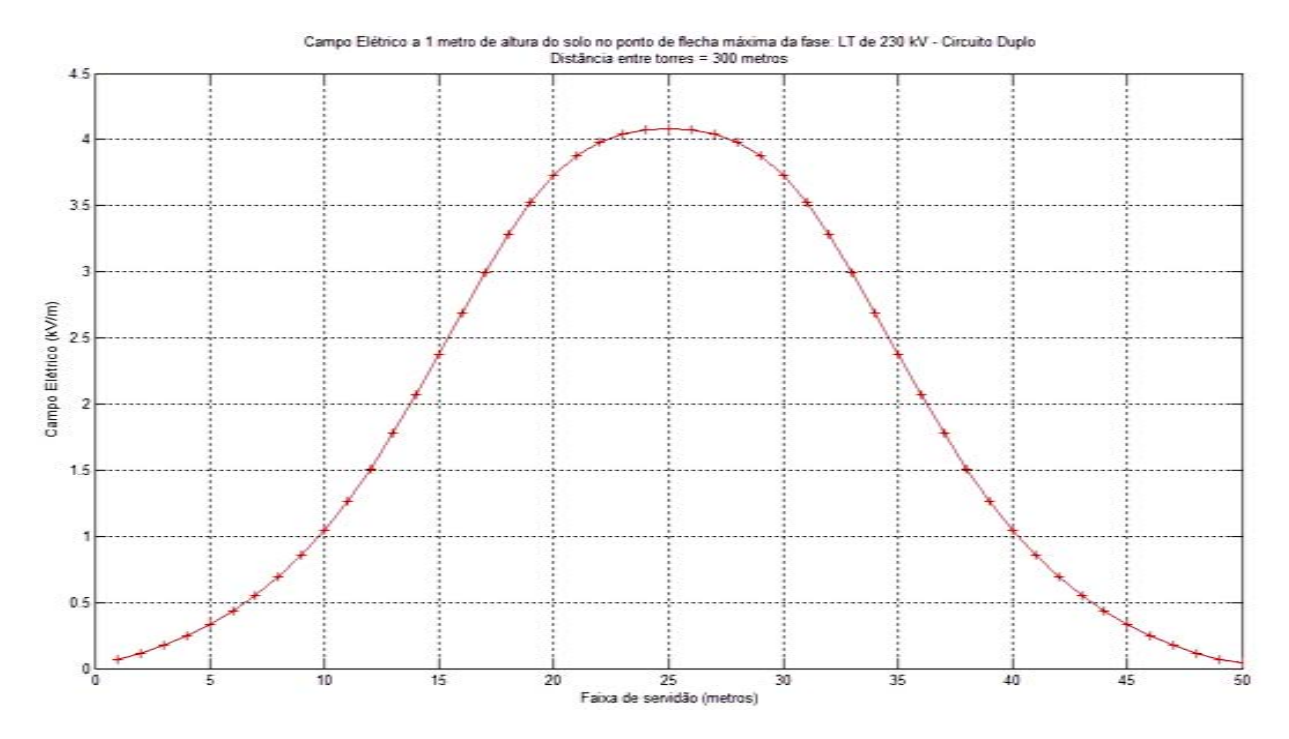

**Figura 9.9** – Perfil do campo elétrico a 1 m de altura do solo para linha de 230 kV. Calculado pelo MSC. Circuito duplo vertical (230CDV).

Nota-se na Figura 9.9, que nos limites da faixa de servidão definidos pelos pontos 0 e 50 metros, o valor do campo elétrico foi menor que 1% do valor de referência adotado pela RN 398 da ANEEL para o público em geral. O valor do campo elétrico foi de aproximadamente 0,0422 kV/m. Portanto, da Figura 9.9 conclui-se que, nas condições simuladas, esse sistema de transmissão está operando com níveis de campo elétrico extremamente baixos no limite da faixa de servidão. Ou seja, abaixo dos níveis de referência adotados pela ANEEL.

No cálculo do campo magnético da linha de transmissão com circuito duplo vertical, o valor máximo da corrente foi de 1.312 Ampères. Os ângulos de fase são os mesmos que os definidos na Tabela 9.5.

Da Figura 9.10, nota-se que o valor da densidade de fluxo magnético, nos limites da faixa de servidão definidos pelos pontos 0 e 50 metros, foi de aproximadamente 6,51  $\mu$ T. Esse valor representa 7,81% do valor de referência adotado pela RN 398 da ANEEL para o público em geral. Nas condições simuladas, esse sistema de transmissão está operando com níveis de campo magnético abaixo dos níveis de referência adotados pela ANEEL no limite da faixa de servidão.

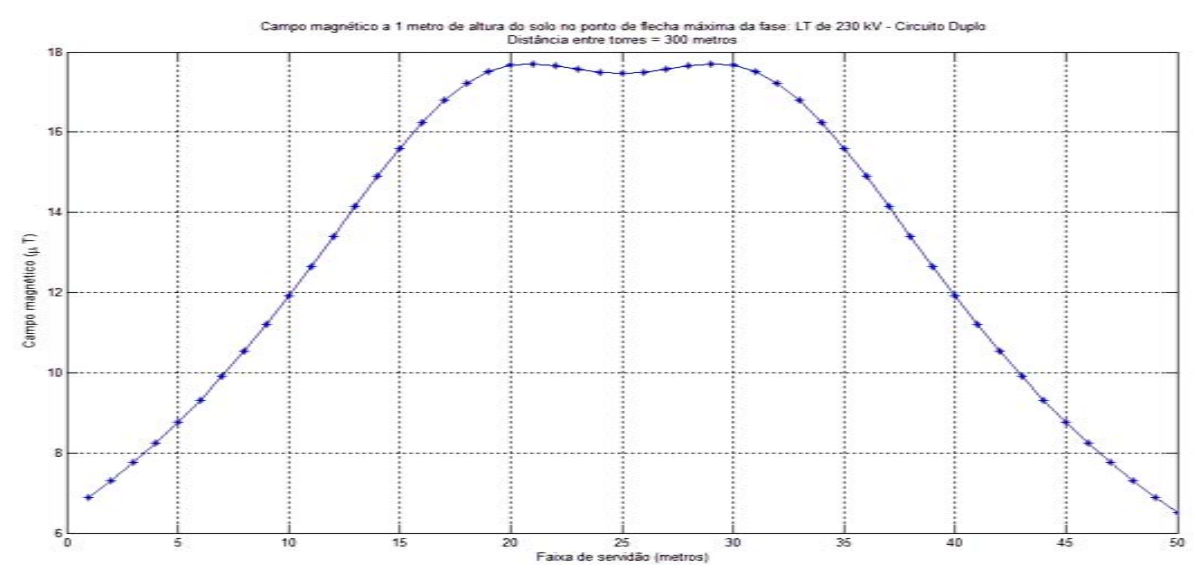

**Figura 9.10 -** Perfil do campo magnético a 1 m de altura do solo para linha de 230 kV. Calculado pelo MSC. Circuito duplo vertical (230CDV).

As Figuras 9.11 e 9.12 apresentam uma vista superior da distribuição dos campos elétricos e magnéticos ao longo da área definida pela distância entre torres (300 m) e a faixa de servidão (50 m).

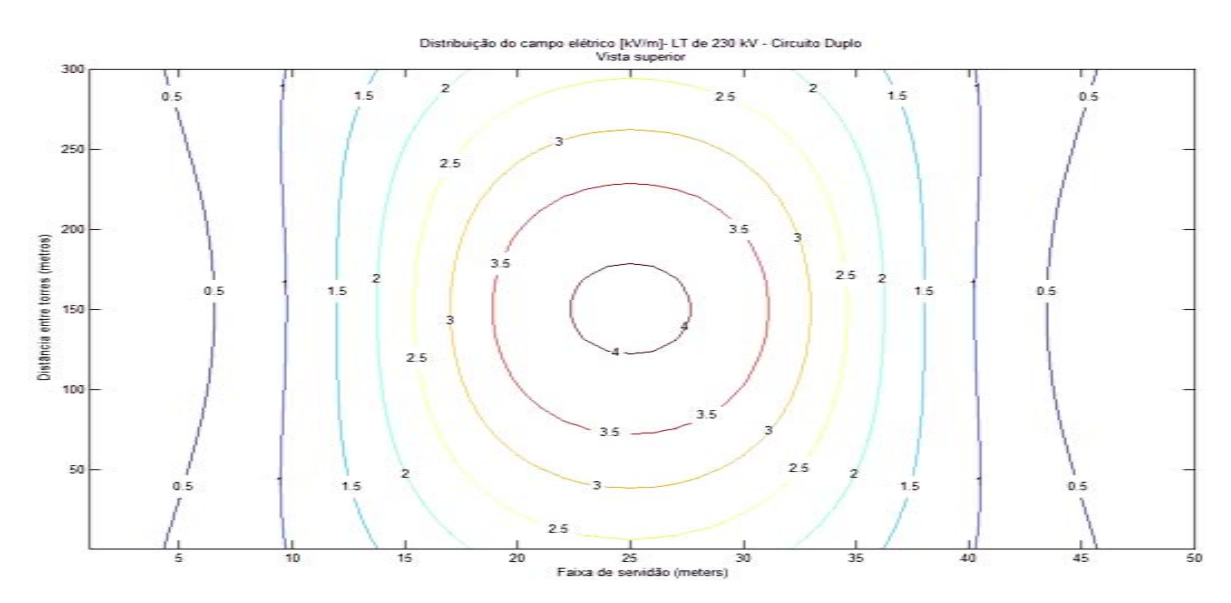

**Figura 9.11** – Distribuição do campo elétrico na faixa de servidão calculada pelo MSC. Circuito duplo vertical (230CDV).

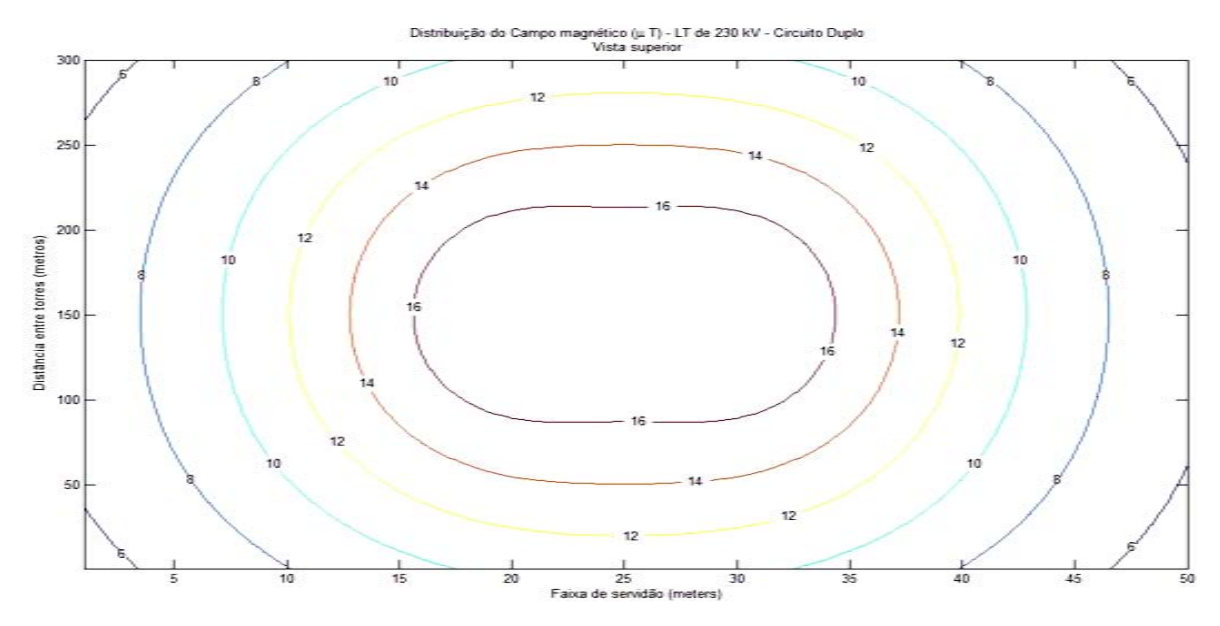

**Figura 9.12 -** Distribuição do campo magnético na faixa de servidão calculada pelo MSC. Circuito duplo vertical (230CDV).

Novamente as variações dos níveis de campos elétricos e magnéticos nas Figuras 9.11, 9.12, 9.13, e 9.14, se devem às variações das alturas dos condutores entre as torres de sustentação.

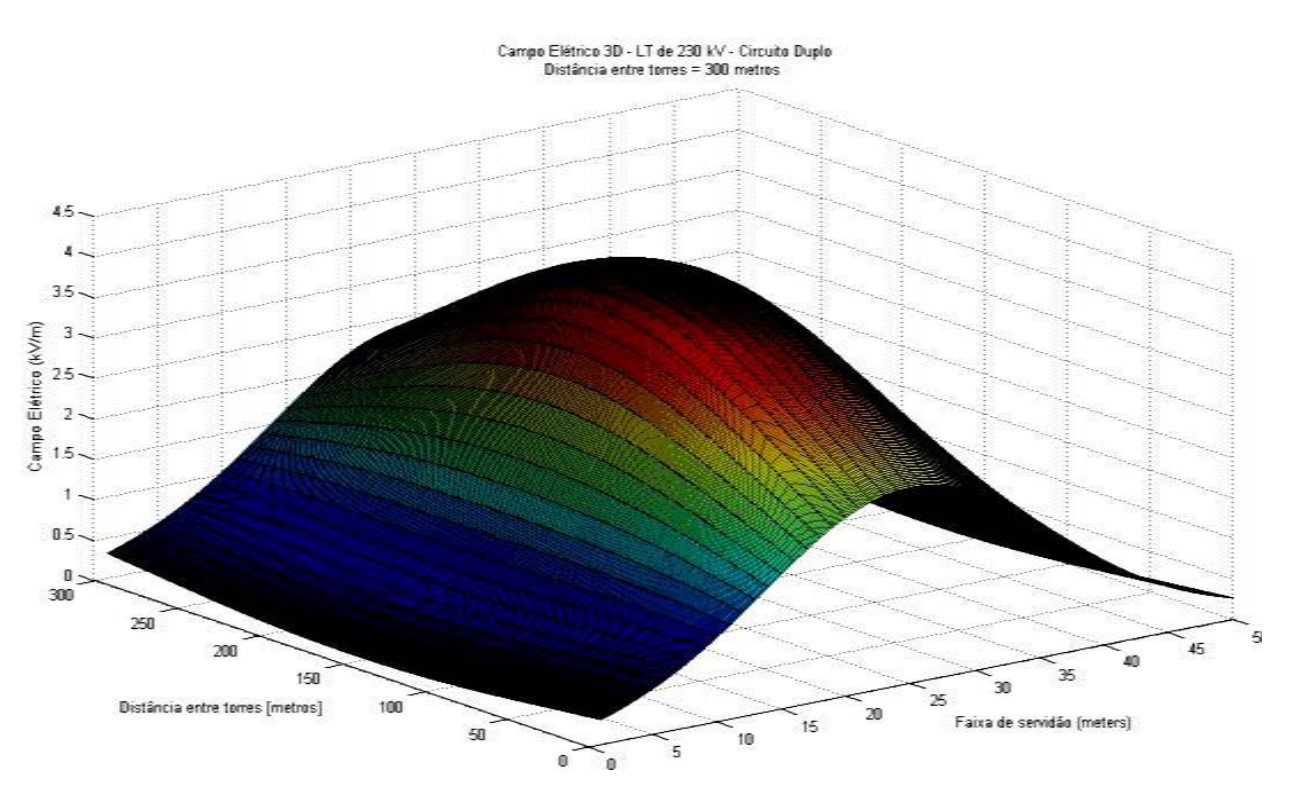

**Figura 9.13** – Perfil tridimensional do campo elétrico em toda faixa de servidão. Calculado pelo MSC para o circuito duplo vertical (230CDV).

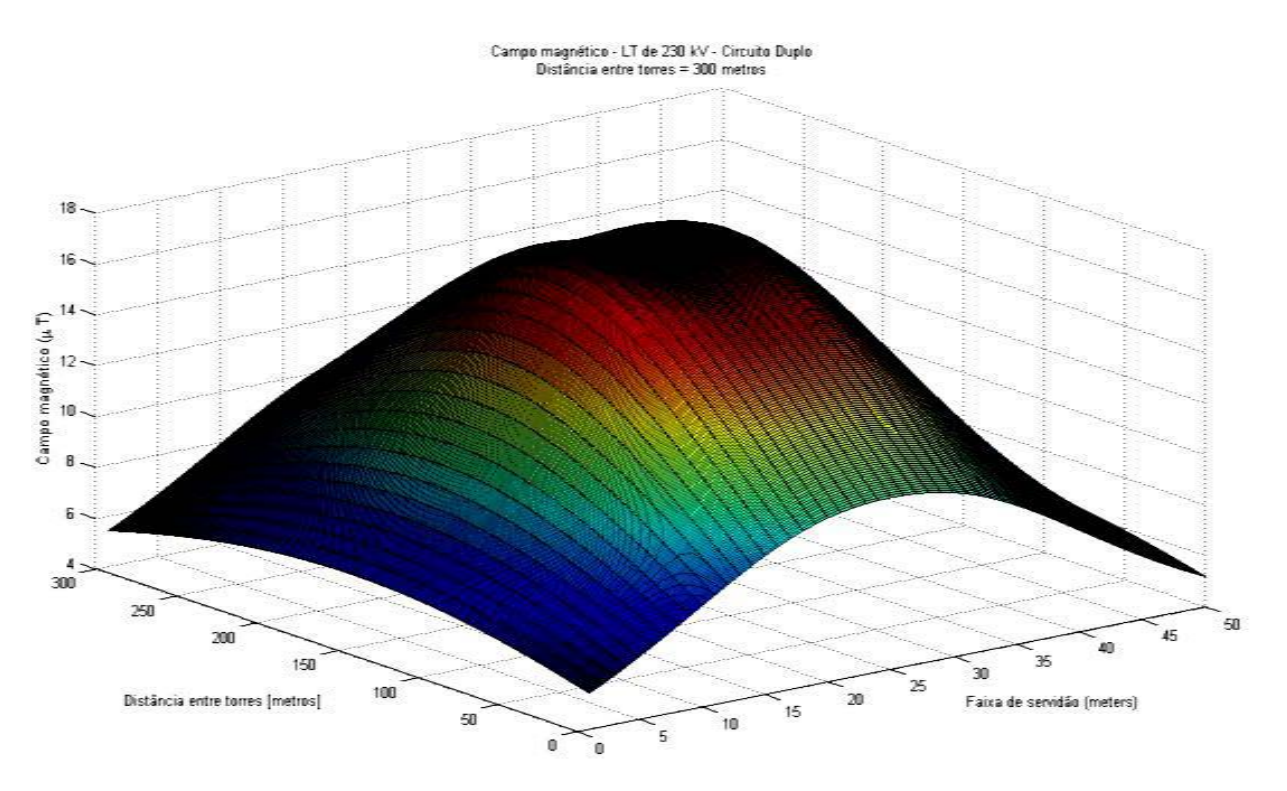

**Figura 9.14 –** Perfil tridimensional do campo magnético em toda faixa de servidão. Calculado pelo MSC para o circuito duplo vertical (230CDV).

# **9.4 Valores medidos de campo elétrico e magnético (TEIXEIRA, 2001)**

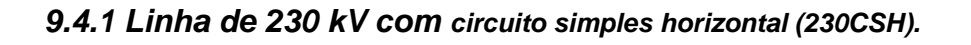

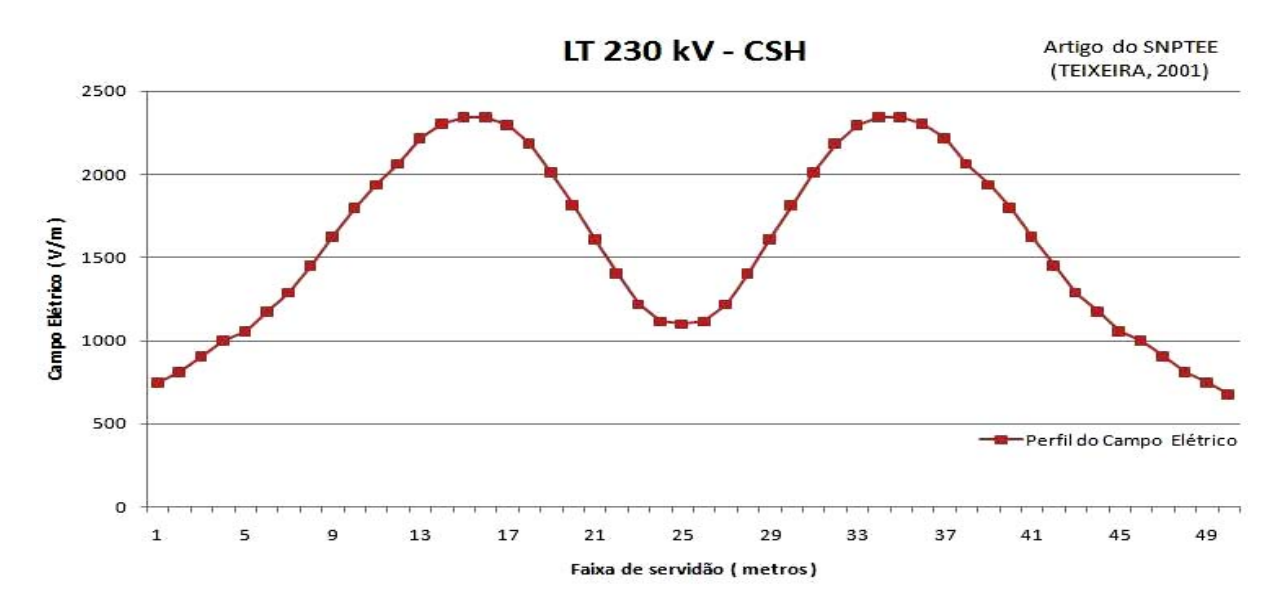

**Figura 9.15** – Campo elétrico medido a 1 m de altura do solo para linha de 230 kV (Teixeira, 2001). Circuito simples horizontal (230CSH).

Nota-se na Figura 9.15, que nos limites da faixa de servidão o valor do campo elétrico foi de aproximadamente 0,6777 kV/m. Ou seja, igual a 16,25% do valor de referência adotado pela RN 398 da ANEEL para o público em geral. De acordo com a Figura 9.16, o valor da densidade de fluxo magnético foi de aproximadamente  $4,66 \mu T$  nos limites da faixa de servidão. Esse valor representa 5,59% do valor de referência adotado pela RN 398 da ANEEL para o público em geral.

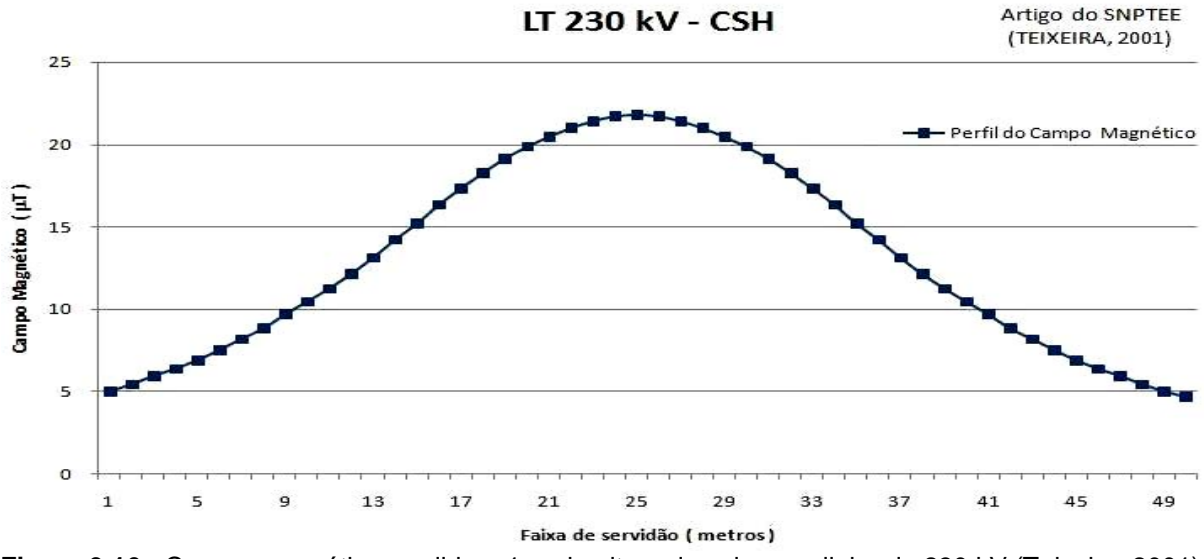

**Figura 9.16 -** Campo magnético medido a 1 m de altura do solo para linha de 230 kV (Teixeira, 2001). Circuito simples horizontal (230CSH).

*9.4.2 Linha de 230 kV com circuito duplo vertical (230CDV).* 

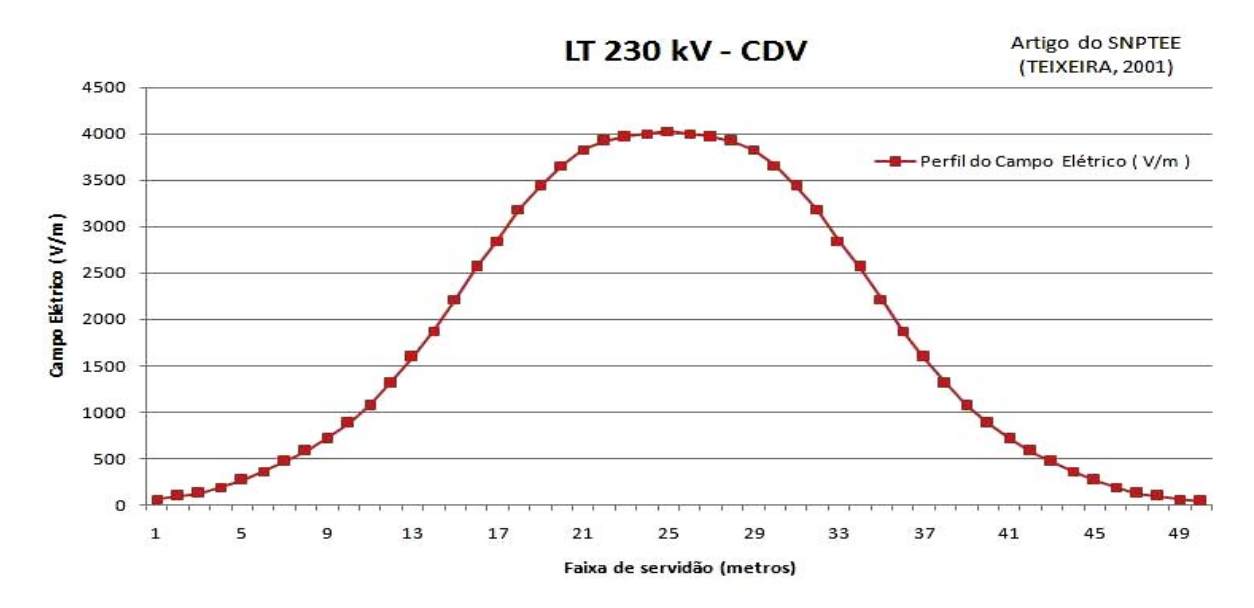

**Figura 9.17** – Campo elétrico medido a 1 m de altura do solo para linha de 230 kV (Teixeira, 2001). Circuito duplo vertical (230CDV).

Nos limites da faixa de servidão, definidos na Figura 9.17, o valor do campo elétrico foi de aproximadamente 0,04 kV/m. Ou seja, igual a 0,95% do valor de referência adotado pela RN 398 da ANEEL para o público em geral. De acordo com a Figura 9.18, o valor da densidade de fluxo magnético foi de aproximadamente 6,31  $\mu$ T nos limites da faixa de servidão, esse valor representa 7,57% do valor de referência adotado pela RN 398 da ANEEL para o público em geral.

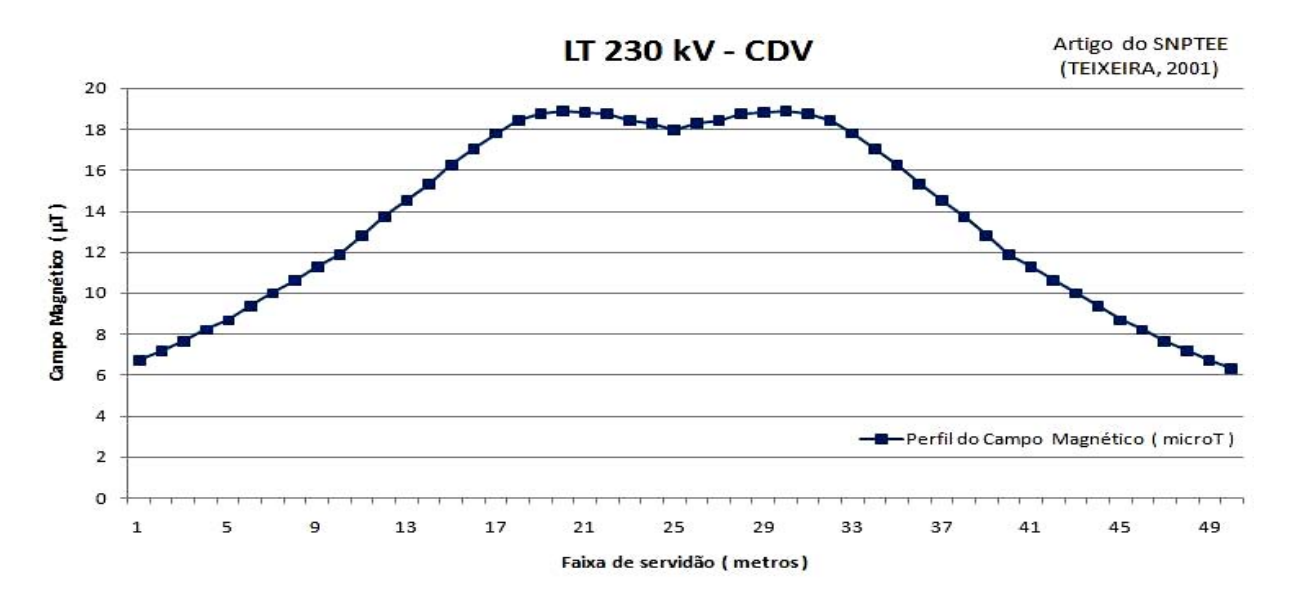

**Figura 9.18 -** Campo magnético medido a 1 m de altura do solo para linha de 230 kV (Teixeira, 2001). Circuito duplo vertical (230CDV).

#### **9.5 Características da malha de elementos finitos gerada no Matlab**

O algoritmo que executa o processo de refinamento da malha de elementos finitos uniforme é baseado na divisão de cada triângulo em quatro triângulos semelhantes, ajustando-os aos contornos curvilíneos. O refinamento da malha é seletivo. Ou seja, nas regiões próximas aos cabos da linha de transmissão, o tamanho dos elementos triangulares é reduzido.

O algoritmo é dividido em três partes básicas. Uma função para cálculo e indicação de erros, que estima o erro de cada elemento. Uma função que executa o refinamento da malha de elementos finitos, a qual seleciona e subdivide os elementos escolhidos. Por fim, uma função que verifica os critérios de parada.

#### *9.5.1 Linha de 230 kV com circuito simples horizontal (230CSH)*

Os contornos foram definidos com limites maiores que a altura das torres e comprimento da faixa de servidão das linhas, já que, além das condições de contorno definidas na modelagem analítica, os campos elétricos e magnéticos reduzem fortemente a intensidade quando a distância entre o ponto de interesse e a linha de transmissão é aumentada.

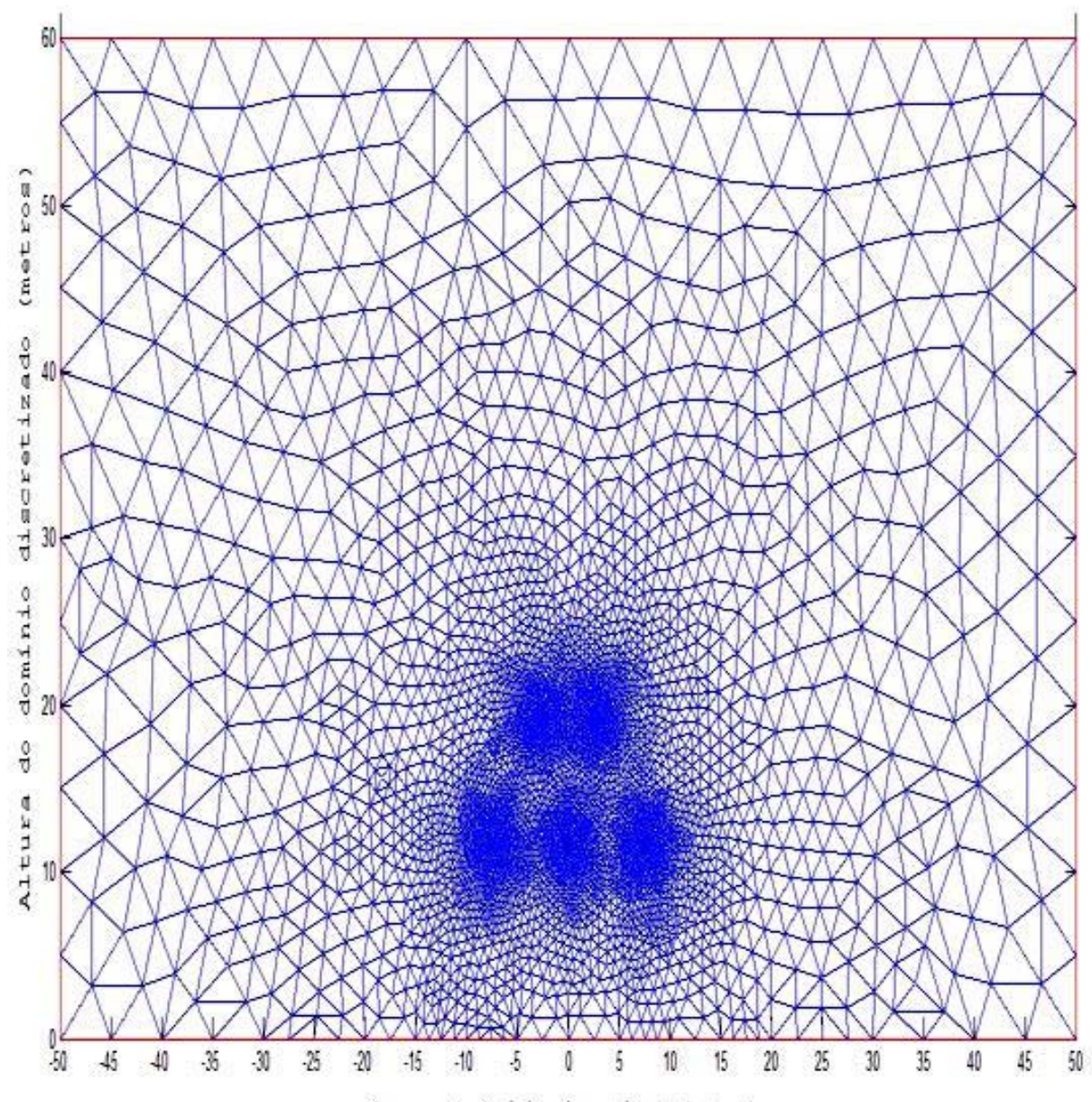

Largura do domínio discretizado (metros)

**Figura 9.19** – Malha de elementos finitos para o circuito simples horizontal (230CSH). Importada do pdetool do Matlab.

As Tabelas 9.6 e 9.7 apresentam as principais características das malhas de elementos finitos geradas pelo Matlab.

**Tabela 9.6** – Característica da malha de elementos finitos. Circuito simples horizontal (230CSH).

| Tipo       | Característica | Nº total de nós | $No$ de elementos<br>triangulares | Nº de nós com condições de<br>contorno |
|------------|----------------|-----------------|-----------------------------------|----------------------------------------|
| Triangular | linear         | 10567           | 20977                             | 165                                    |

# *9.5.2 Linha de 230 kV com circuito duplo vertical (230CDV)*

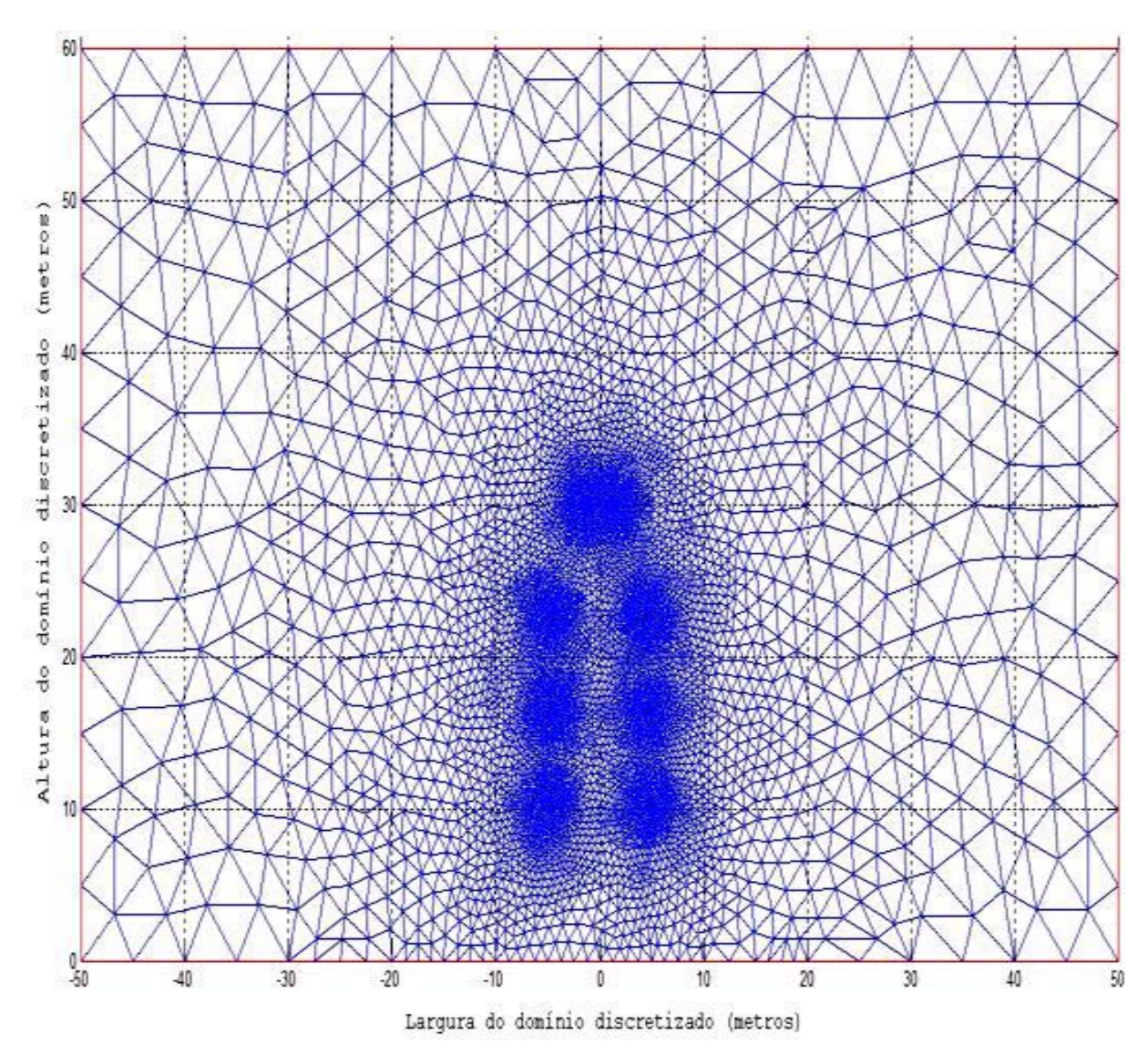

**Figura 9.20** – Malha de elementos finitos para o circuito duplo vertical (230CDV). Importada do pdetool do Matlab.

| Tipo       | Característica | Nº total de nós | $No$ de elementos<br>triangulares | Nº de nós com condições de<br>contorno |
|------------|----------------|-----------------|-----------------------------------|----------------------------------------|
| Triangular | linear         | 14504           | 28802                             | 220                                    |

**Tabela 9.7** – Característica da malha de elementos finitos. Circuito duplo vertical (230CDV).

# **9.6 Mapeamento do campo eletromagnético utilizando o pdetool Matlab**

# *9.6.1 Linha de 230 kV com circuito simples horizontal (230CSH)*

A visualização das superfícies de contorno demonstra o comportamento das equipotenciais no domínio de interesse.

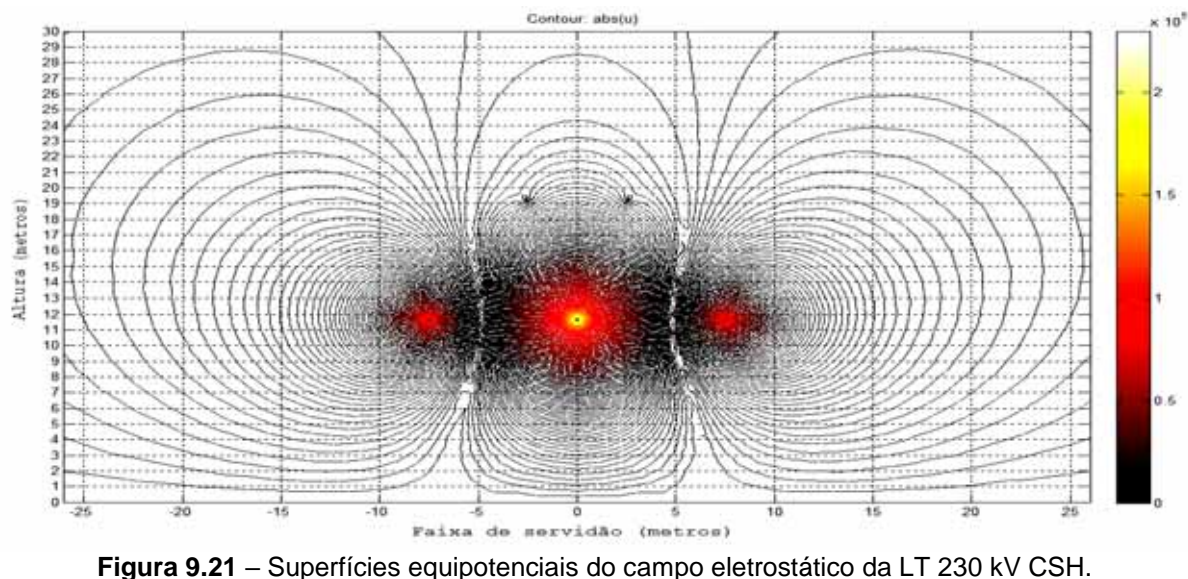

Calculadas pelo pdetool Matlab.

Considerando os limites da faixa de servidão na Figura 9.22, o valor do campo elétrico foi de aproximadamente 0,6279 kV/m. Ou seja, igual a 15,05% do valor de referência adotado pela RN 398 da ANEEL para o público em geral.

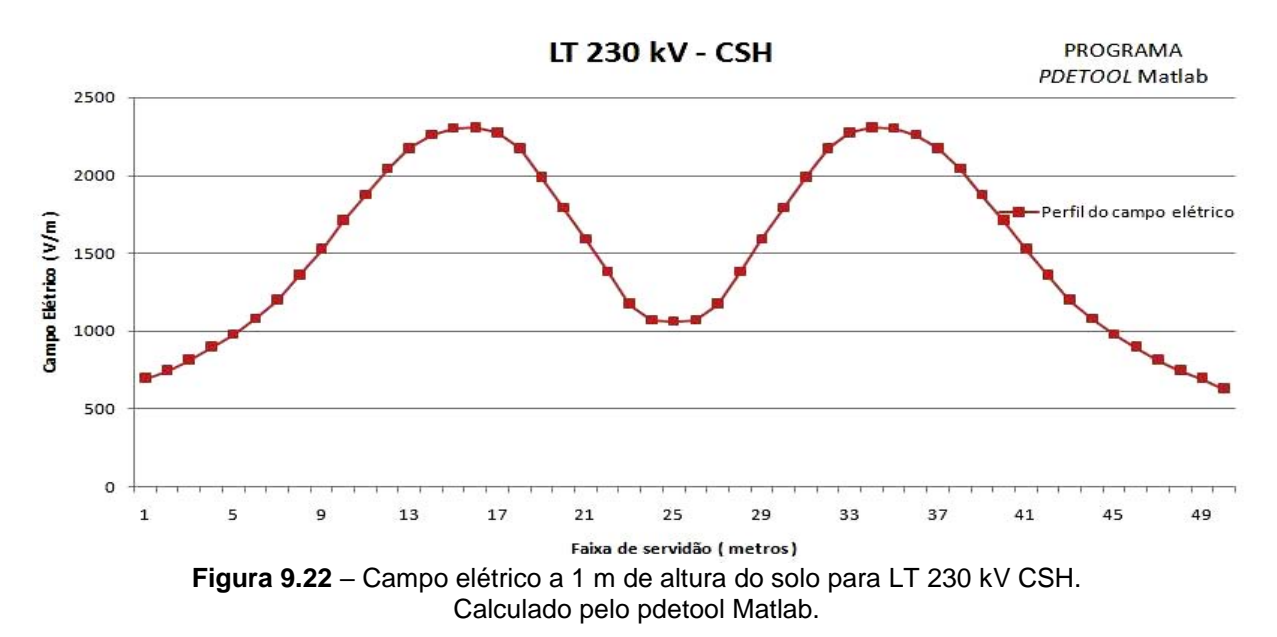

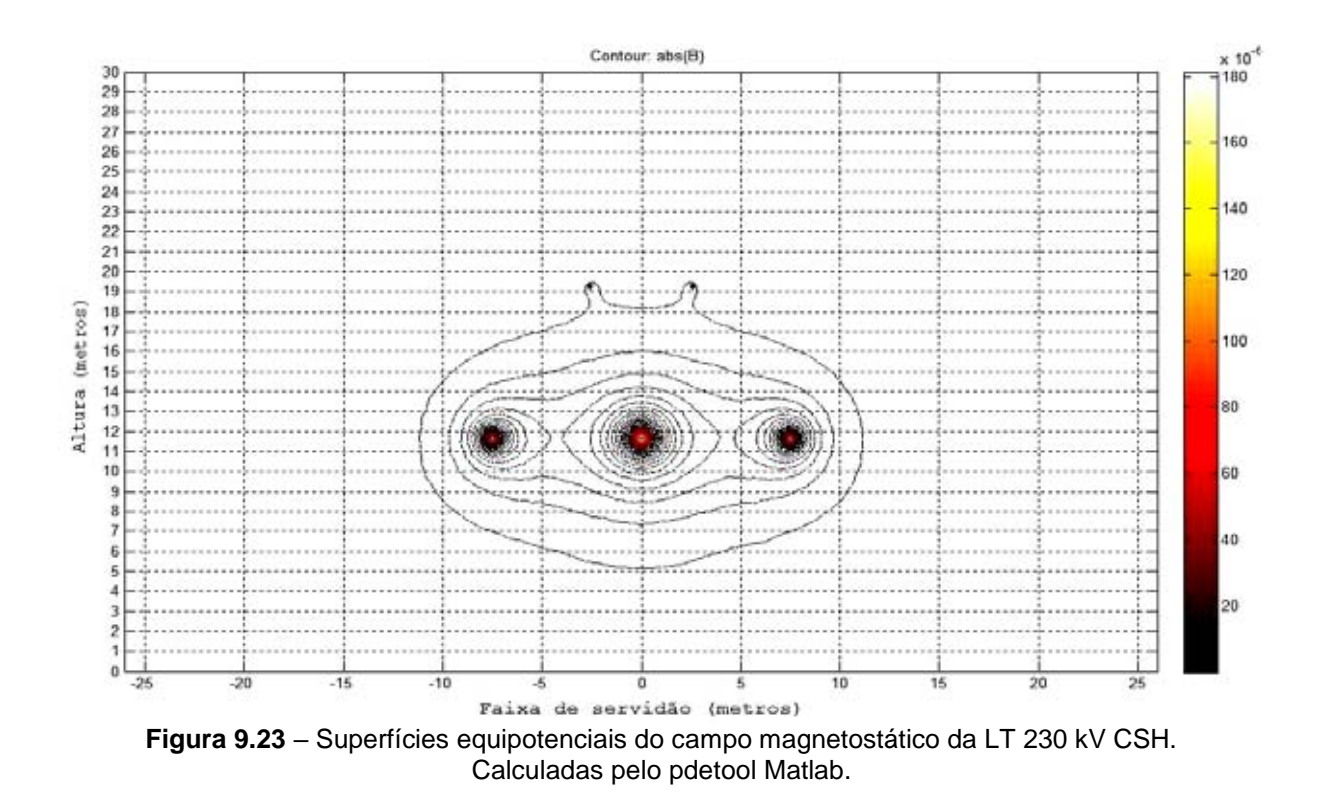

De acordo com a Figura 9.24, o valor da densidade de fluxo magnético foi de aproximadamente 4,56  $\mu$ T nos limites da faixa de servidão. Esse valor representa 5,47% do valor de referência adotado pela RN 398 da ANEEL para o público em geral.

135

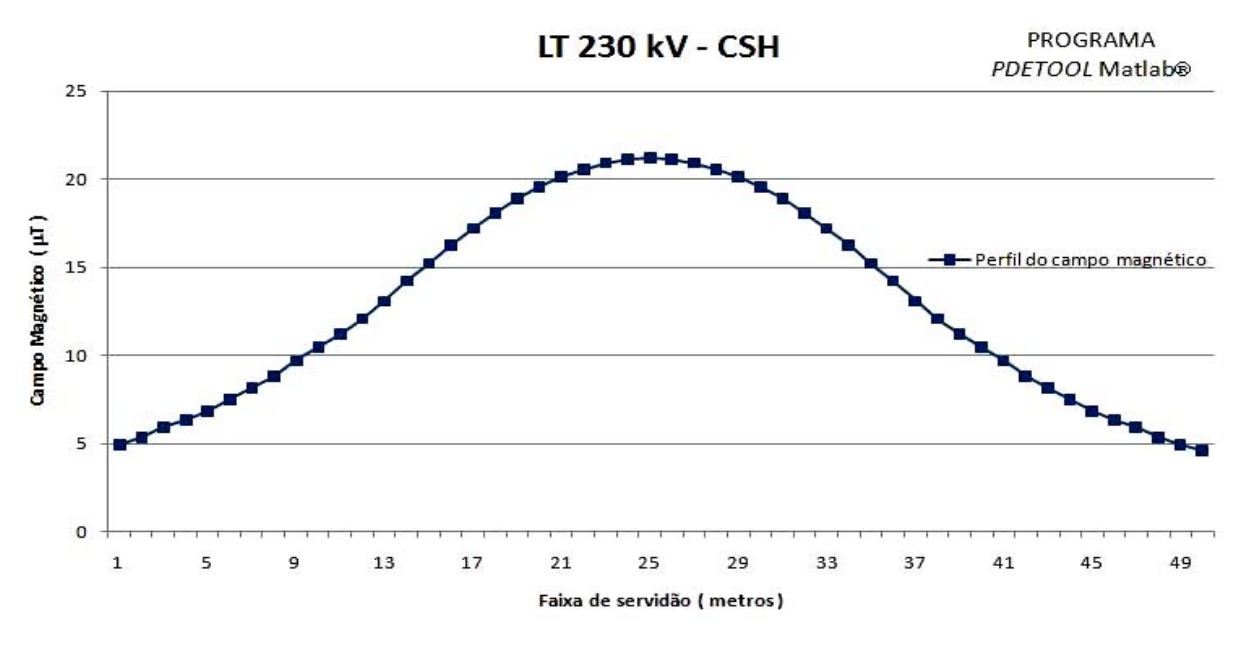

**Figura 9.24** – Campo magnético a 1 m de altura do solo para LT 230 kV CSH. Calculado pelo pdetool Matlab.

*9.6.2 Linha de 230 kV com circuito duplo vertical (230CDV).* 

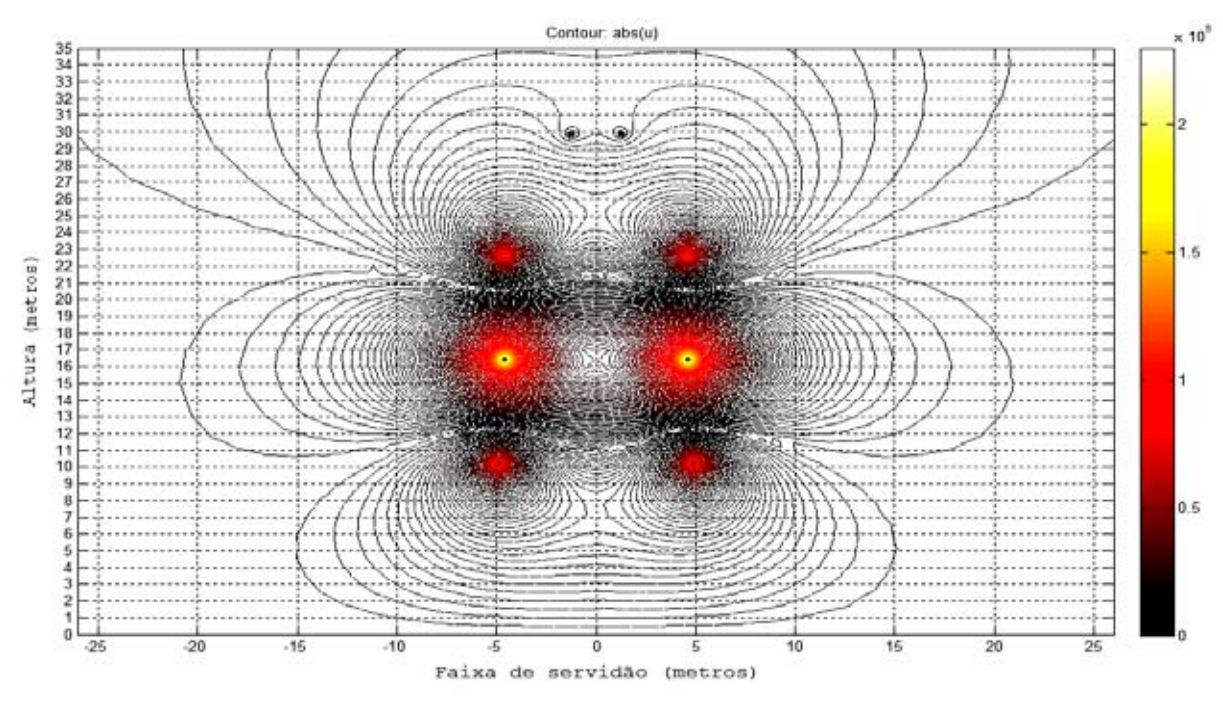

**Figura 9.25** – Superfícies equipotenciais do campo eletrostático da LT 230 kV CDV. Calculadas pelo pdetool Matlab.

Considerando os limites da faixa de servidão na Figura 9.26, o valor do campo elétrico foi de aproximadamente 0,389 kV/m. Ou seja, igual a 0,93% do valor de referência adotado pela RN 398 da ANEEL para o público em geral.

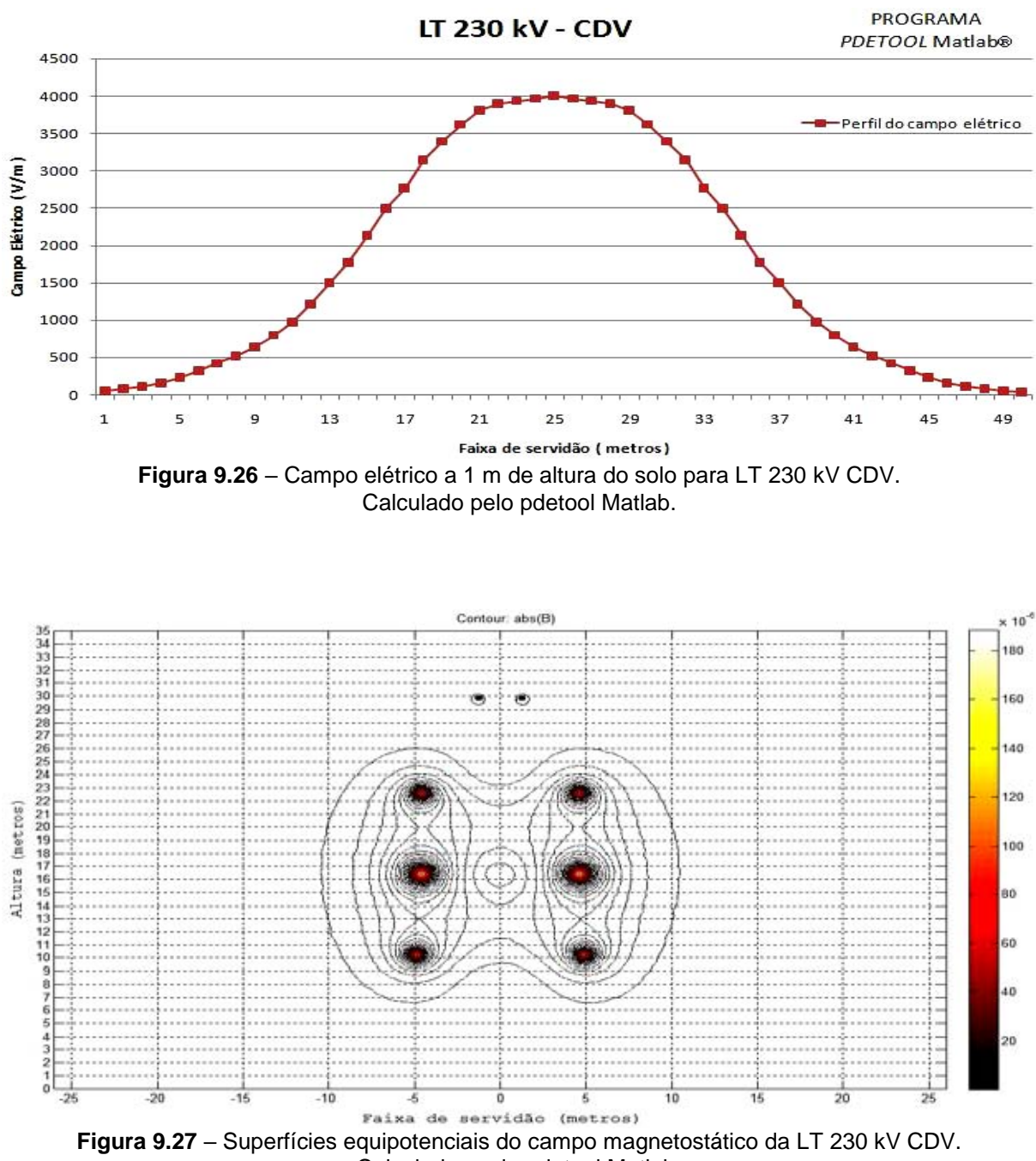

Calculadas pelo pdetool Matlab.

De acordo com a Figura 9.28, o valor da densidade de fluxo magnético foi de aproximadamente 6,21  $\mu$ T nos limites da faixa de servidão. Esse valor representa 7,45% do valor de referência adotado pela RN 398 da ANEEL para o público em geral.

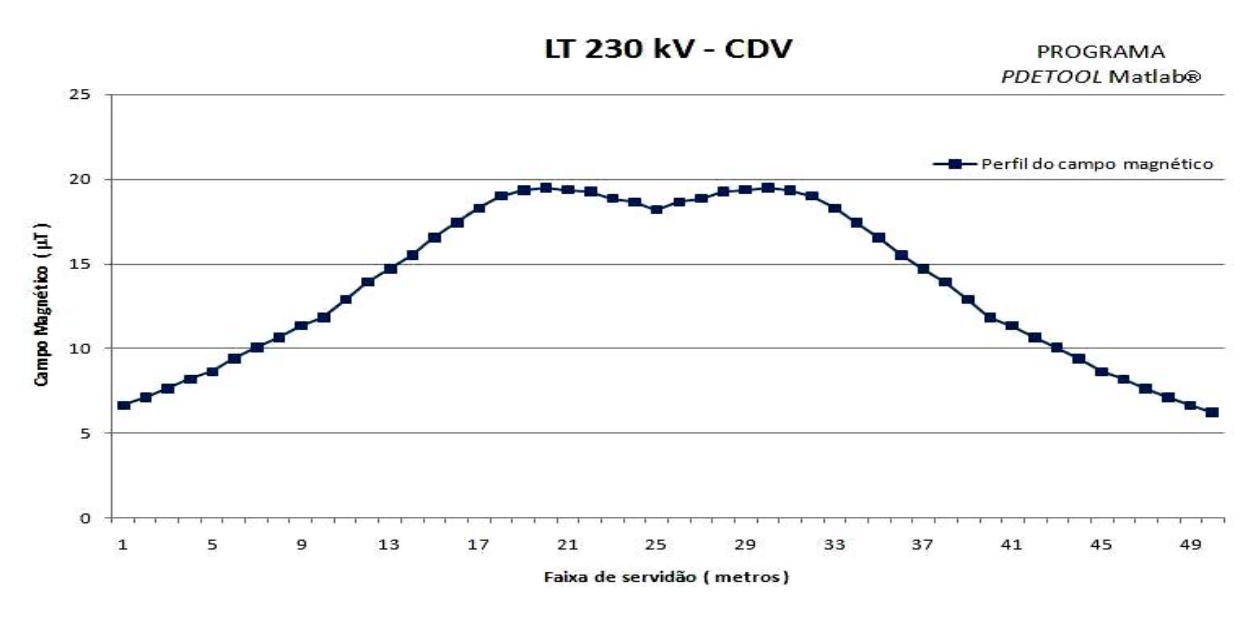

**Figura 9.28** – Campo magnético a 1 m de altura do solo para LT 230 kV CDV. Calculado pelo pdetool Matlab.

Nas Figuras 9.21 e 9.25, a influência dos cabos pára-raios multiplamente aterrados sobre o comportamento do campo elétrico deve ser observada. As características magnéticas desses cabos foram consideradas nas simulações.

## **9.7 Mapeamento do campo eletromagnético utilizando o MEFESTL**

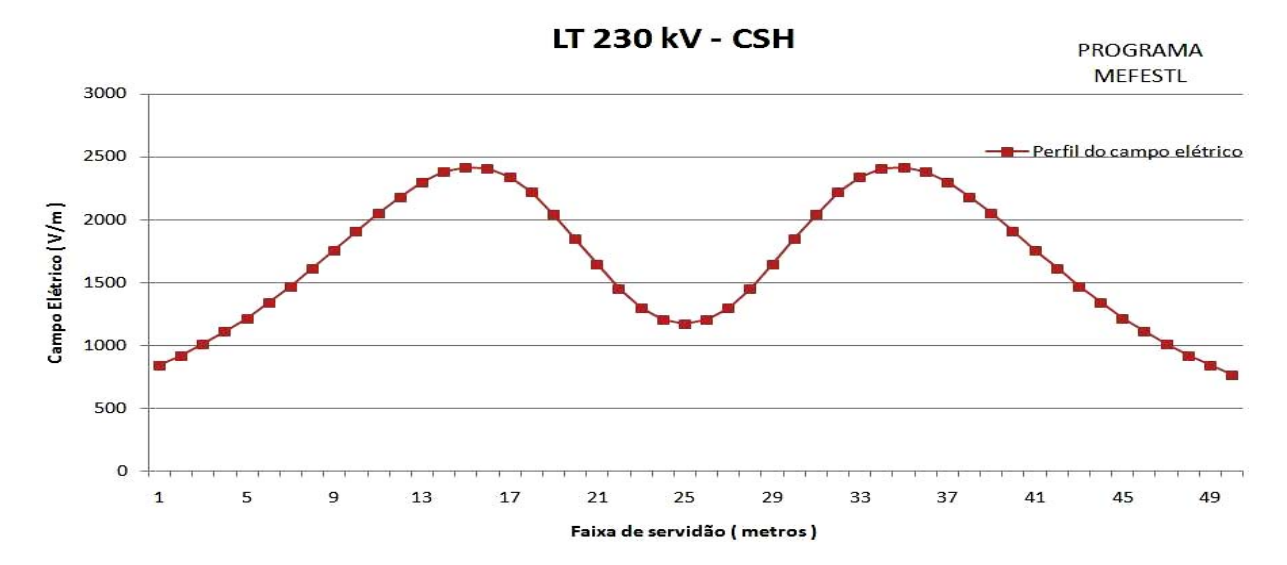

*9.7.1 Linha de 230 kV com circuito simples horizontal (230CSH)* 

**Figura 9.29** – Perfil do campo elétrico a 1 m de altura do solo para linha de 230 kV. Calculado pelo MEFESTL. Circuito simples horizontal (230CSH).

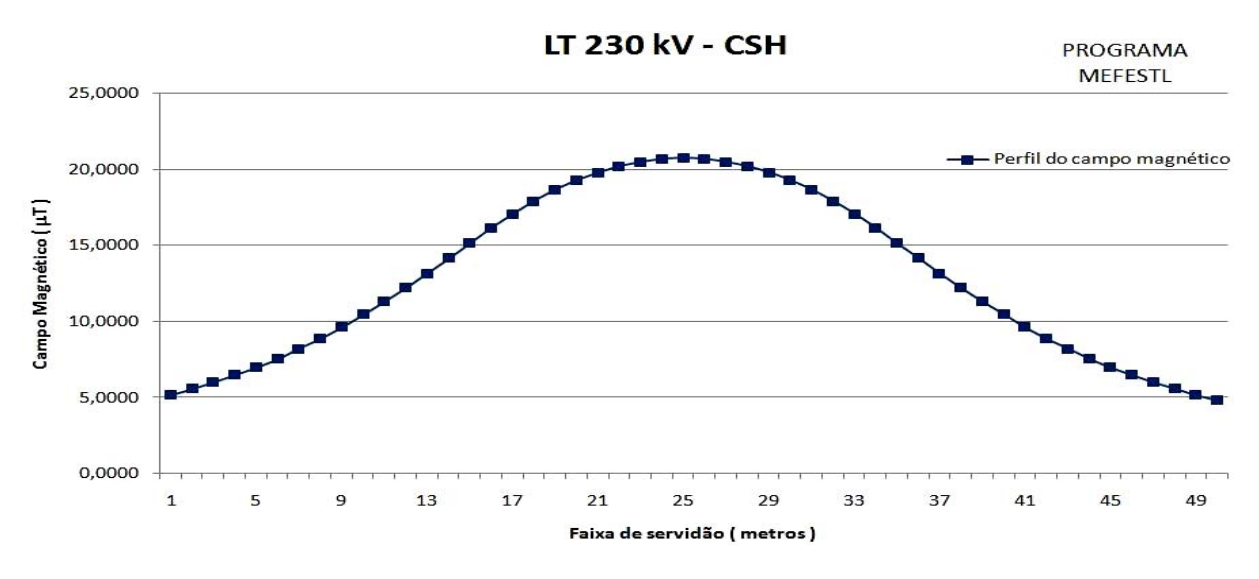

**Figura 9.30 -** Perfil do campo magnético a 1 m de altura do solo para linha de 230 kV. Calculado pelo MEFESTL. Circuito simples horizontal (230CSH).

O valor do campo elétrico obtido pelo programa MEFESTL foi de aproximadamente 0,769 kV/m. Ou seja, igual a 18,44% do valor de referência adotado pela RN 398 da ANEEL. O valor da densidade de fluxo magnético foi de 4,826 µT nos limites da faixa de servidão. Esse valor representa 5,79% do valor de referência adotado pela RN 398 da ANEEL para o público em geral.

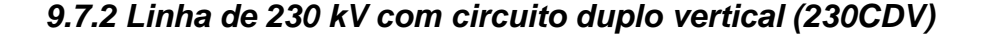

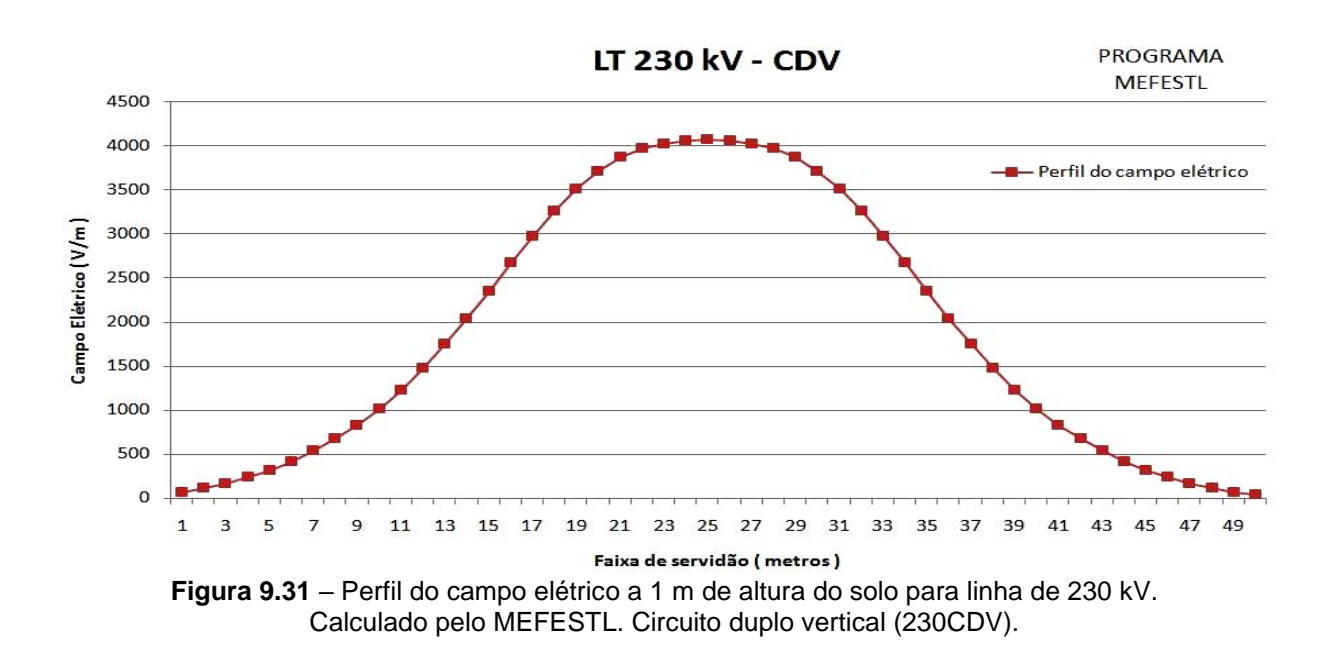

139

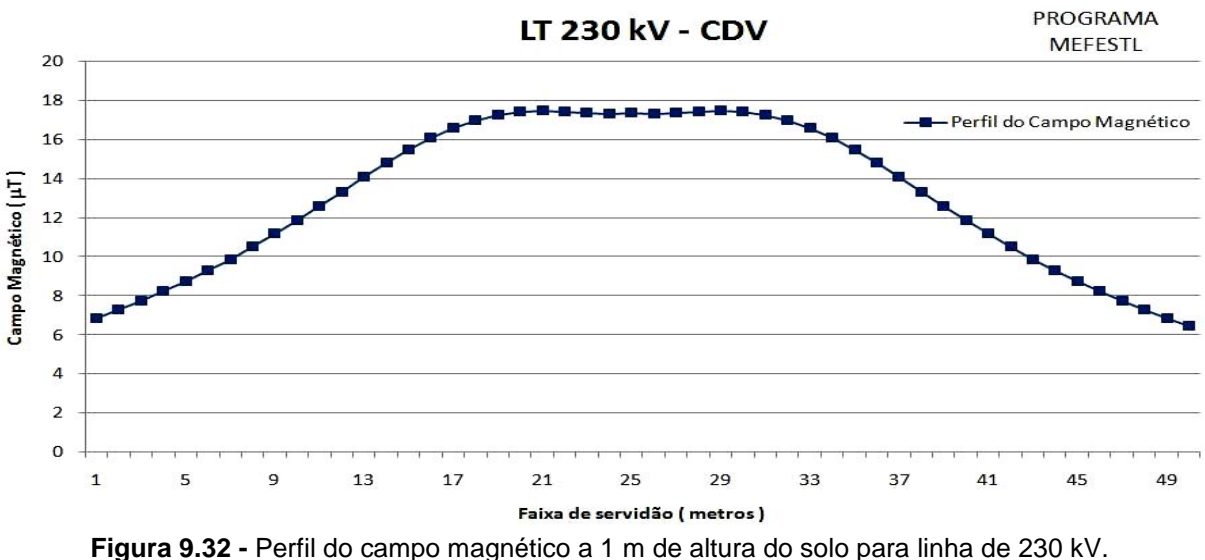

Calculado pelo MEFESTL. Circuito duplo vertical (230CDV).

O programa MEFESTL foi utilizado para mapear o campo elétrico da linha de 230 kV-CDV. Na Figura 9.31, nos limites da faixa de servidão o valor do campo elétrico foi de aproximadamente 0,0418 kV/m. Ou seja, igual a 0,98% do valor de referência adotado pela RN 398 da ANEEL para o público em geral. De acordo com a Figura 9.32, o valor da densidade de fluxo magnético foi de aproximadamente 6,47 µT nos limites da faixa de servidão. Esse valor representa 7,77% do valor de referência adotado pela RN 398 da ANEEL para o público em geral.

#### **9.8 Mapeamento do campo eletromagnético utilizando o MEFESTQ**

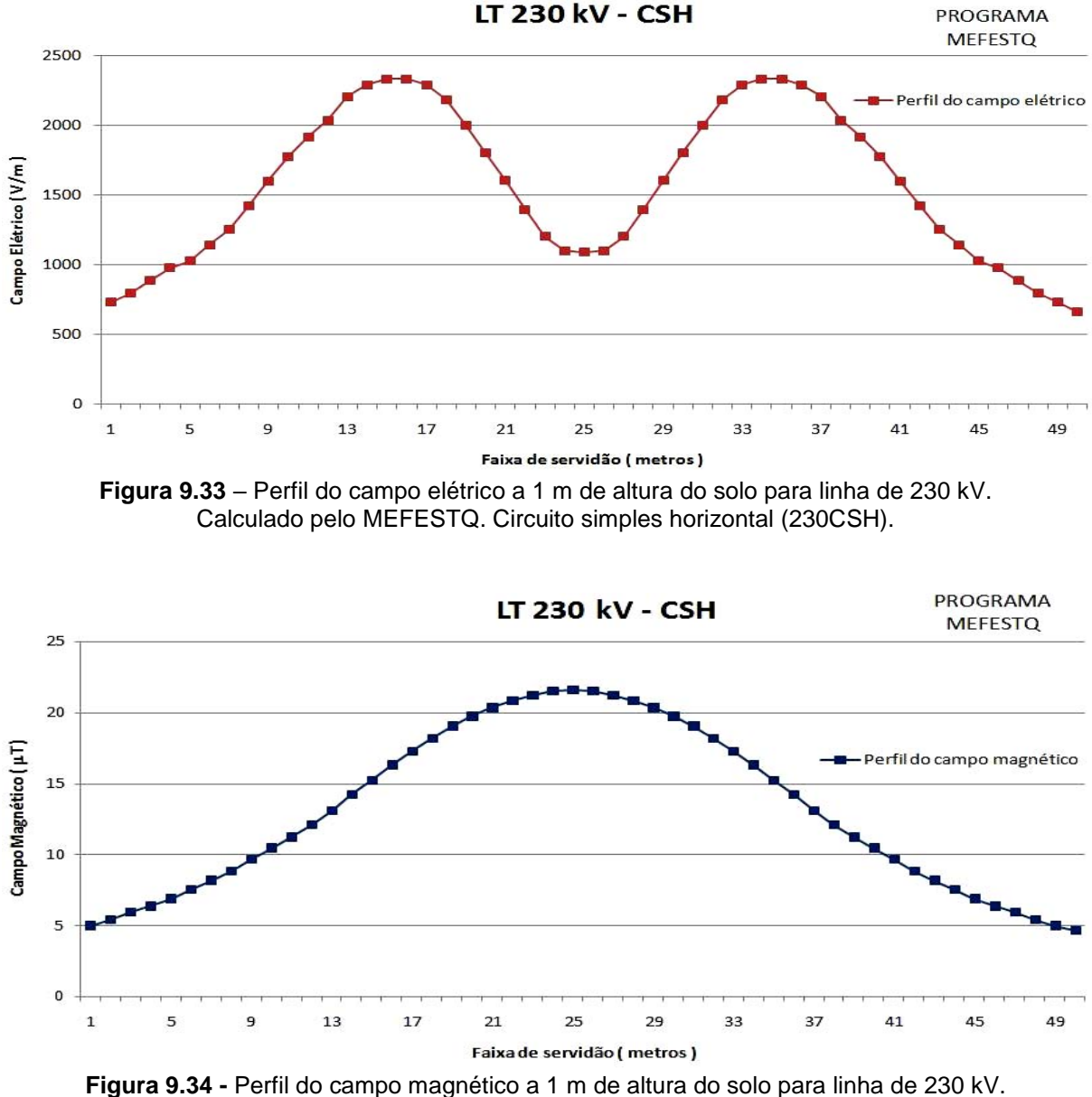

# *9.8.1 Linha de 230 kV com circuito simples horizontal (230CSH)*

**Figura 9.34 -** Perfil do campo magnético a 1 m de altura do solo para linha de 230 kV. Calculado pelo MEFESTQ. Circuito simples horizontal (230CSH).

O programa MEFESTQ foi utilizado para mapear o campo elétrico da linha de 230 kV-CSH e o valor do campo elétrico foi de aproximadamente 0,0462 kV/m. Ou seja, igual a 1,1% do valor de referência adotado pela RN 398 da ANEEL para o público em geral. Na Figura 9.34, o valor da densidade de fluxo magnético foi de

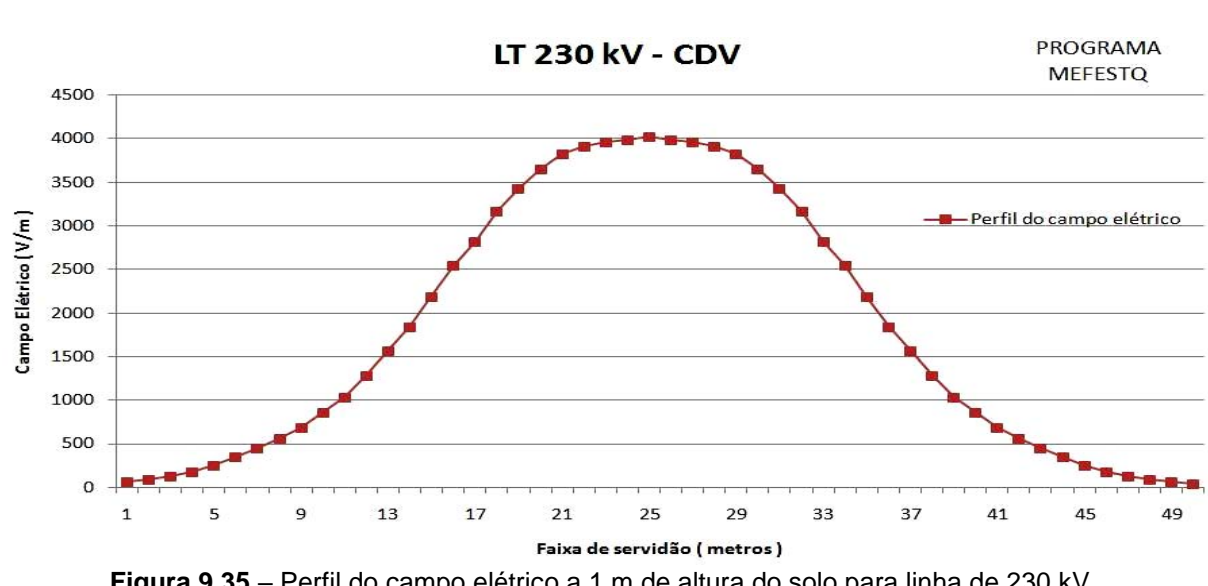

*9.8.2 Linha de 230 kV com circuito duplo vertical (230CDV)* 

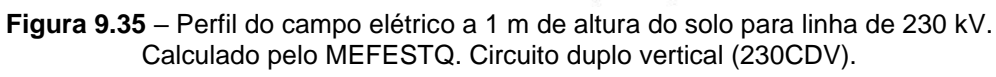

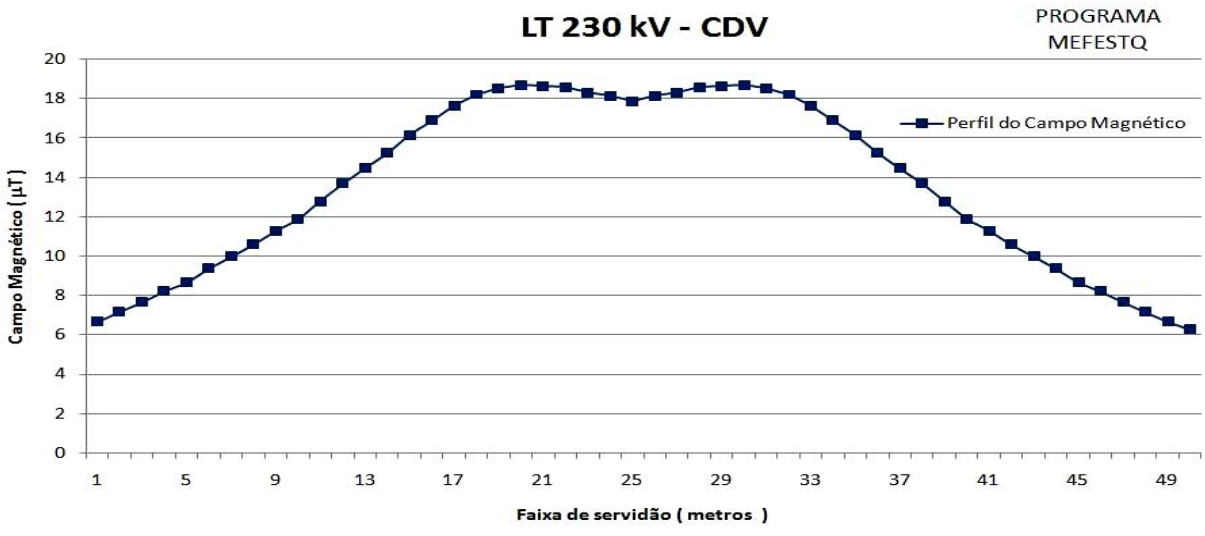

**Figura 9.36 -** Perfil do campo magnético a 1 m de altura do solo para linha de 230 kV. Calculado pelo MEFESTQ. Circuito duplo vertical (230CDV).
O valor do campo elétrico obtido pelo programa MEFESTQ foi de aproximadamente 0,0393 kV/m. Ou seja, igual a 0,93% do valor de referência adotado pela RN 398 da ANEEL. O valor da densidade de fluxo magnético foi de 6,277 µ nos limites da faixa de servidão. Esse valor representa 7,53% do valor de referência adotado pela RN 398 da ANEEL para o público em geral.

### **9.9 Apresentação dos gráficos de erro percentual**

Os gráficos abaixo apresentam o erro percentual dos valores calculados pelos programas MSC, pdetool Matlab, MEFESTL e MEFESTQ, quando comparados com os valores medidos por Teixeira, 2001. Destaca-se que, os valores foram obtidos para os campos elétricos e magnéticos calculados a 1 metro de altura. Destaca-se que todos os valores dos campos elétricos e magnéticos obtidos pelas rotinas computacionais foram menores que os níveis de referência adotados pela ANEEL.

## *9.9.1 Erro percentual no cálculo do campo elétrico e magnético da linha de 230 kV com circuito simples horizontal (230CSH)*

A Tabela 9.8 apresenta os valores dos erros percentuais das rotinas numéricas no cálculo dos campos elétricos e magnéticos nos limites da faixa de servidão. Ou seja, valores definidos em 0 ou 50 metros, conforme mostrado nas figuras.

**Tabela 9.8** – Comparação entre os erros percentuais das rotinas numéricas nos limites da faixa de servidão da linha de transmissão de 230 kV com circuito simples horizontal (230CSH).

|    | Erro $%$  | <b>MSC</b> | <b>PDETOOL</b> | <b>MEFESTL</b> | <b>MEFESTQ</b> |
|----|-----------|------------|----------------|----------------|----------------|
| Δ. | Elétrico  | 14,7       | 7,35           | 12,25          | 2,45           |
|    | Magnético | 4.29       | 2,14           | 3,57           | ∩ 71           |

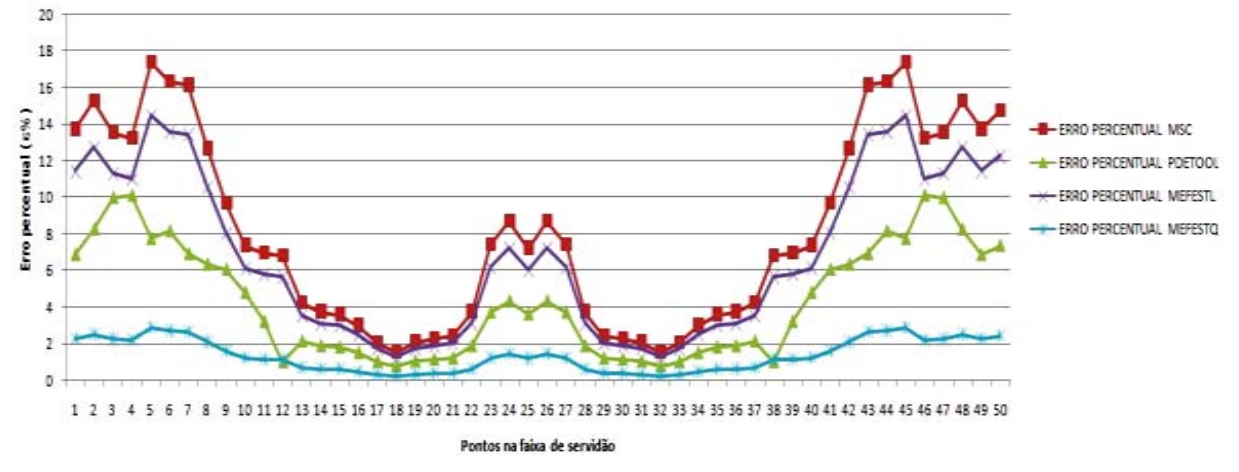

### Comparação entre os valores de campos elétricos calculados com os medidos por Teixeira (2001) para uma linha de transmissão da classe 230 kV com circuito simples horizontal

**Figura 9.37 –** Gráfico do erro percentual dos valores calculados de campo elétrico comparados aos valores medidos por Teixeira (2001), para uma LT de 230 kV-CSH.

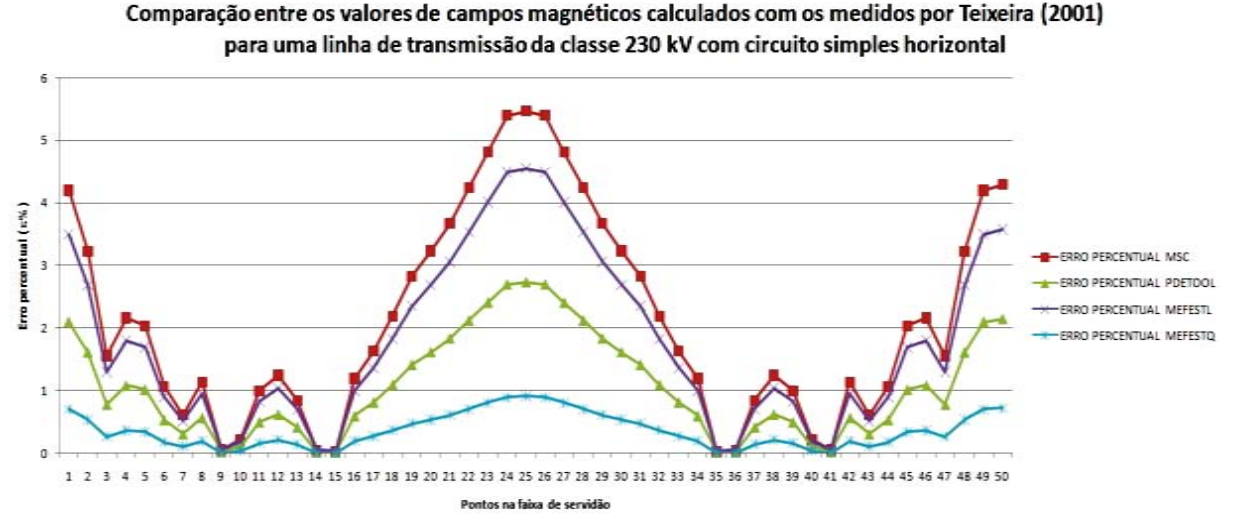

**Figura 9.38 –** Gráfico do erro percentual dos valores calculados de campo magnético comparados aos valores medidos por Teixeira (2001), para uma LT de 230 kV-CSH.

# *9.9.2 Erro percentual no cálculo do campo elétrico e magnético da linha de 230 kV com circuito duplo vertical (230CDV)*

A Tabela 9.9 apresenta os valores dos erros percentuais das rotinas numéricas no cálculo dos campos elétricos e magnéticos nos limites da faixa de servidão para linha de transmissão de 230 kV com circuito duplo vertical.

**Tabela 9.9** – Comparação entre os erros percentuais das rotinas numéricas nos limites da faixa de servidão da linha de transmissão de 230 kV com circuito duplo vertical (230CDV).

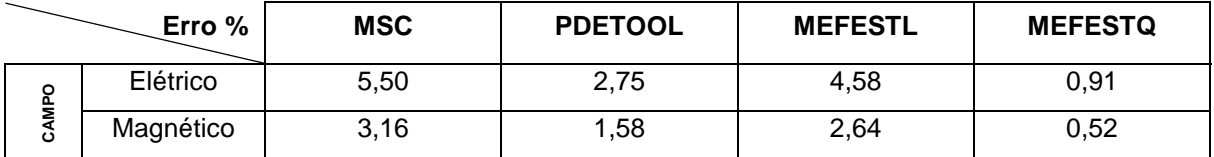

Nota-se nas Tabelas 9.8 e 9.9, que o programa MEFESTQ apresentou menores erros percentuais no cálculo do campo elétrico e no cálculo do campo magnético. Esse aumento na precisão é devido ao refinamento aplicado no programa MEFEST, que ao empregar elementos finitos triangulares quadráticos, reduziu o tamanho dos elementos e aumentou a ordem dos polinômios envolvidos nos cálculos.

Comparação entre os valores de campos elétricos calculados com os medidos por Teixeira (2001) para uma linha de transmissão da classe 230 kV com circuito simples horizontal

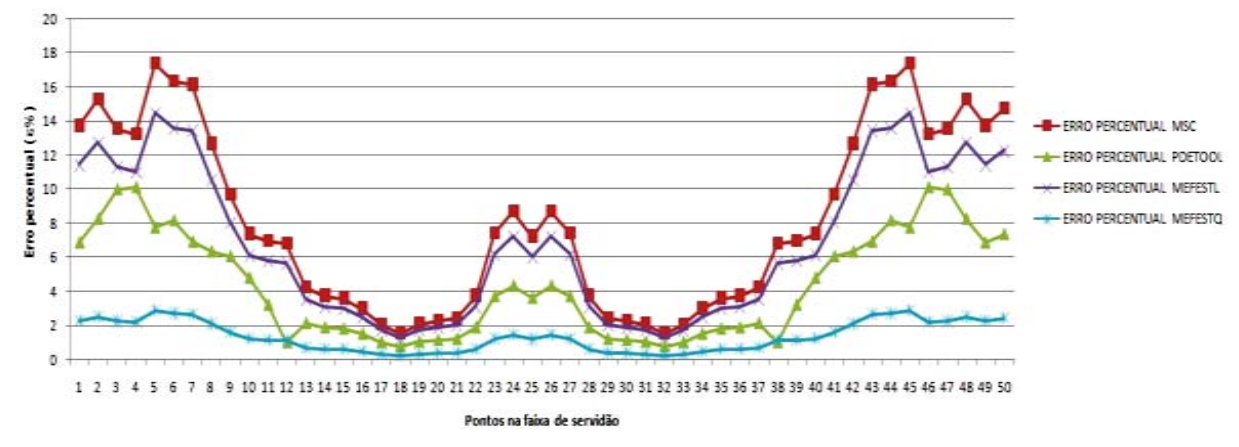

**Figura 9.39 –** Gráfico do erro percentual dos valores calculados de campo elétrico comparados aos valores medidos por Teixeira (2001), para uma LT de 230 kV-CDV.

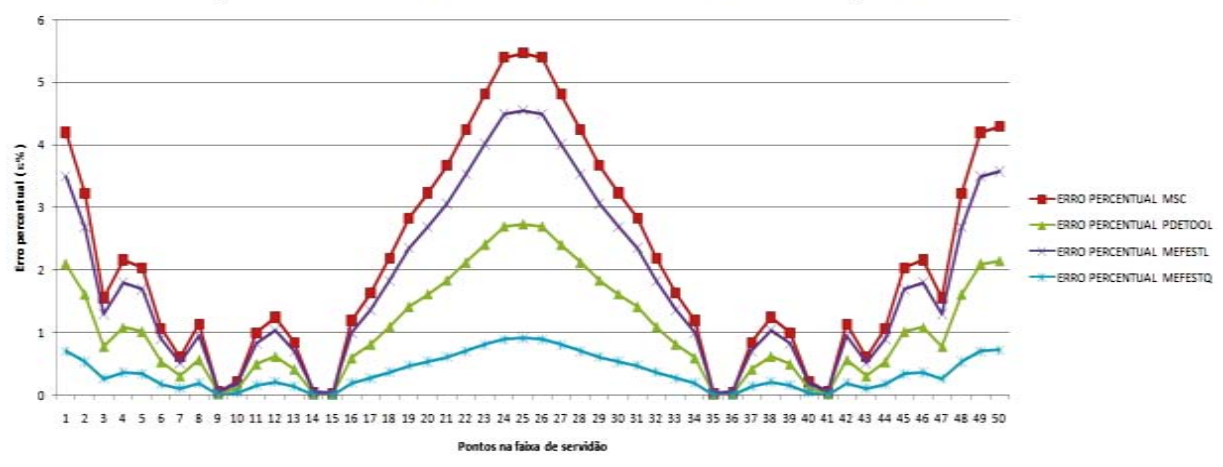

Comparação entre os valores de campos magnéticos calculados com os medidos por Teixeira (2001) para uma linha de transmissão da classe 230 kV com circuito simples horizontal

**Figura 9.40 –** Gráfico do erro percentual dos valores calculados de campo magnético comparados aos valores medidos por Teixeira (2001), para uma LT de 230 kV-CDV.

### **9.10 Conclusão**

Os valores de campo elétrico e magnético comparados com os fixados pela RN 398 da ANEEL foram menores que os adotados como níveis de referência. Além disso, a comparação dos valores de campo calculados com os medidos por Teixeira (2001) comprovou a precisão do programa MEFEST utilizando elementos quadráticos. Os picos nos gráficos de erros se devem às características da malha utilizada nos cálculos, a qual apresentou elementos distintos ao longo do eixo definido pela faixa de servidão, onde os valores de campos foram calculados a 1 metro de altura.

# **CAPÍTULO 10 CONCLUSÃO E SUGESTÃO PARA TRABALHOS FUTUROS**

### **10.1 Conclusão geral**

A idéia de se agregar o conteúdo teórico, de forma clara e simples, para aplicações numéricas considerando o método dos elementos finitos vem de encontro com as necessidades de pesquisas realizadas no âmbito da engenharia elétrica, e mais especificamente na modelagem de campos eletromagnéticos de linhas de transmissão. O domínio de interesse para o estudo dos campos gerados surge do corte transversal da linhas de transmissão. Assim, nos domínios bidimensionais são apresentados as posições dos condutores fase, cabos pára-raios (multiplamente aterrados), disposição do solo (condutor perfeito, com sua superfície apresentando potencial nulo). O domínio de análise apresenta condições de contorno de Dirichlet, com potencial nulo representando o solo e condição de contorno de Neumann no restante. Além disso, considera-se que as torres não distorcem o campo eletromagnético. O algoritmo Matlab que executa o processo de refinamento da malha de elementos finitos uniforme é baseado na divisão de cada triângulo em quatro triângulos semelhantes, ajustando-os aos contornos curvilíneos. O refinamento da malha é seletivo. Ou seja, nas regiões próximas aos cabos da linha de transmissão, o tamanho dos elementos triangulares é reduzido. O algoritmo é dividido em três partes básicas. Uma função para cálculo e indicação de erros, que estima o erro de cada elemento. Uma função que executa o refinamento da malha de elementos finitos, a qual seleciona e subdivide os elementos escolhidos. Por fim, uma função que verifica os critérios de parada.

No método dos elementos finitos, o domínio de interesse é discretizado por elementos triangulares de formas geométricas simples e com dimensões que definem a precisão do método. Essa precisão foi melhorada com a utilização dos elementos finitos de alto grau como foi destacado no Capítulo 9, onde os gráficos de erro percentual mostraram que o programa MEFEST apresentou resultados mais precisos quando foram empregados os elementos finitos triangulares quadráticos ao

invés de elementos lineares. Esse aumento na precisão é devido ao refinamento aplicado no programa MEFEST, que ao empregar elementos finitos triangulares quadráticos, reduziu o tamanho dos elementos e aumentou a ordem dos polinômios envolvidos nos cálculos.

O cálculo dos níveis de campo eletromagnéticos irradiados por equipamentos do sistema elétrico de potência gerou diversas discussões entre o governo, instituições de pesquisa e o público geral, resultando na publicação da resolução normativa nº 398 da ANEEL. Essa pesquisa contribui de forma direta com as orientações de tal norma, já que os níveis de campo calculados podem ser comparados com os valores de referência e sugestões para adequação podem ser acatadas pelas permissionárias de energia elétrica. O mapeamento dos níveis de campo elétrico e magnético no domínio da faixa de servidão é necessário, visto que a utilização de novos tipos de estruturas com feixe expandido ou estruturas compactas em faixas de servidão reduzidas ou em ambientes urbanos, está se tornando freqüente. O desenvolvimento de uma ferramenta computacional baseada no método dos elementos finitos é adequado para análises em ambientes urbanos, pois quando o domínio de interesse envolve materiais com propriedades eletromagnéticas diferentes, o método dos elementos finitos torna-se mais adequado para realizar o mapeamento de campos eletromagnéticos.

De maneira geral, a abordagem computacional do problema de campos gerados por linhas de transmissão primou pelo emprego didático do método dos elementos finitos, apresentando de forma simples a estruturação do método, sendo que os gráficos produzidos permitem a análise dos resultados tanto da forma qualitativa (visualização de curvas equipotenciais) quanto da forma quantitativa (valores de fluxo de campo), o que vem de encontro com as necessidades acadêmicas.

#### **10.2 Sugestão para trabalhos futuros**

 Utilizar o método dos elementos de contorno para definir de forma exata as condições de contorno do problema;

- Realizar uma análise do erro numérico para diferentes refinamentos da malha de elementos finitos;
- Empregar métodos mais eficientes para análise de matrizes esparsas;
- Aplicar a metodologia apresentada nessa tese para mapear os campos elétricos e magnéticos irradiados em ambientes urbanos;
- Implementar numericamente a metodologia apresentada no anexo I.

### **10.3 Publicações em eventos e congressos**

- Analysis of the electric field of different geometries of a 230 kV transmission line. In: XVII International Congress of Electronic, Electrical and Systems Engineering - INTERCON 2010, Puno-PERU.
- Analysis of the electric field of a 500 kV transmission line. In: IEEE Andean Conference, Exhibition and Industry Forum - ANDESCON 2010, Bogotá DC, Colômbia.
- Análise de campos eletromagnéticos em linhas de transmissão de 440 kV. In: VIII Conferência de Estudos em Engenharia Elétrica - CEEL 2010, Uberlândia-MG.
- Método dos elementos finitos aplicado a engenharia elétrica. In: X International Conference on Engineering and Technology Education - INTERTECH 2008, Santos-SP.
- Análise eletrostática através do Toolbox Matlab com aplicação de elementos finitos. In: XVII Congressso Brasileiro de Automática - CBA 2008, Juíz de Fora-MG.

# **REFERÊNCIAS**

AL-HAMOUZ, Z. Finite element computation of corona around monopolar transmission lines. **Electric Power Systems Research,** Lausanne, n. 48, p. 57–63, 1998.

ASSOCIAÇÃO BRASILEIRA DE COMPATIBILIDADE ELETROMAGNETICA – ABRICEM. **Norma exposição ambiental a campos elétricos e magnéticos - 60Hz:** apresenta projeto de norma da ABNT desenvolvido pela ABRICEM. São Paulo, 2000. 9 p. Disponível em:

<http://www.abricem.com.br/bancoinfo\_normas.html>. Acesso em: 3 nov. 2009.

ASSOCIAÇÃO BRASILEIRA DE COMPATIBILIDADE ELETROMAGNETICA - ABRICEM. **Diretrizes para limitação da exposição a campos elétricos, magnéticos e eletromagnéticos, variáveis no tempo (até 300 GHz).** São Paulo,1999. Disponível em:

<http://www.abricem.com.br/bancoinfo\_normas.html>. Acesso em: 3 nov. 2009.

ASSOCIAÇÃO BRASILEIRA DE NORMAS TÉCNICAS – ABNT. **NBR 5422:**  projeto de linhas aéreas de transmissão de energia elétrica. Rio de Janeiro, 1985. 57 p.

BASTOS, J. P. A. **Eletromagnetismo e cálculo de campos**. 3. ed. Florianópolis: UFSC, 1996. 453 p.

BRASIL. Ministério do Trabalho e Emprego. **Norma regulamentadora – NR-9:**  Programa de prevenção de riscos ambientais (109.000-3). Brasília, jul. 1978. Disponível em:

<http://www.mte.gov.br/legislacao/normas\_regulamentadoras/default.asp>. Acesso em: 10 jun. 2009.

BRASIL. Ministério do Trabalho e Emprego. Portaria 3.214 de 8 de junho de 1978. **Norma Regulamentadora – NR-15:** atividades e operações insalubres (115.000-6). Brasília, DF, jul. 1978. Disponível em: <http://www.mte.gov.br/>. Acesso em: 10 jun. 2009.

BRASIL. Agência Nacional de Energia Elétrica – ANEEL. Resolução normativa nº 398. Regulamenta a Lei nº 11.934, de 5 de maio de 2009, no que se refere aos limites à exposição humana a campos elétricos e magnéticos originários de instalações de geração, transmissão e distribuição de energia elétrica, na freqüência de 60 Hz. **Diário Oficial [da] União**, Brasília, DF, Seção 1, v. 147, n. 59, 29 mar. 2010.

BRASIL. . Agência Nacional de Energia Elétrica – ANEEL Resolução normativa nº 413. Altera a redação dos artigos 6º e 8º, insere o art. 8º-A e substitui o Anexo da Resolução Normativa nº 398, de 23 de março de 2010, que regulamenta a Lei nº 11.934, de 5 de maio de 2009, no que se refere aos limites à exposição humana a campos elétricos e magnéticos originários de instalações de geração, transmissão e distribuição de energia elétrica, na freqüência de 60 Hz. **Diário Oficial [da] União**, Brasília, DF, Seção 1, n. 214, p. 39, 9 nov. 2010

CAMARGO, C. C. de B.; ISSICABA, J. Viabilidade técnica e econômica da transformação de linhas de transmissão 138 kV, circuito duplo, em linha hexafásica. **Revista Eletricidade Moderna**, São Paulo, ago. 1989.

CHRISTOFORIDIS, G. C.; LABRIDIS, D. P.; DOKOPOULOS, P. S. Inductive interference calculation on imperfect coated pipelines due to nearby faulted parallel transmission lines. **Electric Power Systems Research,** Lausanne, n. 66, p. 139–148, 2003.

CSENDESAND, Z. J.; SILVESTER, P. Numerical solution of dielectric loaded waveguides: I – finite element analysis. **IEEE Transactions on Microwave Theory and Techniques,** New York, v. 18, n. 12, p. 1124-1131, 1970.

DALY, P. Hybrid mode analysis of microstrip by finite element methods. **IEEE Transactions on Microwave Theory and Techiques,** New York, v. 19, n. 1, p. 19-25, 1971.

DENO, D. W. Transmission line fields. **IEEE Transactions on PAS**, New York, v. 95, n. 5, p. 1600-1611, Sep./Oct. 1976.

DIAS PINTO, J.A. et al. Evaluation of the high voltage transmission line inductance and capacitance using the finite element approach. **COMPEL:** The International Journal for Computation and Mathematics in Electrical and Electronic Enginering, Dublin, v. 17, n. 123, p. 313-317, 1998.

DOMINGUES, L. A. de M. C. et al. Mapeamento de campos eletromagnéticos em linhas do sistema de transmissão de furnas (138 kv – 765 kv). In: SEMINÁRIO NACIONAL DE PRODUÇÃO E TRANSMISSÃO DE ENERGIA ELÉTRICA, GLT-28, 2003, Uberlândia. **Anais...** Uberlândia: [s.n.], 2003.

FUCHS, R. D. **Transmissão de energia elétrica:** linhas aéreas. Rio de Janeiro: LTC, 1977. 2 v., 588 p.

GRUPO DE CONCEPÇÃO E ANÁLISE DE DISPOSITIVOS ELETROMAGNÉTICOS - GRUCAD. Apresenta informações sobre eletromagnetismo. Florianópolis: UFSC, 2009. Disponível em: <http://www.grucad.ufsc.br/>. Acesso em: 23 set. 2009.

GRUPO DE OTIMIZAÇÃO E PROJETO ASSISTIDO POR COMPUTADOR - GOPAC. Apresenta informações sobre problemas de Engenharia utilizando ferramentas de otimização e projeto assistido por computador. Belo Horizonte: UFMG, 2008. Disponível em: <http://www.cpdee.ufmg.br/~gopac/>. Acesso em: 24 set. 2008.

IDA, N.; BASTOS, J. P. A. **Eletromagnetics and calculation of fields**. 2. ed. New York: Springer, 1997. 537 p.

IDA, N. **Engineering eletromagnetics**. 2. ed. New York: Springer, 2003. 1235 p.

INTERNATIONAL COMMISSION ON NON-IONIZING RADIATION PROTECTION – ICNIRP. Guidelines for limiting exposure to time-varying electric, magnetic, and electromagnetic fields (up to 300 GHz). **Health Physics**, Hagerstonwn, v. 74, n. 4, p. 494-522, apr. 1998.

KONRAD, A. Electromagnetic devices and the application of computational techniques in their design. **IEEE Transactions on Magnetics**, New York, v. 21, n. 6, Nov. 1985.

KONRAD, A.; SILVESTER, P. A finite element program package for axis symmetric vector field problems. **Computer Physics Communications**, Amsterdam, v. 9, p. 193-204, 1975.

KONTARGYRI, V. T. et al. Simulation of the electric field on high voltage insulators using the finite element method. **IEEE Transactions on Magnetics**, New York, PE2-9, 2006.

LU, T. et al. Analysis of the electric field and ion current density under ultra high-voltage direct-current transmission lines based on finite element method. **IEEE Transactions on Magnetics**, v. 43, n. 4, p. 1221-1224, Apr. 2007.

MELO, M. O. B. C. et al. Electric and magnetic fields of compact transmission lines. **IEEE Transactions on Power Delivery,** New York, v. 14, n. 1, p. 200- 204, Jan. 1999.

METWALLY, I. A. Electrostatic and environmental analyses of high phase order transmission lines. **Electric Power Systems Research,** Lausanne, n. 61, p. 149–159, 2002.

NAHMAN, J.; TANASKOVIC, M. Determination of the current carrying capacity of cables using the finite element method. **Electric Power Systems Research,** Lausanne, n. 61, p. 109–117, 2002.

ODEN, J. T.; REDDY, J. N. **An introduction to the mathematical theory of finite elements**. New York: John Wiley & Sons, 1976.

PAPAGIANNIS, G. K.; TRIANTAFYLLIDIS, D. G.; LABRIDIS, D. P. A One-step finite element formulation for the modeling of single and double-circuit transmission lines. **IEEE Transactions on Power Systems**, New York, v. 15, n. 1, p. 33-38, Feb. 2000.

PAPAGIANNIS, G. K. et al. A systematic approach to the evaluation of the influence of multilayered earth on overhead power transmission lines. **IEEE Transactions on Power Delivery**, New York, v. 20, n. 4, p. 2594-2601, Oct. 2005.

PINHO, A. C. **O cálculo do campo elétrico em 2D gerado por linhas de transmissão e o efeito sobre seres vivos.** 1994. 107 f. Dissertação (Mestrado) – Universidade Federal de Santa Catarina, Florianópolis, 1994.

PRESS, W. H. et al. **Numerical recipes in FORTRAN 77:** the art of scientific computing. 2. ed. Cambridge: Cambridge University Press, 1992. 963 p.

REITICH, F.; TAMMA, K. K. State-of-the-art, trends, and directions in computational electromagnetics. **Computer Modeling in Engeineering and Sciences - CMES**, Palmdale, v. 5, n. 4, p. 287-294, 2004.

SADIKU, M. N. O. **Elementos de eletromagnetismo**. 3. ed. Porto Alegre: Bookman, 2004. 687 p.

SADIKU, M. N. O. **Numerical techniques in electromagnetics**. Oxford: Oxford University Press, 2000. 521 p.

SATSIOS, K. J.; LABRIDIS, D. P.; DOKOPOULOS, P. S. Finite element computation of field and eddy currents of a power transmission line above conductors buried in non-homogeneous earth. **IEEE Transactions on Power Delivery**, New York, v. 13, n. 3, p. 876-882, July 1998.

SEBESTYÉN, I. Electric-field calculation for hv insulators using domaindecomposition method. **IEEE Transactions on Magnetics**, New York, v. 38, n. 2, p. 1213-1216, Mar. 2002.

SILVA FILHO, E. B. da S. **Estudo de campo elétrico em linha de transmissão utilizando o Método dos Elementos de Contorno**. 2008. 207 f. Dissertação (Mestrado) – Faculdade de Engenharia , Universidade Estadual Paulista, Ilha Solteira, 2008.

SILVESTER, P. P.; FERRARI, R. L. **Finite elements for electrical engineers**. 3. ed. New York: Cambridge University Press, 1996. 494 p.

SILVESTER, P. A general high order finite element waveguide analysis program. **IEEE Transactions on Microwave Theory and Techniques,** New York, v. 17, n. 4, p. 204-210, 1969.

SILVESTER, P.; CABAYAN, H. S.; BROWNE B.T.; Efficient techniques for finite element analysis of electric machines. **IEEE Transactions on Power Apparatus and Systems**, New York, v. 92, n. 4, p. 1274-1281, 1973.

SILVESTER, P.; CHARI, M. V. K. Finite element solution of saturable magnetic field problems. **IEEE Transactions on Power Apparatus and Systems**, New York, v. 89, n. 7, p. 1642-1651, 1970.

SOCIEDADE BRASILEIRA DE ELETROMAGNETISMO - SBMAG. Apresenta textos sobre eletromagnetismo. [S.l.], 2008. Disponível em: <http://www.sbmag.org.br/>. Acesso em: 10 set. 2008.

STEVENSON, W. D. **Elementos de análise de sistema de potência**. 2. ed. São Paulo: McGraw-Hill, 1978. 458 p.

TEIXEIRA, P. C. O. Avaliação dos níveis de campos elétricos e magnéticos em linhas de transmissão da CTEEP. In: SEMINÁRIO NACIONAL DE PRODUÇÃO E TRANSMISSÃO DE ENERGIA ELÉTRICA, n. 16, 2001, Campinas. **Anais...** Campinas: [s.n.], 2001.

TRIANTAFYLLIDIS, D. G.; PAPAGIANNIS, G. K.; LABRIDIS, D.P. Calculation of overhead transmission line impedances - a finite element approach. **IEEE Transactions on Power Delivery**, New York, v. 14, n. 1, p. 287-293, Jan. 1999.

WINSLOW, A. M. Magnetic field calculations in irregular triangle mesh. In: INTERNATIONAL SYMPOSIUM ON MAGNET TECHNOLOGY, Stanford, 1965. **Proceedings…** Stanford: [s.n.], 1965. p. 170-181.

### **ANEXO A**

### **CARACTERÍSTICAS DA ELIPSE DE POLARIZAÇÃO**

Em regime alternado senoidal a amplitude do campo elétrico varia ciclicamente na mesma freqüência da tensão. No caso dos condutores de uma linha trifásica, as três componentes espaciais dos campos estão defasadas de - 120º, 0º e +120º, de modo que o vetor resultante assume, a cada instante, diferentes intensidades e direções.

Graficamente o campo elétrico é representado por um vetor que gira em torno de um ponto, descrevendo com a outra extremidade uma elipse, como mostrado na figura A.1.

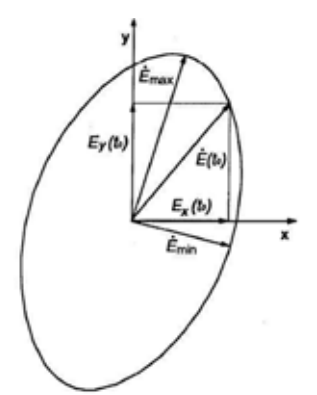

**Figura A.1** – Elipse de polarização do campo elétrico em um ponto do espaço.

Assim, define-se que o campo está polarizado elipticamente, onde o plano situado sob a elipse representa um plano de polarização.

Os valores máximos e mínimos do campo elétrico (eixo maior e menor da elipse de polarização) podem ser calculados por dois métodos diferentes.

No primeiro método são dadas as componentes espaciais instantâneas do campo pela seguinte equação:

$$
E_x(t) = \sqrt{2} \operatorname{Re} \mathbf{E}_x \cdot \cos(\omega \cdot t) + \sqrt{2} \operatorname{Im} \mathbf{E}_x \cdot \sin(\omega \cdot t) =
$$
  
=  $a \cdot \cos(\omega t) + b \cdot \sin(\omega \cdot t)$  (A.1.a)  

$$
E_y(t) = \sqrt{2} \operatorname{Re} \mathbf{E}_y \cdot \cos(\omega \cdot t) + \sqrt{2} \operatorname{Im} \mathbf{E}_y \cdot \sin(\omega \cdot t) =
$$

$$
y(t) = \sqrt{2} \text{ Re } \mathbf{E}_y \cdot \cos(\omega \cdot t) + \sqrt{2} \text{ Im } \mathbf{E}_y \cdot \sin(\omega \cdot t) = 0
$$

$$
= c \cdot \cos(\omega t) + d \cdot \sin(\omega t) \qquad (A.1.b)
$$

$$
E_z(t) = \sqrt{2} \operatorname{Re} \mathbf{E}_z \cdot \cos(\omega \cdot t) + \sqrt{2} \operatorname{Im} \mathbf{E}_z \cdot \sin(\omega \cdot t) =
$$
  
= e \cdot \cos(\omega t) + f \cdot \sin(\omega \cdot t) \qquad (A.1.c)

Onde *a, b, c, d, e* e *f* são constantes reais.

Igualando os seguintes termos:

$$
\frac{a}{b}, \frac{c}{d}, \frac{e}{f}
$$
 (A.2)

As três componentes estarão em fase e o campo resultará retilíneo, representando uma situação particular.

Colocando *E*(*t*) em função de sua componente espacial, obtém-se:

$$
E^{2}(t) = E_{x}^{2}(t) + E_{y}^{2}(t) + E_{z}^{2}(t) =
$$
  
=  $(a^{2} + c^{2} + e^{2}) \cdot \cos^{2} \alpha + (b^{2} + d^{2} + f^{2}) \cdot \sin^{2} \alpha +$   
+  $2(ab + cd + ef) \cdot \sin \alpha \cos \alpha$  (A.3)

Onde  $\alpha = \omega t$ , de onde:

$$
(a2 + c2 + e2) = A
$$
  
(b<sup>2</sup> + d<sup>2</sup> + f<sup>2</sup>) = B  
(ab + cd + ef) = C  
(A.4)

Resulta:

$$
E^{2}(t) = A \cdot \cos^{2} \alpha + B \cdot \sin^{2} \alpha + 2C \cdot \sin \alpha \cos \alpha
$$
 (A.5)

Os valores máximos e mínimos de  $E(t)$  são obtidos igualando-se a zero a derivada de  $E^2(t)$  em relação à  $\alpha$ :

$$
\frac{dE^2}{d\alpha} = 0\tag{A.6}
$$

Assim:

2 (B - A) sen 
$$
\alpha \cos \alpha + 2C (\cos^2 \alpha - \sin^2 \alpha) = 0
$$
 (A.7)

Ou,

2 (B - A) tg 
$$
\alpha
$$
 + 2C (1 – tg<sup>2</sup>  $\alpha$ ) = 0 (A.8)

Reordenando e substituindo  $\rho = \text{tg } \alpha$ , obtém-se:

$$
\rho^2 - \frac{B-A}{C} \cdot \rho - 1 = 0
$$
\n
$$
\Rightarrow \rho = \frac{k \pm \sqrt{k^2 + 4}}{2}
$$
\n(A.9)

Com:

$$
k = \frac{B - A}{C}
$$
 (A.10)

As duas soluções da equação (A.9) são relacionadas por:

$$
\rho_1 \, . \, \rho_2 = -1 \tag{A.11}
$$

Mostrando como o vetor instantâneo do campo elétrico atinge a direção própria do semi-eixo maior e do semi-eixo menor, onde sua amplitude é máxima ou mínima, sendo que a uma distância de um quarto do período de tempo ele descreve toda a elipse.

Aplicando as relações:

$$
\operatorname{sen} \alpha = \frac{\operatorname{tg} \alpha}{\sqrt{1 + \operatorname{tg}^2 \alpha}}
$$
\n
$$
\operatorname{cos} \alpha = \frac{1}{\sqrt{1 + \operatorname{tg}^2 \alpha}}
$$
\n(A.12)

Na equação (A.5), resulta:

$$
E_{1,2}^2 = A \frac{1}{1+\rho^2} + B \frac{\rho^2}{1+\rho^2} + 2C \frac{\rho}{1+\rho^2}
$$
 (A.13)

Na qual, substituindo as expressões (A.4) de A, B, C, obtém-se, em relação aos dois valores de  $\rho$ , a amplitude máxima e a mínima do campo vetorial instantâneo:

$$
E_{pico_{max}}, E_{pico_{min}} =
$$
\n
$$
= \sqrt{\frac{1}{1+\rho^2} \left[ (a^2+c^2+e^2) + (b^2+d^2+f^2) \cdot \rho^2 + 2 (ab+cd+ef) \cdot \rho \right]}
$$
\n(A.14)

Os valores eficazes são dados por:

$$
E_{\text{max}} = \frac{1}{\sqrt{2}} E_{\text{pico}_{\text{max}}} \tag{A.15}
$$

$$
E_{\min} = \frac{1}{\sqrt{2}} E_{\text{pico}_{\min}} \tag{A.16}
$$

No segundo método, consideram-se duas componentes fasoriais do campo no plano de polarização. Na forma complexa tem-se:

 $\mathbf{E}_{\mathbf{x}} = \text{Re } \mathbf{E}_{\mathbf{x}} + j \text{ Im } \mathbf{E}_{\mathbf{x}} = \mathbf{p} + j \text{ q}$ 

$$
\mathbf{E}_{y} = \text{Re } \mathbf{E}_{y} + j \text{ Im } \mathbf{E}_{y} = \mathbf{r} + j \text{ s}
$$
 (A.17)

A componente do campo na direção definida pelo ângulo  $\theta$  é dada por:

$$
\mathbf{E}_{\theta} = \mathbf{E}_{\mathbf{x}} \cos \theta + \mathbf{E}_{\mathbf{y}} \sin \theta \tag{A.18}
$$

$$
E_{\theta}^{2} = (\text{Re } \mathbf{E}_{\theta})^{2} + (\text{Im } \mathbf{E}_{\theta})^{2} =
$$
  
= (p. cos  $\theta$  + r sen  $\theta$ )<sup>2</sup> + (q. cos  $\theta$  + s sen  $\theta$ )<sup>2</sup> =  
= (p<sup>2</sup> + q<sup>2</sup>). cos<sup>2</sup>  $\theta$  + (r<sup>2</sup> + s<sup>2</sup>). sen<sup>2</sup>  $\theta$  + 2 (pr + qs). sen $\theta$  cos $\theta$  (A.19)

$$
(p2 + q2) = P
$$
  $(r2 + s2) = Q$   $2 (pr + qs) = R$   $(A.20)$ 

Impondo a condição de máximo ou mínimo para E<sub>0</sub>, obtêm-se equações semelhantes ao caso anterior.

$$
E_{\theta}^{2} = P \cdot \cos^{2} \theta + Q \cdot \sin^{2} \theta + 2R \cdot \sin \theta \cos \theta
$$
 (A.21)

$$
\frac{dE_{\theta}^{2}}{d\theta} = 0
$$
 (A.22)

$$
2(Q - P)\cos\theta\sin\theta + 2R(\cos^2\theta - \sin^2\theta) = 0
$$
 (A.23)

$$
2(Q - P) \text{ tg } \theta + 2R(1 - \text{tg}^2 \theta) = 0 \tag{A.24}
$$

$$
\rho^2 - \frac{Q - P}{R} \cdot \rho \cdot 1 = 0 \tag{A.25}
$$

$$
\Rightarrow \rho = \frac{k \pm \sqrt{k^2 + 4}}{2} \tag{A.26}
$$

Com:

$$
k = \frac{Q - P}{R}
$$

Os valores de máximo e mínimo do campo elétrico são definidos como:

$$
E_{1,2}^2 = P \frac{1}{1+\rho^2} + Q \frac{\rho^2}{1+\rho^2} + 2R \frac{\rho}{1+\rho^2}
$$
 (A.27)

$$
E_{max}, E_{min} = \sqrt{\frac{1}{1+\rho^2} \left[ (p^2+q^2) + (r^2+s^2) \cdot \rho^2 + 2 \left( pr+qs \right) \cdot \rho \right]}
$$
 (A.28)

As componentes do campo elétrico estão definidas em termos de valores eficazes, sendo que  $p$ ,  $q$ ,  $r$  e  $s$  representam as partes real e imaginária destes fasores.

#### **ANEXO B**

# **AGÊNCIA NACIONAL DE ENERGIA ELÉTRICA – ANEEL RESOLUÇÃO NORMATIVA Nº 398, DE 23 DE MARÇO DE 2010**

Regulamenta a Lei nº 11.934, de 5 de maio de 2009, no que se refere aos limites à exposição humana a campos elétricos e magnéticos originários de instalações de geração, transmissão e distribuição de energia elétrica, na freqüência de 60 Hz.

#### Relatório

### Voto

O DIRETOR-GERAL SUBSTITUTO DA AGÊNCIA NACIONAL DE ENERGIA ELÉTRICA - ANEEL, conforme Portaria nº 1.457, de 25 de janeiro de 2010, no uso de suas atribuições regimentais, de acordo com deliberação da Diretoria, tendo em vista o disposto na Lei nº 9.427, de 26 de dezembro de 1996, com base no art. 4º, inciso XX, Anexo I, do Decreto nº 2.335, de 6 de outubro de 1997, na Lei nº 11.934, de 5 de maio de 2009, e no que consta do Processo nº 48500.004636/2009-62 e considerando que:

O art. 4º da Lei nº 11.934, de 5 de maio de 2009, estabeleceu que serão adotados os limites recomendados pela Organização Mundial de Saúde - OMS para a exposição ocupacional e da população em geral a campos elétricos, magnéticos e eletromagnéticos gerados por estações transmissoras de radiocomunicação, por terminais de usuário e por sistemas de energia elétrica que operam na faixa até 300 GHz;

A referida Lei atribuiu competência à ANEEL para regular e fiscalizar o atendimento aos limites de exposição a campos elétricos e magnéticos recomendados pela OMS relativos aos serviços de geração, transmissão e distribuição de energia elétrica.

As contribuições recebidas na Audiência Pública nº 047/2009, realizadas no período de 19 de novembro de 2009 a 18 de dezembro de 2009, com seção vivo-presencial realizada no dia 16 de dezembro de 2009, foram objeto de análise desta Agência e permitiram o aperfeiçoamento deste ato regulamentar, resolve:

Art. 1º Regulamentar a Lei nº 11.934, de 5 de maio de 2009, no que se refere aos limites à exposição humana a campos elétricos e magnéticos originários de instalações de geração, transmissão e distribuição de energia elétrica, na freqüência de 60 Hz.

§1º Os limites e procedimentos estabelecidos nesta Resolução referemse à exposição do público em geral e da população ocupacional aos campos elétricos e magnéticos.

Art. 2º Para os efeitos desta Resolução serão considerados os seguintes conceitos e definições:

I – Campo Elétrico: grandeza que caracteriza a força exercida sobre cargas elétricas, na região em torno de qualquer condutor energizado de uma instalação elétrica. Nesta Resolução, o valor de campo elétrico é expresso em quilovolt por metro (kV/m).

II – Campo Magnético: grandeza que caracteriza a força exercida sobre cargas elétricas em movimento na região em torno de um condutor conduzindo uma corrente elétrica. Nesta Resolução, os efeitos do campo magnético são caracterizados pelo valor de densidade de fluxo magnético, expresso em microtesla (μT).

III – Instalação de Distribuição: conjunto de subestações e linhas de distribuição, em tensão inferior a 230 kV, pertencente à concessionária ou permissionária de distribuição de energia elétrica.

IV – Instalação de Interesse Restrito: subestação e linha de transmissão, em qualquer nível de tensão, pertencente à concessionária ou autorizada de geração de energia elétrica que conecta a usina aos sistemas de transmissão ou distribuição.

V – Instalação de Geração: conjunto de equipamentos necessários para a produção de energia elétrica, incluindo as unidades geradoras, pertencente à concessionária ou autorizada de geração de energia elétrica.

VI – Instalação de Transmissão: conjunto de subestações e linhas de transmissão, em tensão igual ou superior a 230 kV, ou àquele classificado como Demais Instalações de Transmissão – DIT, pertencentes à concessionária de transmissão de energia elétrica.

VII - Nível de Referência: são os níveis de campo elétrico e magnético variáveis no tempo, para avaliação prática e expedita da exposição humana, estabelecidos pela Comissão Internacional de Proteção Contra Radiação Não Ionizante – ICNIRP e recomendados pela OMS a partir das Restrições Básicas, considerando fatores de segurança que asseguram o atendimento destas restrições.

VIII – Plano de Adequação: corresponde ao documento a ser apresentado à ANEEL, contendo no mínimo o cronograma físico-financeiro e os estudos técnicos que demonstrem a eficácia das medidas propostas para a adequação das instalações às Restrições Básicas.

IX – Público em Geral: compreende indivíduos de todas as idades e diferentes estados de saúde não integrantes da população ocupacional.

X – População Ocupacional: a população de adultos geralmente expostos a campos elétricos e magnéticos em condições conhecidas, em função da sua atividade ocupacional, e que são treinados para ser conscientes do risco potencial e tomar as precauções apropriadas.

XI - Relatório de Conformidade: documento elaborado e assinado por entidade competente contendo a memória de cálculo ou os resultados das medições utilizadas, com os métodos empregados, para verificar o atendimento às Restrições Básicas para exposição humana a campos elétricos e magnéticos.

XII - Restrição Básica: são os limites máximos de exposição humana a campos elétricos, magnéticos e eletromagnéticos variantes no tempo, baseados em efeitos reconhecidos à saúde, estabelecidos pela ICNIRP e recomendados pela Organização Mundial de Saúde - OMS de modo a garantir que essas grandezas físicas não ultrapassem os limiares mínimos de interação biofísica com tecidos vivos, de modo a não causar danos à saúde.

Art. 3º Conforme estabelecido pela ICNIRP e recomendado pela OMS, os Níveis de Referência para exposição do público em geral e da população ocupacional a campos elétricos e magnéticos na freqüência de 60 Hz são apresentados no quadro a seguir.

Quadro1: Níveis de Referência para campos elétricos e magnéticos variantes no tempo na freqüência de 60 Hz.

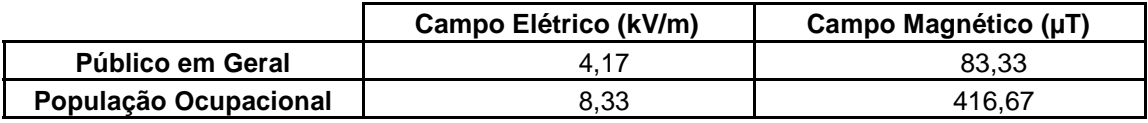

Parágrafo único. As Restrições Básicas para exposição humana a campos elétricos e magnéticos na freqüência de 60 Hz, recomendadas pela OMS, estão estabelecidas no *Guidelines for Limiting Exposure to Time-Varying Electric and Magnetic Fields* da ICNIRP.

Art. 4º Os campos elétrico e magnético produzidos pelas instalações de geração, de transmissão, de distribuição e de interesse restrito, em qualquer nível de tensão, devem atender às Restrições Básicas.

Parágrafo único. O atendimento aos Níveis de Referência garante o cumprimento das Restrições Básicas.

Art. 5º Os agentes de transmissão devem, até o final da fase de comissionamento de novos empreendimentos, adicionar à documentação exigida pela ANEEL o memorial de cálculo ou o relatório das medições dos campos elétrico e magnéticos, contendo os dados relacionados no Anexo, e seguir os procedimentos estabelecidos no Art. 6º, quando aplicáveis.

§1º Caso os valores calculados ou medidos sejam superiores aos Níveis de Referência estabelecidos no art. 3º, o agente pode apresentar à ANEEL o Relatório de Conformidade.

§2º Caso o agente opte por não realizar o Relatório de Conformidade ou o seu resultado demonstre o não-atendimento às Restrições Básicas, deve ser apresentado o Plano de Adequação das instalações.

§3º A ANEEL pode exigir o Relatório de Conformidade se o Plano de Adequação indicar a necessidade de investimentos.

Art. 6º Os agentes de geração, transmissão e distribuição devem realizar os cálculos ou as medições dos campos elétricos e magnéticos referentes às suas instalações com tensão igual ou superior a 138 kV.

§1º Os cálculos a que se refere o caput devem ser baseados em metodologia consagrada e considerar as seguintes premissas:

- a) tensão nominal;
- b) temperatura máxima admissível de projeto;
- c) carregamento máximo do condutor para os regimes de operação e emergência;
- d) a distância mínima do condutor ao solo;
- e) configuração típica dos circuitos e seqüência de fases associadas; e
- f) 1,5 m de altura do nível do solo para a população em geral.

§2º Os cálculos ou as medições dos campos devem ser realizados:

I – No interior da subestação, para avaliar a exposição da população ocupacional, e no perímetro de cada subestação, de forma a verificar a exposição do público em geral a 1,5 m de altura do nível do solo, para as instalações de geração, transmissão e distribuição com tensões iguais ou superiores a 138 kV; e

II – No interior da faixa de servidão, para avaliar a exposição da população ocupacional, e no limite da faixa de servidão, de forma a verificar a exposição do público em geral a 1,5 m de altura do nível do solo, para as linhas de interesse restrito, de transmissão ou distribuição com tensões iguais ou superiores a 138 kV.

§3º As medições, quando realizadas, devem ser executadas no período de carga pesada, conforme metodologia estabelecida na NBR 15415/2006, da Associação Brasileira de Normas Técnicas – ABNT, com equipamentos com certificado de calibração emitido por órgão credenciado pelo Instituto Nacional de Metrologia, Normalização e Qualidade Industrial – INMETRO.

§4º Caso haja instalação ou faixa de servidão compartilhada por mais de um agente, caberá ao proprietário da instalação com tensão mais elevada realizar os cálculos ou medições, considerando a contribuição de todos os ativos envolvidos ou, em conjunto, para instalações com mesmo nível de tensão.

Art. 7º Devem ser realizadas medições dos campos elétricos e magnéticos para as instalações já existentes e cujos valores calculados, nos termos do art. 6º, sejam iguais ou superiores aos Níveis de Referência estabelecidos no art. 3º desta Resolução.

§1º Caso os valores medidos sejam superiores aos Níveis de Referência, o agente deve:

I- apresentar o Relatório de Conformidade à ANEEL em até 90 (noventa) dias contados a partir do vencimento dos prazos estabelecidos no art. 8º, caso os resultados demonstrem o atendimento às Restrições Básicas; ou

II – apresentar o Relatório de Conformidade e o Plano de Adequação das instalações à ANEEL, em até 120 (cento e vinte) dias, contados a partir do vencimento dos prazos estabelecidos no art. 8º, caso os resultados demonstrem o não-atendimento às Restrições Básicas.

§2º Caso o agente opte por não realizar o Relatório de Conformidade, o Plano de Adequação das instalações deve ser apresentado à ANEEL em até 60 (sessenta) dias.

§3º A ANEEL pode exigir o Relatório de Conformidade se o Plano de Adequação indicar a necessidade de investimentos.

Art. 8º Os agentes de geração, transmissão e distribuição deverão encaminhar à ANEEL o memorial de cálculo dos campos elétricos e magnéticos ou relatório das medições, contendo os dados relacionados no Anexo, para suas respectivas instalações já existentes e com tensão igual ou superior a 138 kV, conforme prazos estabelecidos a seguir, contados a partir da publicação desta Resolução.

I – até 120 (cento e vinte) dias para instalações com tensão superior a 500 kV;

II – até 240 (duzentos e quarenta) dias para instalações com tensão superior a 230 kV e menor ou igual a 500 kV; e

III – até 300 (trezentos) dias para instalações com tensão menor ou igual a 230 kV e maior ou igual a 138 kV.

§1º Os procedimentos para envio dos dados listados no Anexo serão disponibilizados no sítio da ANEEL na rede mundial de computadores.

§2º Adicionalmente aos dados listados no Anexo, os agentes descritos no caput devem encaminhar à ANEEL uma correspondência assegurando que suas instalações com tensão inferior a 138 kV não emitem campos elétricos e magnéticos superiores aos Níveis de Referência, no mesmo prazo estabelecido no inciso III.

§3º Os dados enviados pelos agentes, nos termos do Anexo, serão divulgados no sítio da ANEEL na rede mundial de computadores.

Art. 9º Qualquer titular de unidade consumidora pode requisitar à distribuidora, mediante solicitação formal, a medição dos campos elétricos e magnéticos gerados por instalações de tensão igual ou superior a 2,3 kV.

§1º Caso a instalação de que trata o caput pertença a outro agente, a distribuidora deverá encaminhar a solicitação do consumidor ao respectivo proprietário em até 10 (dez) dias.

§2º A medição deverá seguir os procedimentos estabelecidos no art. 6º e ser realizada em até 30 (trinta) dias após o recebimento da solicitação pelo proprietário da instalação.

§3º O proprietário da instalação deve informar previamente ao consumidor todos os custos e prazos para realização das medições.

§4º Caso os valores medidos sejam inferiores aos Níveis de Referência estabelecidos no art.3º, o consumidor deve arcar com os custos decorrentes desse procedimento.

§5º Após a realização das medições, os resultados obtidos devem ser encaminhados ao consumidor, com cópia para a ANEEL, juntamente com os Níveis de Referência e a conclusão.

Art. 10 O descumprimento dos procedimentos estabelecidos nesta Resolução poderá implicar a imposição das penalidades previstas em regulamento específico da ANEEL.

Art. 11 Esta Resolução entra em vigor na data de sua publicação.

EDVALDO ALVES DE SANTANA

Este texto não substitui o publicado no D.O. de 29.03.2010, seção 1, p. 70, v. 147, n. 59.

### **ANEXO DA RN 398 ANEEL**

RELAÇÃO DOS DADOS A SER ENCAMINHADOS À ANEEL REFERENTES ÀS MEDIÇÕES E CÁLCULOS DOS CAMPOS ELÉTRICOS E MAGNÉTICOS

1. Subestações

1.1 Para cálculo:

- a) nome da subestação;
- b) município;
- c) intensidade do campo elétrico (expresso em kV/m);
- d) intensidade do campo magnético (expresso em µT);
- e) tensão de transformação;
- f) temperatura máxima admissível de projeto;
- g) corrente nominal de projeto por fase;
- h) corrente máxima admissível por fase;
- i) distância mínima dos condutores ao solo;
- j) método utilizado para calcular o campo elétrico;
- k) método utilizado para calcular o campo magnético;
- l) pontos calculados (informando a distância para o ponto geométrico da subestação);

### 1.2 Para medição:

Além dos dados descritos no item 1.1, devem ser informados também:

- a) data e horário da medição;
- b) corrente medida por fase;
- c) temperatura ambiente;
- d) pontos de medição (informando a distância para o ponto geométrico da subestação);
- e) equipamento utilizado;
- 2. Linhas de transmissão, de distribuição e de interesse restrito
- 2.1 Para o cálculo:
	- a) nome da linha;
	- b) intensidade do campo elétrico (expresso em kV/m);
	- c) intensidade do campo magnético (expresso em µT);
	- d) tensão nominal da linha;
	- e) corrente nominal de projeto por fase ;
	- f) corrente máxima admissível por fase;
	- g) número de fases;
	- h) distância entre fases;
	- i) especificação do cabo fase;
	- j) especificação do cabo pára-raios;
	- k) tipo de estrutura;
	- l) configuração típica e seqüência de fases;
	- m) número de circuitos por torre;
	- n) número de condutores por fase;
	- o) temperatura máxima admissível de projeto;
	- p) largura da faixa de servidão;
	- q) altura mínima dos condutores;
	- r) extensão do vão de linha;
	- s) tipo de rede (aérea ou subterrânea);
- t) subestação de origem da linha (e o nome do município);
- u) subestação de destino da linha (e o nome do município);
- v) a lista dos municípios atravessados pela linha;
- w) método utilizado para calcular o campo elétrico;
- x) método utilizado para calcular o campo magnético;
- y) pontos calculados (informando a distância para a projeção do centro geométrico da linha no solo);

### 2.2 Para medição

Além dos dados descritos no item 2.1, devem ser informados também:

- a) data e horário da medição;
- b) corrente medida por fase;
- c) temperatura ambiente;
- d) pontos de medição (informando a distância para a projeção do centro geométrico da linha no solo);
- e) equipamento utilizado.

### **ANEXO C**

# **AGÊNCIA NACIONAL DE ENERGIA ELÉTRICA – ANEEL RESOLUÇÃO NORMATIVA ANEEL Nº 413, DE 3 DE NOVEMBRO DE 2010**

### DOU 09.11.2010

Altera a redação dos artigos 6º e 8º, insere o art. 8º-A e substitui o Anexo da Resolução Normativa nº 398, de 23 de março de 2010, que regulamenta a Lei nº 11.934, de 5 de maio de 2009, no que se refere aos limites à exposição humana a campos elétricos e magnéticos originários de instalações de geração, transmissão e distribuição de energia elétrica, na freqüência de 60 Hz.

O DIRETOR-GERAL DA AGÊNCIA NACIONAL DE ENERGIA ELÉTRICA - ANEEL, conforme Portaria nº 1.457, de 25 de janeiro de 2010, no uso de suas atribuições regimentais, de acordo com deliberação da Diretoria, tendo em vista o disposto na Lei nº 9.427, de 26 de dezembro de 1996, com base no art. 4º, inciso XX, Anexo I, do Decreto nº 2.335, de 6 de outubro de 1997, na Lei nº 11.934, de 5 de maio de 2009, e no que consta do Processo nº 48500.004636/2009-62, resolve:

Art. 1º Alterar os artigos 6º, § 3º e 8º e inserir o art. 8º-A na Resolução Normativa nº 398, de 23 de março de 2010, que passam a vigorar com a seguinte redação:

"Art. 6º ...........................................

§ 3º As medições, quando realizadas, devem ser executadas no período de carga pesada, conforme metodologia estabelecida na NBR 15415/2006, da Associação Brasileira de Normas Técnicas - ABNT, com equipamentos com certificado de calibração emitido entidade competente, nacional ou internacional ou, alternativamente, aferidos por laboratório especializado ou centro de pesquisa.

Art. 8º ............................................

I - até o dia 30 de dezembro de 2010, para instalações com tensão superior a 500 kV;

II - até o dia 30 de junho de 2011, para instalações com tensão superior a 230 kV e menor ou igual a 500 kV; e

III - até o dia 29 de dezembro de 2011, para instalações com tensão menor ou igual a 230 kV e maior ou igual a 138 kV.

Art. 8º-A Os agentes de geração, transmissão e distribuição devem encaminhar à ANEEL uma correspondência assegurando que suas instalações com tensão inferior a 138 kV não emitem campos elétricos e magnéticos superiores aos Níveis de Referência, no mesmo prazo estabelecido no art. 8º, para cada nível de tensão."

Art. 2º Revogar o art. 8º, § 2º da Resolução Normativa nº 398, de 2010.

Art. 3º Substitui-se o Anexo da Resolução Normativa nº 398, de 2010, que passa a vigorar conforme o Anexo desta Resolução.

Art. 4º Esta Resolução entra em vigor na data de sua publicação.

### NELSON JOSÉ HÜBNER MOREIRA

### **ANEXO DA RN 413 ANEEL**

RELAÇÃO DOS DADOS A SER ENCAMINHADOS À ANEEL REFERENTES ÀS MEDIÇÕES E CÁLCULOS DOS CAMPOS ELÉTRICOS E MAGNÉTICOS.

### 1 -Subestações

1.1 - Para cálculo:

a) nome da subestação;

b) município;

- c) intensidade do campo elétrico (expresso em kV/m);
- d) intensidade do campo magnético (expresso em µT);
- e) tensão de transformação;
- f) temperatura máxima admissível de projeto;
- g) distância mínima dos condutores ao solo;
- h) método utilizado para calcular o campo elétrico;
- i) método utilizado para calcular o campo magnético;
- j) pontos calculados (informando a distância para o centro geométrico da subestação).
- 1.2 Para medição:

Além dos dados descritos no item 1.1, devem ser informados também:

- a) data e horário da medição;
- b) temperatura ambiente;
- c) pontos de medição (informando a distância para o centro geométrico da subestação);
- d) equipamento utilizado Linhas de transmissão, de distribuição e de interesse restrito.
- 2.1 Para o cálculo
	- a) nome da linha;
	- b) intensidade do campo elétrico (expresso em kV/m);
	- c) intensidade do campo magnético (expresso em µT);
	- d) tensão nominal da linha e) corrente nominal de projeto por fase;
	- e) corrente máxima admissível por fase;
	- f) número de fases;
	- g) distância entre fases;
	- h) especificação do cabo fase;
	- i) especificação do cabo pára-raios;
	- j) tipo de estrutura;
	- k) configuração típica e seqüência de fases;
	- l) número de circuitos por torre;
	- m) número de condutores por fase;
	- n) temperatura máxima admissível de projeto;
	- o) largura da faixa de servidão;
	- p) altura mínima dos condutores;
	- q) extensão do vão de linha;
	- r) tipo de rede (aérea ou subterrânea);
	- s) subestação de origem da linha (e o nome do município);
	- t) subestação de destino da linha (e o nome do município);
	- u) a lista dos municípios atravessados pela linha;
	- v) método utilizado para calcular o campo elétrico;
	- w) método utilizado para calcular o campo magnético;
	- x) pontos calculados (informando a distância para a projeção do centro geométrico da linha no solo);
- 2.2 Para medição

Além dos dados descritos no item 2.1, devem ser informados também:

- a) data e horário da medição;
- b) corrente medida por fase;
- c) temperatura ambiente;
- d) pontos de medição (informando a distância para a projeção do centro geométrico da linha no solo);
- e) equipamento utilizado;

DOU